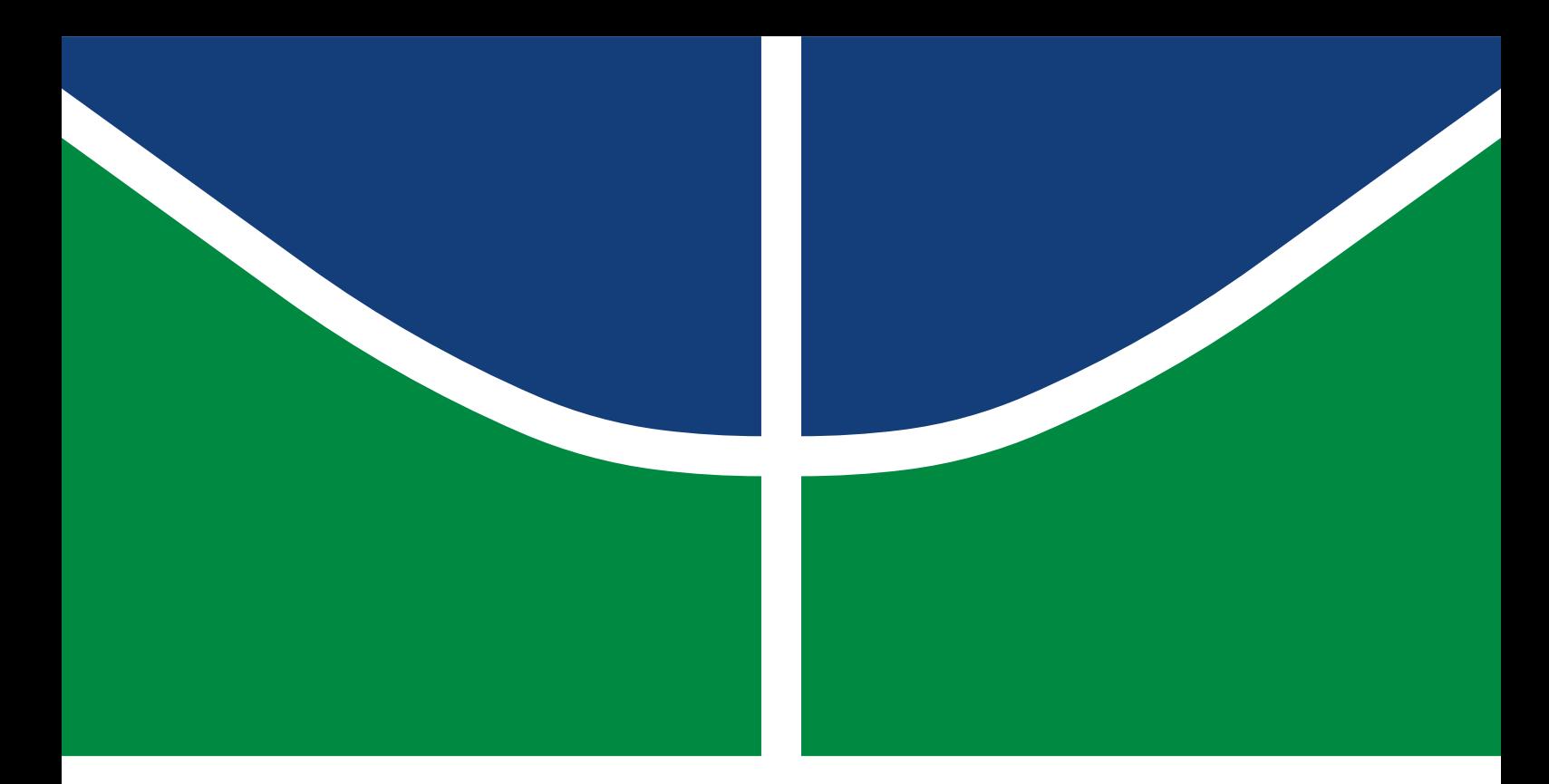

# PROJETO DE GRADUAÇÃO

# **ESCOAMENTO DE POISEUILLE NO INTERIOR DE DUTOS COM SEÇÃO TRANSVERSAL RETANGULAR: ABORDAGEM ANALÍTICA E NUMÉRICA**

**Wildemberg Ribeiro Rocha**

Brasília, Novembro de 2021

**UNIVERSIDADE DE BRASÍLIA**

FACULDADE DE TECNOLOGIA

UNIVERSIDADE DE BRASÍLIA Faculdade de Tecnologia Departamento de Engenharia Mecânica

# PROJETO DE GRADUAÇÃO

# **ESCOAMENTO DE POISEUILLE NO INTERIOR DE DUTOS COM SEÇÃO TRANSVERSAL RETANGULAR: ABORDAGEM ANALÍTICA E NUMÉRICA**

**Wildemberg Ribeiro Rocha**

*Projeto de graduação submetido ao Departamento de Engenharia Mecânica como requisito parcial para obtenção do grau de Engenheiro em Engenharia Mecânica*

# Banca Examinadora

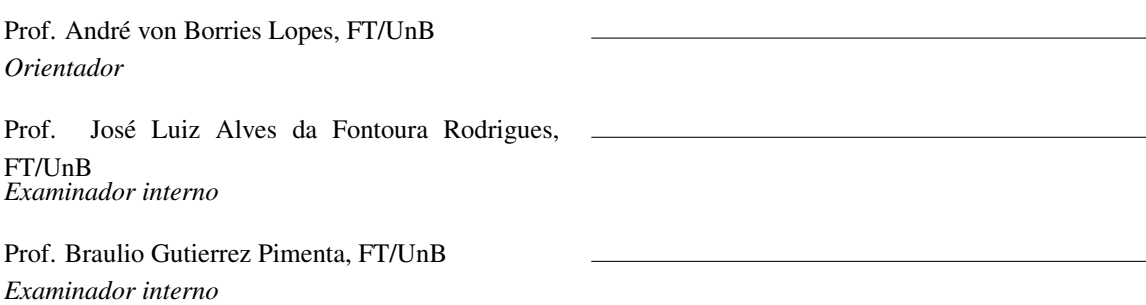

# **Agradecimentos**

*A longa jornada que percorri até aqui conta com diversos atores que cumpriram importantes papéis.*

*Agradeço primeiramente à minha família por todo o suporte dado desde o meu primeiro fôlego de vida até as grandes e pequenas conquistas. Aos meus pais, Eliene e Temistocles, guerreiros e humildes que abriram mão muito cedo de seus sonhos para que seus filhos o pudessem fazê-lo. Aos meus irmãos, Pedro Henrique e Izabella, por serem o laço mais forte que me inspira todos os dias a ser alguém melhor.*

*Agradeço à todos que me acolheram e me deram suporte nessa jornada. À Sara e toda sua família, pela amizade e por serem uma segunda casa para mim. Aos meus professores, em especial ao André e ao José Luiz, por todos os ensinamentos, conselhos, experiências compartilhadas e pela paciência no repasse de conhecimento.*

*A todos que direta ou indiretamente tiveram influência em todo esse processo de crescimento e amadurecimento.*

*Wildemberg Ribeiro Rocha*

### **RESUMO**

A modelagem e o estudo de como escoamentos se desenvolvem no interior de dutos retangulares possui grande abrangência na indústria mecânica bem como na modelagem de sistemas complexos, de forma que os resultados obtidos aqui podem ser implementados na otimização de produtos e processos. O presente estudo propõe-se a investigar uma solução clássica da dinâmica dos fluidos para escoamentos em dutos com seção transversal retangular partindo-se das equações de Navier-Stokes para um escoamento de um fluido newtoniano, incompressível e laminar e de uma solução para escoamentos entre placas planas paralelas. No que se refere à modelagem, utiliza-se a solução para o escoamento de Poiseuille (1844) plano e o desenvolvimento por séries de Fourier para que o problema seja resolvido analiticamente. Ademais, realiza-se um estudo do problema através do Método das Diferenças Finitas (MDF) que se baseia na resolução de equações diferenciais através da aproximação de derivadas por diferenças finitas tomadas sobre uma malha apropriada. Estrutura-se um estudo comparativo entre os resultados obtidos no presente trabalho e os já obtidos pela literatura no que tange às metodologias utilizadas. Por fim, resolve-se o escoamento, para três geometrias de interesse, através de um software voltado para simulações fluido dinâmicas objetivando a observação de como se distinguem os regimes laminar e turbulento.

## **ABSTRACT**

The modeling and the study of how flows develop inside rectangular pipelines has a wide range in the mechanical industry as well as in the modeling of complex systems, so that the results obtained here can be implemented in the optimization of products and processes. The present study proposes to investigate a classical solution of fluid dynamics for flows in pipelines with rectangular cross section, starting from the Navier-Stokes equations for a flow of a Newtonian, incompressible and laminar fluid and a solution for flows between parallel flat plates. With regard to modeling, the solution for the flat Poiseuille flow (1844) and the development by Fourier series are used so that the problem is solved analytically. Furthermore, a study of the problem is carried out using the Finite Difference Method (FDM) which is based on the solution of differential equations through the approximation of finite difference derivatives taken over an appropriate mesh. A comparative study is structured between the results obtained in this work and those already obtained in the literature regarding the methodologies used. Finally, the flow is solved, for three geometries of interest, through a software aimed at fluid dynamic simulations aiming to observe how the laminar and turbulent regimes are distinguished.

# SUMÁRIO

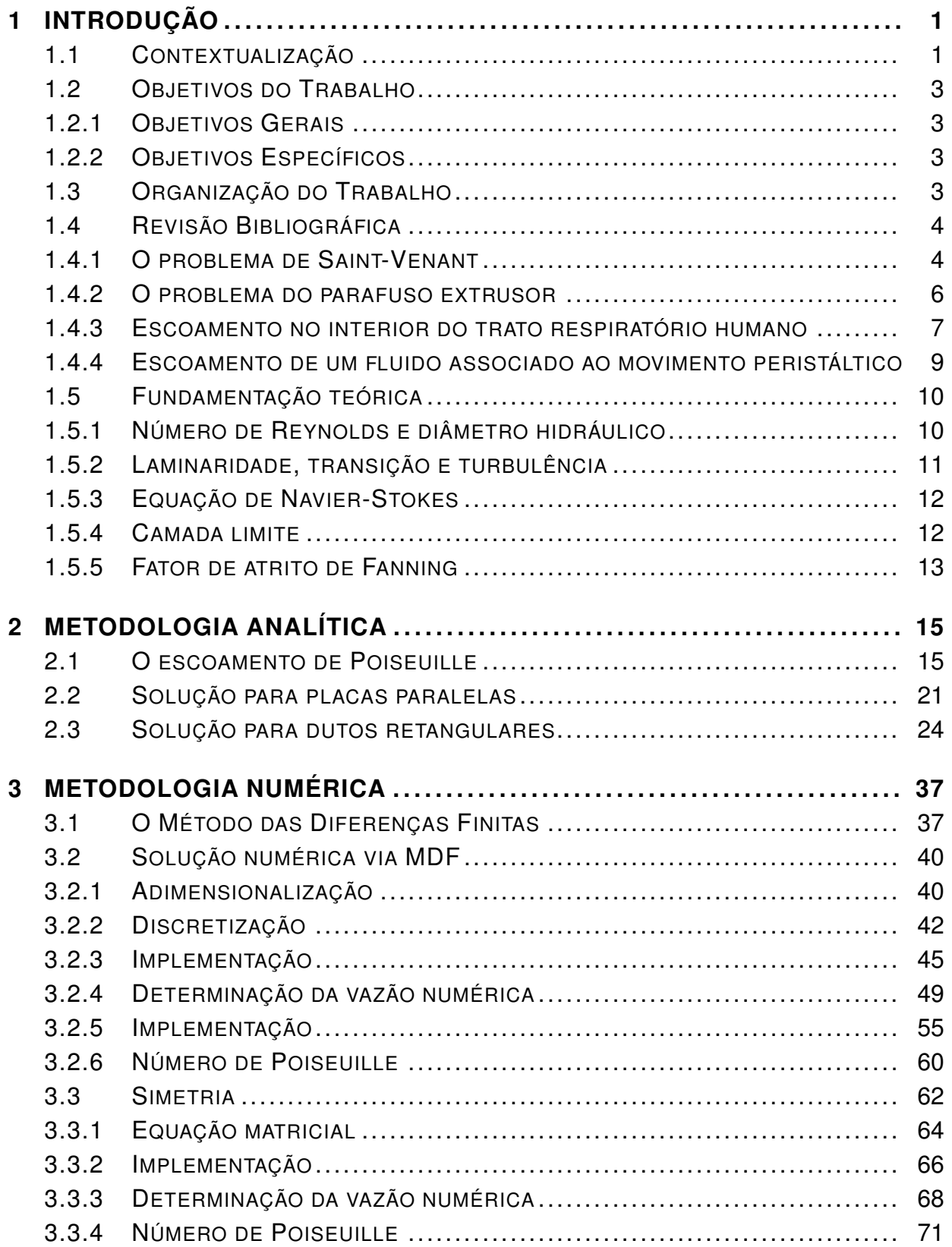

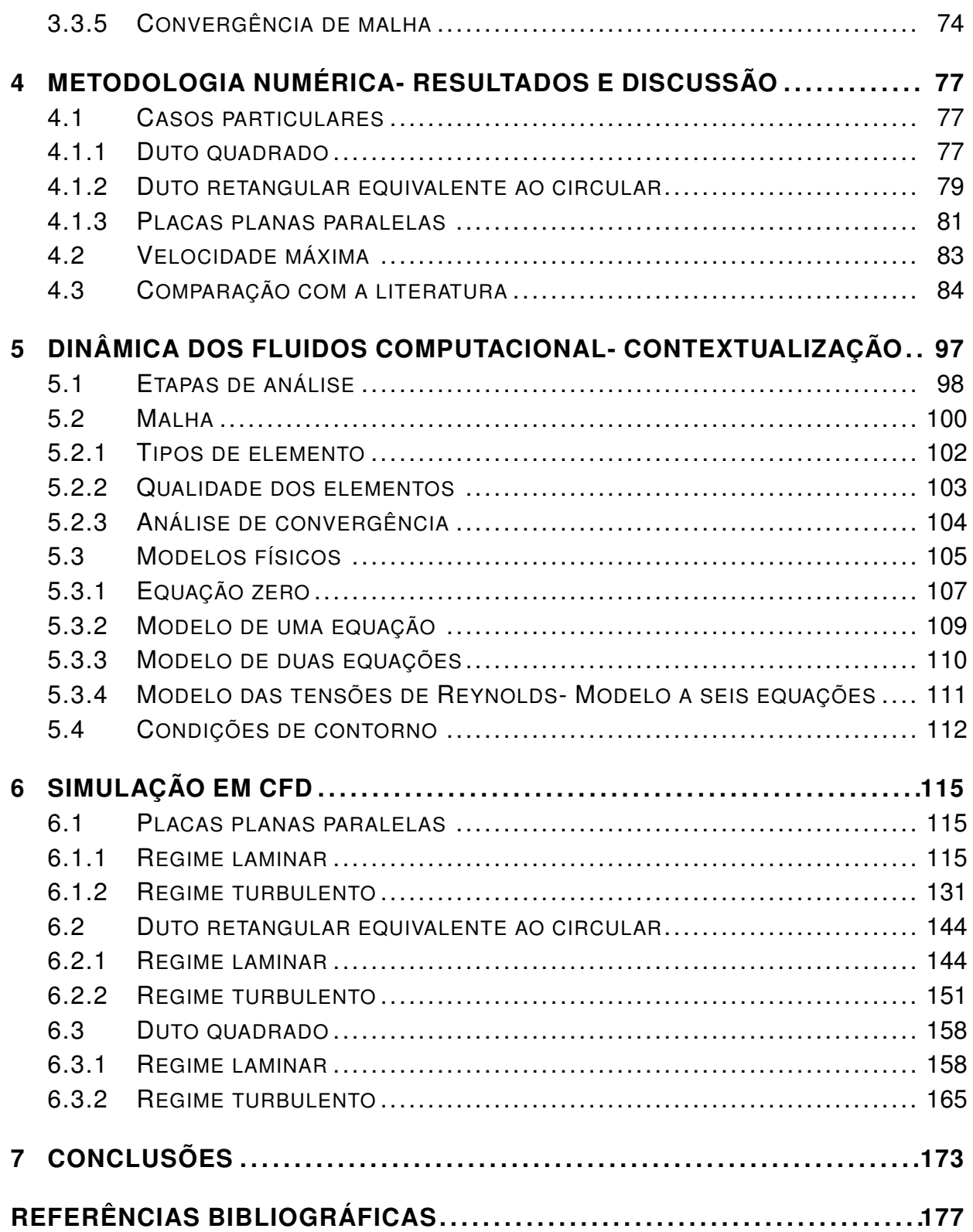

# LISTA DE FIGURAS

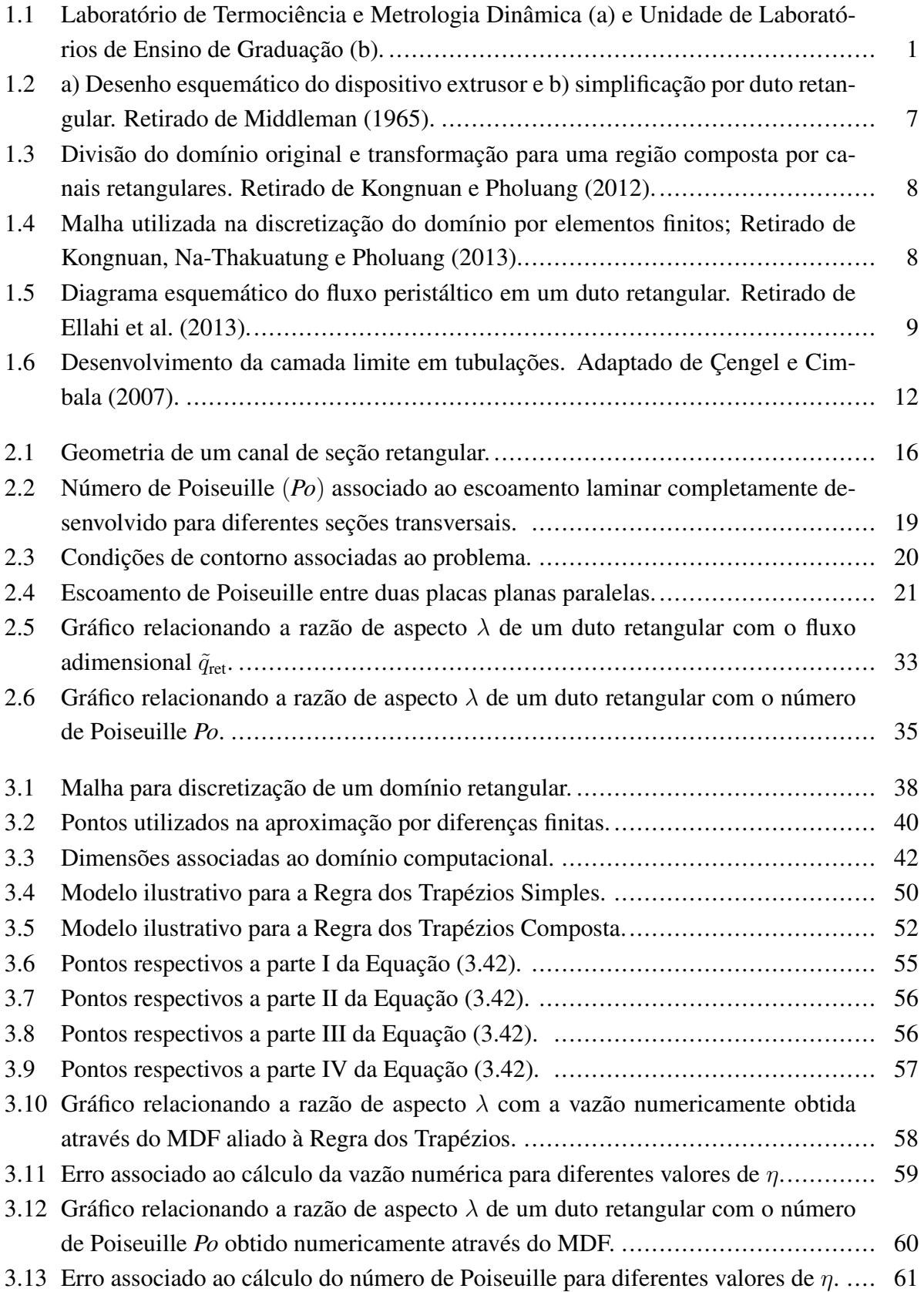

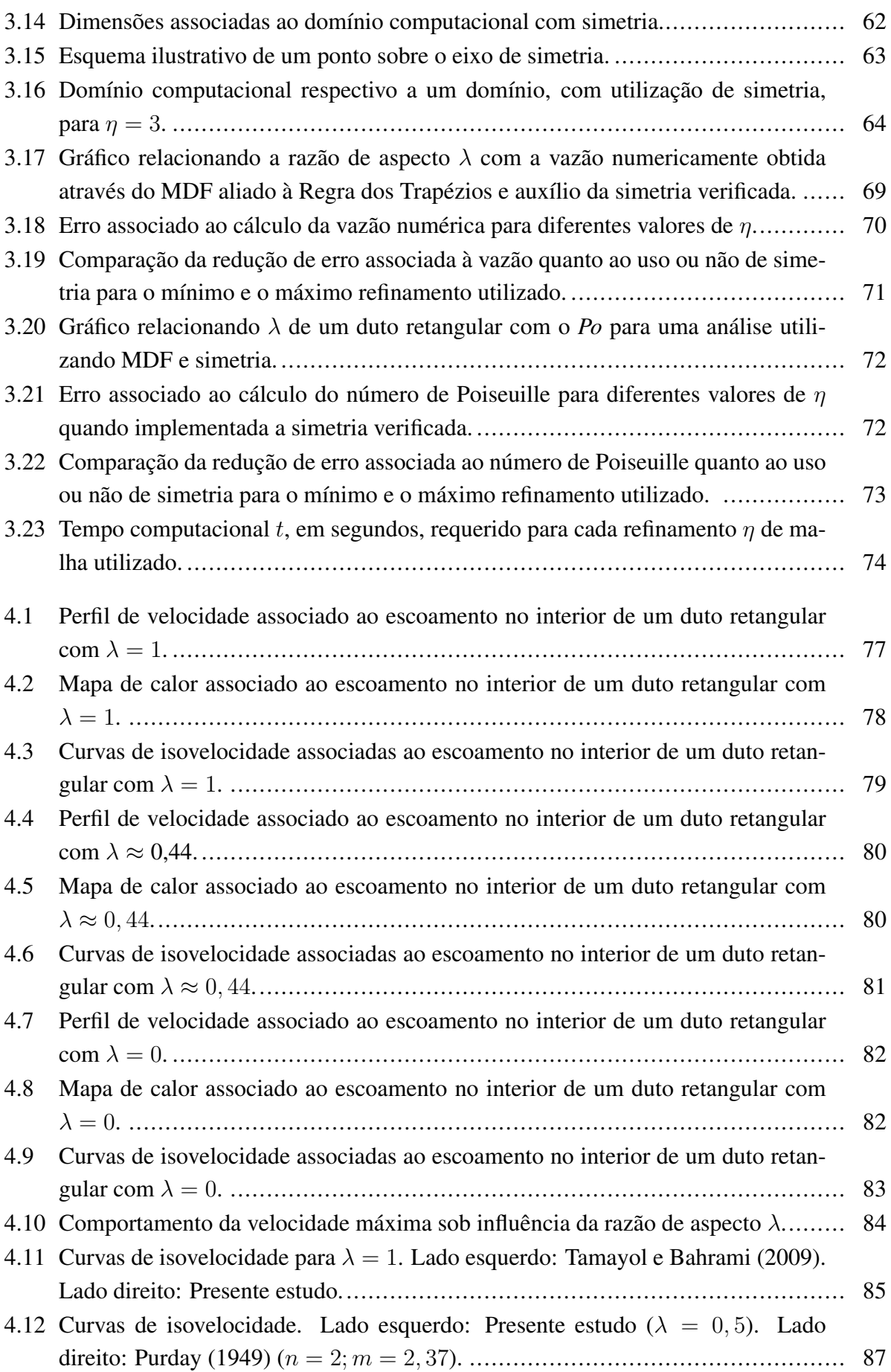

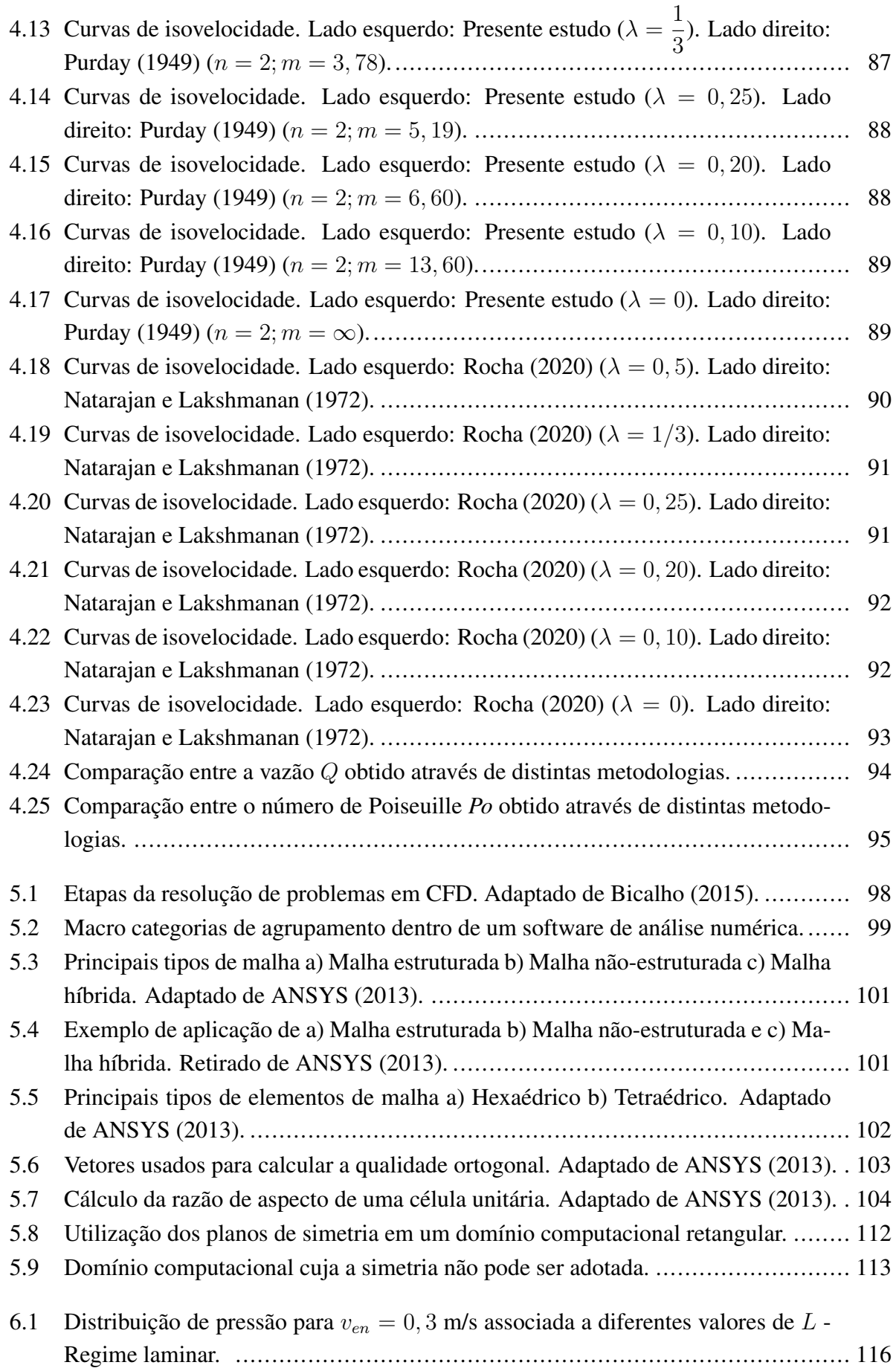

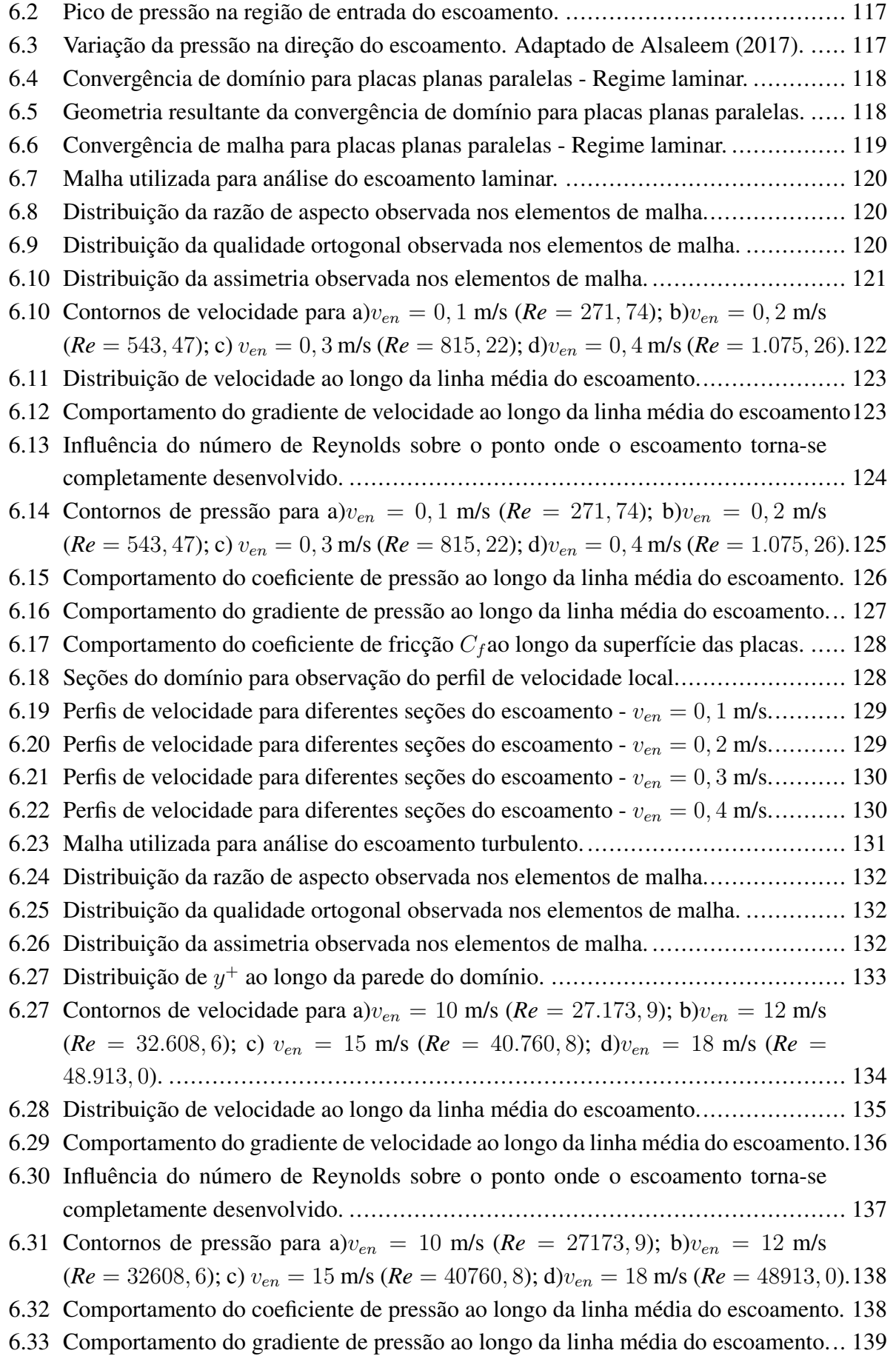

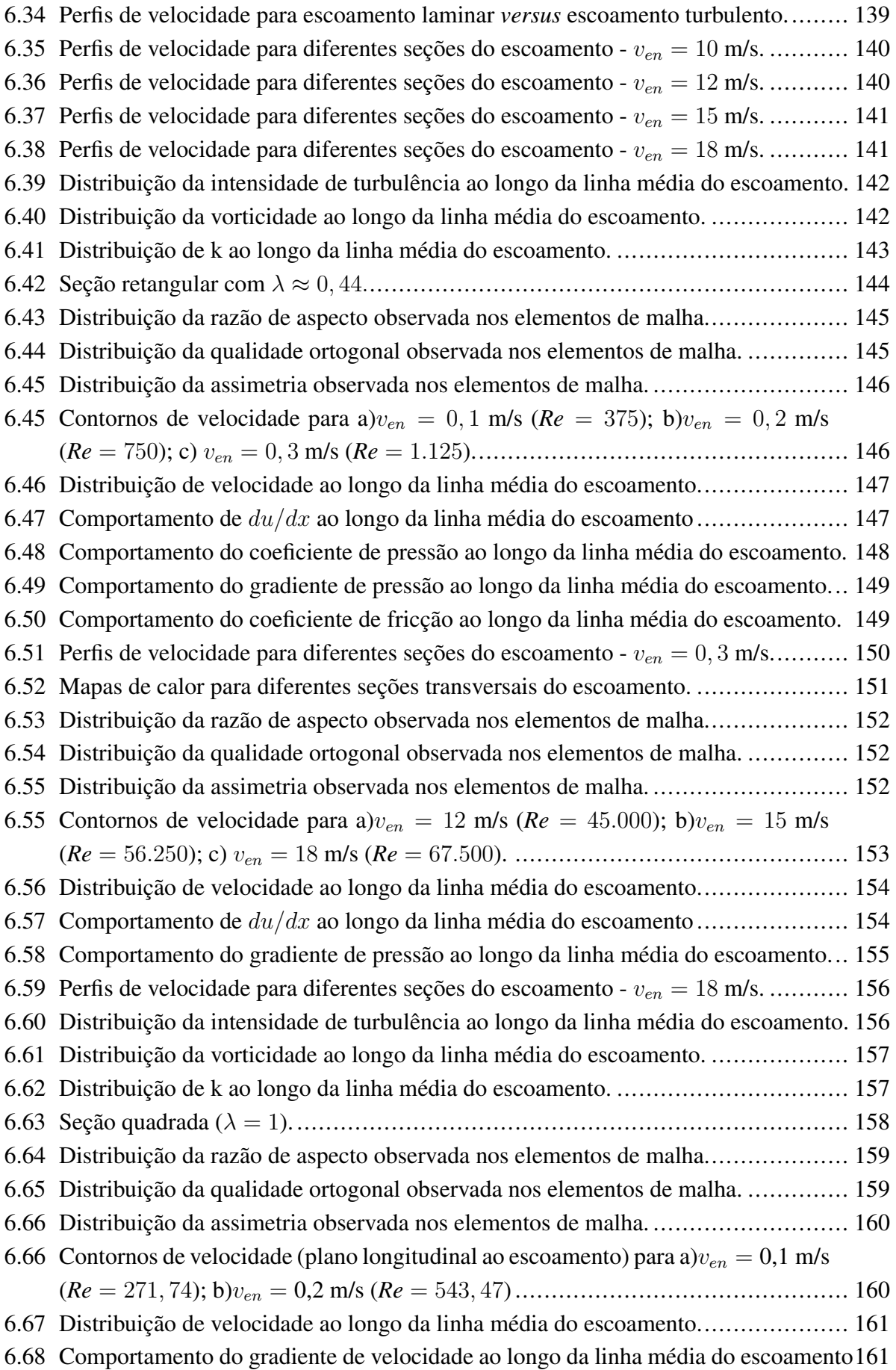

[6.69 Comportamento do gradiente de pressão ao longo da linha média do escoamento.](#page-176-0).. 162 [6.70 Comportamento do coeficiente de fricção](#page-177-0) *C<sup>f</sup>* ao longo da superfície das placas. ..... 163 [6.71 Perfis de velocidade para diferentes seções do escoamento -](#page-177-1) *ven* = 0*,* 2 *m/s*. ........ 163 [6.72 Mapas de calor para diferentes seções transversais do escoamento.](#page-178-0) ..................... 164 [6.73 Distribuição da razão de aspecto observada nos elementos de malha.](#page-179-1)................... 165 [6.74 Distribuição da qualidade ortogonal observada nos elementos de malha.](#page-179-2) .............. 165 [6.75 Distribuição da assimetria observada nos elementos de malha.](#page-179-3) ........................... 165 [6.75 Contornos de velocidade para a\)](#page-180-0) $v_{en} = 12$  m/s ( $Re = 45.000$ ); b) $v_{en} = 15$  m/s (*Re* = 56*.*250); c) *ven* = 18 [m/s \(](#page-180-0)*Re* = 67*.*500). .............................................. 166 [6.76 Distribuição de velocidade ao longo da linha média do escoamento.](#page-181-0).................... 167 [6.77 Comportamento do gradiente de velocidade ao longo da linha média do escoamento](#page-181-1)167 [6.78 Comportamento do gradiente de pressão ao longo da linha média do escoamento.](#page-182-0).. 168 [6.79 Perfis de velocidade para diferentes seções do escoamento -](#page-183-0) *ven* = 18 m/s. ........... 169 [6.80 Distribuição da intensidade de turbulência ao longo da linha média do escoamento.](#page-183-1) 169 [6.81 Distribuição da vorticidade ao longo da linha média do escoamento.](#page-184-0) ................... 170 [6.82 Distribuição de k ao longo da linha média do escoamento.](#page-184-1) ................................ 170

# **LISTA DE SÍMBOLOS**

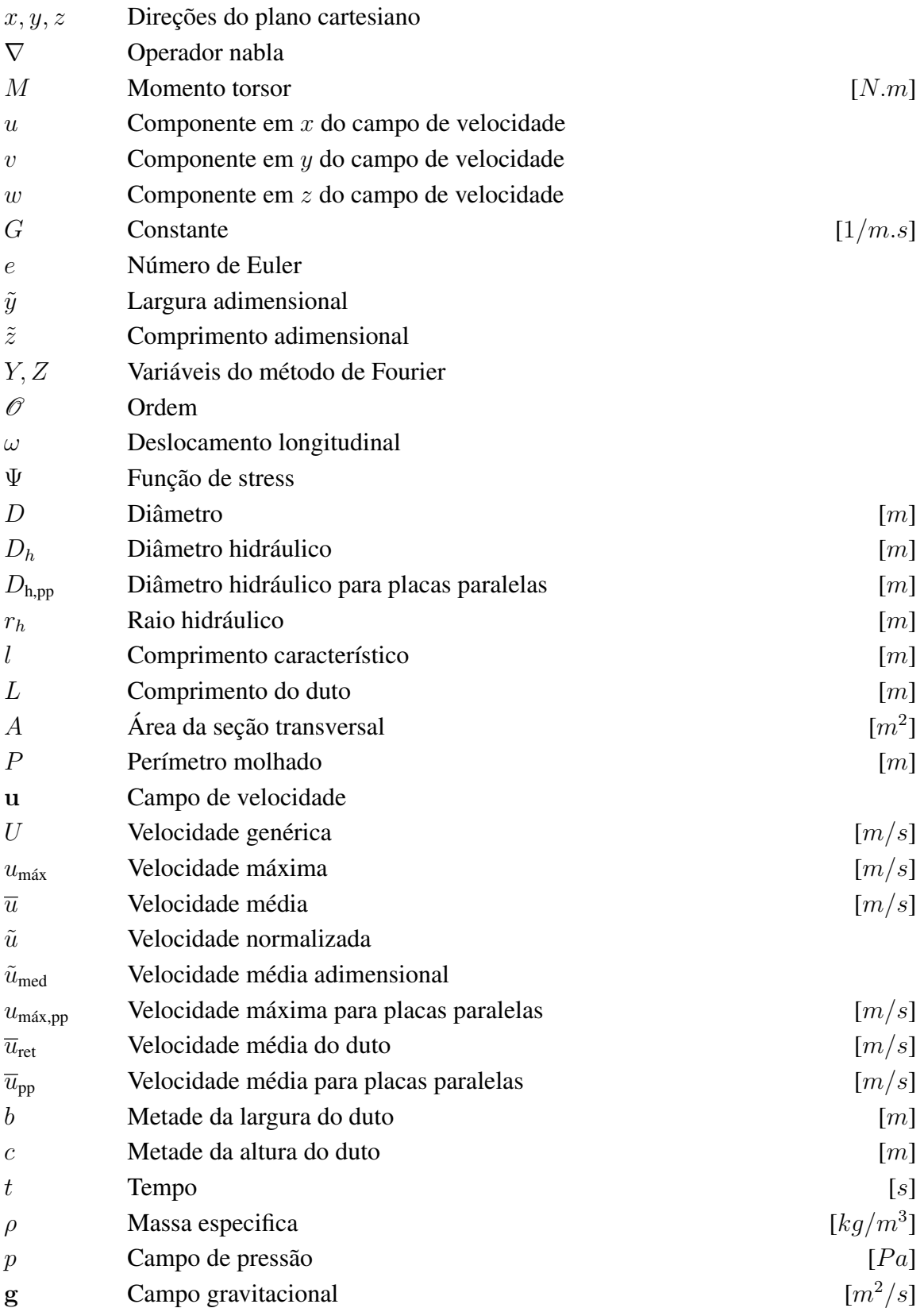

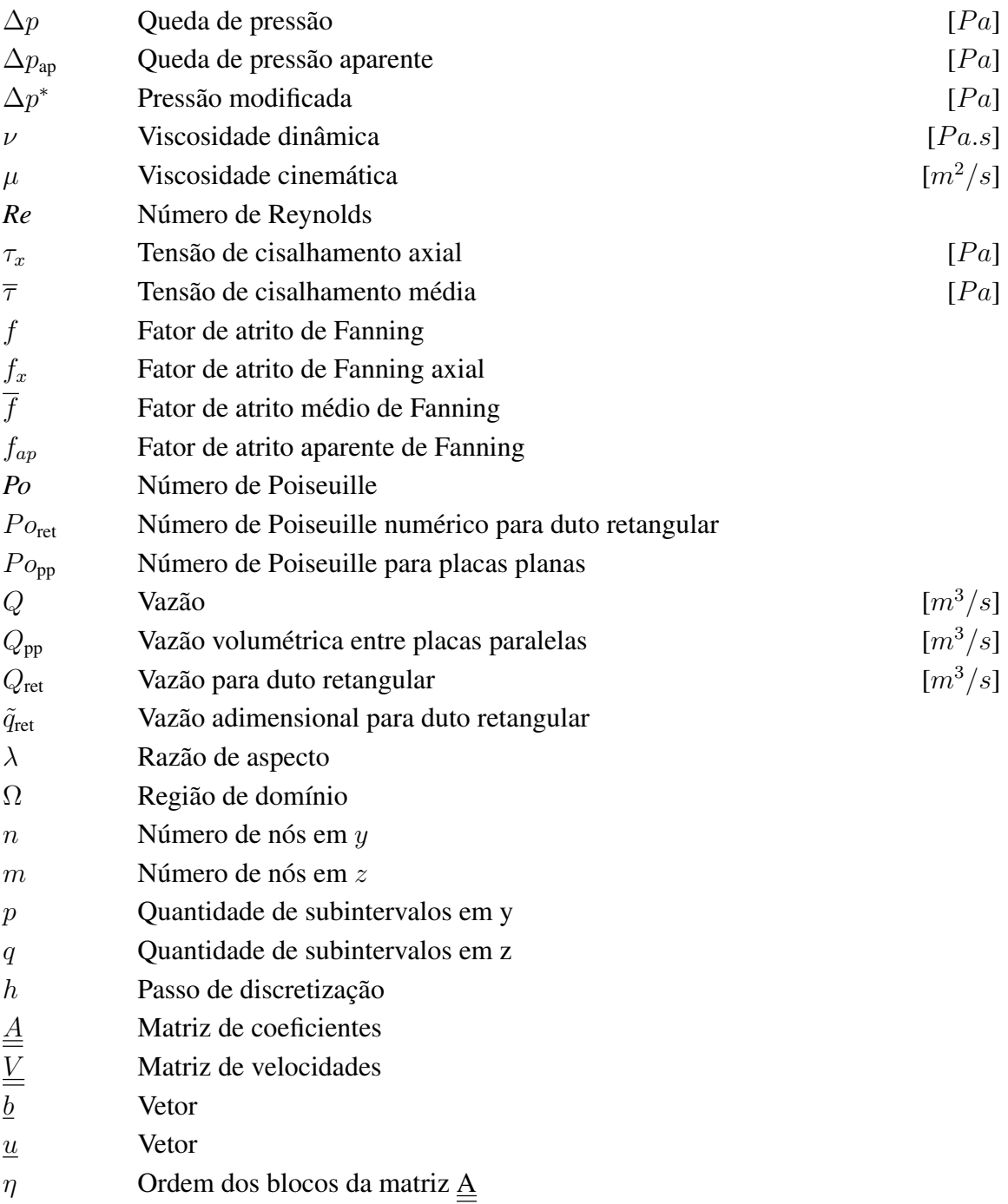

# **1 INTRODUÇÃO**

## <span id="page-15-1"></span><span id="page-15-0"></span>**1.1 CONTEXTUALIZAÇÃO**

Sistemas de aquecimento e refrigeração, sejam eles industriais ou prediais, compreendem uma solução da engenharia capaz de promover o escoamento de fluidos no estado tanto líquido quanto gasoso, através de uma rede de distribuição estruturada através de dutos. Esses, por sua vez, podem se apresentar através de geometrias com seções transversais das mais variadas podendo elas ser circulares ou não circulares.

Para o escoamento de líquidos a prática mais comum consiste na adoção de dutos com seção transversal circular, visto que, tal formato proporciona à rede de distribuição maior capacidade para suportar gradientes altos de pressão entre o exterior e o interior do tubo de modo a mitigar a ocorrências de danos e distorções significativas na rede. Dessa forma, segundo [Çengel e Cim](#page-193-0)[bala](#page-193-0) ([2007](#page-193-0)), dutos não circulares são mais comumente adotados para sistemas de aquecimento e refrigeração de prédios, onde os gradientes de pressão e os custos de fabricação e instalação são relativamente baixos. Para dutos retangulares, por exemplo, a alocação e manufatura bem como a flexibilidade na mudança da geometria caso haja necessidade, são características inerentes deste em detrimento do duto circular.

Os painéis (a) e (b) da Figura [1.1](#page-15-2) trazem aplicações reais encontradas em dois laboratórios da Universidade de Brasília. Como pode ser observado, o sistema de circulação de ar é formado por dutos não circulares com seção transversal retangular. Tal configuração é largamente utilizada na refrigeração de prédios devido à sua fácil disposição e montagem bem como uma manutenção bem menos onerosa se comparada à de tubos.

<span id="page-15-2"></span>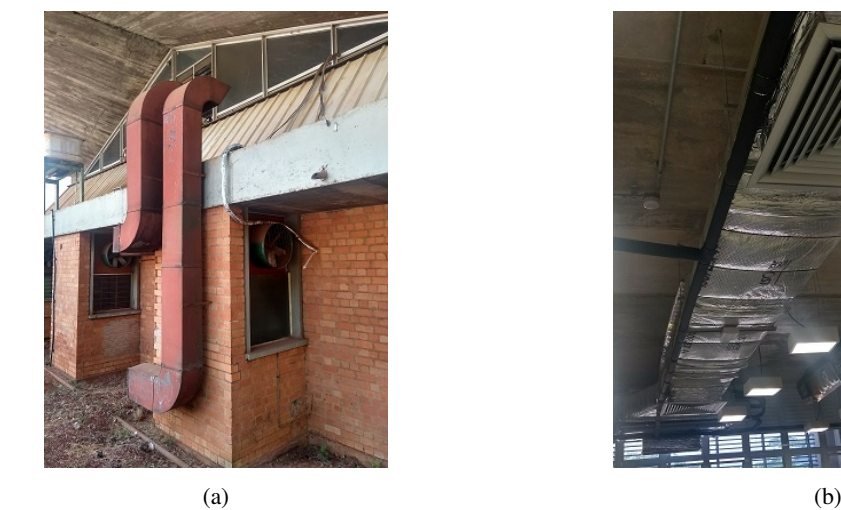

Figura 1.1: Laboratório de Termociência e Metrologia Dinâmica (a) e Unidade de Laboratórios de Ensino de Graduação (b).

Na área de conforto térmico, a título de exemplo, é de suma importância para um engenheiro mecânico o completo domínio de como escoamentos se desenvolvem no interior de dutos de ventilação. Isso porque tal solução mecânica é a mais eficaz em promover tanto o escoamento quanto a ciclagem do ar refrigerado, pois a utilização de uma rede de dutos é capaz de anular a necessidade de alocar inúmeros ventiladores em locais específicos ao longo de toda a configuração predial, sendo capaz de promover o conforto térmico necessário ao ambiente de trabalho aliando a isso baixos custos operacionais e de manutenção.

Numa análise comparativa rápida, que considere somente a eficiência associada, é possível afirmar que dutos circulares são mais eficientes que os de seção retangular. Isso porque a primeira configuração possui maior fluxo mássico em detrimento da primeira, o que permite o escoamento de uma maior quantidade de fluido para um mesmo espaço alocado. Tal característica imprime à uma rede de dutos circulares menor quantidade de material para a sua manufatura de forma a reduzir custos. Nesse contexto, a utilização de dutos retangulares se dá muitas vezes pelo apreço estético associado ao fácil acabamento e manuseio e por restrições advindas da altura do forro observada no espaço disponível.

O maior fluxo mássico citado como vantagem para o duto circular ocorre devido aos obstáculos encontrados pelo escoamento em ambas configurações. Comparativamente, além do atrito na interface fluido-parede, para o duto retangular também há perdas dinâmicas associadas aos cantos vivos e às mudanças de direções que imprimem diversas instabilidades. Tal característica é responsável pela menor velocidade do escoamento para essa configuração.

Apesar de suas limitações, como dito, o duto retangular possui inúmeras aplicações industriais. Ademais, também é uma importante ferramenta na modelagem de escoamentos em sistemas de geometrias mais complexas de forma a permitir boas simplificações. Um exemplo importante utilizando a teoria por trás do escoamento em dutos retangulares é proposta por [Middleman](#page-192-0) [\(1965](#page-192-0)) ao estudar o problema da extrusão por fusos, por [Kongnuan e Pholuang](#page-192-1) ([2012\)](#page-192-1) ao modelarem o escoamento de medicamentos do tipo aerossol no trato respiratório humano e por [Ellahi](#page-191-1) [et al.](#page-191-1) [\(2013](#page-191-1)) ao estudarem os efeitos da magneto-hidrodinâmica no fluxo peristáltico simplificado como um duto retangular com porosidade média e parede oscilante.

Assim, a modelagem e o estudo de como escoamentos se desenvolvem no interior de dutos retangulares possui grande abrangência na indústria mecânica bem como na modelagem de sistemas complexos, de forma que os resultados obtidos aqui podem ser implementados na otimização de produtos e processos.

## <span id="page-17-0"></span>**1.2 OBJETIVOS DO TRABALHO**

### <span id="page-17-1"></span>**1.2.1 Objetivos Gerais**

O presente trabalho se propõe a realizar um estudo comparativo entre métodos analíticos e numéricos computacionais na resolução de um problema base: o escoamento laminar no interior de um duto com seção transversal retangular. Propõe-se, também, a comparar os resultados advindos das metodologias aqui adotadas com os já observados na literatura.

## <span id="page-17-2"></span>**1.2.2 Objetivos Específicos**

Para que os resultados finais sejam coerentes e com o intuito de garantir a correta aplicação e interpretação das metodologias implementadas aqui, faz-se necessário traçar alguns objetivos específicos que serão responsáveis por nortear todas as etapas do processo metodológico. São eles:

- Determinar uma expressão analítica para o campo de velocidade associado ao escoamento;
- Determinar uma expressão analítica para a vazão associada;
- Determinar uma expressão analítica para o número de Poiseuille associado;
- Determinar numericamente as soluções obtidas para os itens supracitados;
- Comparar os resultados obtidos e discutir a validade dos modelos adotados;
- Por fim, realizar uma simulação numérica utilizando um software de análise fluido dinâmica computacional de forma que seja possível a observação de como as grandezas se comportam para diferentes razões de aspecto e regimes de escoamento.

# <span id="page-17-3"></span>**1.3 ORGANIZAÇÃO DO TRABALHO**

- [Capítulo 1:](#page-15-0) O capítulo de abertura propõe-se a realizar uma explanação geral acerca das motivações que impulsionaram o presente trabalho, uma revisão bibliográfica sobre o tema em questão e uma breve discussão acerca de importantes conceitos advindos da Mecânica dos Fluidos.
- [Capítulo 2:](#page-29-0) Nessa seção objetiva-se determinar relações analíticas que descrevam fenômenos e grandezas advindas do escoamento no interior do duto retangular tais como o fluxo associado e o campo de velocidade. Para isso o ponto de partida adotado será o escoamento de Poiseuille entre duas placas planas paralelas.
- [Capítulo 3:](#page-51-0) Tendo em posse os resultados analíticos, tal capítulo busca determinar soluções numéricas, através do conhecido Método das Diferenças Finitas aliado à regras de integração numéricas.
- [Capítulo 4:](#page-90-0) Aqui será realizada uma discussão comparativa acerca dos resultados obtidos através das metodologias analíticas e numéricas. Propõe-se dispor alguns resultados visuais tais como perfis de velocidade, mapas de calor e curvas de isovelocidades obtidas numericamente para alguns casos particulares do escoamento no interior de dutos retangulares. Ademais, um estudo comparativo é realizado tendo como parâmetro base resultados já observados na literatura.
- [Capítulo 5:](#page-110-0) Esse capítulo traz uma breve explanação de como funcionam os softwares de análise fluido dinâmica computacional bem como as principais etapas que compõem a solução do escoamento a partir destes pacotes comerciais.
- [Capítulo 6:](#page-110-0) Por fim, tal seção traz um um estudo completo do escoamento através de simulações numéricas das Equações de Navier-Stokes sem utilizar de hipóteses simplificadoras lançando mão da ferramenta de análise Ansys Fluent®.
- [Capítulo 7:](#page-110-0)Esse capítulo de encerramento traz as principais conclusões obtidas no presente estudo bem como proposições para trabalhos futuros.

## <span id="page-18-0"></span>**1.4 REVISÃO BIBLIOGRÁFICA**

Essa sessão se prontifica a realizar uma maior contextualização sobre o problema do duto retangular, abordando desde uma revisão abrangente do problema de torção estudado por Saint-Venant, o primeiro a propor uma metodologia de resolução para equações similares às que caracterizam o escoamento em estudo, até os impactos tecnológicos, tanto na indústria mecânica como em áreas da saúde, trazidos pelo o estudo dessa configuração.

#### <span id="page-18-1"></span>**1.4.1 O problema de Saint-Venant**

O problema da torção em corpos rígidos, comumente conhecido como *problema de Saint-Venant* em homenagem ao matemático francês Adhémar Jean Claude Barré de Saint-Venant, responsável pela sua formulação mais completa, é um problema clássico largamente utilizado por físicos e matemáticos na solução de problemas advindos das mais diversas áreas do conhecimento.

Apesar de sua relevância e abrangência em inúmeras aplicações, o desenvolvimento proposto por Saint-Venant, bem como o reconhecimento dado a ele, infelizmente se reserva à publicações de baixa circulação e, por diversas vezes, esse importante trabalho não é sequer mencionado em trabalhos voltados à teoria elástica.

O primeiro a estudar e propor uma teoria que descrevesse o problema da torção de um prisma

provocada por um binário de forças aplicadas tangencialmente à superfície desse foi [Coulomb](#page-191-2) [\(1784](#page-191-2)). Em seus trabalhos deduziu e confirmou experimentalmente que o momento torsor *M* de um sólido prismático com seção transversal circular é proporcional ao produto entre *τ* , ou seja, a unidade de torção angular, e *D*<sup>4</sup> , sendo *D* o diâmetro associado à seção do prisma.

A teoria proposta por Coulomb considerava que as seções transversais planas ao longo do sólido prismático permaneciam imutáveis durante a torção do prisma, o que não condiz com a teoria elástica atual. A relação proposta por Coulomb, no entanto, foi utilizada para todo e qualquer tipo de seção transversal por um período de 50 anos sem contraposições.

Algumas décadas depois, contudo, [Cauchy](#page-191-3) [\(1829](#page-191-3)), com o intuito de confrontar a metodologia proposta por Coulomb e propor uma mais completa e abrangente, lançando mão das equações clássicas da teoria geral de elasticidade, propôs uma formulação para o cálculo do momento torsor aplicado a um prisma de seção retangular.

A formulação proposta por Cauchy já possuía um nível significativo de complexidade quando Saint-Venant, mais de uma década depois da publicação, se dispôs a estudá-la e a complementála. Após uma série de observações, o engenheiro francês verificou algumas defasagens na teoria proposta por Cauchy, ao passo que essa deixava importantes lacunas. Propôs, então, uma nova relação para o cálculo do momento torsor associado ao prisma de seção retangular. Diante desse contexto, em uma série de três artigos, [Saint-Venant](#page-193-1) [\(1847](#page-193-1)) formulou corretamente o problema geral de torção aplicado a prismas de seção retangular e elipsoidal.

Saint-Venant deduziu, partindo de considerações físicas, as equações que descreviam o deslocamento longitudinal *w* associado ao momento torsor. Em seu terceiro artigo determinou o deslocamento longitudinal associado a qualquer seção transversal uniforme, não necessariamente circular, através da solução da equação de Laplace

<span id="page-19-1"></span><span id="page-19-0"></span>
$$
\nabla^2 w = 0 \tag{1.1}
$$

sobre a seção transversal e

$$
\left[ \left( \frac{\partial w}{\partial y} \right) - \tau x \right] dx - \left[ \left( \frac{\partial w}{\partial x} \right) - \tau y \right] dy = 0 \tag{1.2}
$$

ao longo do seu contorno sendo a Equação ([1.1\)](#page-19-0) consequência das condições de equilíbrio impostas e a [\(1.2](#page-19-1)) em decorrência da ausência de tração superficial longitudinal.

O próximo a revisitar o problema de torção foi [Boussinesq](#page-191-4) ([1871\)](#page-191-4) que, em seu trabalho, propôs um análogo hidrodinâmico para o problema. Introduzindo o conceito de *função de stress* Ψ, ele foi capaz de observar que as equações formuladas por Saint-Venant poderiam descrever o escoamento laminar e permanente de um fluido viscoso em tubos com seção transversal equivalente ao de prismas sem torção. Propôs, também, que as curvas onde  $\Psi =$  constante poderiam descrever linhas de tensões de cisalhamento e que a derivada normal de Ψ em um ponto sobre tais curvas deveria ser proporcional à tensão cisalhante nesse ponto.

Através de tais observações, Boussinesq demostrou que o problema de torção era um problema potencial plano e que os diversos métodos advindos da teoria potencial poderiam ser utilizados para obter a solução desejada. É possível afirmar, assim, que o desenvolvimento adotado para a solução de tais equações é o mesmo adotado em vários problemas com condições de contorno, inclusive o apresentado aqui. Nesse contexto, as soluções obtidas por Saint-Venant para o problema da torção podem ser extremamente úteis no estudo de vários outros de importância técnica. Conforme [Higgins](#page-191-5) ([1942\)](#page-191-5), os problemas encontrados no design moderno de aviões, motores e dispositivos que operam à alta velocidade possuem significativa equivalência associada à torção de prismas sólidos.

#### <span id="page-20-0"></span>**1.4.2 O problema do parafuso extrusor**

Adiante serão discutidas, em três exemplos distintos, sendo o primeiro uma aplicação industrial e os demais aplicações em sistemas organobiológicos, algumas aplicações práticas onde a utilização do duto retangular é verificada.

A primeira aplicação consiste na máquina extrusora do tipo fuso. Em termos simples, extrusora é uma máquina projetada com o objetivo de transportar um fluido através de uma matriz ou molde. Uma de suas extremidades é alimentada com polímero sólido ou fundido e o escoamento do fluido ocorre pela ação de um parafuso girando dentro de um compartimento.

A extrusora de parafuso é uma tecnologia amplamente empregada em diversas áreas, tais como, no processamento de polímeros bem como na produção e processamento contínuo de alimentos. No entanto, conforme [Alves, Barbosa e Prata](#page-191-6) ([2009\)](#page-191-6), apesar de ser uma das mais importantes operações industriais, a fundamentação teórica sobre como o escoamento do fluido se desenvolve no interior do mecanismo ainda é escassa, de modo que, o que se sabe hoje sobre o tema não é suficiente diante da crescente necessidade de métodos mais precisos para sua correta compreensão. Tal defasagem entre os atuais métodos utilizados e a real necessidade de aprimoramento do processo em questão pode ser compreendida visto que esse possui grande complexidade operacional.

Segundo os autores, ao se levar em consideração todos as aspectos relevantes para descrição do processo, entende-se que a extrusão envolve um escoamento não isotérmico tridimensional de um fluido sensível ao cisalhamento compressível. Em pouquíssimos casos, geralmente com baixa aplicabilidade prática, alguns parâmetros podem ser ignorados. De fato, na maioria dos problemas encontrados no cotidiano, todos devem ser levados em consideração.

Infelizmente, apesar da complexidade inerente ao problema, grande parte da teoria de extrusão encontrada hoje é estruturada através de modelos simplificados. A geometria da extrusora, relativamente complexa, é simplificada, por exemplo, ao "desenrolar"o parafuso helicoidal de modo que seja possível considerar o escoamento como uma composição entre arrasto e fluxo de pressão no interior de um duto retangular. Lançando mão de tal simplificação e considerando o fluxo isotérmico de um fluido newtoniano, é possível resolver o problema analiticamente. As soluções baseadas nessas simplificações são bem conhecidas e são apresentadas, por exemplo, no trabalho de [McKelvey](#page-192-2) [\(1962](#page-192-2)) e no artigo de [Alves, Barbosa e Prata](#page-191-6) [\(2009](#page-191-6)).

Em muitas situações práticas, o canal do parafuso possui uma pequena profundidade se comparada à dimensão respectiva à sua largura. Diante de tal observação, o efeito de parede sobre o escoamento pode ser negligenciado de modo a tornar a modelagem matemática unidimensional. Nesse contexto, é possível descrever o problema através de equações diferenciais ordinárias com uma variável independente. Supor que o canal é raso possui validade para muitas extrusoras comerciais. No entanto, sob algumas condições industrialmente importantes, isso não é verificado de modo que o efeito de parede torna-se significativo. Além de incluir tais efeitos, uma análise ideal acerca do problema deve ser capaz de prever o comportamento da extrusão em uma abordagem mais generalizada se comparado ao escoamento isotérmico newtoniano geralmente encontrado na literatura.

Ao considerar o efeito de parede sobre o escoamento, a descrição desse passa a envolver equações diferenciais parciais. Ademais, a suposição de não isotermicidade imprime imediatamente não linearidades ao problema de forma que resolvê-lo tanto analiticamente quanto numericamente torna-se, então, uma tarefa extremamente árdua. As ilustrações (a) e (b) observadas na Figura [1.2](#page-21-1) trazem uma representação do problema da extrusão por parafuso, bem como a simplificação adotada para a implementação do duto retangular como forma de obtenção de soluções aproximadas.

<span id="page-21-1"></span>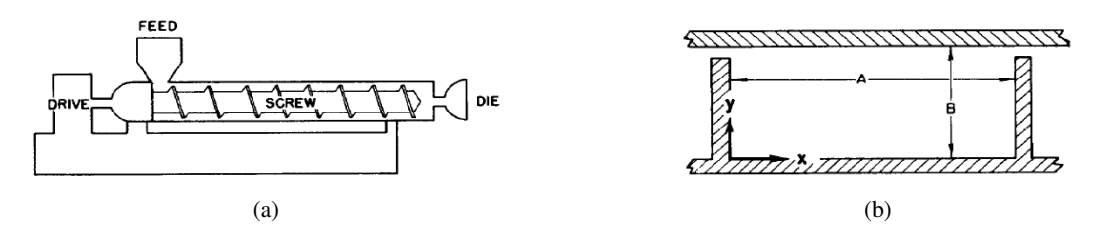

Figura 1.2: a) Desenho esquemático do dispositivo extrusor e b) simplificação por duto retangular. Retirado de [Middleman](#page-192-0) [\(1965](#page-192-0)).

#### <span id="page-21-0"></span>**1.4.3 Escoamento no interior do trato respiratório humano**

A teoria advinda de escoamentos em dutos retangulares pode ser utilizada na modelagem de sistemas que compõem o organismo humano, tais como os sistemas respiratório e o digestivo. O entendimento de como o ar escoa pelos órgãos que compõem determinado sistema é imprescindível no tratamento de doenças no que tange, principalmente, à administração de medicamentos do tipo aerossol.

As partículas de aerossóis, além de apresentar baixa probabilidade de efeitos colaterais, são facilmente difundidas e agem efetivamente nas regiões que apresentam alguma patologia. Em termos de mecanismo, é o gradiente de pressão que atua diretamente no transporte de gotículas do medicamento. Dessa forma, segundo [Kongnuan e Pholuang](#page-192-1) [\(2012](#page-192-1)), é possível propor um modelo em que essa pressão é descrita por uma função senoidal no tempo, que simule a respiração humana e possibilite a obtenção de uma expressão analítica que descreva o comportamento do fluxo.

Devida a alta complexidade geométrica do trato respiratório, para a análise de um escoamento nessa geometria [Kongnuan e Pholuang](#page-192-1) ([2012\)](#page-192-1) o dividiram em subdomínios, preferencialmente retangulares, que se dispõem horizontal e verticalmente ao longo do sistema conforme necessário. A transformação do domínio original para um canal retangular foi implementada aproximando cada limite geométrico do trato respiratório a uma curva matemática capaz de aproximar as fronteiras originais a uma reta. A Figura [1.3](#page-22-0) ilustra brevemente a metodologia implementada na transposição do domínio original para o novo domínio composto por subsequentes canais retangulares.

<span id="page-22-0"></span>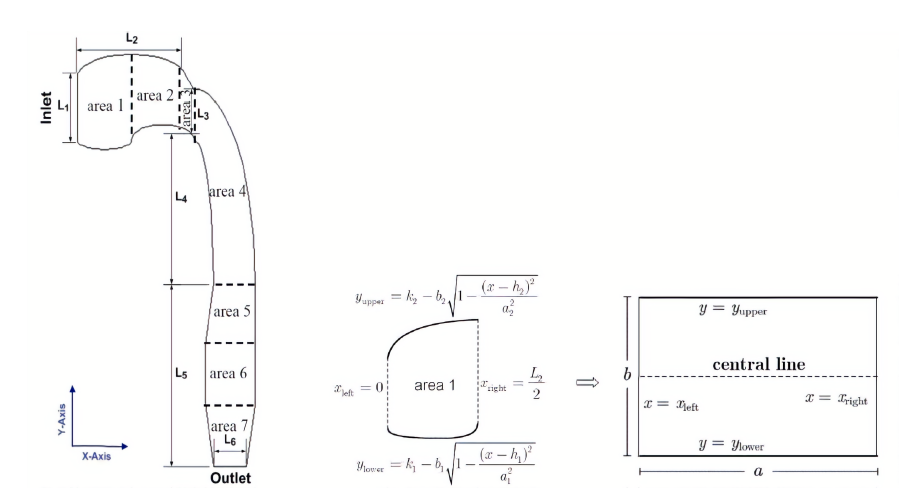

Figura 1.3: Divisão do domínio original e transformação para uma região composta por canais retangulares. Retirado de [Kongnuan e Pholuang](#page-192-1) [\(2012](#page-192-1)).

Após a adequação no domínio e uma análise tanto do escoamento horizontal quanto do vertical, os autores foram capazes de encontrar uma expressão analítica aproximada para a dispersão das gotículas de aerossol no trato respiratório. Em trabalhos subsequentes, como o de [Kongnuan,](#page-192-3) [Na-Thakuatung e Pholuang](#page-192-3) [\(2013](#page-192-3)) há a realização de um estudo que objetiva melhorar a compreensão e propor uma metodologia mais precisa na análise do fluxo de ar no trato respiratório. Para garantir a validade do estudo, nesse artigo, é apresentado um método computacional eficaz de análise de elementos finitos, conforme Figura [1.4](#page-22-1) em comparação com os resultados obtidos analiticamente.

<span id="page-22-1"></span>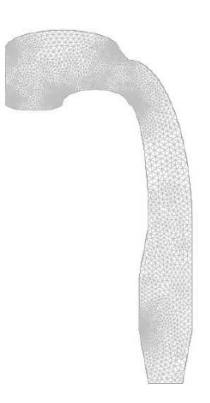

Figura 1.4: Malha utilizada na discretização do domínio por elementos finitos; Retirado de [Kongnuan, Na-](#page-192-3)[Thakuatung e Pholuang](#page-192-3) ([2013\)](#page-192-3).

Nesse trabalho, a característica oscilatória do fluxo de ar em diferentes momentos da respiração é estudada analiticamente e numericamente para efeitos de comparação. As metodologias propostas no artigo mostram uma boa concordância com o fluxo de ar real em uma via aérea humana e com outras publicações relacionadas.

#### <span id="page-23-0"></span>**1.4.4 Escoamento de um fluido associado ao movimento peristáltico**

O bombeamento peristáltico, comumente observado na fisiologia, é uma forma de transporte de biofluidos que ocorre quando uma onda progressiva de contração ou expansão se propaga ao longo do comprimento de um duto distensível ([ELLAHI et al.,](#page-191-1) [2013\)](#page-191-1). Dentre os diversos exemplos desse tipo de fenômeno pode-se citar a urina ao ser transportada do rim para a bexiga através dos ureteres, a comida se movendo no trato digestivo, o movimento da linfa nos vasos linfáticos e a circulação sanguínea nos pequenos vasos.

<span id="page-23-1"></span>O peristaltismo também possuem projeções práticas em aplicações na mecânica industrial, por exemplo, em bombas de roletes, bombas de tubos, bombas de mangueira, máquinas para o bombeamento de sangue, máquinas que simulam o comportamento pulmonar e cardíaco e em máquinas de diálise. A Figura [1.5](#page-23-1) apresenta um modelo aproximado utilizado no estudo do escoamento de um biofluido presente em duto distensível com movimento peristáltico.

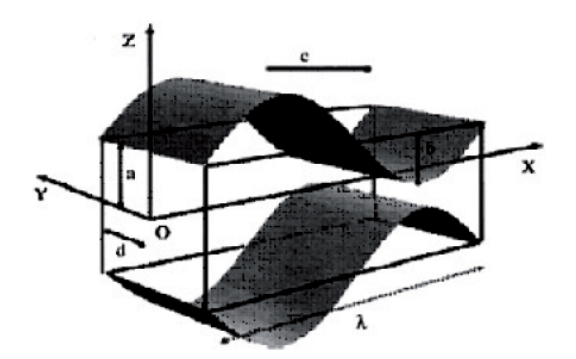

Figura 1.5: Diagrama esquemático do fluxo peristáltico em um duto retangular. Retirado de [Ellahi et al.](#page-191-1) [\(2013](#page-191-1)).

Alguns trabalhos tais como os de [Khan, Ellahi e Vafai](#page-192-4) ([2012\)](#page-192-4) e [Medhavi](#page-192-5) ([2008](#page-192-5)), estudaram a influência do movimento peristáltico sobre diferentes tipos de fluidos não newtonianos. Outros, como [Reddy et al.](#page-192-6) [\(2005](#page-192-6)) analisaram a influência das paredes laterais no fluxo peristáltico modelado como um duto retangular. Outro trabalho interessante é o de [Tsangaries e Vlachakis](#page-193-2) [\(2003\)](#page-193-2) onde, com o auxílio de hipóteses simplificadoras, os autores determinam a solução exata das equações de Navier-Stokes para um escoamento pulsante com velocidade constante totalmente desenvolvido em um duto retangular.

# <span id="page-24-0"></span>**1.5 FUNDAMENTAÇÃO TEÓRICA**

Realizado o estudo da arte para o problema que virá a ser discutido, faz-se necessária uma breve discussão à respeito de alguns conceitos relevantes para o completo entendimento do fenômeno. Tal seção dedica-se a esse propósito.

#### <span id="page-24-1"></span>**1.5.1 Número de Reynolds e diâmetro hidráulico**

O número de Reynolds é um parâmetro adimensional proposto por [Reynolds](#page-192-7) ([1883](#page-192-7)) após diversas observações experimentais. Tal parâmetro basicamente consiste na busca em caracterizar o regime de escoamento através do balanço de forças inerciais e viscosas atuantes sobre ele. Assim, pode-se definir a relação

<span id="page-24-2"></span>
$$
Re = \frac{\text{Forças inerciais}}{\text{Forças viscosas}}.\tag{1.3}
$$

Considerando um escoamento com viscosidade associada *ν*, uma velocidade *U* e um comprimento característico *ℓ*, pode-se reescrever a Equação [\(1.3\)](#page-24-2) como

<span id="page-24-3"></span>
$$
Re = \frac{U\ell}{\nu}.
$$
 (1.4)

Para entender a importância desse parâmetro adimensional é importante notar que as derivadas das componentes do campo de velocidade **u**, como por exemplo  $\frac{\partial u}{\partial x}$ , terão basicamente a ordem de  $\frac{U}{\ell}$  assumindo que as componentes de **u** mudam de acordo com as quantidades de ordem *U* e distâncias de ordem *<sup>ℓ</sup>*. Ademais, as segundas derivadas, tais como *<sup>∂</sup>* 2*u*  $\frac{\partial^2 u}{\partial x^2}$  possuem a ordem de  $\frac{U}{\ell^2}$ [\(ACHESON](#page-191-7), [1990](#page-191-7)). Dessa forma, na Equação [\(1.3](#page-24-2)), tem-se que

Termo de inércia : 
$$
|( \mathbf{u} \cdot \nabla) \mathbf{u} | \sim \mathscr{O}\left(\frac{U^2}{\ell}\right)
$$
 (1.5)

Termo viscoso : 
$$
|\nu \nabla^2 \mathbf{u}| \sim \mathcal{O}\left(\frac{\nu U}{\ell^2}\right)
$$
, (1.6)

ou seja,

Terms de inércia  
Termos viscosos 
$$
\sim \mathcal{O}\left(\frac{U^2\ell}{\frac{\nu U}{\ell^2}}\right) \sim \mathcal{O}(Re).
$$
 (1.7)

Portanto, a importância do número de Reynolds decorre do fato que que esse é capaz de indicar a magnitude dos dois termos que compõem a equação de movimento do fluido, sendo possível, assim, a visualização de características bem distintas entre escoamentos a baixos e a altos *Re*.

Para escoamentos internos em tubulações, o comprimento característico *ℓ* costuma ser o di-

âmetro. Para seções não circulares, porém, trabalha-se com o chamado diâmetro hidráulico  $D_{\text{h}}$ , onde

<span id="page-25-2"></span>
$$
D_{\rm h} = \frac{4A}{P},\tag{1.8}
$$

em que *A* refere-se à área de seção transversal da tubulação e *P* ao seu perímetro molhado. O raio hidráulico *rh*, ao contrário do que o seu nome pode sugerir, não é a metade do diâmetro hidráulico, como mostra a Equação [\(1.9](#page-25-1)), em que

<span id="page-25-1"></span>
$$
r_{\rm h} = \frac{D_{\rm h}}{4}.\tag{1.9}
$$

O *princípio da aderência* permite assumir que a velocidade em determinada seção do escoamento está compreendida entre 0, na interface fluido-parede, e  $u_{\text{max}}$  no eixo de simetria do duto. Por conseguinte, para cálculos de vazão, carga cinética, perda de carga, entre outras grandezas importantes no estudo de escoamentos, é preferível a utilização de uma velocidade média *u* associada. Assim, de acordo com a Equação ([1.8\)](#page-25-2) e ([1.4\)](#page-24-3), o número de Reynolds pode ser escrito como

<span id="page-25-3"></span>
$$
Re = \frac{\overline{u}D_{\rm h}}{\nu}.
$$
\n(1.10)

#### <span id="page-25-0"></span>**1.5.2 Laminaridade, transição e turbulência**

Conforme o escoamento se desenvolve podem ser observadas características físicas bem distintas capazes de delineá-lo basicamente em três regiões: a laminar, a de transição e a turbulenta.

Um escoamento é classificado como laminar quando seu campo de velocidade, para quaisquer regiões do mesmo, encontra-se livre de flutuações macroscópicas. Caso também seja permanente, todas as velocidades em um ponto estacionário do campo mantêm-se constante com o tempo mesmo que em diferentes pontos isso não ocorra [\(SHAH; LONDON](#page-193-3), [1978](#page-193-3)).

O escoamento de transição, como o próprio o nome sugere, ocorre na região de fluência entre o escoamento laminar e o turbulento. Já o escoamento turbulento caracteriza-se por flutuações aleatórias de altas velocidades através de redemoinhos de fluido denominados *vórtices*. Tais flutuações imprimem a esse tipo de escoamento um mecanismo extra de transferência tanto de energia quanto de quantidade de movimento, conforme explicita [Çengel e Cimbala](#page-193-0) [\(2007\)](#page-193-0). Ao contrário do laminar, o escoamento turbulento difunde massa, quantidade de movimento e energia em taxas muito maiores. Dessa maneira, a turbulência é um fenômeno que se caracteriza por altos valores de Reynolds.

#### <span id="page-26-0"></span>**1.5.3 Equação de Navier-Stokes**

Supondo o escoamento de um fluido newtoniano, incompressível e de viscosidade constante a equação do movimento que o rege é dada por

$$
\frac{\partial \mathbf{u}}{\partial t} + (\mathbf{u} \cdot \nabla) \mathbf{u} = -\frac{1}{\rho} \nabla p + \nu \nabla^2 \mathbf{u}
$$
 (1.11)

$$
\nabla \cdot \mathbf{u} = 0,\tag{1.12}
$$

em que **u** corresponde ao campo de velocidade, *t* à variável tempo, *ρ* corresponde à massa específica, *ν* à viscosidade cinemática e *p* ao campo de pressão atuante sobre o fluido.

#### <span id="page-26-1"></span>**1.5.4 Camada limite**

A camada limite de velocidade ou simplesmente camada limite corresponde a uma região do escoamento de espessura finíssima e adjacente ao corpo por onde escoa o fluido. Nessa região o escoamento tem sua velocidade diminuída devido à influência da fricção na interface fluidoparede. Esse retardo, de acordo com [Anderson e John](#page-191-8) ([2001\)](#page-191-8), ocorre devido às forças de cisalhamento provocadas pela viscosidade do fluido.

Na região de camada limite os efeitos viscosos e as variações de velocidade são fenômenos que não podem ser desprezados, o que pode ser feito na região de escoamento irrotacional, visto que, nessa região central do escoamento o atrito é desprezível e a velocidade mantém-se constante na direção radial ao escoamento, como pode ser observado na Figura [1.6.](#page-26-2)

<span id="page-26-2"></span>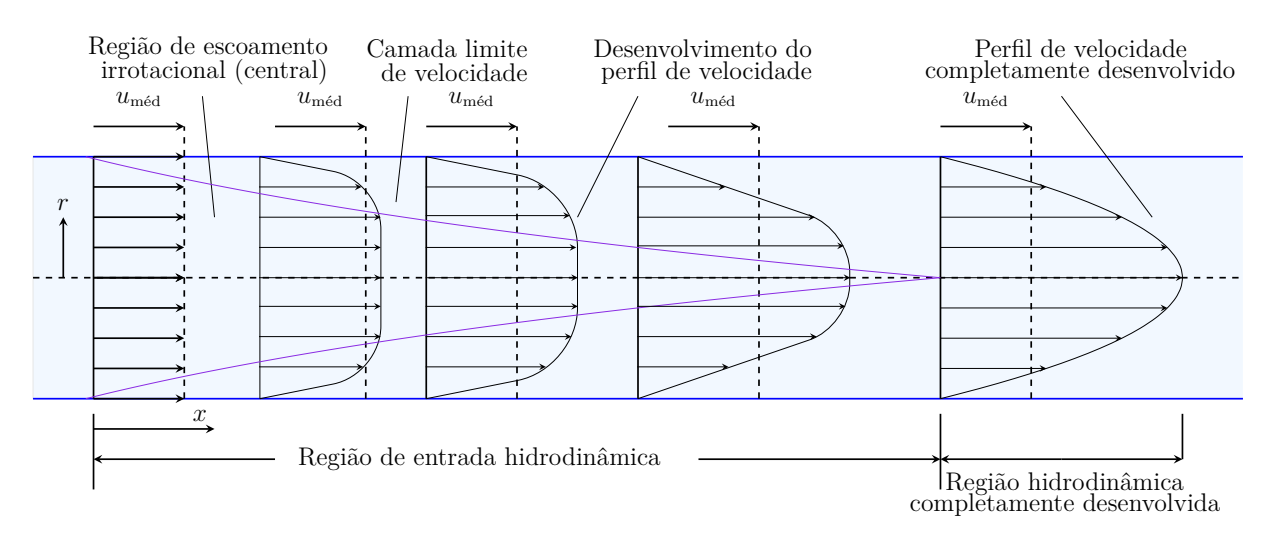

Figura 1.6: Desenvolvimento da camada limite em tubulações. Adaptado de [Çengel e Cimbala](#page-193-0) [\(2007\)](#page-193-0).

A espessura da camada limite aumenta gradativamente à medida que o escoamento se desenvolve no interior da tubulação. A região do escoamento que corresponde desde a entrada da tubulação até o ponto em que a camada limite incorpora o eixo central é chamada *região de entrada hidrodinâmica* e, nessa região, diz-se que o escoamento está hidrodinamicamente em desenvolvimento. Após isso diz-se que o escoamento está completamente desenvolvido.

#### <span id="page-27-0"></span>**1.5.5 Fator de atrito de Fanning**

A razão entre a tensão de cisalhamento na interface fluido-parede, *τ* , e a energia cinética do fluxo por unidade de volume,  $\rho \overline{u}^2$  $\frac{a}{2}$ , é definida como o fator de atrito de Fanning ([SHAH; LON-](#page-193-3)[DON](#page-193-3), [1978](#page-193-3)). Dessa forma, a média periférica do fator de atrito de Fanning, definida axialmente é dada por

$$
f_x = \frac{\tau_x}{\overline{u}^2}.
$$
\n(1.13)

Assim, na região de entrada hidrodinâmica pode-se definir a seguinte expressão para o fator de atrito médio de Fanning:

<span id="page-27-1"></span>
$$
\overline{f} = \frac{1}{x} \int_0^x f_x dX = \frac{\overline{\tau}}{\overline{u}^2}.
$$
\n(1.14)

Nessa região a queda de pressão (∆*p*) é resultado do cisalhamento na interface fluido-parede e da mudança na taxa de fluxo de momento nas duas seções transversais do duto. Essa queda de pressão, de uma seção *x* = 0 a *x*, pode ser obtida ao aplicar a segunda lei de Newton da conservação do movimento tal qual

<span id="page-27-2"></span>
$$
\frac{\Delta p}{\overline{u}^2} = \overline{f}\frac{x}{r_h} + \frac{2}{A} \int_A \left(\frac{u}{\overline{u}}\right)^2 dA - 2,\tag{1.15}
$$

onde *f* é obtido da Equação ([1.14\)](#page-27-1) e *u* corresponde ao perfil de velocidade em uma seção *x*.

A representação obtida pela Equação ([1.15\)](#page-27-2), segundo [Shah e London](#page-193-3) [\(1978](#page-193-3)), não é a mais eficaz em termos de aplicabilidade em problemas de engenharia, visto que necessita de informações acerca de *f*, do campo de velocidade **u** e do valor numérico da integral na área. Assim, por conveniência, implementa-se o conceito de fator de atrito aparente de Fanning (*f*ap), onde

$$
\Delta p_{\rm ap} = \frac{\Delta p}{\rho \frac{\overline{u}^2}{2}} = f_{\rm ap} \frac{x}{D_{\rm h}}.
$$
\n(1.16)

Na situação em que o escoamento encontra-se totalmente desenvolvido, o perfil de velocidade é constante para quaisquer seções transversais do fluxo. Dessa forma, a tensão de cisalhamento na interface fluido-parede também é constante axialmente, e o fator de atrito médio é numericamente igual ao fator de atrito local em determinada região do duto após o comprimento de entrada hidrodinâmica . Assim,

$$
\frac{\Delta p}{\overline{u}^2} = f \frac{L}{r_{\rm h}},
$$

ou seja,

<span id="page-28-0"></span>
$$
f = \frac{\Delta p D_h}{2\rho \overline{u}^2 L},\tag{1.17}
$$

onde *f* corresponde ao fator de atrito para um regime de escoamento totalmente desenvolvido.

# **2 METODOLOGIA ANALÍTICA**

## <span id="page-29-1"></span><span id="page-29-0"></span>**2.1 O ESCOAMENTO DE POISEUILLE**

Quando o fluido escoa somente devido ao gradiente de pressão atuante sobre ele, o escoamento é dito de Poiseuille.

Jean Léonard Marie Poiseuille publicou pela primeira vez suas observações científicas acerca do tema em 1818. Partindo de uma abordagem acerca de escoamentos em tubos sanguíneos, foi capaz de compreender melhor o comportamento de escoamentos em tubulações. Em [1844](#page-192-8) publicou *Recherches expérimentales sur le mouvement des liquides dans les tubes de très-petits diamètres*, obra onde discorreu sobre suas descobertas utilizando o desenvolvimento matemático realizado pelo engenheiro Gotthilf Hagen em 1839. Hoje o equacionamento resultante desse processo de construção é denominado *Lei de Hagen-Poiseuille* devido à contribuição de ambos os pesquisadores. Tal lei descreve o escoamento permanente e laminar de um fluido viscoso e incompressível em tubos cilíndricos.

O escoamento de Poiseuille plano propriamente dito é respectivo ao que ocorre entre duas placas planas e é uma das soluções clássicas da Mecânica dos Fluidos. Por sua simplicidade, de acordo com [Çengel e Cimbala](#page-193-0) [\(2007\)](#page-193-0), pode ter seu perfil de velocidade determinado através de uma balanço integral das forças atuantes sobre o fluido ou a partir das Equações de Navier-Stokes, como mostrado posteriormente na Seção [2.3.](#page-38-0)

O presente estudo parte do pressuposto de que o escoamento de Poiseuille plano é uma solução característica do escoamento generalizado observado no interior de dutos retangulares. Dessa forma, o escoamento de Poiseuille plano será o ponto de partida no processo de obtenção dos resultados almejados, sendo imprescindível uma abordagem matemática que explicite a codependência entre esses dois.

Para a situação-problema assume-se a hipótese de um escoamento permanente, unidirecional, viscoso e laminar de um fluido newtoniano. A princípio, objetiva-se determinar o perfil de velocidade associado ao escoamento completamente desenvolvido no interior do duto.

Considera-se que a seção transversal retangular pode ser descrita em função de uma razão de aspecto 2*c*  $\frac{2b}{2b}$  onde 2*c* corresponde à altura e 2*b* à largura do duto, respectivamente, como mostrado na Figura [2.1,](#page-30-0) com a direção do escoamento orientado pelo eixo *x* positivo.

<span id="page-30-0"></span>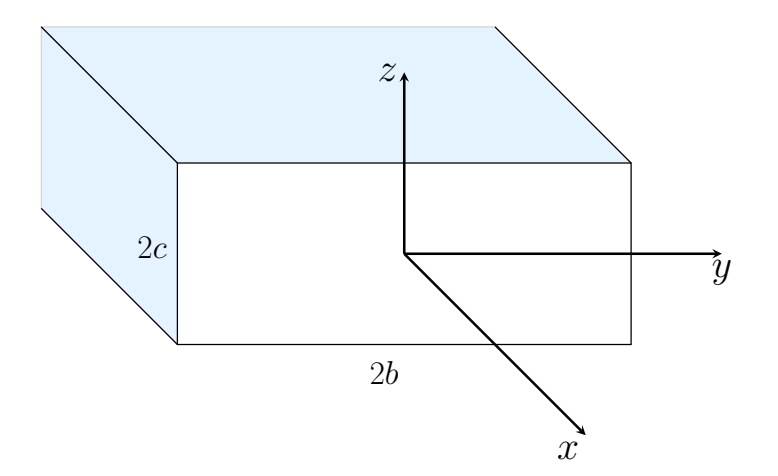

Figura 2.1: Geometria de um canal de seção retangular.

A determinação do campo de velocidade associado ao escoamento em estudo é de suma importância visto que através dele é possível determinar diversas grandezas de interesse, tais como o coeficiente de fricção na interface fluido-parede e a vazão volumétrica associada.

As Equações [\(2.1](#page-30-1)),[\(2.2](#page-30-2)) e [\(2.3](#page-30-3)) correspondem às equações gerais de Navier-Stokes, que irão nortear todo o trabalho, dispostas em notação cartesiana. Para a análise do problema, desprezarse-á toda e qualquer força de campo. Assim:

$$
\rho \left( \frac{\partial u}{\partial t} + u \frac{\partial u}{\partial x} + v \frac{\partial u}{\partial y} + w \frac{\partial u}{\partial z} \right) = -\frac{\partial p}{\partial x} + \mu \left( \frac{\partial^2 u}{\partial x^2} + \frac{\partial^2 u}{\partial y^2} + \frac{\partial^2 u}{\partial z^2} \right),\tag{2.1}
$$

$$
\rho \left( \frac{\partial v}{\partial t} + u \frac{\partial v}{\partial x} + v \frac{\partial v}{\partial y} + w \frac{\partial v}{\partial z} \right) = -\frac{\partial p}{\partial y} + \mu \left( \frac{\partial^2 v}{\partial x^2} + \frac{\partial^2 v}{\partial y^2} + \frac{\partial^2 v}{\partial z^2} \right),\tag{2.2}
$$

$$
\rho \left( \frac{\partial w}{\partial t} + u \frac{\partial w}{\partial x} + v \frac{\partial w}{\partial y} + w \frac{\partial w}{\partial z} \right) = -\frac{\partial p}{\partial z} + \mu \left( \frac{\partial^2 w}{\partial x^2} + \frac{\partial^2 w}{\partial y^2} + \frac{\partial^2 w}{\partial z^2} \right),\tag{2.3}
$$

em que *ρ* é a densidade de massa (massa por unidade de volume); *u*, *v* e *w* são as componentes do campo de velocidade em *x*, *y* e *z*, respectivamente; *p* corresponde ao campo de pressão atuante; *µ* é a viscosidade cinemática do fluido e *t* é variável descritiva para o tempo.

É importante destacar que, caso fosse adicionado o campo gravitacional às equações Navier-Stokes, ao implementar o conceito de pressão modificada, o termo de gravidade seria, de qualquer maneira, removido, conforme visto nas Equações [\(2.4](#page-30-4)) e [\(2.5](#page-30-5)).

<span id="page-30-4"></span><span id="page-30-3"></span><span id="page-30-2"></span><span id="page-30-1"></span>
$$
-\nabla p^* = \rho \mathbf{g} - \nabla p \tag{2.4}
$$

$$
\rho \left( \frac{\partial \mathbf{u}}{\partial t} + \mathbf{u} \cdot \nabla \mathbf{u} \right) = \nabla p^* + \mu \nabla^2 \mathbf{u}.
$$
 (2.5)

Pela hipótese de escoamento unidirecional, segue que

<span id="page-30-6"></span><span id="page-30-5"></span>
$$
v = w = 0.\t\t(2.6)
$$

Dessa maneira, a equação da continuidade para um fluido incompressível,

$$
\frac{\partial u}{\partial x} + \frac{\partial v}{\partial y} + \frac{\partial w}{\partial z} = 0,\t(2.7)
$$

torna-se

$$
\frac{\partial u}{\partial x} = 0,\t\t(2.8)
$$

ou seja, a componente de velocidade em *x* não muda na direção do escoamento, o que incorre dizer que esse é independente de *x*. Logo, para um regime de escoamento permanente,

<span id="page-31-0"></span>
$$
u = u(y, z). \tag{2.9}
$$

Satisfeitas as condições impostas pelas equações ([2.6\)](#page-30-6) e [\(2.9](#page-31-0)), diz-se que o escoamento está totalmente desenvolvido. É importante aqui destacar que, conforme explicita [Papanastasiou et](#page-192-9) [al.](#page-192-9) ([1999\)](#page-192-9), o conceito de escoamento desenvolvido pode ser aplicado a qualquer duto de seção uniforme (retangular, circular, elíptico, triangular, etc.) suficientemente longo.

Assim, as equações de Navier-Stokes reduzem-se a

$$
\frac{\partial^2 u}{\partial y^2} + \frac{\partial^2 u}{\partial z^2} = -G,\tag{2.10}
$$

<span id="page-31-2"></span><span id="page-31-1"></span>
$$
\frac{\partial p}{\partial y} = 0,\t\t(2.11)
$$

<span id="page-31-3"></span>
$$
\frac{\partial p}{\partial z} = 0,\t\t(2.12)
$$

em que

$$
G = -\frac{1}{\mu} \frac{\mathrm{d}p}{\mathrm{d}x} \tag{2.13}
$$

é uma constante. Para demonstrar a última afirmação, é importante observar primeiro que o lado esquerdo da Equação [\(2.10](#page-31-1)) depende somente de *y* e *z* pela Equação [\(2.9](#page-31-0)). Por outro lado, pode-se concluir pelas Equações ([2.11\)](#page-31-2) e ([2.12\)](#page-31-3) que

$$
p = p(x),\tag{2.14}
$$

ou seja, o lado direito da Equação [\(2.10](#page-31-1)) depende apenas de *x*. Como o lado direito e o lado esquerdo são iguais, segue o resultado.

Devido a orientação adotada para o eixo *x*, conforme ilustrado na Figura [2.1,](#page-30-0) o gradiente de pressão tende a ser adverso, possuindo, assim, sinal negativo. Dessa forma, *G*, além de ser uma constante, adquire sinal positivo.

Utilizando a definição conhecida para o número de Reynolds apresentada na Equação [\(1.10\)](#page-25-3),

pode-se reescrever a Equação ([1.17](#page-28-0)) em termos desse parâmetro adimensional. Segue que

$$
fRe = \frac{\Delta p D_{\rm h}}{2\rho \overline{u}^2 L} \frac{D_{\rm h} \overline{u} \rho}{\mu}
$$
  
=  $\frac{1}{\mu} \frac{\Delta p}{L} \frac{D_{\rm h}^2}{2\overline{u}}$   
=  $-\frac{1}{\mu} \frac{\Delta p}{\Delta x} \frac{D_{\rm h}^2}{2\overline{u}}$   
=  $\frac{GD_h^2}{2\overline{u}}$ .

O parâmetro *fRe* é conhecido, também, como *número de Poiseuille* (*Po*). Assim,

$$
Po = \frac{GD_h^2}{2\overline{u}}.\tag{2.15}
$$

A Figura [2.2](#page-33-0) relaciona diversas geometrias para dutos aos seus respectivos números de Poiseuille, considerando um escoamento laminar totalmente desenvolvido. Os valores dispostos foram obtidos a partir de [Çengel e Cimbala](#page-193-0) [\(2007](#page-193-0)).

<span id="page-33-0"></span>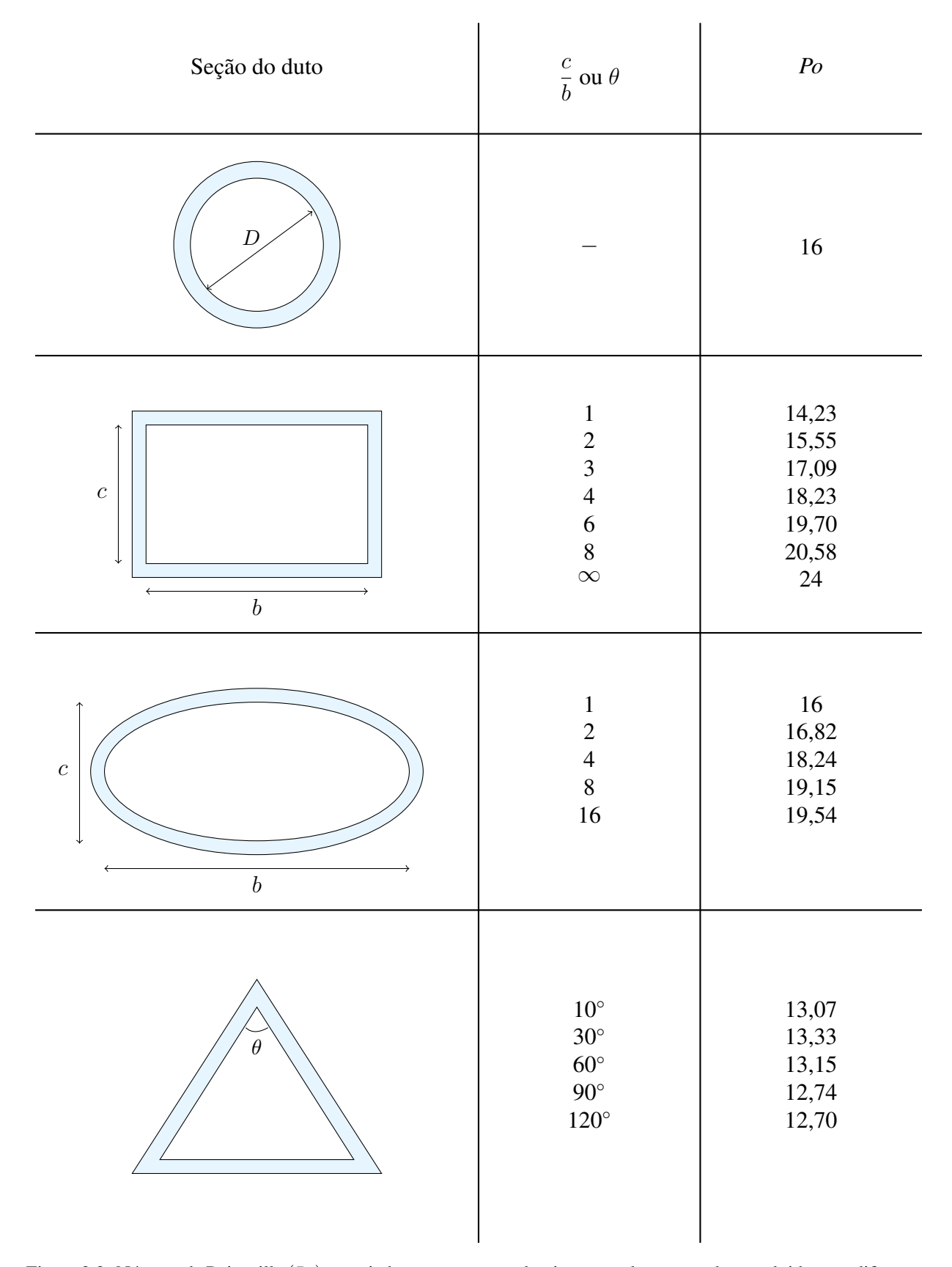

Figura 2.2: Número de Poiseuille (*Po*) associado ao escoamento laminar completamente desenvolvido para diferentes seções transversais.

Após as explanações feitas anteriormente, o problema em questão se resume à determinação do campo de velocidade associado ao escoamento através da conhecida *equação de Poisson*

$$
\frac{\partial^2 u}{\partial y^2} + \frac{\partial^2 u}{\partial z^2} = -G,\tag{2.16}
$$

sujeita às condições de contorno

$$
\begin{aligned}\n\frac{\partial u}{\partial y} &= 0 \quad \text{em} \quad y = 0 \\
\frac{\partial u}{\partial z} &= 0 \quad \text{em} \quad z = 0 \\
u &= 0 \quad \text{em} \quad y = b \\
u &= 0 \quad \text{em} \quad z = c\n\end{aligned}
$$
\n(2.17)

<span id="page-34-0"></span>As duas primeiras condições de contorno descritas são resultado da simetria verificada no problema. Para análises numéricas, impor esse tipo de condição de contorno reduz em 75% o domínio computacional. As condições de simetria são impostas nas interfaces, conforme Figura [2.3](#page-34-0), para que o escoamento de um lado funcione como um espelho do escoamento nos lados opostos.

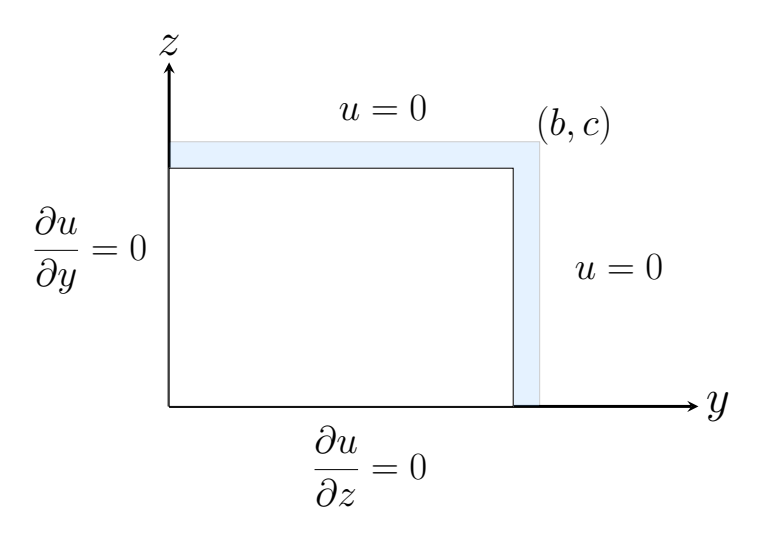

Figura 2.3: Condições de contorno associadas ao problema.

As duas últimas condições de contorno são conhecidas como condições de não deslizamento, visto que, o fluido, em contato com a parede, sempre adquire a velocidade da mesma. Como para o problema em questão o domínio encontra-se fixo, a velocidade do fluido nessas regiões de contato é nula.

# <span id="page-35-0"></span>**2.2 SOLUÇÃO PARA PLACAS PARALELAS**

Para dar sequência à metodologia empregada na resolução do escoamento no duto retangular, faz-se necessário lançar mão da solução caraterística referente ao escoamento de Poiseuille plano, objetivo dessa seção.

Grande parte dos escoamentos unidirecionais e permanentes podem ser modelados assumindo que

$$
\frac{\partial^2 u}{\partial z^2} \gg \frac{\partial^2 u}{\partial y^2},
$$

ou seja, para um regime permanente, o perfil de velocidade é muito mais sensível à modificações na direção de crescimento *z* do que na direção *y*. Tal simplificação pode ser adotada sempre que *c ≫ b* ou *b ≫ c*, isto é, sempre que a influência das paredes for muito menor em uma direção em detrimento da outra.

Dessa maneira, a Equação ([2.9\)](#page-31-0) se reduz a

$$
u = u(z). \tag{2.18}
$$

Assim, a Equação [\(2.10](#page-31-1)) toma a seguinte forma:

<span id="page-35-2"></span>
$$
\frac{\mathrm{d}^2 u}{\mathrm{d}z^2} = -G.\tag{2.19}
$$

A Equação ([2.19\)](#page-35-2) é uma equação diferencial ordinária de segunda ordem e pode ser resolvida através de integração direta. O campo de velocidade resultante de tal integração é

$$
u(z) = -\frac{G}{2}z^2 + C_1 z + C_2.
$$
 (2.20)

A partir desse resultado observa-se que o perfil de velocidade, para o escoamento em questão definido através das hipóteses feitas até aqui, é parabólico e depende das constantes de integração *C*<sup>1</sup> e *C*<sup>2</sup> que podem ser obtidas através das respectivas condições de contorno. De acordo com a situação-problema ilustrada na Figura [2.4](#page-35-1), a origem do planos coordenados cartesianos é tomada no plano de simetria do escoamento e a distância entre uma das placas paralelas até o eixo, tomada como *c*.

<span id="page-35-1"></span>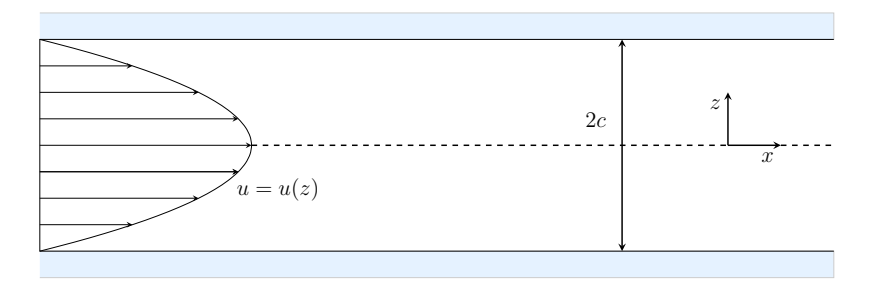

Figura 2.4: Escoamento de Poiseuille entre duas placas planas paralelas.
As condições de contorno para o escoamento em questão, podem, então, ser definidas como

<span id="page-36-0"></span>
$$
u(-c) = 0 \tag{2.21}
$$

e

<span id="page-36-1"></span>
$$
u(c) = 0.\tag{2.22}
$$

onde ([2.21\)](#page-36-0) e ([2.22](#page-36-1)) são obtidas a partir da condição de não-deslizamento na interface fluidoplaca. Dessa maneira, pela Equação [\(2.20](#page-35-0)), segue que

$$
-\frac{Gc^2}{2} + C_1c + C_2 = 0
$$

e

$$
-\frac{Gc^2}{2} - C_1c + C_2 = 0.
$$

As duas incógnitas são *C*<sup>1</sup> e *C*2. Resolvendo simultaneamente, obtém-se

e

$$
C_2 = -\frac{Gc^2}{2}.
$$

 $C_1 = 0$ 

Desse modo, chega-se ao campo de velocidade de um escoamento do tipo Poiseuille entre placas planas paralelas, dado por

<span id="page-36-2"></span>
$$
u(z) = \frac{G}{2} (c^2 - z^2).
$$
 (2.23)

Em posse do campo de velocidade [\(2.23\)](#page-36-2) é possível determinar a vazão volumétrica *Q*pp entre duas placas paralelas por unidade de comprimento *L* onde

$$
\frac{Q_{\rm pp}}{L} = \int_{-c}^{c} u \, \mathrm{d}z = G \int_{0}^{c} \left( c^2 - z^2 \right) \mathrm{d}z. \tag{2.24}
$$

Portanto,

<span id="page-36-3"></span>
$$
Q_{\rm pp} = \frac{2}{3} G c^3 L. \tag{2.25}
$$

Tal resultado traz importantes observações a cerca dos fenômenos físicos que decorrem do escoamento entre placas planas paralelas. Constata-se que quanto maior o gradiente de pressão atuante sobre o fluxo mássico, maior será a respectiva vazão volumétrica e, caso o gradiente de pressão seja inexistente, simplesmente o escoamento torna-se impossibilitado de ocorrer. Ademais, observa-se também, que quanto mais viscoso for o fluido de trabalho, menor será *Q*pp, visto

que impõe mais força viscosa de atrito ao escoamento.

Além da vazão volumétrica, com o campo de velocidade calculado, pode-se obter a velocidade máxima e a média do perfil de velocidade do escoamento.

A velocidade máxima, *u*máx,pp, ocorre justamente no plano de simetria do escoamento, em que  $z = 0$ . Logo,

$$
u_{\text{max,pp}} = u(0) = \frac{G}{2} (c^2 - 0^2),
$$

ou seja,

<span id="page-37-2"></span>
$$
u_{\text{max,pp}} = \frac{Gc^2}{2}.
$$
\n(2.26)

A velocidade média do perfil de velocidade associado ao escoamento entre placas planas paralelas, *u*pp, pode ser determinada pela razão entre a vazão volumétrica e a área da seção transversal no plano *xz*. Logo,

<span id="page-37-0"></span>
$$
\overline{u}_{\rm pp} = \frac{Q_{\rm pp}}{2cL} = \frac{Gc^2}{3}.
$$
\n
$$
(2.27)
$$

Com a velocidade média obtida pela Equação ([2.27\)](#page-37-0) é possível determinar uma relação para o número de Poiseuille *Po*pp associado ao escoamento entre duas placas paralelas. Conforme Equação [\(2.15](#page-32-0)) tem-se que

<span id="page-37-1"></span>
$$
Po_{\rm pp} = \frac{GD_h^2}{2\frac{Gc^2}{3}} = \frac{3D_h^2}{2c^2}.
$$
\n(2.28)

O diâmetro hidráulico respectivo às duas placas planas paralelas é uma solução assintótica da Equação [\(1.8](#page-25-0)). Assim, considerando duas placas paralelas espaçadas de 2*c*, conforme Figura [2.4,](#page-35-1)

$$
D_{\text{h,pp}} = \lim_{b \to \infty} \frac{4(2bc)}{2b + 4c} = \lim_{b \to \infty} \frac{4c}{1 + \frac{2c}{b}} = 4c. \tag{2.29}
$$

Dessa forma, pela Equação [\(2.28](#page-37-1))

<span id="page-37-3"></span>
$$
Po_{\rm pp} = \frac{3(4c)^2}{2c^2} = 24.
$$
\n(2.30)

É importante ressaltar que o valor obtido para o escoamento entre placas planas paralelas é numericamente igual ao valor obtido para *Po* em um duto de seção retangular com razão de aspecto infinita, como ilustrado na Figura [2.2](#page-33-0), confirmando, assim, a ideia inicial de que o escoamento de Poiseuille plano é uma solução característica para o problema do duto retangular abordado nesse estudo.

# **2.3 SOLUÇÃO PARA DUTOS RETANGULARES**

De acordo com [Papanastasiou et al.](#page-192-0) [\(1999](#page-192-0)), a metodologia utilizada na resolução do escoamento entre duas placas planas paralelas não pode ser implementada quando o estudo de caso for feito próximo às paredes laterais do duto retangular, visto que tal situação configura um regime de escoamento bidimensional. Impulsionado somente por uma gradiente de pressão ou pela gravidade, o escoamento de Poiseuille entre placas planas paralelas é, por sua vez, apenas um modelo assintótico do problema que será trabalhado aqui. A Equação [\(2.18](#page-35-2)) é resultado de uma simplificação que permite que o campo de velocidade  $u = u(y, z)$  seja modelado como um escoamento unidirecional na direção *x*. Nessa seção, buscar-se-á a resolução do escoamento em um duto de seção retangular sem utilizar as simplificações da Seção [2.2.](#page-35-3)

Por conveniência, introduz-se uma variável auxiliar, *u ∗* (*y, z*), tal que

$$
u^*(y, z) = u(y, z) - \frac{G}{2}(c^2 - z^2),
$$
\n(2.31)

ou seja,

<span id="page-38-0"></span>
$$
u(y, z) = \frac{G}{2}(c^2 - z^2) + u^*(y, z).
$$
 (2.32)

É conveniente observar que a mudança de variável proposta é justificável visto que, para  $\lambda = 0$ o campo proposto recupera àquele obtido para placas planas paralelas, de forma a reforçar a hipótese inicial de que esse é uma solução assintótica para o duto retangular. Assim, substituindo [\(2.32](#page-38-0)) em ([2.16\)](#page-34-0), tem-se a conhecida *equação de Laplace*

<span id="page-38-3"></span>
$$
\frac{\partial^2 u^*}{\partial y^2} + \frac{\partial^2 u^*}{\partial z^2} = 0,
$$
\n(2.33)

sujeita às condições de contorno

<span id="page-38-2"></span>
$$
\begin{aligned}\n\frac{\partial u^*}{\partial y} &= 0 & \text{em} & y &= 0\\ u^* &= -\frac{G}{2}(c^2 - z^2) & \text{em} & y &= b\\ \n\frac{\partial u^*}{\partial z} &= 0 & \text{em} & z &= 0\\ u^* &= 0 & \text{em} & z &= c\n\end{aligned}
$$
\n(2.34)

Para resolver esse problema de valor de contorno, será utilizado o *método de Fourier*, também conhecido como *separação de variáveis* que consiste basicamente em procurar soluções *u ∗* (*y, z*) na forma

<span id="page-38-1"></span>
$$
u^*(y, z) = Y(y) Z(z).
$$
 (2.35)

Como o artifício matemático utilizado para resolver o problema consiste na separação de variáveis, faz-se necessário que as condições de contorno para *Y* (*y*) e *Z*(*z*) também sejam obtidas. Isso pode ser feito substituindo a Equação ([2.35](#page-38-1)) nas condições descritas em ([2.34](#page-38-2)).

Assim, para a primeira condição de contorno, aplicada em *y* = 0, tem-se

$$
\frac{\partial u^*}{\partial y} = Y'(0) \cdot Z(z) = 0.
$$

Admitindo que  $Z(z) \neq 0$  é possível concluir, então, que

<span id="page-39-3"></span>
$$
Y'(0) = 0.\t(2.36)
$$

A segunda, correspondente à condição imposta em *y* = *b*, mostra que

<span id="page-39-4"></span>
$$
u^*(b, z) = Y(b) \cdot Z(z) = -\frac{G}{2}(c^2 - z^2). \tag{2.37}
$$

Para a terceira condição, aplicada em *z* = 0, tem-se que

$$
\frac{\partial u^*}{\partial z} = Y(y) \cdot Z'(0) = 0 \tag{2.38}
$$

Analogamente ao observado na primeira condição, para que  $u^*(y, z) \neq 0$ ,  $Y(y)$  necessariamente precisa ser diferente de 0. Assim,

<span id="page-39-1"></span>
$$
Z'(0) = 0.\t(2.39)
$$

Finalmente, ao aplicar a Equação ([2.35\)](#page-38-1) à quarta condição de contorno, associada a *z* = *c*, obtém-se

$$
u^*(y, c) = Y(y) \cdot Z(c) = 0.
$$

Conclui-se, então, que

<span id="page-39-2"></span>
$$
Z(c) = 0.\t\t(2.40)
$$

Introduzindo a Equação [\(2.35](#page-38-1)) na Equação ([2.33\)](#page-38-3), segue que

$$
\frac{\mathrm{d}^2 Y}{\mathrm{d}y^2} Z + Y \frac{\mathrm{d}^2 Z}{\mathrm{d}z^2} = 0. \tag{2.41}
$$

A aplicação da metodologia proposta por Fourier permite separar as variáveis *Y* e *Z* de forma que cada membro da equação seja independente da variável presente no outro. Dessa forma,

<span id="page-39-0"></span>
$$
-\frac{1}{Y}\frac{d^2Y}{dy^2} = \frac{1}{Z}\frac{d^2Z}{dz^2}.
$$
 (2.42)

Da Equação [\(2.42](#page-39-0)), ao considerar que o lado direito independe de *y* e o lado esquerdo independe de *z*, é possível afirmar que ambos os lados devem independer de *y* e *z*. Consequentemente, tanto o termo esquerdo quanto o direito devem ser iguais a uma constante. Assim,

<span id="page-40-0"></span>
$$
\frac{\mathrm{d}^2 Z}{\mathrm{d}z^2} = CZ,\tag{2.43}
$$

<span id="page-40-1"></span>
$$
\frac{\mathrm{d}^2 Y}{\mathrm{d} y^2} = -CY.\tag{2.44}
$$

O sinal da constante *C* a ser adotado deve ser analisado com cautela, visto que pode fazer com que a solução seja trivial. O estudo será feito para a constante na forma da Equação [\(2.43](#page-40-0)) e o resultado expandido para a constante na equação [\(2.44](#page-40-1)).

No caso mais simples, em que o valor adotado para a constante *C* é igual a 0, tem-se que

$$
\frac{\mathrm{d}^2 Z}{\mathrm{d}z^2} = 0
$$

e, portanto,

$$
Z=c_1z+c_2.
$$

Sabendo que  $Z' = c_1$  e que, de acordo com as condição de contorno  $Z(c) = 0$  e  $Z'(0) = 0$ , conclui-se que

 $c_1 = c_2 = 0$ 

e, consequentemente

 $Z = 0$ .

Assim, como pode ser observado, a adoção de *C* = 0 leva a uma solução trivial. Logo,

 $C \neq 0$ .

Ao adotar um valor positivo para a constante *C* tem-se que

$$
\frac{\mathrm{d}^2 Z}{\mathrm{d}z^2} = \alpha^2 Z.
$$

Para resolver a equação diferencial de segunda ordem homogênea com coeficientes constantes, utiliza-se as raízes da equação característica associada à mesma. De onde segue que,

<span id="page-40-2"></span>
$$
Z = c_1 e^{\alpha z} + c_2 e^{-\alpha z}, \tag{2.45}
$$

onde *c*<sup>1</sup> e *c*<sup>2</sup> são constantes a serem determinadas. Como

$$
\cosh(\alpha z) = \frac{1}{2} (e^{\alpha z} + e^{-\alpha z})
$$
\n(2.46)

$$
\sinh(\alpha z) = \frac{1}{2} (e^{\alpha z} - e^{-\alpha z}),\tag{2.47}
$$

pode-se reescrever a Equação ([2.45](#page-40-2)) da seguinte maneira:

$$
Z = c_3 \sinh(\alpha z) + c_4 \cosh(\alpha z), \qquad (2.48)
$$

onde *c*<sup>3</sup> e *c*<sup>4</sup> são, agora, as constantes a serem determinadas.

Lançando mão da condição de contorno número [\(2.39](#page-39-1)), em que *Z ′* (0) = 0 e sabendo que  $Z'(z) = c_3 \cosh(\alpha z) + c_4 \sinh(\alpha z)$ , é possível dizer que

$$
Z'(0) = \alpha c_3 = 0.
$$

Como *α ̸*= 0 por hipótese, segue que

$$
c_3=0.
$$

Portanto,  $Z(z) = c_4 \cosh(\alpha z)$ . Agora, para a determinação da constante  $c_4$  utiliza-se a condição de contorno ([2.40\)](#page-39-2), em que *Z*(*c*) = 0, ou seja, *c*<sup>4</sup> cosh (*αz*) = 0. Assim,

$$
c_4 \cosh(\alpha z) = 0.
$$

Como cosh  $(\alpha z) > 1$ , segue que

$$
c_4 = 0.\t(2.49)
$$

Como observado, a solução proposta em que o valor da constante *C* é positivo, como no primeiro caso, também resulta em uma solução trivial (*Z* = 0). Logo,

$$
C \neq \alpha^2.
$$

Finalmente, adotando um valor negativo para a constante *C* tem-se que

$$
\frac{\mathrm{d}^2 Z}{\mathrm{d}z^2} = -\alpha^2 Z.
$$

Novamente depara-se com uma equação diferencial de segunda ordem homogênea com coeficientes constantes. A solução, neste caso, possui a forma

$$
Z = c_1 \sin(\alpha z) + c_2 \cos(\alpha z).
$$

Conforme a condição de contorno número ([2.39](#page-39-1)), em que  $Z'(0) = 0$  e sabendo que  $Z'(z) = 0$  $\alpha c_1 \cos(\alpha z) - \alpha c_2 \sin(\alpha z)$ , segue que

$$
Z'(0) = \alpha c_1 = 0.
$$

Assim como no caso anterior,  $\alpha \neq 0$ . Portanto,

$$
c_1=0.
$$

Dessa forma,  $Z(z) = c_2 \cos \alpha z$ . Para determinar a constante  $c_2$  utiliza-se a condição de contorno número [\(2.40](#page-39-2)), em que  $Z(c) = 0$ . Assim,

<span id="page-42-0"></span>
$$
Z(c) = c_2 \cos(\alpha c) = 0.
$$

Observa-se que, para a relação possuir validade, é necessário que ou  $c_2 = 0$  ou  $\cos(\alpha c) = 0$ . Caso a primeira seja cumprida, a solução recairá numa trivialidade, como nos casos estudados anteriormente. Logo,

$$
\cos(\alpha c) = 0. \tag{2.50}
$$

A Equação [\(2.50\)](#page-42-0) é satisfeita se

$$
\alpha c = \alpha_k = (2k - 1)\frac{\pi}{2},\tag{2.51}
$$

em que  $k = 0, \pm 1, \pm 2, \ldots$  Portanto,

<span id="page-42-1"></span>
$$
Z_k = c_k \cos\left(\frac{\alpha_k z}{c}\right). \tag{2.52}
$$

Determinado o sinal da constante na Equação ([2.43](#page-40-0)), pode-se afirmar que  $C = \alpha^2 > 0$  para a Equação [\(2.44](#page-40-1)). Por conseguinte,

$$
\frac{\mathrm{d}^2 Y}{\mathrm{d}y^2} = -\alpha^2 Y,
$$

ou seja,

$$
Y(y) = c_3 \sinh(\alpha y) + c_4 \cosh(\alpha y). \tag{2.53}
$$

Conforme condição de contorno ([2.36\)](#page-39-3), em que  $Y'(0) = 0$ , e sabendo que  $Y'(y) = \alpha c_3 \cosh(\alpha y) +$  $\alpha c_4$  sinh  $(\alpha y)$ , segue que,

$$
Y'(0) = \alpha c_3 = 0,
$$

de onde segue que

$$
c_3=0.
$$

A equação remanescente é, portanto,

<span id="page-42-2"></span>
$$
Y_k = d_k \cosh\left(\frac{\alpha_k y}{c}\right). \tag{2.54}
$$

Realizado o estudo para que o sinal das constantes nas Equações ([2.43\)](#page-40-0) e [\(2.44](#page-40-1)) não acarretem

em soluções triviais do tipo *Z* = 0 e *Y* = 0 e de posse das relações descritas nas Equações [\(2.52\)](#page-42-1) e ([2.54\)](#page-42-2), conclui-se, pela Equação ([2.35\)](#page-38-1), que

$$
u_k^*(y, z) = Y_k Z_k = \underbrace{c_k d_k}_{C_k} \cosh\left(\frac{\alpha_k y}{c}\right) \cos\left(\frac{\alpha_k z}{c}\right) = C_k \cosh\left(\frac{\alpha_k y}{c}\right) \cos\left(\frac{\alpha_k z}{c}\right). \tag{2.55}
$$

Devido ao fato de a equação diferencial original ([2.33](#page-38-3)) ser linear, a soma de qualquer número de soluções constitui um solução. Assim, a Equação [\(2.55](#page-43-0)) pode ser escrita como a soma de uma série infinita, onde

<span id="page-43-2"></span><span id="page-43-0"></span>
$$
u_k^*(y, z) = \sum_{k=1}^{\infty} C_k \cosh\left(\frac{\alpha_k y}{c}\right) \cos\left(\frac{\alpha_k z}{c}\right) = f(y, z). \tag{2.56}
$$

A constante *C<sup>k</sup>* deve, enfim, ser determinada. Para o processo, a condição de contorno número [\(2.37](#page-39-4)) será utilizada. Assim,

<span id="page-43-1"></span>
$$
-\frac{G}{2}(c^2 - z^2) = \sum_{k=1}^{\infty} C_k \cosh\left(\frac{\alpha_k b}{c}\right) \cos\left(\frac{\alpha_k z}{c}\right).
$$
 (2.57)

De acordo com a teoria desenvolvida por trás das séries de Fourier é importante discutir sobre dois pontos chaves para a determinação da constante *Ck*. São eles as relações de ortogonalidade e a determinação dos coeficientes de uma série de Fourier.

Dadas as funções sin 2*mπx T*  $\bigg\}$  e cos  $\bigg(\frac{2m\pi x}{T}\bigg)$ *T*  $\left( \right)$ , com  $m = 1, 2, \ldots$ , essas formam um conjunto mutualmente ortogonal de funções em 0 *≤ x ≤ T*. Segundo [Figueiredo](#page-191-0) ([1977](#page-191-0)), se *m* e *n ∈* Z *∗* <sup>+</sup>, as relações de ortogonalidades são dadas por :

$$
\int_0^T \cos\left(\frac{2m\pi x}{T}\right) \cos\left(\frac{2n\pi x}{T}\right) dx = \begin{cases} 0, & \text{se } m \neq n \\ \frac{T}{2}, & \text{se } m = n \end{cases}
$$
 (2.58)

$$
\int_0^T \sin\left(\frac{2m\pi x}{T}\right) \sin\left(\frac{2n\pi x}{T}\right) dx = \begin{cases} 0, & \text{se } m \neq n \\ \frac{T}{2}, & \text{se } m = n \end{cases}
$$
 (2.59)

$$
\int_0^T \cos\left(\frac{2m\pi x}{T}\right) \sin\left(\frac{2n\pi x}{T}\right) dx = 0, \forall m, n.
$$
 (2.60)

Para a determinação dos coeficientes associados, seja

$$
f(x) = \frac{a_0}{2} + \sum_{n=1}^{\infty} a_n \cos(n\omega_0 x) + b_n \sin(n\omega_0 x)
$$

uma série de Fourier qualquer com os coeficientes  $a_0$ ,  $a_n$  e  $b_n$  a determinar. Segue que,

<span id="page-44-1"></span><span id="page-44-0"></span>
$$
a_0 = \frac{2}{T} \int_0^T f(x) \mathrm{d}x; \tag{2.61}
$$

$$
a_n = \frac{2}{T} \int_0^T f(x) \cos(n\omega_0 x) dx; \qquad (2.62)
$$

<span id="page-44-2"></span>
$$
b_n = \frac{2}{T} \int_0^T f(x) \sin(n\omega_0 x) dx.
$$
 (2.63)

As Equações ([2.61\)](#page-44-0), ([2.62\)](#page-44-1) e [\(2.63](#page-44-2)) são chamadas Fórmulas de Euler-Fourier e se destinam ao cálculo dos coeficientes de Fourier de uma determinada função *f* periódica de período *T*. A dedução dessas fórmulas é feita integrando sobre o intervalo [0*, T*]. No entanto, como *f*, cos *nω*0*x*  $e \sin n\omega_0 x$ , sendo  $w_0 =$ 2*π T* são todas funções periódicas de mesmo período *T*, tal integração pode ser feita sobre qualquer intervalo de comprimento *T*. Dito isto, da Equação [\(2.57](#page-43-1)) segue que

$$
C_k \cosh\left(\frac{\alpha_k b}{c}\right) = \frac{2}{c} \int_0^c f(z) \cos\left(\frac{\alpha_k z}{c}\right) dz
$$
  
= 
$$
-\frac{G}{c} \int_0^c (c^2 - z^2) \cos\left(\frac{\alpha_k z}{c}\right) dz.
$$
 (2.64)

Utilizando o processo de integração por partes obtém-se

<span id="page-44-3"></span>
$$
C_k \cosh\left(\frac{\alpha_k b}{c}\right) = -\frac{G}{c} \int_0^c (c^2 - z^2) \cos\left(\frac{\alpha_k z}{c}\right) dz = \frac{-2(\sin\alpha_k - \alpha_k \cos\alpha_k)c^2 G}{\alpha_k^3}.
$$
 (2.65)

Levando em consideração a periodicidade e a paridade das funções seno e cosseno é possível escrever que

<span id="page-44-4"></span>
$$
\sin a_k = \sin (2k - 1)\frac{\pi}{2} = (-1)^{k-1},\tag{2.66}
$$

<span id="page-44-5"></span>
$$
\cos a_k = \cos (2k - 1)\frac{\pi}{2} = 0.
$$
\n(2.67)

Reescrevendo a Equação [\(2.65](#page-44-3)) em função das relações obtidas pelas Equações [\(2.66](#page-44-4)) e [\(2.67\)](#page-44-5), tem-se que

$$
C_k \cosh\left(\frac{\alpha_k b}{c}\right) = \frac{2(-1)^k c^2 G}{\alpha_k^3}
$$

$$
= \frac{G}{2} c^2 \left[\frac{4(-1)^k}{\alpha_k^3}\right].
$$

Dessa forma, o valor correspondente à constante *C<sup>k</sup>* é

$$
C_k = \frac{G}{2}c^2 \left[ \frac{4(-1)^k}{\alpha_k^3} \frac{1}{\cosh\left(\frac{\alpha_k b}{c}\right)} \right].
$$
 (2.68)

Da Equação [\(2.56](#page-43-2)) obtém-se, então, o campo de velocidade complementar ao campo característico obtido na solução para placas planas e paralelas. Assim,

$$
u^*(y, z) = \frac{G}{2}c^2 \sum_{k=1}^{\infty} \frac{4(-1)^k}{\alpha_k^3} \frac{\cosh\left(\frac{\alpha_k y}{c}\right)}{\cosh\left(\frac{\alpha_k b}{c}\right)} \cos\left(\frac{\alpha_k z}{c}\right).
$$
 (2.69)

Retomando o argumento base de toda a análise, tem-se que  $u(y, z) = u_p + u^*$ . Pela Equação [\(2.23](#page-36-2)) conclui-se, assim, que o campo de velocidade resultante para um escoamento laminar em um duto de seção retangular é descrito por

$$
u(y, z) = \frac{G}{2}(c^2 - z^2) + \frac{G}{2}c^2 \sum_{k=1}^{\infty} \frac{4(-1)^k}{\alpha_k^3} \frac{\cosh\left(\frac{\alpha_k y}{c}\right)}{\cosh\left(\frac{\alpha_k b}{c}\right)} \cos\left(\frac{\alpha_k z}{c}\right),
$$

ou ainda,

$$
u(y,z) = \frac{G}{2}c^2 \left[1 - \left(\frac{z}{c}\right)^2 + 4\sum_{k=1}^{\infty} \frac{(-1)^k \cosh\left(\frac{\alpha_k y}{c}\right)}{\alpha_k^3 \cosh\left(\frac{\alpha_k b}{c}\right)} \cos\left(\frac{\alpha_k z}{c}\right)\right].
$$
 (2.70)

De posse do campo de velocidade, é possível determinar a vazão volumétrica *Q*ret respectiva ao escoamento no interior de um duto retangular através de uma integral sobre a área transversal do duto. Assim,

$$
Q_{\rm ret} = \int_{-c}^{c} \int_{-b}^{b} \frac{G}{2} c^2 \left[ 1 - \left(\frac{z}{c}\right)^2 + 4 \sum_{k=1}^{\infty} \frac{(-1)^k}{\alpha_k^3} \frac{\cosh\left(\frac{\alpha_k y}{c}\right)}{\cosh\left(\frac{\alpha_k b}{c}\right)} \cos\left(\frac{\alpha_k z}{c}\right) \right] dy dz
$$
  
= 
$$
Gc^2 \int_{-c}^{c} \left[ b \left( 1 - \frac{z^2}{c^2} \right) + 2 \sum_{k=1}^{\infty} \frac{(-1)^k}{\alpha_k^3} \frac{\cos\left(\frac{\alpha_k z}{c}\right)}{\cosh\left(\frac{\alpha_k b}{c}\right)} \int_{-b}^{b} \cosh\left(\frac{\alpha_k y}{c}\right) dy \right] dz.
$$

Resolvendo a integral em *y*, obtém-se

$$
Q_{\rm ret} = Gc^2 \int_{-c}^{c} \left[ b \left( 1 - \frac{z^2}{c^2} \right) + 4c \sum_{k=1}^{\infty} \frac{(-1)^k}{\alpha_k^4} \tanh\left(\frac{\alpha_k b}{c}\right) \cos\left(\frac{\alpha_k z}{c}\right) \right] dz
$$
  
= 
$$
4Gc^3 \left[ \frac{b}{3} + \sum_{k=1}^{\infty} \frac{(-1)^k}{\alpha_k^4} \tanh\left(\frac{\alpha_k b}{c}\right) \int_{-c}^{c} \cos\left(\frac{\alpha_k z}{c}\right) dz \right].
$$

Resolvendo a integral em *z*, obtém-se

$$
Q_{\rm ret} = 4Gc^3 \left[ \frac{b}{3} + 2c \sum_{k=1}^{\infty} \frac{(-1)^k}{\alpha_k^5} \tanh\left(\frac{\alpha_k b}{c}\right) \operatorname{sen} \alpha_k \right].
$$

Pela Equação ([2.66\)](#page-44-4), segue que

$$
Q_{\rm ret} = 4Gc^3 \left[ \frac{b}{3} + 2c \sum_{k=1}^{\infty} \frac{(-1)^{2k-1}}{\alpha_k^5} \tanh\left(\frac{\alpha_k b}{c}\right) \right]
$$

$$
= 4Gc^3 \left[ \frac{b}{3} - 2c \sum_{k=1}^{\infty} \frac{\tanh\left(\frac{\alpha_k b}{c}\right)}{\alpha_k^5} \right].
$$

Tomando a razão de aspecto respectiva a um duto retangular como

<span id="page-46-1"></span><span id="page-46-0"></span>
$$
\lambda = \frac{c}{b},\tag{2.71}
$$

a vazão associada é descrita por

$$
Q_{\rm ret} = \frac{4}{3} G b c^3 \left[ 1 - 6\lambda \sum_{k=1}^{\infty} \frac{\tanh\left(\frac{\alpha_k}{\lambda}\right)}{\alpha_k^5} \right].
$$
 (2.72)

É importante observar que para *λ* = 0, a Equação ([2.72\)](#page-46-0) recupera o resultado obtido na Equação [\(2.25](#page-36-3)), para o caso assintótico respectivo à duas placas planas paralelas e  $L = 2b$ .

Sabendo que a vazão associada ao escoamento é dada pelo produto entre a velocidade do fluxo pela área da seção transversal no qual ele transpassa, é possível obter uma relação adimensional para *Q*ret em função de *λ*. Dada a área do domínio igual a 4*bc* e a velocidade utilizada como parâmetro a máxima associada ao fluxo entre duas placas planas paralelas, conforme Equação [\(2.26](#page-37-2)),

$$
\tilde{q}_{\text{ret}} = \frac{Q_{\text{ret}}}{4bc \cdot \frac{Gc^2}{2}}.
$$
\n(2.73)

Logo, após simplificações matemáticas, conclui-se que a vazão adimensional obtida pelo método analítico proposto é dada por

<span id="page-47-0"></span>
$$
\tilde{q}_{\text{ret}} = \frac{2}{3} \left[ 1 - 6\lambda \sum_{k=1}^{\infty} \frac{\tanh\left(\frac{\alpha_k}{\lambda}\right)}{\alpha_k^5} \right].
$$
\n(2.74)

A curva que relaciona a vazão obtida analiticamente com a razão de aspecto de um duto retangular resultante da Equação ([2.74\)](#page-47-0) é, então, ilustrada na Figura [2.5](#page-47-1).

<span id="page-47-1"></span>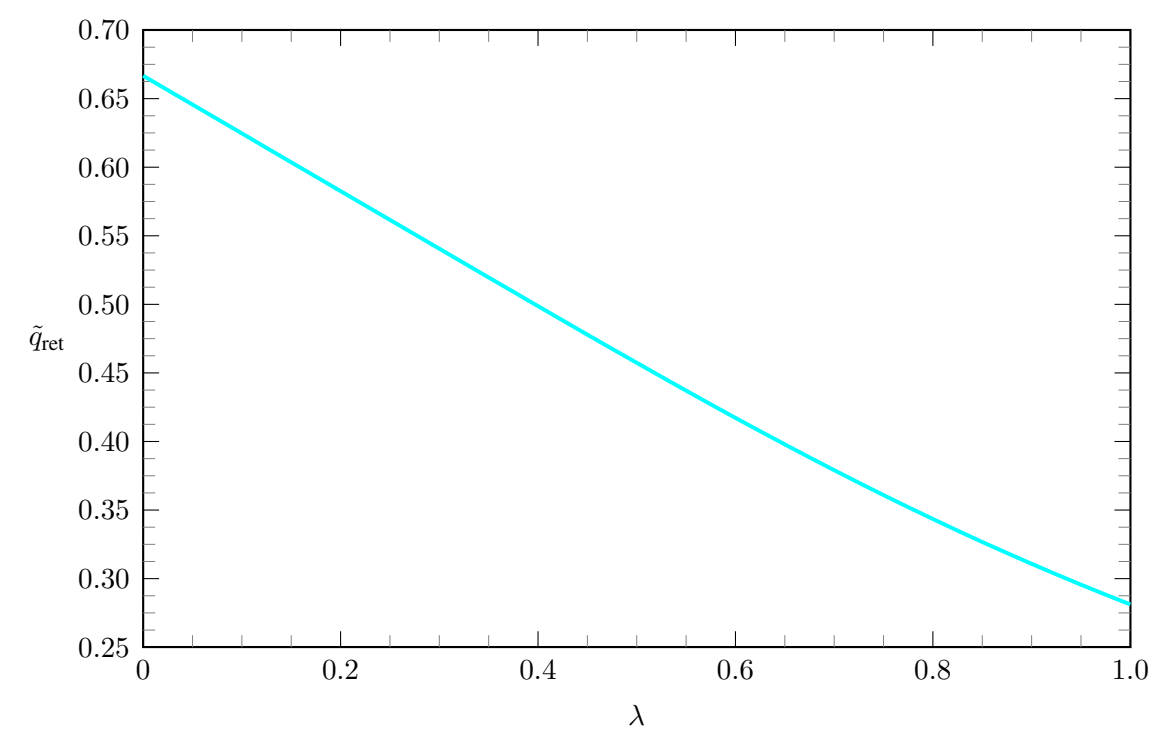

Figura 2.5: Gráfico relacionando a razão de aspecto λ de um duto retangular com o fluxo adimensional  $q_{\text{ret}}$ .

Verifica-se pela Equação ([2.74\)](#page-47-0) e pela Figura [2.5,](#page-47-1) que, para o caso assintótico respectivo às placas paralelas, o valor assumido pela vazão adimensional é tal que  $\tilde{q}_\mathrm{ret} =$ 2  $\frac{2}{3} \approx 0,66$ , sendo esse o valor máximo assumido.

Agora, objetiva-se determinar um equacionamento que relacione a razão de aspecto do duto retangular e o seu respectivo número de Poiseuille *Po*ret. Dada a Equação [\(2.15](#page-32-0)) e sabendo que a velocidade média associada ao escoamento no interior do duto pode ser determinada por  $\overline{u}_{\text{ret}}$  = *Q*ret  $\frac{4}{4}$ <sub>d</sub> $\frac{4}{6}$ , tem-se que

$$
Po_{\text{ret}} = \frac{GD_h^2}{2\overline{u}_{\text{ret}}} = \frac{8Gb^2c^2}{\overline{u}_{\text{ret}}(b+c)^2} = \frac{32Gb^3c^3}{Q_{\text{ret}}(b+c)^2}.
$$

Dessa forma, dada a expressão para a vazão respectiva ao duto retangular descrita em [\(2.72\)](#page-46-0), segue que

$$
Po_{\text{ret}} = \frac{24Gb^2}{(b+c)^2 \left[1 - \frac{6c}{b} \sum_{k=1}^{\infty} \frac{\tanh\left(\frac{\alpha_k b}{c}\right)}{\alpha_k^5}\right]}
$$

Dada a relação fornecida na Equação ([2.71\)](#page-46-1) para a razão de aspecto obtém-se, então, que

<span id="page-48-0"></span>
$$
Po_{\text{ret}} = \frac{24}{\left(1 + \lambda^2\right) \left[1 - 6\lambda \sum_{k=1}^{\infty} \frac{\tanh\left(\frac{\alpha_k}{\lambda}\right)}{\alpha_k^5}\right]}.
$$
\n(2.75)

*.*

Aqui é importante dar destaque ao equacionamento analítico obtido para o cálculo do número de Poiseuille, pois, pela Equação ([2.75\)](#page-48-0), caso *λ* tenda a 0,

$$
\lim_{\lambda \to 0} \left\{ \lambda \sum_{k=1}^{\infty} \frac{\tanh\left(\frac{\alpha_k}{\lambda}\right)}{\alpha_k^5} \right\} = 0. \tag{2.76}
$$

Consequentemente,

$$
Po_{\text{ret}} = \frac{24}{(1+0^2)(1-0)} = 24. \tag{2.77}
$$

Como discorrido na Seção [1.5.5](#page-27-0) e ilustrado na Figura [2.2](#page-33-0), para uma razão de aspecto igual a 0, o valor numérico de *Po*ret para o duto retangular tende exatamente para o valor obtido quando se estuda o escoamento de Poiseuille plano, onde *Po*pp é igual a 24. Esse resultado retoma àquele obtido anteriormente e descrito na Equação ([2.30\)](#page-37-3).

A Figura [2.6](#page-49-0) traz a curva resultante da equação obtida em [\(2.75](#page-48-0)) e relaciona cada *λ* associado ao duto retangular ao seu respectivo número de Poiseuille. A Tabela [2.1](#page-49-1) apresenta alguns valores para *Po*ret e as respectivas razões de aspecto para efeito de comparação com os resultados obtidos aqui. Da Figura [2.6](#page-49-0), é possível constatar que, para *λ* = 1, situação onde o duto retangular adquire geometria quadrada, com as quatro paredes exercendo o mesmo efeito sobre o escoamento, o número de Poiseuille associado é cerca de 14,23.

<span id="page-49-0"></span>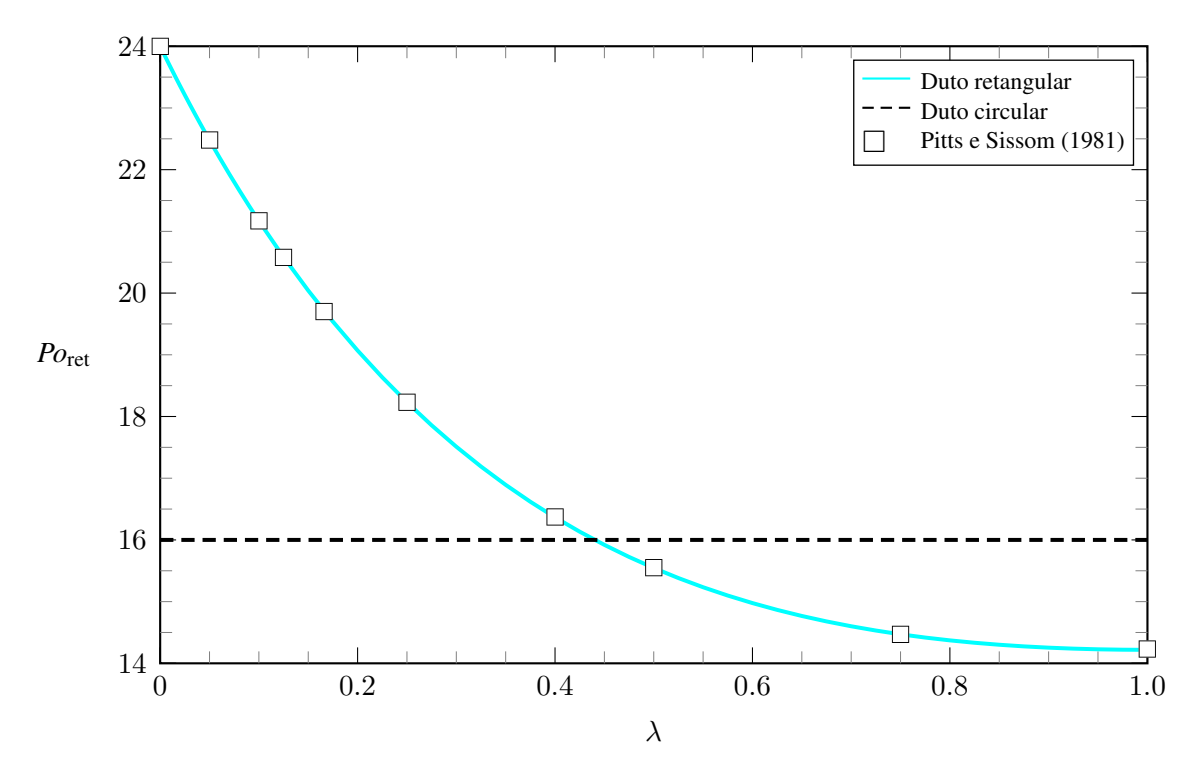

<span id="page-49-1"></span>Figura 2.6: Gráfico relacionando a razão de aspecto *λ* de um duto retangular com o número de Poiseuille *Po*.

| $\lambda$ | $Po_{\rm ret}$ |
|-----------|----------------|
| 0         | 24             |
| 0,05      | 22.48          |
| 0,10      | 21,17          |
| 0,125     | 20,58          |
| 0,166     | 19,70          |
| 0,25      | 18,23          |
| 0.40      | 16,37          |
| 0,50      | 15,55          |
| 0,75      | 14,47          |
| 1,00      | 14,23          |

Tabela 2.1: Valores discretos do número de Poiseuille para alguns valores de *λ*. Retirado de [Pitts e Sissom](#page-192-1) [\(1981](#page-192-1)).

É possível observar, também, que existe uma razão de aspecto *λ* para o duto retangular equivalente à de uma seção transversal circular. Sabendo que o número de Poiseuille associado ao duto circular é 16 o *λ* equivalente para o duto retangular é obtido pelo ponto de interseção entre as duas curvas. Esse resultado mostra que, no contexto da mecânica dos fluidos, existe um duto com seção transversal retangular que possui as mesmas propriedades relativas a um com seção circular visto que, nessa situação, ambos possuem a mesma dissipação de energia mecânica por atrito viscoso. Esse duto retangular característico possui uma razão de aspecto aproximadamente igual a 0*,* 44.

Aqui, faz-se necessário apontar a rápida convergência do somatório presente na Equação [\(2.75](#page-48-0)). Considerando um critério de convergência onde a diferença entre a resultado obtido na iteração *k* menos o obtido na iteração *k −* 1 seja menor que 0,0001, verifica-se que para baixos

valores de *λ*, o resultado esperado para a Equação [\(2.75](#page-48-0)) apresenta convergência já na quarta casa decimal. É notável a tendência de aumento na quantidade de iterações necessárias conforme a razão de aspecto avaliada se aproxima de 1.

A rápida convergência do somatório advindo da metodologia analítica é constatada, também, por [Shah e London](#page-193-0) [\(1978](#page-193-0)) e tal observação é utilizada pelos autores na obtenção de uma equação que aproxime os valores para o número de Poiseuille com relativa acuracidade, como será discutido no [Capítulo 4.](#page-90-0) Na Tabela [2.2](#page-50-0) é possível encontrar o valor obtido aqui para *Po*ret associado à distintas razões de aspecto para diferentes iterações.

<span id="page-50-0"></span>

| $\boldsymbol{k}$ | $Po_{\text{ret}}$ | $\lambda$ | $\boldsymbol{k}$ | $Po_{\text{ret}}$ | $\lambda$ | $\boldsymbol{k}$ | $Po_{\text{ret}}$ | $\lambda$ | $\boldsymbol{k}$ | $Po_{\text{ret}}$ |
|------------------|-------------------|-----------|------------------|-------------------|-----------|------------------|-------------------|-----------|------------------|-------------------|
| 1                | 19,0581           | 0,4       | 1                | 16,3433           | 0,8       | 1                | 14,3147           | 1,0       | 1                | 14,1320           |
| $\overline{2}$   | 19,0694           |           | $\overline{c}$   | 16,3659           |           | 2                | 14,3721           |           | $\overline{2}$   | 14,2184           |
| 3                | 19,0703           |           | 3                | 16,3676           |           | 3                | 14,3766           |           | 3                | 14,2252           |
| 4                | 19,0704           |           | 4                | 16,3679           |           | 4                | 14,3774           |           | 4                | 14,2265           |
| 5                | 19,0705           |           | 5                | 16,3680           |           | 5                | 14,3776           |           | 5                | 14,2268           |
| 100              | 19,0705           |           | 6                | 16,3681           |           | 6                | 14,3777           |           | 6                | 14,2270           |
|                  |                   |           | 100              | 16,3681           |           | 7                | 14,3778           |           | 7                | 14,2270           |
|                  |                   |           |                  |                   |           | 100              | 14,3778           |           | 8                | 14,2270           |
|                  |                   |           |                  |                   |           |                  |                   |           | 9                | 14,2271           |
|                  |                   |           |                  |                   |           |                  |                   |           | 100              | 14,2271           |
|                  |                   |           |                  |                   |           |                  |                   |           |                  |                   |

Tabela 2.2: Iterações necessárias para convergência do resultado associado à Equação ([2.75\)](#page-48-0).

Diante das observações realizadas e a devida verificação com os valores encontrados na bibliografia, é possível concluir que a metodologia analítica adotada aqui é valida e possui resultados convergentes com estudos anteriores. Seguindo adiante no estudo, o problema é resolvido numericamente, conforme o [Capítulo 3](#page-51-0) e [Capítulo 4,](#page-51-0) onde será realizada uma discussão mais ampla acerca do problema de forma a confrontar as metologias analítica e numérica. O [Capítulo 5](#page-110-0) e o [Capítulo 6](#page-129-0), por sua vez, propõem um estudo numérico para o escoamento em regime transiente e uma simulação direta utilizando um software de análise, respectivamente. Alguns resultados visuais poderão ser encontrados, entre eles mapas de calor, curvas de isovelocidade e perfis do escoamento laminar no interior de dutos com seção transversal retangular para diversas razões de aspecto.

# **3 METODOLOGIA NUMÉRICA**

# <span id="page-51-0"></span>**3.1 O MÉTODO DAS DIFERENÇAS FINITAS**

Uma breve descrição conceitual acerca do Método das Diferenças Finitas (MDF) é proposta por [Grossmann, Roos e Stynes](#page-191-1) [\(2005](#page-191-1)). Segundo os autores, o método em questão trata-se de um procedimento com aplicabilidade principalmente em problemas onde há existência de condições de contorno bem definidas. De fácil compreensão, com uma discretização não tão refinada e consequentemente baixo custo computacional, o método é capaz de fornecer bons resultados, que usualmente basta para análises práticas do problema.

A aplicação e manuseio do MDF é bem simples para problemas unidimensionais e, caso a geometria associada ao problema em questão não possua significativa complexidade, é possível estender sua ideia básica para problemas com maiores dimensões sem grandes esforços.

Pode-se inferir que a maior desvantagem do método consiste na necessidade em realizar várias suposições sobre a suavidade da solução desejada, visto que, é estruturado através de estimativas de consistência através de expansões em séries de Taylor com determinada ordem para o erro associado.

Ao se utilizar o MDF na resolução de equações diferenciais parciais, como no caso da equação de Poisson ([3.2.1\)](#page-55-0), a solução final, na verdade consiste, em uma aproximação através de determinada função de discretização. Nesse contexto, na resolução da EDP, cada derivada deve ser substituída por uma diferença dividida que represente e descreva o valor da função em cada respectivo ponto do domínio discretizado por uma malha. Tais diferenças divididas podem ser obtidas, geralmente, através de três maneiras. A primeira, mais usual, utiliza expansões em série de Taylor; a segunda lança mão de equações de balanceamento locais e a terceira utiliza-se de volumes finitos.

Considere, então, a equação de Poisson aplicada no bordo e no interior de um domínio retangular  $\Omega$  tal que  $\Omega = Y \times Z = \{(y, z) | y \in Y \land z \in Z\}$  onde  $Y = [-b, b]$  e  $Z = [-c, c]$ . Nesse caso, o problema a ser resolvido é chamado de *problema de Dirichlet* e o objetivo principal consiste em encontrar uma função que satisfaça a EDP

$$
\frac{\partial^2 u}{\partial y^2} + \frac{\partial^2 u}{\partial z^2} = -G \quad \text{em} \quad \Omega,
$$
\n(3.1)

dada no interior do domínio Ω, tomados valores prescritos na fronteira desta, que no caso do problema proposto de um escoamento no interior do duto retangular configura-se matematicamente como

$$
u = 0 \quad \text{em} \quad \partial\Omega,\tag{3.2}
$$

ou seja, todos os pontos localizados no bordo do domínio utilizado apresentam velocidade nula.

A Figura [3.1](#page-52-0) traz uma representação geral da malha possível de ser utilizada para discretizar o domínio computacional respectivo ao duto retangular. Nela é possível identificar os pontos correspondentes à fronteira do domínio retangular, com coloração alaranjada, e os pontos interior ao bordo, em azul. É possível observar que a distância entre dois pontos imediatamente consecutivos em *y* e *z* é dada, respectivamente, por ∆*y* e ∆*z*.

<span id="page-52-0"></span>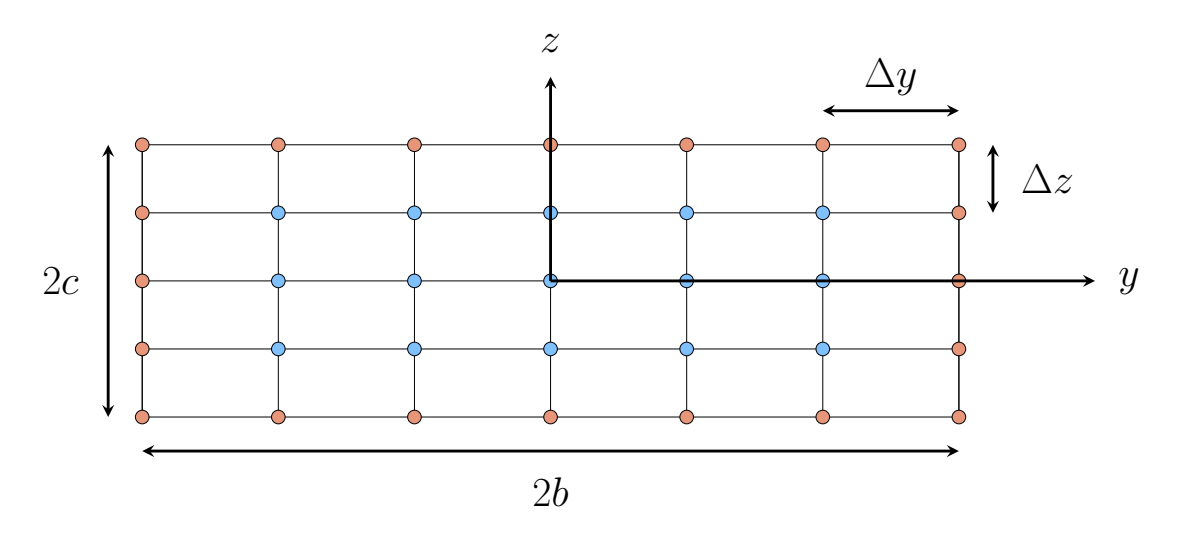

Figura 3.1: Malha para discretização de um domínio retangular.

Na malha genérica em questão, impõe-se que espaçamentos entre pontos em uma mesma direção, ∆*y* para a direção *y* e ∆*z* para a direção *z*, sejam sempre uniformes. Dessa forma, ao definir o número de pontos necessários à discretização em *y* como *n* e o número de pontos necessários à discretização em *z* como *m*, segue que

<span id="page-52-1"></span>
$$
\Delta y = \frac{2b}{n-1}, \quad \Delta z = \frac{2c}{m-1}.
$$
\n(3.3)

As Equações presentes em [\(3.3](#page-52-1)) descrevem o passo da discretização tanto na direção *y* quanto na direção *z* em função do número de pontos requeridos para cada respectiva direção. Por conseguinte, observa-se que conforme os valores escolhidos para *n* e *m* tornam-se maiores, os respectivos passos ∆*y* e ∆*z* assumem valores cada vez menores, o que influencia diretamente no refinamento da solução. Isso pois, quanto menor o passo associado à discretização do domínio computacional, maior a quantidade de pontos do domínio original dos quais é possível obter as informações desejadas.

Caso seja requerida a localização de quaisquer pontos do domínio discretizado, é possível obtê-la através do par ordenado

$$
y_i = -b + (i - 1)\Delta y, \quad z_j = -c + (j - 1)\Delta z,\tag{3.4}
$$

onde *i* = 1*,* 2*, ..., n* e *j* = 1*,* 2*, ..., m* são contadores espaciais.

Cabe ressaltar que o problema em questão não é resolvido em um domínio contínuo, mas sim discreto, onde uma quantidade limitada de pontos pré-definidos pode ser acessada. Dessa forma, caso seja requerida a obtenção do valor associado a um ponto intermediário faz-se necessária a criação de uma nova malha que o transpasse ou, como alternativa, seja realizada uma interpolação entre os pontos existentes.

Segundo [Zill e Cullen](#page-193-1) [\(2009](#page-193-1)), a equação original que descreve o escoamento no interior do duto retangular, a Equação de Poisson ([2.16](#page-34-0)), possui duas derivadas parciais sendo elas *uyy* e *uzz* possíveis de serem aproximadas através dos coeficientes de diferença, onde

$$
\frac{\partial^2 u}{\partial y^2} \approx \frac{1}{(\Delta y)^2} [u(y + \Delta y, z) - 2u(y, z) + u(y - \Delta y, z)],\tag{3.5}
$$

$$
\frac{\partial^2 u}{\partial z^2} \approx \frac{1}{(\Delta z)^2} [u(y, z + \Delta z) - 2u(y, z) + u(y, z - \Delta z)].
$$
\n(3.6)

Adotando-se a notação indicial, as Equações [\(3.5](#page-53-0)) e ([3.6\)](#page-53-1) podem ser escritas como

<span id="page-53-3"></span><span id="page-53-2"></span><span id="page-53-1"></span><span id="page-53-0"></span>
$$
\frac{\partial^2 u}{\partial y^2} \approx \frac{1}{(\Delta y)^2} (u_{i+1,j} - 2u_{i,j} + u_{i-1,j}),
$$
\n(3.7)

$$
\frac{\partial^2 u}{\partial z^2} \approx \frac{1}{(\Delta z)^2} (u_{i,j+1} - 2u_{i,j} + u_{i,j-1}).
$$
\n(3.8)

Até aqui considerou-se que a malha utilizada para discretizar o problema pudesse ter valores para ∆*y* e ∆*z* distintos entre si. No entanto, ao utilizar-se uma malha com máxima ortogonalidade, o elemento unitário que a compõe deve possuir uma razão de aspecto igual a 1. Assim, impõem-se que ∆*y* = ∆*z* = *h* e, consequentemente, que *n* = *m*. Portanto, somando-se as Equações [\(3.7](#page-53-2)) e [\(3.8](#page-53-3)), obtém-se a equação de aproximação

<span id="page-53-4"></span>
$$
\nabla^2 u \approx \frac{1}{h^2} [u_{i+1,j} + u_{i,j+1} + u_{i-1,j} + u_{i,j-1} - 4u_{i,j}].
$$
\n(3.9)

É possível observar que a técnica utilizada pelo MDF busca equações algébricas que aproximem a solução requerida para cada ponto (*y<sup>i</sup> , z<sup>j</sup>* ) envolvendo a solução de pontos circunvizinhos. A aproximação em si pode ser obtida de diversas maneiras, tais quais dependem da precisão e da acuracidade desejada para os resultados e até mesmo da natureza do problema e das condições de contorno. De comum senso, no entanto, a premissa basilar dessas aproximação será sempre uma aproximação em série de Taylor em torno de cada ponto.

Aos pontos localizados na fronteira do bordo  $\Omega$  podem ser numericamente atribuídas as condições de contorno dadas pela condição de não deslizamento. Já para determinado ponto localizado interior ao bordo, a velocidade associada a este, aqui denotada por *ui,j* como ilustrado na Figura [3.2](#page-54-0), deve ser obtida por métodos de aproximação, tais quais o MDF. A Equação ([3.9\)](#page-53-4), obtida anteriormente, então, consiste em uma equação de aproximação em cinco pontos para o Laplaciano, que utiliza além do próprio termo central, outros quatro circunvizinhos, conforme ilustrado na

<span id="page-54-0"></span>Figura [3.2](#page-54-0).

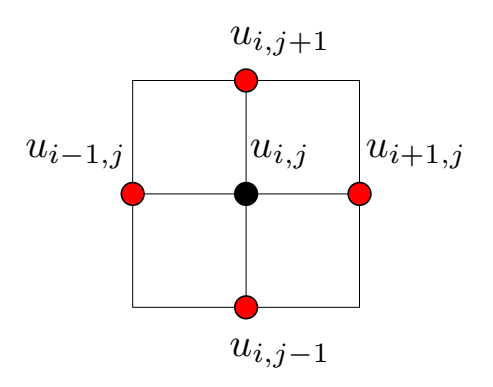

Figura 3.2: Pontos utilizados na aproximação por diferenças finitas.

Como todo método numérico, o valor da grandeza avaliada possui sempre um erro inerente à metodologia. Dessa forma, busca-se sempre mitigar a imprecisão associada à resolução das equações. Assim, para que a velocidade *ui,j* calculada em determinado ponto do domínio discretizado possua a maior próximidade possível com o valor real associado, as condições descritas por [Grossmann, Roos e Stynes](#page-191-1) [\(2005](#page-191-1)) devem ser levadas em consideração. Tais condições visam reduzir o erro associado, principalmente ao MDF. São estas:

- 1. O domínio computacional adotado para a resolução da equação diferencial fornecida deve conter um número suficientemente grande de pontos de discretização.
- 2. Todas as derivadas necessárias nos pontos de discretização devem ser substituídas por diferenças finitas aproximadas que usam valores da função calculada nos pontos adjacentes.

# **3.2 SOLUÇÃO NUMÉRICA VIA MDF**

#### <span id="page-54-1"></span>**3.2.1 Adimensionalização**

Como o presente estudo se propõe a estudar o comportamento de grandezas importantes associadas ao escoamento laminar no interior de dutos retangulares com diferentes razões de aspectos, para a metodologia numérica é importante realizar uma adimensionalização das grandezas presentes na equação de Poisson para que a malha utilizada na transposição do domínio físico para o computacional possua, para qualquer valor requerido de *λ*, um comportamento unitário. Em outras palavras, a adimensionalização deve ser realizada com o intuito de evitar que, para cada análise, uma malha de dimensões distintas seja utilizada. Nesse contexto, independente da razão de aspecto objeto de estudo, a malha utilizada permanece quadrada.

Para isso, considera-se utilizar os seguintes parâmetros adimensionais associados às dimen-

sões do duto retangular, onde

<span id="page-55-1"></span>
$$
\tilde{y} = \frac{y}{b}, \quad \tilde{z} = \frac{z}{c}.\tag{3.10}
$$

Para o campo de velocidade a normalização é realizada utilizando-se a velocidade máxima associada ao escoamento entre duas placas planas e paralelas obtida na Equação [\(2.26\)](#page-37-2). Assim,

<span id="page-55-0"></span>
$$
\tilde{u} = \frac{u}{u_{\text{max,pp}}} = \frac{u}{\frac{Gc^2}{2}}
$$
\n(3.11)

Dessa forma, a equação que descreve o escoamento no interior de um duto retangular

$$
\frac{\partial^2 u}{\partial y^2} + \frac{\partial^2 u}{\partial z^2} = -G,
$$

adimensionalizada por [\(3.10](#page-55-1)) e [\(3.11](#page-55-0)), torna-se

$$
\frac{\partial^2 \left(\tilde{u}\frac{Gc^2}{2}\right)}{\partial(\tilde{y}b)^2} + \frac{\partial^2 \left(\tilde{u}\frac{Gc^2}{2}\right)}{\partial(\tilde{z}c)^2} = -G.
$$
\n(3.12)

Simplificando, obtém-se

$$
\frac{c^2}{2b^2}\frac{\partial^2 \tilde{u}}{\partial \tilde{y}^2} + \frac{1}{2}\frac{\partial^2 \tilde{u}}{\partial \tilde{z}^2} = -1.
$$
\n(3.13)

Dado que a razão de aspecto é dada por

$$
\lambda = \frac{c}{b},\tag{3.14}
$$

segue, após manipulações algébricas simples, que

<span id="page-55-2"></span>
$$
\lambda^2 \frac{\partial^2 \tilde{u}}{\partial \tilde{y}^2} + \frac{\partial^2 \tilde{u}}{\partial \tilde{z}^2} = -2.
$$
 (3.15)

Da Equação [\(3.15](#page-55-2)) algumas importantes conclusões podem ser tomadas. Sabe-se que na equação de Navier-Stokes o termo representado pelo Laplaciano está ligado diretamente às forças viscosas dissipativas atuantes no fluido. Assim, quando a razão de aspecto *λ* do duto tende a 0, ou seja, quando o duto se aproxima da configuração de duas placas planas paralelas, o termo viscoso é enfraquecido, sobrando somente a contribuição associada à direção *z*. Espera-se, portanto, que para *λ* = 0, o escoamento adquira a maior velocidade máxima dentre as demais razões de aspecto possíveis.

Diante da adimensionalização proposta, a malha ilustrada anteriormente na Figura [3.1](#page-52-0) adquire caráter unitário. Dessa forma, o domínio físico retangular original é transposto para um domínio computacional quadrado. Assim, pode-se dizer que o domínio utilizado para a implementação do <span id="page-56-0"></span>MDF é dado por Ω = *Y* × *Z* = {(*y, z*) | *y* ∈ *Y* ∧ *z* ∈ *Z*} onde *Y* = [−1, 1] e *Z* = [−1, 1], conforme observado na Figura [3.3](#page-56-0), onde ∆*z* = ∆*y* = *h* e *n* = *m*, independentemente do valor de *λ* em estudo.

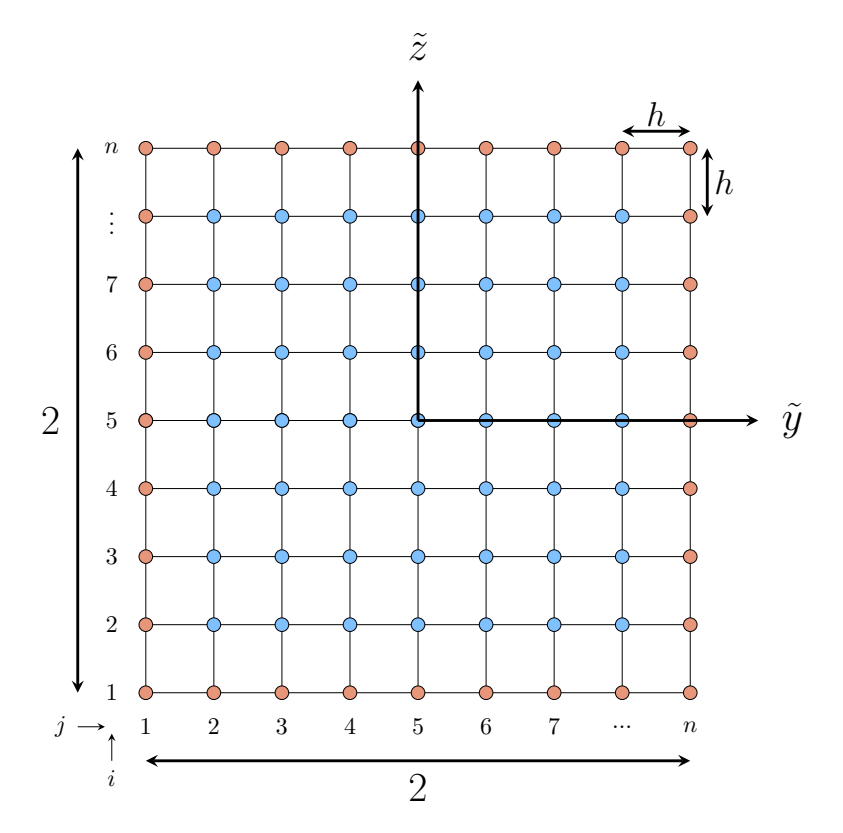

Figura 3.3: Dimensões associadas ao domínio computacional.

Nesse contexto, o passo da discretização pode ser obtido em função do número de pontos *n* a serem utilizados, este agora igual tanto para a direção de discretização em *y*, antes definido como ∆*y* quanto em *z*, antes definido como ∆*z*, conforme Equação [\(3.16](#page-56-1)), onde

<span id="page-56-1"></span>
$$
h = \frac{2}{n - 1}.\tag{3.16}
$$

## **3.2.2 Discretização**

Utilizando-se os coeficientes de diferenças obtidos nas Equações [\(3.7](#page-53-2)) e ([3.8\)](#page-53-3) é possível transformar a Equação ([3.15\)](#page-55-2) em um conjunto de equações algébricas com maior simplicidade na resolução. Assim, segue que

$$
\lambda^2 \left[ \frac{1}{h^2} (u_{i+1,j} - 2u_{i,j} + u_{i-1,j}) \right] + \left[ \frac{1}{h^2} (u_{i,j+1} - 2u_{i,j} + u_{i,j-1}) \right] = -2. \tag{3.17}
$$

Ao explicitar os termos referentes aos coeficientes de diferenças obtém-se

<span id="page-57-0"></span>
$$
-\lambda^2 u_{i+1,j} + 2\lambda^2 u_{i,j} - \lambda^2 u_{i-1,j} - u_{i,j+1} + 2u_{i,j} - u_{i,j-1} = 2h^2.
$$
 (3.18)

Dessa forma, agrupando os termos comuns, a Equação ([3.18](#page-57-0)) torna-se, finalmente,

<span id="page-57-1"></span>
$$
(2\lambda^2 + 2)u_{i,j} - \lambda^2 u_{i-1,j} - \lambda^2 u_{i+1,j} - u_{i,j-1} - u_{i,j+1} = 2h^2.
$$
 (3.19)

A Equação [\(3.19](#page-57-1)) é chamada *equação de discretização*. Como pode ser observado, ela consiste basicamente em um sistema de equações do tipo  $\underline{A} u = \underline{b}$ , que tem como objetivo determinar a velocidade *ui,j* associada ao ponto *Pi,j* presente na malha através de pontos adjacentes a ele, onde *A* é uma matriz de coeficientes quadrada e simétrica, que multiplica um vetor *u* cujos componentes são os valores da função em cada ponto, onde para cada *A u* existe um valor correspondente alocado em uma única posição no vetor *b*.

Verifica-se, também, pelas condições de contorno associadas ao problema físico estudado, que,  $u_{1,j} = u_{n,j} = u_{i,1} = u_{i,n} = 0$ , e, para  $1 \leq i, j \leq n$  o sistema de equações apresenta uma única solução *ui,j* .

A matriz *A* é uma matriz esparsa, ou seja, apresenta grande quantidade de elementos com valor nulo. Ao dividi-la em distintos blocos de igual ordem, verifica-se um padrão de repetição entre eles, característica esta que facilita a construção da matriz.

Considerando que *η* corresponde à ordem de cada bloco presente na matriz *A*, a quantidade de blocos que compõem a matriz é, então, *η* 2 . O passo, anteriormente obtido em função do número de pontos, agora pode ser escrito em função da ordem respectiva aos blocos que compõem a matriz esparsa. Assim,

$$
h = \frac{2}{\eta + 1}.\tag{3.20}
$$

É possível observar que quanto maior o valor de *η* imposto à ordem dos blocos, menor será o valor do passo *h*, e, consequentemente maior o refino da discretização.

Convém aqui destacar e enfatizar a relação entre alguns parâmetros da malha utilizada bem como as variáveis que os definem. Seja, *n* o número de pontos de discretização tanto na direção *y* quanto na *z*, *p* a quantidade de subintervalos compreendidos nos intervalos *Y* = [*−*1*,* 1] e *Z* = [*−*1*,* 1] e *η* a ordem dos blocos que compõem a matriz esparsa *A*. Segue que

$$
n = \eta + 2 \tag{3.21}
$$

e

$$
p = \eta + 1,\tag{3.22}
$$

ou ainda,

<span id="page-58-0"></span>
$$
p = n - 1.\tag{3.23}
$$

Feita as devidas explanações, para exemplificar como se dá a implementação das matrizes na resolução do sistema de equações obtido na Equação [\(3.19](#page-57-1)), utiliza-se o caso para *η* = 3. A matriz *A* para a situação descrita, então, toma a seguinte forma:

$$
\underline{A}_{9,9} = \begin{pmatrix}\n(2\lambda^2 + 2) & -1 & -\lambda^2 & -\lambda^2 & -\lambda
$$

Por sua vez, o vetor *u*, aqui representado em sua forma transposta, é definido como

$$
\underline{u}_9^T = \left( u_{1,1} \quad u_{2,1} \quad u_{3,1} \quad u_{1,2} \quad u_{2,2} \quad u_{3,2} \quad u_{1,3} \quad u_{2,3} \quad u_{3,3} \right).
$$

O vetor b, por fim, também representado em sua forma transposta, assume a forma

$$
\underline{b}_9^T = \left(2h^2 \ 2h^2 \ 2h^2 \ 2h^2 \ 2h^2 \ 2h^2 \ 2h^2 \ 2h^2 \ 2h^2 \ 2h^2\right).
$$

É possível observar padrões de repetições bem claros na matriz de coeficientes *A*. E são tais padrões que permitem a fácil construção numérica da matriz em qualquer software computacional.

Para o padrão observado nos elementos da diagonal principal e as diagonais imediatamente superior e inferior da matriz, pode-se escrever o bloco *α* como

$$
\alpha_{3,3} = \begin{pmatrix} (2\lambda^2 + 2) & -1 \\ -1 & (2\lambda^2 + 2) & -1 \\ -1 & (2\lambda^2 + 2) \end{pmatrix}.
$$

Para os blocos compostos somente por *−λ* 2 , pode-se escrevê-los como uma matriz *β*, tal qual

$$
\beta_{3,3} = \begin{pmatrix} -\lambda^2 & & \\ & -\lambda^2 & \\ & & -\lambda^2 \end{pmatrix}.
$$

Desse modo, a matriz esparsa associada aos coeficientes do sistema de equações obtido pela Equação de discretização [\(3.19](#page-57-1)) pode ser generalizada para

$$
\underline{\underline{A}}_{\eta^2,\eta^2} = \begin{pmatrix} \alpha & \beta & & & \\ \beta & \alpha & \beta & & \\ & \beta & \ddots & \ddots & \\ & & \ddots & \alpha & \beta \\ & & & \beta & \alpha & \beta \\ & & & & \beta & \alpha \end{pmatrix}.
$$

A matriz de coeficientes estruturada em blocos busca facilitar a implementação numérica do MDF, visto que sua construção em qualquer software computacional torna-se muito mais rápida e compreensível. É possível observar que são necessários *η* blocos do tipo *α* (ordem *η*) e *η −* 1 blocos do tipo *β* (ordem *η*) para a composição da matriz.

Em posse, então, das matrizes que descrevem o sistema associado à solução das equações algébricas respectivas às diferenças finitas, é possível determinar uma aproximação para *u* dada pelos pontos solução do sistema *A u* = *b.*

## **3.2.3 Implementação**

A presente seção do trabalho visa esclarecer como foi realizada a implementação do Método das Diferenças Finitas no software escolhido, sendo este o MATLAB®, conforme orientações obtidas a partir de [MathWorks](#page-192-2) [\(2012](#page-192-2)). Ademais, busca-se aqui, também, indicar passo a passo como foi realizada a construção das matrizes associadas ao sistema de equações que fornece os valores da velocidade *u* respectiva aos pontos do domínio discretizado ilustrado na Figura [3.3.](#page-56-0)

#### 3.2.3.1 Definição de parâmetros

Na rotina implementada, o primeiro passo a ser dado é definir os parâmetros essenciais aliado ao problema bem como o domínio computacional adotado, como pode ser observado na rotina a seguir.

```
eta=10; %ordem de cada bloco
s=eta^2; %quantidade de blocos
lambda=0.0;
h=2/(eta+1); %passo da discretização
y=[-1:h:1]'; %intevalo em y
z=[-1:h:1]'; %intervalo em z
```
Todos os parâmetros definidos computacionalmente, a ordem do bloco associada à matriz

de coeficientes, a respectiva quantidade de blocos, o passo e o domínio, foram sumariamente estudados e definidos matematicamente nas seções anteriores. Com relação à razão de aspecto, é possível verificar que esta foi definida como um *input* a ser dado e não como uma lista, visto que tal escolha permite maior flexibilidade do código e uma maior liberdade de análise para possíveis configurações do duto retangular.

## 3.2.3.2 Construção da matriz dos coeficientes *A*

Como dito anteriormente, a matriz *A* é composta por padrões de repetição bem definidos e é nesse contexto que a estrutura for facilita a sua construção.

Primeiramente, constrói-se uma matriz nula como base, de ordem *s*. A alocação dos valores que compõem a matriz final *A* é, então, obtida através do *loop* for. Para a diagonal principal onde  $i = j$ , formada somente por  $(2\lambda^2 + 2)$ , tem-se que

```
for i=1:1:s
    for j=1:1:s
         if i==j
             A(i, j) = ((2 * (lambda^2)) + 2); % diagonal principalend
    end
end
```
Na matriz *A* verifica-se a existência de duas diagonais compostas somente por *−λ*. A localização dos elementos da diagonal superior é fornecida pela linha *i* e a coluna *i* + *η* da matriz. A construção é dada, então, pela seguinte estrutura

```
for i=1:1:s-eta
        A(i,i+eta)=-lambda^2; %lambda de cima
end
```
A localização dos elementos da diagonal inferior é fornecida pela linha *i* + *η* e a coluna *i* da matriz. Desta forma, a alocação dos valores é obtida através da estrutura

```
for i=1:1:s-eta
    A(i+eta, i)=-lambda^2; %lambda de baixo
end
```
Verifica-se também a existência de duas diagonais compostas por *−*1, imediatamente acima e abaixo da diagonal principal. Para a superior, a localização dos pontos é dada pela linha *i* e pela coluna *i* + 1 da matriz. Assim,

```
for i=1:1:s-1
        A(i,i+1)=-1; %diagonal 1 de cima
```
**end**

Para a inferior, a localização dos pontos é dada pela linha *i* + 1 e pela coluna *i* da matriz. Dessa forma,

```
for i=1:1:s-1A(i+1,i)=-1; %diagonal 1 de baixo
```
#### **end**

Nas diagonais compostas por *−*1 observa-se a existência de um elemento nulo na transição de um bloco diagonal e outro subsequente. Em consequência disso a alocação desses elementos para a diagonal superior é dada pela posição *i · η* respectiva às linhas e *i · η* + 1 às colunas da matriz. Assim,

```
for i=1:1:eta-1
        A(i*eta,i*eta+1)=0; %zeros intercalados de cima
end
```
A alocação dos elementos nulos, para a diagonal inferior é dada pela posição *i·η*+1 respectiva às linhas e *i · η* às colunas da matriz. Portanto,

```
for i=1:1:eta-1
        A(i*eta+1,i*eta)=0; %zeros intercalados de baixo
end
```
Após a alocação de todos os elementos que compõem a matriz dos coeficientes *A*, parte-se para a construção do vetor *b*.

3.2.3.3 Construção do vetor *b*

O vetor *b*, pela Equação [\(3.19](#page-57-1)), é formada por uma coluna única composta somente por 2*h* 2 . Sua construção é de fácil implementação no software e pode ser obtida conforme a estrutura a seguir.

```
for w=1:1:s
    b(w)=2*(h.^{2});
end
b=b.'; %vetor b
```
#### 3.2.3.4 Obtenção do vetor *u*

Em posse da matriz  $\underline{A}$  e do vetor  $\underline{b}$  é possível obter o vetor que aloca os valores para  $u_{i,j}$ . Deve-se atentar que o sistema matricial original é dado por *A u* = *b*. Portanto, para obtenção de *u*, faz-se necessária a matriz inversa de *A*. Assim,

 $Y=inv(A);$  $u = Y * b;$ u; *%vetor u*

O vetor *u* obtido, no entanto, não é o objeto de interesse final pois, como pode ser observado, consiste basicamente em um vetor coluna cuja memória armazena os valores do campo de velocidade sem, contudo, associá-los às suas respectivas posições *Pi,j* do domínio discretizado. Nesse contexto, o que se tem é somente uma lista com informações sem validade física significativa. Dessa forma, o objeto de desejo da rotina implementada é a matriz *V*, pois esta é a responsável por alocar os valores respectivos ao campo de velocidade em cada ponto do domínio discretizado.

### 3.2.3.5 Obtenção da matriz *V*

A matriz *V* possui significância física por atribuir os valores de *ui,j* às suas respectivas posições. Nesse contexto, para que cada valor do campo de velocidade seja atribuído corretamente à sua posição no domínio, a matriz *V* deve ser de ordem (*η* + 2) *×* (*η* + 2) e as posições associadas às condições onde 2 *≤ i ≤ η* + 1 e 2 *≤ j ≤ η* + 1 devem receber as devidas correspondências da matriz <u>*u*</u> dadas pela expressão  $V(i, j) = u(i - 1 + \eta(j - 2))$ . Para as posições fora de tais condições, ou seja, para as primeiras e últimas linhas e colunas da matriz, o valor atribuído é 0, respeitando a condição de contorno de não-deslizamento associada ao escoamento. Assim, segue que

```
for i=1:1:eta+2
     for j=1:1:eta+2
          if (2 \le i \le k \le i \le -eta+1) & (2 \le i \le k \le -eta+1)v(i, j) = u(i-1+eta*(j-2));else
               v(i, j) = 0;end
     end
end
```
No caso específico onde  $\lambda = 0$  (resultado assintótico respectivo às placas planas paralelas), o que se observa é o desaparecimento de duas paredes e consequentemente dos efeitos viscosos que essas imprimiam ao escoamento. Ao considerar tal cenário, então, implementa-se uma condição de espelhamento entre a primeira e última colunas da matriz, com exceção dos elementos interseccionais com a primeira e última linhas. A rotina implementada, então, consiste em

```
for i=1:1:eta+2
    if lambda==0
        v(i,1)=v(i,2);v(i,eta+2) = v(i,eta+1);end
end
v; %matriz V
```
Criada a matriz *V*, essa permite a construção de importantes ferramentas de visualização gráfica que permitem melhor compreensão acerca dos fenômenos inerentes ao escoamento, tais como as suas curvas de isovelocidade, os perfis de escoamento e os mapas de calor para o campo de velocidade em estudo. Todas as ferramentas de visualização são melhor exploradas no [Capítulo](#page-90-0) [4](#page-90-0).

#### **3.2.4 Determinação da vazão numérica**

Através do campo de velocidade obtido em função de *λ* é possível determinar numericamente o fluxo através do perfil do escoamento. Isso é possível através de uma integral definida ao longo da seção pelo qual o fluxo transpassa. Verifica-se que não há uma equação que descreva numericamente o perfil, no entanto, o que se possui é a velocidade associada a finitos pontos da malha. Dessa forma, para a obtenção do fluxo requerido faz-se necessária uma abordagem estruturada por uma integração numérica.

Com o intuito de obter uma relação capaz de fornecer a vazão associada a determinada geometria do duto retangular, dados os valores discretos para o campo de velocidade oriundos da utilização do MDF, utilizar-se-á da expressão adimensional para a vazão descrita pela Equação [\(2.74](#page-47-0)). Portanto, como

$$
\tilde{q}_{\text{ret}} = \frac{Q_{\text{ret}}}{4bc \cdot \frac{Gc^2}{2}}.
$$
\n(3.24)

onde *Q*ret é dado pela Equação [\(2.72](#page-46-0)), tem-se que

$$
Q_{\rm ret} = 4bc \frac{Gc^2}{2} \tilde{q}_{\rm ret}.
$$
\n(3.25)

Como a vazão *Q*ret também pode ser escrita como um integral dupla do campo de velocidade sobre o domínio limitado pelas regiões do duto retangular, segue que

$$
\int_{-b}^{b} \int_{-c}^{c} u \, dy \, dz = 4bc \frac{Gc^2}{2} \tilde{q}_{\text{ret}}.
$$
\n(3.26)

Dada a normalização e as adimensionalizações propostas na Seção [3.2.1](#page-54-1) é possível afirmar que

<span id="page-64-0"></span>
$$
4bc \frac{Gc^2}{2} \tilde{q}_{\text{ret}} = bc \int_{-1}^{1} \int_{-1}^{1} \frac{Gc^2}{2} \tilde{u} \, d\tilde{y} \, d\tilde{z}.
$$
 (3.27)

Portanto, da Equação [\(3.27](#page-64-0)), é possível concluir que

<span id="page-64-2"></span>
$$
\tilde{q}_{\text{ret}} = \frac{1}{4} \int_{-1}^{1} \int_{-1}^{1} \tilde{u} \, d\tilde{y} \, d\tilde{z}.
$$
\n(3.28)

A integral dupla, por ser calculada sobre valores discretos do campo de velocidade, pode ser efetuada através de diferentes maneiras, sendo a Regra dos Trapézios e a Regra de Simpson as mais comumente utilizadas. O método utilizado aqui consiste numa integração pelo método dos trapézios devido a simplicidade aliada ao baixo custo computacional e boa convergência dos resultados.

#### 3.2.4.1 Regra dos Trapézios

<span id="page-64-1"></span>Seja a função *z* = *f*(*y*), conforme ilustrado na Figura [3.4.](#page-64-1)

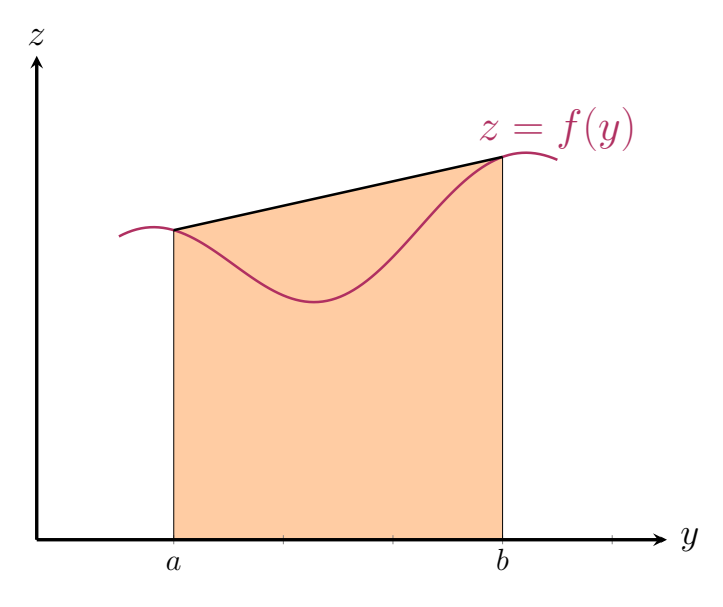

Figura 3.4: Modelo ilustrativo para a Regra dos Trapézios Simples.

De acordo com [Burden e Faires](#page-191-2) [\(2010](#page-191-2)), uma aproximação válida para  $\int_a^b f(y) dy$  pode ser obtida utilizando o conhecido polinômio linear de Lagrange, onde, para  $y_0 = a, y_1 = b$  e  $h =$ *b − a*, tem-se que

$$
P_1(y) = \frac{(y - y_1)}{(y_0 - y_1)} f(y_0) + \frac{(y - y_0)}{(y_1 - y_0)} f(y_1).
$$
 (3.29)

Dessa forma,

<span id="page-65-0"></span>
$$
\int_{a}^{b} f(y) dy = \int_{y_{0}}^{y_{1}} \left[ \frac{(y - y_{1})}{(y_{0} - y_{1})} f(y_{0}) + \frac{(y - y_{0})}{(y_{1} - y_{0})} f(y_{1}) \right] dy + \frac{1}{2} \int_{y_{0}}^{y_{1}} f''(\xi(y)) (y - y_{0})(y - y_{1})) dy.
$$
\n(3.30)

É possível observar que, como o produto  $(y - y_0)(y - y_1)$  não muda de sinal no intervalo [*y*0*, y*1], o teorema do valor médio ponderado para integrais pode ser aplicado ao termo respectivo ao erro, fornecendo, para determinado *ξ* presente em (*y*0*, y*1),

$$
\int_{y_0}^{y_1} f''(\xi(y))(y - y_0)(y - y_1)) dy = f''(\xi) \int_{y_0}^{y_1} (y - y_0)(y - y_1)) dy
$$
  
=  $f''(\xi) \left[ \frac{y^3}{3} - \frac{(y_1 + y_0)}{2} y^2 + y_0 y_1 y \right]_{y_0}^{y_1}$   
=  $-\frac{h^3}{6} f''(\xi).$ 

Assim, da Equação [\(3.30](#page-65-0)), é possível concluir que

$$
\int_{a}^{b} f(y) dy = \int_{y_{0}}^{y_{1}} \left[ \frac{(y - y_{1})^{2}}{2(y_{0} - y_{1})} f(y_{0}) + \frac{(y - y_{0})^{2}}{2(y_{1} - y_{0})} f(y_{1}) \right]_{y_{0}}^{y_{1}} - \frac{h^{3}}{12} f''(\xi)
$$
(3.31)

$$
=\frac{(y_1-y_0)}{2}[f(y_0)+f(y_1)]-\frac{h^3}{12}f''(\xi).
$$
\n(3.32)

Por fim, ao aplicar *h* = *y*<sup>1</sup> *− y*0, tem-se a conhecida Regra dos Trapézios Simples, tal qual

$$
\int_{a}^{b} f(y) dy = \frac{h}{2} [f(y_0) + f(y_1)] - \frac{h^3}{12} f''(\xi).
$$
 (3.33)

Pode-se concluir, então, que o erro associado à regra envolve *f ′′*. Assim, o método é capaz de fornecer valores exatos quando aplicado à qualquer função na qual *f ′′* = 0, ou seja, para qualquer polinômio de grau menor ou igual a 1.

A regra recebe esse nome pois, como observado na Figura [3.4,](#page-64-1) para quaisquer funções *f* tais quais sempre apresentem valores positivos, a integral da área abaixo da curva pode ser razoavelmente aproximada pela área de um trapézio.

A grande limitação da Regra dos Trapézios Simples apresentada consiste em sua precisão quando aplicada a grandes intervalos. É nesse contexto que uma reformulação conhecida como *Regra dos Trapézios Composta* possui grande relevância.

De acordo com [Burden e Faires](#page-191-2) ([2010\)](#page-191-2), dada uma função *f* definida em um intervalo [*a, b*], um passo  $h =$ *b − a*  $\frac{a}{n}$  e  $y_j = a + jh$ , para cada  $j = 0, 1, ..., n$ , existe um  $\mu \in (a, b)$  no qual a Regra

dos Trapézios Composta, para *n* subintervalos, pode ser escrita como

$$
\int_{a}^{b} f(y) dy = \frac{h}{2} \left[ f(a) + 2 \sum_{j=1}^{\eta-1} f(y_j) + f(b) \right] - \frac{b-a}{12} h^2 f''(\mu).
$$
 (3.34)

<span id="page-66-0"></span>Nessa nova abordagem, ao invés de somente um trapézio, o intervalo é aproximado por meio de quantos trapézios sejam necessários, conforme pode ser observado na Figura [3.5](#page-66-0), até que a precisão desejada seja atingida. A Regra dos Trapézios Composta requer apenas um intervalo para cada aplicação, portanto o número inteiro *n* pode ser ímpar ou par.

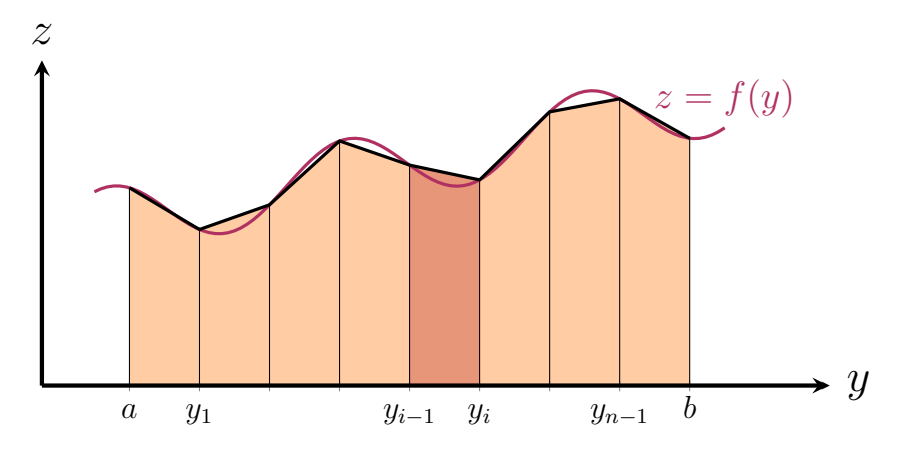

Figura 3.5: Modelo ilustrativo para a Regra dos Trapézios Composta.

# 3.2.4.2 Aplicação do método

Considere  $u = (y, z)$  sobre o domínio associado a região plana  $\Omega = \{(y, z) : a \le y \le b, c \le z\}$  $z \leq d$ } onde *a*, *b*, *c* e *d* são constantes. O fluxo  $\tilde{q}_{\text{ret}}$ , conforme Equação ([3.28](#page-64-2)), associado ao escoamento é definido pela integral sobre a área dada por

<span id="page-66-1"></span>
$$
\tilde{q}_{\text{ret}} = \frac{1}{4} \iint_{\Omega} u(y, z) \, dA. \tag{3.35}
$$

Nesse contexto, faz-se necessário modificar as técnicas associadas à resolução numérica de integrais 1D, discutidas anteriormente, para o uso na aproximação de múltiplas integrais, no caso, uma integração dupla sobre uma região plana.

Ao escrever a integral dupla em ([3.35\)](#page-66-1) como uma integral iterada tem-se que

<span id="page-66-2"></span>
$$
\iint_{\Omega} u(y, z) dA = \int_{a}^{b} \left( \int_{c}^{d} u(y, z) dz \right) dy.
$$
 (3.36)

A título de simplificação admite-se que

<span id="page-66-3"></span>
$$
\frac{d-c}{2} = k, \quad \frac{b-a}{2} = h.
$$
 (3.37)

Desta forma, ao aplicar a Regra dos Trapézios Composta à integral 1D interna, presente em [\(3.36](#page-66-2)), obtém-se, assim, que

$$
\int_{c}^{d} u(y, z) dz \approx \frac{k}{2} \left[ u(y, c) + u(y, d) + 2u\left(x, \frac{c+d}{2}\right) \right].
$$
 (3.38)

Segundo [Burden e Faires](#page-191-2) [\(2010](#page-191-2)) essa aproximação é de ordem  $\mathcal{O}[(d-c)^3]$ .

Em seguida, ao aplicar a regra do trapézio composta novamente com o intuito de aproximar a integral desta função em *y* tem-se que

$$
\int_{a}^{b} \left( \int_{c}^{d} u(y, z) \,dz \right) dy \approx \int_{a}^{b} \left( \frac{d - c}{4} \right) \left[ u(y, c) + 2u \left( y, \frac{c + d}{2} \right) + u(d) \right] dy
$$

$$
= \left( \frac{b - a}{4} \right) \left( \frac{d - c}{4} \right) \left[ u(a, c) + 2u \left( a, \frac{c + d}{2} \right) + u(a, d) \right] +
$$

$$
2 \left( \frac{b - a}{4} \right) \left( \frac{d - c}{4} \right) \left[ u \left( \frac{a + b}{2}, c \right) + 2u \left( \frac{a + b}{2}, \frac{c + d}{2} \right) + u \left( \frac{a + b}{2}, d \right) \right] +
$$

$$
\left( \frac{b - a}{4} \right) \left( \frac{d - c}{4} \right) \left[ u(b, c) + 2u \left( b, \frac{c + d}{2} \right) + u(b, d) \right].
$$

Dessa maneira, após simplificações, segue que a Regra dos Trapézios 2D generalizada para quaisquer regiões sob domínio Ω pode ser dada por

<span id="page-67-0"></span>
$$
\int_{a}^{b} \left(\int_{c}^{d} u(y,z)dz\right) dy \approx \frac{(b-a)(d-c)}{16} \left\{u(a,c) + u(a,d) + u(b,c) + u(b,d) + 2\left[u\left(\frac{a+b}{2},c\right) + u\left(\frac{a+b}{2},d\right) + u\left(a,\frac{c+d}{2}\right) + u\left(b,\frac{c+d}{2}\right)\right] + 4u\left(\frac{a+b}{2},\frac{c+d}{2}\right)\right\}.
$$
\n(3.39)

Segundo [Burden e Faires](#page-191-2) ([2010\)](#page-191-2) essa aproximação é de ordem  $\mathcal{O}((b-a)(d-c)[(b-a)^2 +$  $(d - c)^2$ ).

Por conseguinte, sejam *n* e *m* correspondentes à quantidade de pontos que discretizam o domínio em *y* e em *z*, respectivamente. Tem-se que, pela Equação [\(3.23](#page-58-0)), *p* = *n −* 1 e *q* = *m −* 1 correspondem à quantidade de subintervalos associada à cada direção discretizada. Assim, através das Equações ([3.39\)](#page-67-0) e ([3.37\)](#page-66-3), pode-se definir uma equação, em notação de somatório, para a Regra dos Trapézios 2D, onde

<span id="page-67-1"></span>
$$
\int_{a}^{b} \left( \int_{c}^{d} u(y, z) dz \right) dy = \frac{1}{4} h k [u(a, c) + u(b, c) + u(a, d) + u(b, d) + 2 \sum_{i=1}^{p-1} u(y_i, c) + 2 \sum_{i=1}^{p-1} u(y_i, d) + 2 \sum_{j=1}^{q-1} u(a, z_j) + 2 \sum_{j=1}^{q-1} u(b, z_j) + 4 \sum_{i=1}^{p-1} \sum_{j=1}^{q-1} u(y_i, z_j)]. \quad (3.40)
$$

A Equação ([3.40\)](#page-67-1) é generalista, portanto, sua utilização para o cálculo do domínio computacional associado ao problema em questão requer algumas considerações. Nesse contexto, para o domínio utilizado aqui,  $\Omega = Y \times Z = \{(y, z) | y \in Y \land z \in Z\}$  onde  $Y = [-1, 1]$  e  $Z = [-1, 1]$ , tem-se que *n* = *m* e *p* = *q*. Consequentemente, *h* = *k* , o que caracteriza a uniformidade e ortogonalidade da malha, reforçando o resultado obtido pela adimensionalização proposta.

Para o domínio genérico ao qual a Equação [\(3.40](#page-67-1)) se aplica, o intervalo [*a, b*] é, então, subdividido em *p* subintervalos  $\{[y_i, y_{i+1}]\}_{i=1}^n$  de largura *h* usando pontos igualmente espaçados *y<sup>i</sup>* = *−b* + (*i −* 1)*h* para *i* = 1*,* 2*, ..., n*. Assim, para o domínio computacional adimensional utilizado, [*a, b*] = [*−*1*,* 1] e *y<sup>i</sup>* = *−*1 + (*i −* 1)*h* para *i* = 1*,* 2*, ..., n*.

Analogamente, o intervalo genérico  $[c, d]$  é subdividido em *q* subintervalos  $\{[z_j, z_{j+1}]\}_{j=1}^m$  de largura *k* usando pontos igualmente espaçados *z<sup>j</sup>* = *−c* + (*j −* 1)*k* para *j* = 1*,* 2*, ..., m*. Desta forma, para o domínio computacional adimensional utilizado,  $[c, d] = [-1, 1]$  e  $z_i = -1+(j-1)h$ para  $j = 1, 2, ..., n$ .

Com relação aos quatro primeiros somatórios que aparecem na Equação ([3.40\)](#page-67-1) é possível observar que a soma é realizada a partir de *i* e *j* iguais a 1 até uma unidade a menos que a quantidade de subintervalos existentes para as direções *y* e *z* do domínio, respectivamente. Tais somatórios estão associados às laterais do domínio sem, contudo, incluir seus vértices, que por sua vez, estão associados à primeira parte da equação. Dessa forma, para efeito de implementação na rotina numérica, a contagem estará relacionada não mais ao número de subintervalos ou ao número de pontos, mas sim à ordem *η* dos blocos que compõem a matriz *A*. Assim, para o primeiro somatório

<span id="page-68-0"></span>
$$
\sum_{i=1}^{p-1} u(y_i, c) = \sum_{i=2}^{p+1} u(y_{i-1}, c).
$$
 (3.41)

O resultado é, então, expandido para os demais somatórios.

Tais observações permitem a melhor compressão de como a Regra dos Trapézios 2D é aplicada ao problema em questão e como seus parâmetros se adéquam ao domínio computacional a ser utilizado. Assim, aliando a Equação ([3.40\)](#page-67-1) à ([3.28\)](#page-64-2), para o domínio adimensionalizado, a equação a ser implementada na rotina associada ao cálculo da vazão numérica requerida torna-se

$$
\tilde{q}_{\text{ret}} = \frac{1}{4} \int_{a}^{b} \left( \int_{c}^{d} u(y, z) \, dz \right) dy = \frac{1}{16} h^{2} \left[ u(a, c) + u(b, c) + u(a, d) + u(b, d) + 2 \sum_{i=2}^{n+1} u(y_{i-1}, c) + 2 \sum_{i=2}^{n+1} u(y_{i-1}, d) + 2 \sum_{j=2}^{n+1} u(a, z_{j-1}) + 2 \sum_{j=2}^{n+1} u(b, z_{j-1}) + 4 \sum_{i=2}^{n+1} \sum_{j=2}^{n+1} u(y_{i-1}, z_{j-1}) \right]. \tag{3.42}
$$

#### **3.2.5 Implementação**

Agora, tratar-se-á da lógica de implementação da regra do trapézio composta para domínios 2D obtida na seção anterior. Para melhor entendimento, a Equação ([3.42\)](#page-68-0) será particionada em 5 etapas que, no final, compõem o cálculo da vazão associada ao perfil do escoamento no interior do duto. Cada etapa trará uma ilustração do domínio com destaque na região a qual a rotina é implementada.

Parte I:

$$
u(a,c) + u(b,c) + u(a,d) + u(b,d)
$$
\n(3.43)

<span id="page-69-0"></span>Conforme a Figura [3.6](#page-69-0) os pontos estão associados aos vértices do domínio, onde cada ponto, da esquerda para direita correspondem à cor vermelha, azul, verde e amarelo.

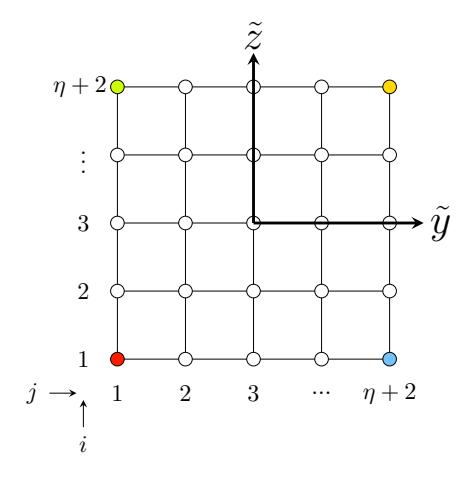

Figura 3.6: Pontos respectivos a parte I da Equação [\(3.42\)](#page-68-0).

A rotina utilizada para a obtenção da primeira parte consiste basicamente em buscar na matriz *V* os valores requeridos, onde *u*(*a, c*) corresponde à posição *V* (1*,* 1), *u*(*b, c*) corresponde à posição *V* (*η*+2*,* 1), *u*(*a, d*) corresponde à *V* (1*, η*+2) e, por fim, *u*(*b, d*) corresponde à *V* (*η*+2*, η*+2). Portanto,

$$
S1=v(1,1)+v(eta+2,1)+v(1,eta+2)+v(eta+2,eta+2);
$$
 *sparte I*

Parte II:

$$
2\sum_{i=2}^{\eta+1} u(y_i, c) + 2\sum_{i=2}^{\eta+1} u(y_i, d)
$$
\n(3.44)

Conforme a Figura [3.7,](#page-70-0) os pontos visados pela Parte II estão associados às laterais esquerda (primeiro termo) e direita (segundo termo) do domínio (com exceção dos vértices) onde os pontos correspondem às cores azul e amarelo, respectivamente.

<span id="page-70-0"></span>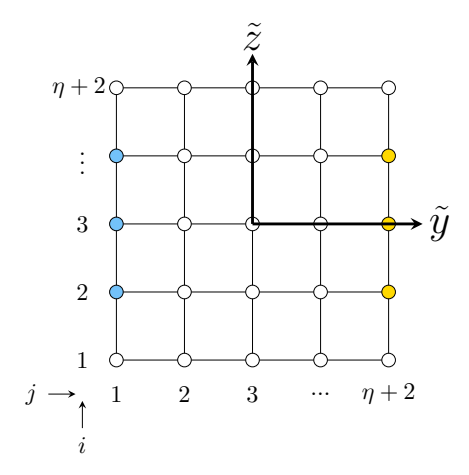

Figura 3.7: Pontos respectivos a parte II da Equação ([3.42](#page-68-0)).

Analogamente à parte I a rotina utilizada para a obtenção da segunda parte consiste em buscar na matriz  $\underline{V}$  os valores requeridos, onde  $u(y_i, c)$  corresponde à posição  $V(i, 1)$ ,  $u(y_i, d)$  corresponde à posição *V* (*i, η* + 2). Dessa forma,

```
S2=0;for i=2:1:eta+1
    S2=S2+(2*(v(i,1)+v(i,eta+2))); %parte II
end
```
Parte III:

$$
2\sum_{j=2}^{\eta+1} u(a,z_j) + 2\sum_{j=2}^{\eta+1} u(b,z_j)
$$
\n(3.45)

<span id="page-70-1"></span>Conforme a Figura [3.8](#page-70-1) os pontos visados pela Parte III estão associados às laterais inferior (primeiro termo) e superior (segundo termo) do domínio com, exceção dos vértices, onde os pontos correspondem às cores vermelho e amarelo, respectivamente.

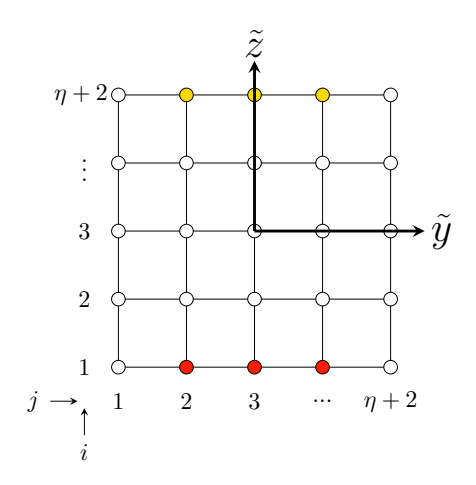

Figura 3.8: Pontos respectivos a parte III da Equação ([3.42\)](#page-68-0).

Para a parte III a rotina utilizada busca na matriz  $\underline{V}$  os valores requeridos, onde  $u(a, z_j)$  corresponde à posição  $V(1, j)$ ,  $u(b, z_j)$  corresponde à posição  $V(\eta + 2, j)$ . Logo,

 $S3=0;$ **for** j=2:1:eta+1 S3=S3+(2\*(v(1,j)+v(eta+2,j))); *%parte 3* **end**

#### Parte IV:

$$
4\sum_{i=2}^{\eta+1} \sum_{j=2}^{\eta+1} u(y_i, z_j)
$$
\n(3.46)

<span id="page-71-0"></span>Conforme a Figura [3.9](#page-71-0) os pontos visados pela Parte IV, destacados pela cor verde, correspondem aos pontos interiores ao bordo do domínio.

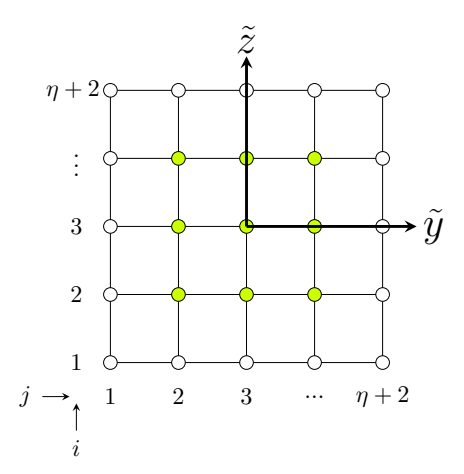

Figura 3.9: Pontos respectivos a parte IV da Equação ([3.42](#page-68-0)).

Para a parte IV a rotina utilizada busca na matriz  $\underline{V}$  os valores associados a  $u(y_i, z_j)$  correspondentes à posição *V* (*i, j*). Portanto,

```
S4=0;for j=2:1:eta+1
    for i=2:1:eta+1
        S4=S4+(4*(v(i,j)));%parte IV
    end
end
```
Parte V: Por fim, após seccionamento da Equação ([3.42\)](#page-68-0), reúne-se todos os termos que a compõem obtidos em cada parte citada anteriormente. Deste modo, segue que

 $S = S1 + S2 + S3 + S4$ ; q\_ret=(h\*h/16)\*S *%vazão*
Finaliza-se, aqui, o cálculo da vazão numérica associada ao escoamento laminar no interior de um duto com seção retangular. A Figura [3.10](#page-72-0) mostra como a vazão evolui quando modificada sucessivas vezes a razão de aspecto do duto, bem como a influência do número de pontos de discretização na análise realizada.

<span id="page-72-0"></span>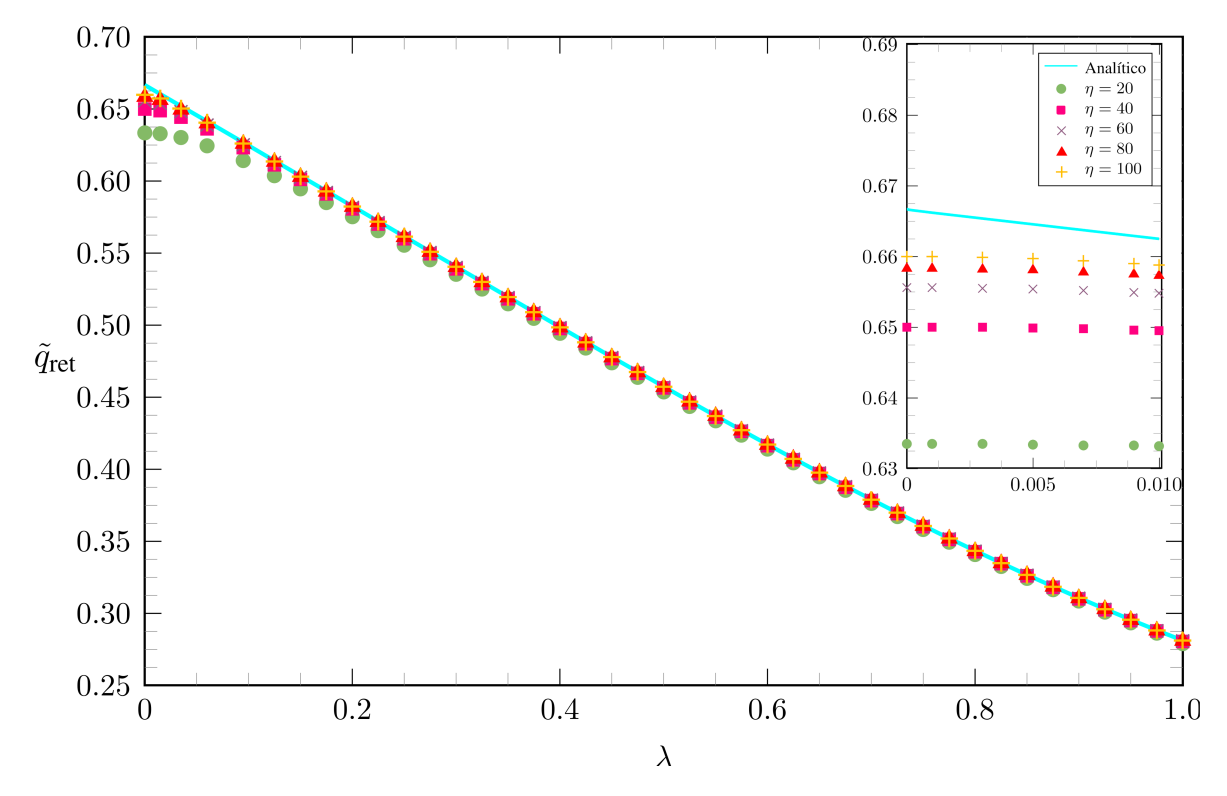

Figura 3.10: Gráfico relacionando a razão de aspecto *λ* com a vazão numericamente obtida através do MDF aliado à Regra dos Trapézios.

Observa-se grande proximidade do modelo numérico ao analítico quanto maior o refinamento da discretização, resultado este esperado. No entanto, é possível verificar que para baixos valores de λ, mais na vizinhança de  $\lambda = 0$ , há um distanciamento entre os modelos, mesmo para o maior refinamento adotado, onde  $\eta = 100$ . O distanciamento pode ser melhor visualizado no gráfico auxiliar na parte superior direita da Figura [3.10](#page-72-0).

Esse caráter anômalo no início da curva pode estar associado a um erro numérico significativo para esta região de análise visto que consiste em uma região cada vez mais próxima do resultado assintótico referente ao escoamento entre duas placas planas paralelas. Propõe-se, então, um estudo do erro relativo associado ao cálculo da vazão numérica. O resultado obtido é evidenciado na Figura [3.11.](#page-73-0)

<span id="page-73-0"></span>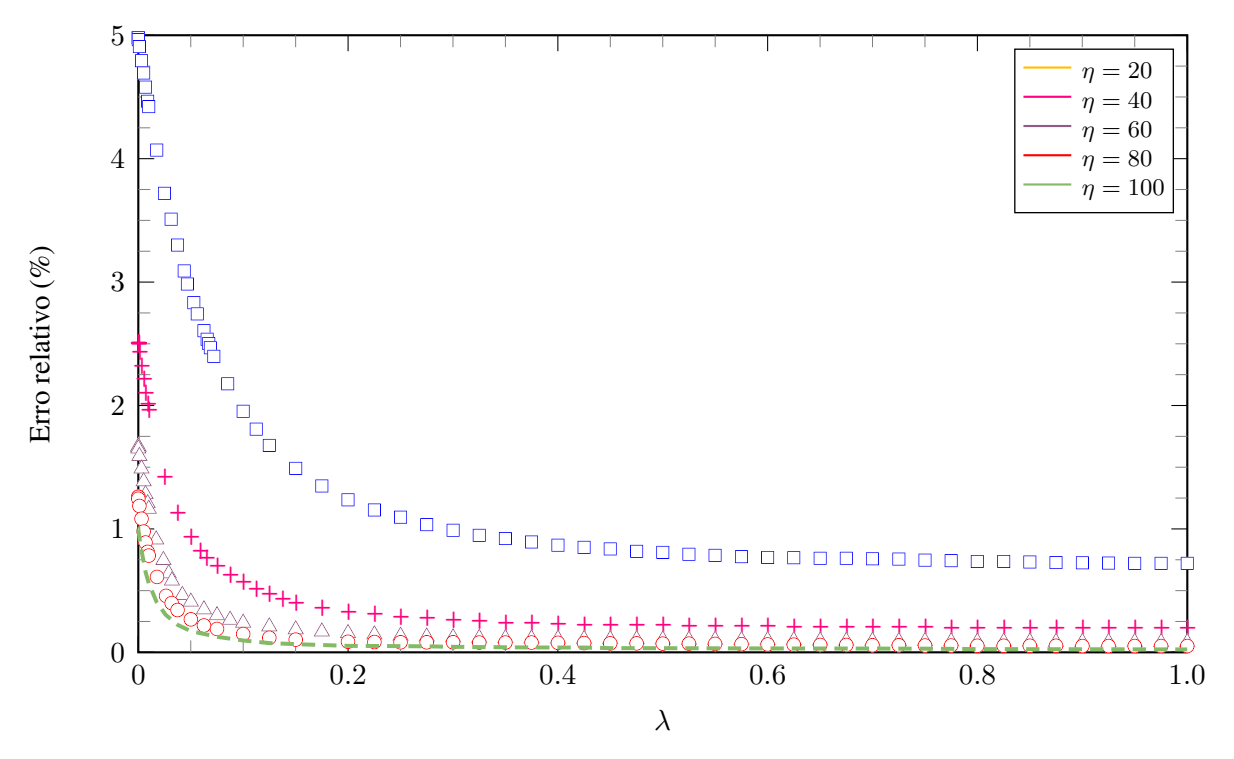

Figura 3.11: Erro associado ao cálculo da vazão numérica para diferentes valores de *η*.

Como observado no gráfico da Figura [3.11](#page-73-0), quanto mais próximo de  $\lambda = 0$  (placas planas paralelas), a análise for realizada, o erro associado cresce de modo vertiginal. O fenômeno já era esperado ao se contrapor os domínios físico e o computacional. Esse último, por ser adimensional e utilizar uma malha sempre quadrada, independentemente da razão de aspecto em estudo, difere cada vez mais do domínio físico à medida que se distancia da configuração com razão de aspecto quadrada. Verifica-se que o menor erro obtido está associado justamente à  $\lambda = 1$ . A configuração onde a razão de aspecto se aproxima do caso de duas placas planas paralelas está diametralmente contraposto ao domínio físico respectivo a esse perfil de escoamento, implicando, assim, no maior erro relativo verificado.

Essa limitação do método numérico explica o porquê do maior distanciamento entre os modelos analítico e numérico para regiões com baixas razões de aspecto. Para mitigar o erro nessa região a abordagem mais efetiva é o refinamento da malha utilizada na discretização. De modo a manter ou até mesmo diminuir o custo computacional requerido para todas as análises até então é possível implementar a condição de contorno de simetria, como será abordado posteriormente.

De formar a retomar e validar resultados obtidos na seção dedicada à metodologia analítica, utilizar-se-á a vazão para que, após realizadas manipulações matemáticas, seja obtida uma relação para o cálculo do número de Poiseuille numérico.

## **3.2.6 Número de Poiseuille**

Pela definição de velocidade média de escoamento tem-se que

<span id="page-74-0"></span>
$$
u_{\text{m\'ed}} = \frac{Q}{A}.\tag{3.47}
$$

Sabendo que o domínio computacional adotado consiste numa discretização por uma malha unitária, conclui-se, pela normalização proposta na subseção [3.2.1](#page-54-0), que a área associada é numericamente igual a 4. Portanto, conforme Equação [\(3.47\)](#page-74-0), a velocidade média do escoamento é dada por

<span id="page-74-3"></span>
$$
\tilde{u}_{\text{méd}} = \frac{\tilde{q}_{\text{ret}}}{4}.
$$
\n(3.48)

Em posse da vazão adimensional  $\tilde{q}_{\text{ret}}$ , dada pela Equação [\(2.74\)](#page-47-0), é possível obter, finalmente, uma relação numérica para o cálculo do número de Poiseuille numérico (Po<sub>ret</sub>), tal qual dado na Equação [\(3.49](#page-74-1)). Assim,

<span id="page-74-1"></span>
$$
Po_{\text{ret}} = \frac{4}{\tilde{u}_{\text{méd}}(1+\lambda)^2}.
$$
\n(3.49)

Através da relação obtida, é possível traçar o gráfico da curva que relaciona o número de Poiseuille com a razão de aspecto associada, analogamente ao obtido na Seção [2.3](#page-38-0), no entanto, agora, comparando o resultado obtido até então pela metodologia analítica com a metodologia numérica implementada pelo MDF, conforme mostra a Figura [3.12.](#page-74-2)

<span id="page-74-2"></span>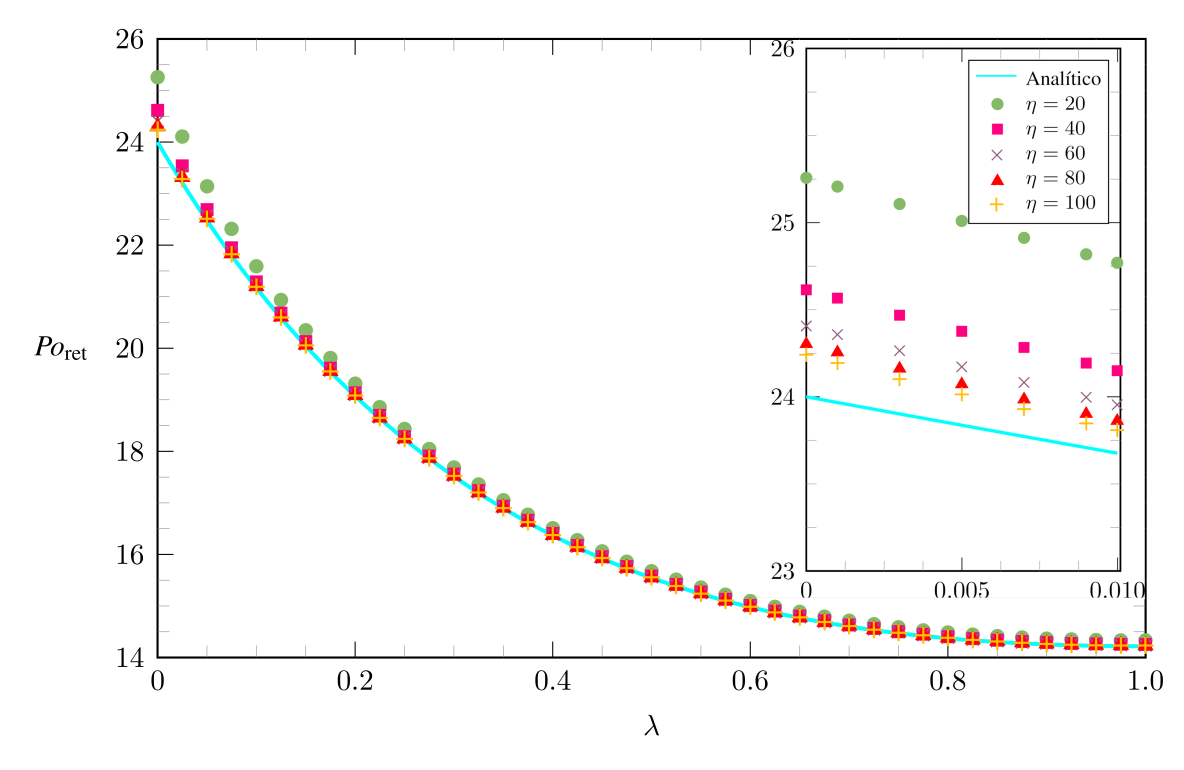

Figura 3.12: Gráfico relacionando a razão de aspecto *λ* de um duto retangular com o número de Poiseuille *Po* obtido numericamente através do MDF.

Uma análise rápida e pouco minuciosa permite concluir sobre a significativa proximidade entre os resultados analítico e numérico obtidos quando comparados, fato este também observado anteriormente para a vazão. Como as equações analíticas são exatas, tal estudo consiste em uma forma de aferir se as rotinas de cálculo implementadas numericamente estão bem calibradas em relação ao cálculo analítico, estimando as diferenças devidas às aproximações inerentes ao Método das Diferenças Finitas. No entanto, aqui também se observa um relativo distanciamento entre os modelos para baixos valores de *λ*, conforme observado no gráfico auxiliar presente na parte superior direita da Figura [3.12](#page-74-2). Dessa forma, para que seja possível inferir algo sobre a acuracidade do método numérico faz-se necessária uma abordagem que estude o erro entre eles. Assim, na Figura [3.13](#page-75-0), é possível observar o quão distante a metodologia numérica se encontra dos resultados analíticos em função do refinamento utilizado para a análise.

<span id="page-75-0"></span>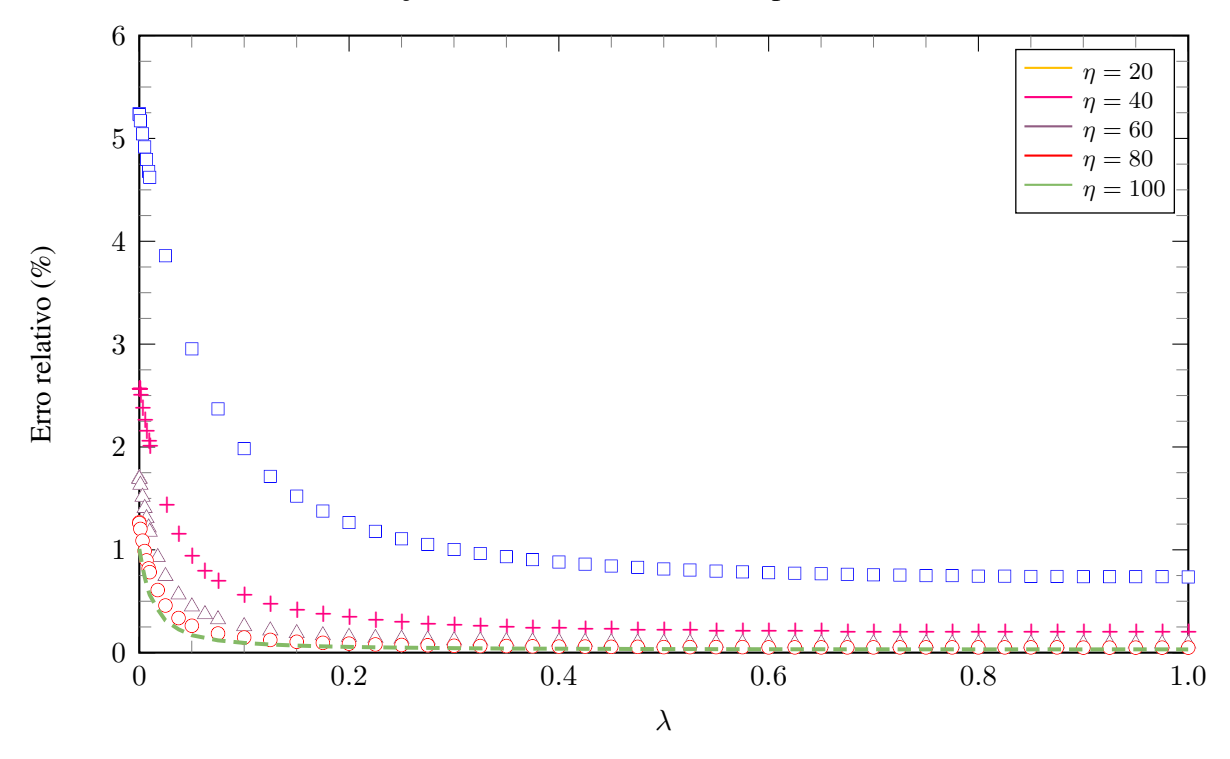

Figura 3.13: Erro associado ao cálculo do número de Poiseuille para diferentes valores de *η*.

Não é surpresa a semelhança observada entre os gráficos das Figura [3.11](#page-73-0) e [3.13](#page-75-0), visto que tanto a vazão quanto o número de Poiseuille são medidas integrais do escoamento e guardam forte relação direta entre si. É importante ressaltar, também, que o número de pontos utilizado no somatório respectivo à solução analítica, conforme referenciado na Tabela [2.2,](#page-50-0) é relativamente pequeno para que haja convergência. Portanto, para todas as análises aplicou-se 10 pontos e isso é uma constatação interessante, que pode permitir a obtenção de uma expressão analítica mais simplificada, em termos somente de *λ* para o cálculo da vazão.

Para a solução numérica, o mesmo fenômeno observado para o fluxo ocorre para o estudo do número de Poiseuille, visto que, quanto maior o valor de *η* adotado, menor o erro associado. Mais uma vez, observa-se o crescimento vertiginal do erro conforme a análise se aproxima do caso assintótico respectivos às placas paralelas. Através desse estudo é possível observar, que para razões de aspectos próximas, mas não necessariamente iguais a 0, o erro associado atinge valores bem altos que trazem imprecisão ao método. Como dito, para mitigar esse erro a abordagem a ser implementada pode consistir em um maior refinamento da malha através da implementação de condições de contorno associadas à simetria do problema.

#### **3.3 SIMETRIA**

Segundo [Çengel e Cimbala](#page-193-0) [\(2007\)](#page-193-0), a condição de contorno de simetria força as variáveis do campo de escoamento a serem imagens espelhadas com relação ao plano de simetria. Para escoamentos físicos com um ou mais planos de simetria, como é o caso do escoamento em estudo, essa estratégia permite modelar somente uma parte do domínio, economizando, assim, recursos computacionais. Matematicamente, a condição pode ser definida como

$$
\frac{\partial \phi}{\partial \mathbf{n}} = 0,\tag{3.50}
$$

onde n é o vetor normal a uma superfície em um dado ponto, caso *ϕ* seja escalar ou vetor paralelo à fronteira e *ϕ* = 0 se *ϕ* for componente vetorial normal ao plano de simetria.

<span id="page-76-0"></span>Ao lançar mão dos planos de simetria verificados no domínio computacional quadrado é possível reduzir as análises realizadas até então a somente um quarto do domínio, como pode ser observado na Figura [3.14.](#page-76-0)

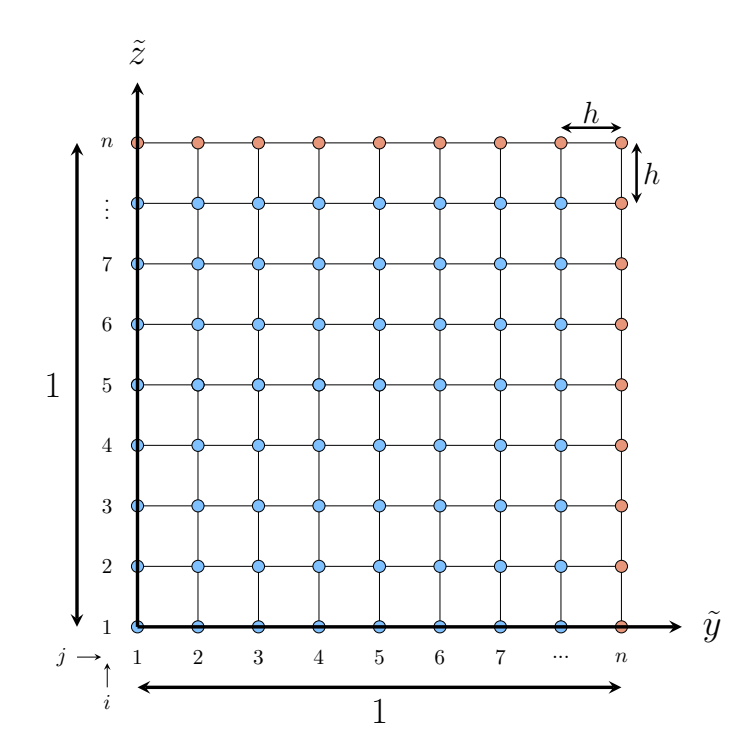

Figura 3.14: Dimensões associadas ao domínio computacional com simetria.

Com a utilização da simetria ocorre o decesso das paredes respectivas à lateral esquerda e à lateral inferior, agora ocupadas pelo eixo de simetria. Como pode ser observado, para o domínio computacional em questão, o passo espacial a ser utilizado corresponde a

$$
h = \frac{1}{n - 1}.\tag{3.51}
$$

Como ilustrado anteriormente na Figura [3.2,](#page-54-1) para obter uma aproximação válida respectiva a velocidade associada a um ponto do domínio discreto, são necessários 5 pontos, sendo o ponto central objeto da aproximação e mais 4 outros circunvizinhos a ele. Para o domínio com condição de simetria, no entanto, os pontos imediatamente localizados sobre os eixos de simetria não possuem a quantidade de pontos necessária a sua volta, conforme observado na Figura [3.14](#page-76-0).

<span id="page-77-0"></span>Nesse contexto, então, aplica-se a condição de simetria, ao espelhar os pontos necessários externos ao domínio com pontos internos à ele. A título de exemplificação, toma-se o ponto  $u(1, 1)$  do domínio, conforme Figura [3.15](#page-77-0)

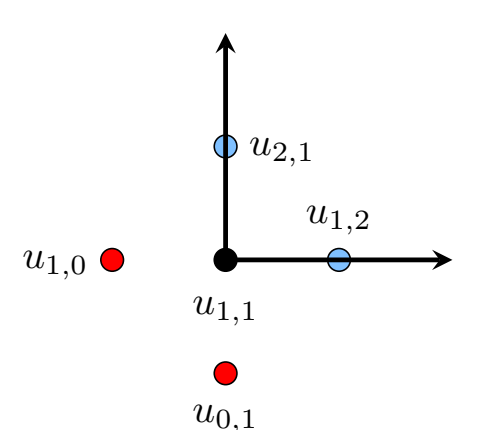

Figura 3.15: Esquema ilustrativo de um ponto sobre o eixo de simetria.

Dos 4 pontos circunvizinhos necessários para aplicar o MDF ao ponto em questão, somente 2 estão localizados internamente ao domínio, sendo estes os pontos em azul. Os outros 2 pontos necessários, em vermelho, estão fora. No entanto, devido à CC de simetria, pode-se afirmar que os pontos *u*1*,*<sup>0</sup> e *u*0*,*<sup>1</sup> são espelhados aos pontos *u*1*,*<sup>2</sup> e *u*2*,*1, respectivamente e, portanto, assumem os mesmos valores que estes.

A Equação de discretização ([3.19\)](#page-57-0), para este ponto é tal qual

$$
(2\lambda^2 + 2)u_{1,1} - \lambda^2 u_{0,1} - \lambda^2 u_{2,1} - u_{1,0} - u_{1,2} = 2h^2.
$$

Como *u*(0*,* 1) = *u*(2*,* 1) e *u*(1*,* 0) = *u*(1*,* 2), tem-se, então, que

$$
(2\lambda^2 + 2)u_{1,1} - 2\lambda^2 u_{2,1} - 2u_{1,2} = 2h^2.
$$

Por conseguinte, o procedimento descrito é aplicado a todos os pontos localizados sobre o

eixo de simetria, sempre com a observância na aplicação da CC de não deslizamento aplicada às paredes remanescentes, ou seja, nos pontos em laranja ilustrados na Figura [3.14](#page-76-0).

## **3.3.1 Equação matricial**

O procedimento realizado para a obtenção da equação matricial associada ao problema com simetria é análogo ao descrito na Seção [3.2.2.](#page-56-0) No entanto, aqui, devem ser levadas em consideração as modificações na equação de discretização ([3.19\)](#page-57-0) para os pontos sobre os eixos de simetria, ao impor o espelhamento como ilustrado na Figura [3.15.](#page-77-0)

<span id="page-78-0"></span>De modo a exemplificar a eficácia da implementação de simetria no que tange ao custo computacional requerido para as análises, utiliza-se o caso para *η* = 3, conforme Figura [3.16.](#page-78-0)

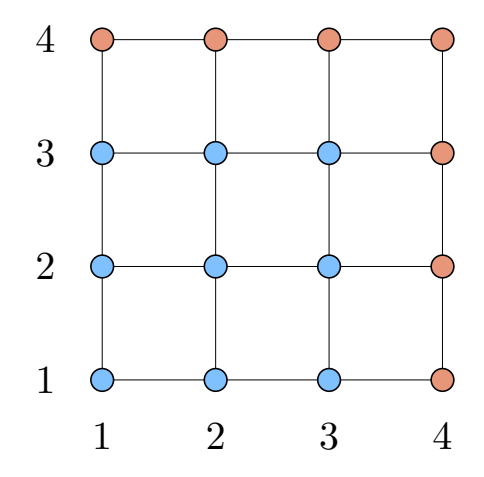

Figura 3.16: Domínio computacional respectivo a um domínio, com utilização de simetria, para *η* = 3.

Aplicando a condição de Dirichlet, de não deslizamento, aos pontos de cor laranja tem-se que:

$$
u_{4,j}=u_{i,4}=0
$$

Para os pontos internos, de cor azul, segue que

• Para  $u_{1,1}$ :

$$
(2\lambda^2 + 2)u_{1,1} - 2\lambda^2 u_{2,1} - 2u_{1,2} = 2h^2
$$

• Para  $u_{2,2}$ :

$$
(2\lambda^2 + 2)u_{2,2} - \lambda^2 u_{1,2} - \lambda^2 u_{3,2} - u_{2,1} - u_{2,3} = 2h^2
$$

• Para  $u_{3,3}$ :

$$
(2\lambda^2 + 2)u_{3,3} - \lambda^2 u_{2,3} - u_{3,2} = 2h^2
$$

O procedimento para os demais pontos é análogo.

A matriz *A* para a situação descrita, então, toma a seguinte forma:

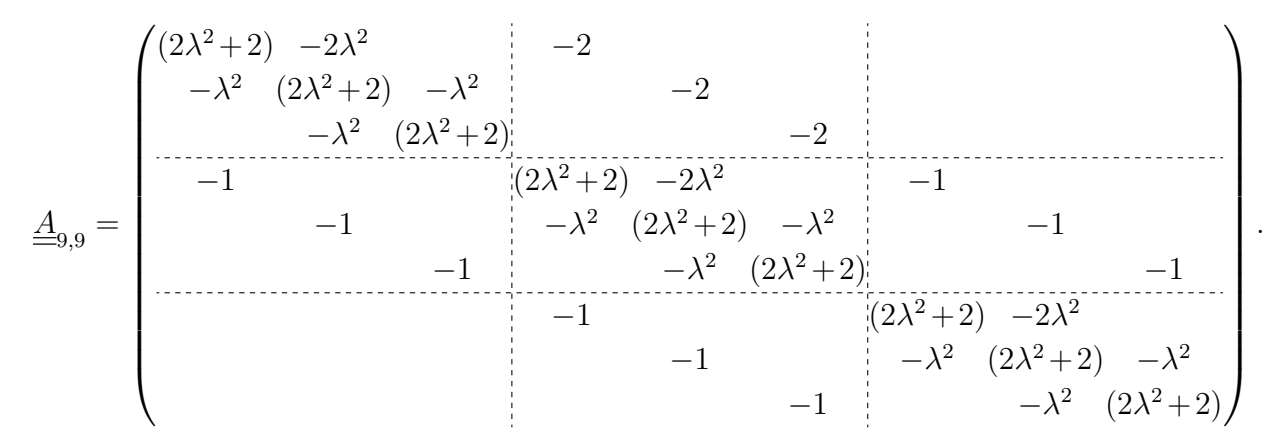

Por sua vez, o vetor *u*, aqui representado em sua forma transposta, é definido como

$$
\underline{u}_9^T = \left( u_{1,1} \quad u_{2,1} \quad u_{3,1} \quad u_{1,2} \quad u_{2,2} \quad u_{3,2} \quad u_{1,3} \quad u_{2,3} \quad u_{3,3} \right)
$$

*.*

O vetor b, por fim, também representado em sua forma transposta, assume a forma

$$
\underline{b}_9^T = \left(2h^2 \ 2h^2 \ 2h^2 \ 2h^2 \ 2h^2 \ 2h^2 \ 2h^2 \ 2h^2 \ 2h^2 \ 2h^2\right).
$$

É possível observar padrões de repetições bem claros na matriz de coeficientes *A* associada ao problema com simetria, analogamente ao problema sem essa implementação. Para o padrão observado nos elementos da diagonal principal e as diagonais imediatamente superior e inferior da matriz, pode-se denominar um bloco *α*, onde

$$
\alpha_{3,3} = \begin{pmatrix} (2\lambda^2 + 2) & -2\lambda^2 \\ -\lambda^2 & (2\lambda^2 + 2) & -\lambda^2 \\ -\lambda^2 & (2\lambda^2 + 2) \end{pmatrix}.
$$

Para os blocos compostos somente por *−*2, cujos pontos foram aproximados utilizando a estratégia do espelhamento, pode-se denominar uma matriz *β*, tal que

$$
\beta_{3,3} = \begin{pmatrix} -2 & & \\ & -2 & \\ & & -2 \end{pmatrix}.
$$

O terceiro bloco *γ* observável como padrão na construção da matriz de coeficientes *A* é tal

que

$$
\gamma_{3,3} = \left(\begin{array}{rr} -1 & & \\ & -1 & \\ & & -1 \end{array}\right).
$$

Desse modo, a matriz esparsa associada aos coeficientes do sistema de equações obtido pela Equação de discretização [\(3.19](#page-57-0)) pode ser generalizada para

$$
\underline{A}_{\eta^2,\eta^2} = \begin{pmatrix} \alpha & \beta & & & \\ \gamma & \alpha & \gamma & & \\ & \gamma & \ddots & \ddots & \\ & & \ddots & \alpha & \gamma \\ & & & \gamma & \alpha & \gamma \\ & & & & \gamma & \alpha \end{pmatrix}.
$$

Em posse, então, das matrizes que descrevem o sistema associado à solução das equações algébricas respectivas às diferenças finitas com o auxílio da simetria verificada no problema, é possível determinar uma aproximação para *u* dada pelos pontos solução do sistema *A u* = *b*.

### **3.3.2 Implementação**

O passo a passo da implementação numérica para a obtenção da matriz *A* e dos vetores *u* e *b* é análogo ao descrito na Seção [3.2.3](#page-59-0). Por conseguinte, aqui será apresentada somente a rotina utilizada.

```
%%%%%%%%%%%%%%%%%%%%%%%%%%%%%%%%%%%%%%% Parâmetros
np=50; %numero de pontos em y e z
eta=np-1; %ordem de cada bloco
n=k^2; %quantidade de blocos
lambda=1; %lambda 0= pp, lambda 1= quadrado, lambda 0.45= circular
h=1/k; %passo da discretização
%%%%%%%%%%%%%%%%%%%%%%%%%%%%%%%%%% Matriz de coeficientes A
for i=1:1:n
    for j=1:1:n
        if i==j
            A(i,j)=-((2*(lambda^2))+2); %diagonal principal
        end
    end
end
for i=1:1:eta
```
A(i,i+eta)=2; *%bloco 2 cima* **end for** i=k+1:1:n-eta A(i,i+eta)=1; *%blocos 1 cima* **end for** i=k+1:1:n A(i,i-eta)=1; *%blocos 1 baixo* **end for** i=1:1:n-1 A(i,i+1)=lambda^2; *% lambda^2 cima* **end for** i=1:k:n-eta+1 A(i,i+1)=2\*(lambda^2); *%2\*lambda^2 cima* **end for** i=1:1:eta-1 A(i\*eta,i\*eta+1)=0; *%zeros intercalados de cima* **end for** i=1:1:n-1 A(i+1,i)=lambda^2; *%lambda^2 baixo* **end for** i=1:1:eta-1 A(i\*eta+1,i\*eta)=0; *%zeros intercalados de baixo* **end** *%%%%%%%%%%%%%%%%%%%%%%%%%Vetor b e vetor u* **for** w=1:1:n  $b(w) = -2 * (h \cdot 2)$ ; **end**  $Y=inv(A);$  $b=b \cdot '$ ;  $u = Y * b$ ; *%%%%%%%%%%%%%%%%%%%%%%%%%%%Matriz V* **for** i=1:1:np **for** j=1:1:np **if**  $(i>=2 \&& \text{if } i<=n$   $\&& (j>=1 \&& j<=n p-1)$ 

```
v(i, j) = u(-(i-1) + (k * j) + 1);else
               v(i, j) = 0;end
     end
end
```
Em posse da matriz *V* é possível, então, determinar as medidas integrais obtidas anteriormente tais quais o fluxo associado ao escoamento e o número de Poiseuille respectivo a diversas razões de aspecto de um duto retangular.

### **3.3.3 Determinação da vazão numérica**

O procedimento adotado aqui é o mesmo descrito na Seção [3.2.4,](#page-63-0) ou seja, para a integração numérica dos pontos obtidos para o campo de velocidade sobre a área, será utilizado a Regra dos trapézios composta.

A única mudança crucial a ser realizada consiste na abordagem sobre o novo domínio, visto que este agora é  $\frac{1}{4}$  do utilizado anteriormente, pois,  $\Omega = Y \times Z = \{(y, z) | y \in Y \land z \in Z\}$ onde  $Y = [0, 1]$  e  $Z = [0, 1]$ . Assim, a Equação ([3.42\)](#page-68-0) também é válida aqui, no entanto, os valores aqui obtidos para  $\tilde{q}_{\text{ret}}$  serão 1  $\frac{1}{4}$  dos valores obtidos para o domínio sem a implementação da simetria.

A rotina utilizada é basicamente a mesma, levando em consideração somente a mudança das fronteiras do domínio.

```
%%%%%%%%%%%%%%%%%%%%%%%%%%%%%%%%%%%% Vazão
S2=0 ;
S3=0;S4=0:
S1=v(1,1)+v(np,1)+v(1,np)+v(np,np); %parte 1
for i=2:1:np-1
    S2=S2+(2*(v(i,1)+v(i,np)));%parte 2
end
for j=2:1:np-1S3=S3+(2*(v(1,j)+v(np,j))); %parte 3
end
for i=2:1:np-1for i=2:1:np-1
```

```
S4=S4+(4*(v(i,j))); %parte 4
    end
end
S = S1 + S2 + S3 + S4;q_ret=(h*h/16)*S; %vazão 1/4 do dominio
Q_ret_t=Q*4; %vazão total
```
A Figura [3.17](#page-83-0) mostra como a vazão evolui quando modificada sucessivas vezes a razão de aspecto do duto, bem como a influência do número de pontos de discretização na análise realizada. Para a construção das curvas os pontos obtidos pela rotina descrita foram multiplicados por 4 para efeito de comparação com as curvas obtida para o domínio sem a implementação da simetria (Figura [3.10](#page-72-0)).

<span id="page-83-0"></span>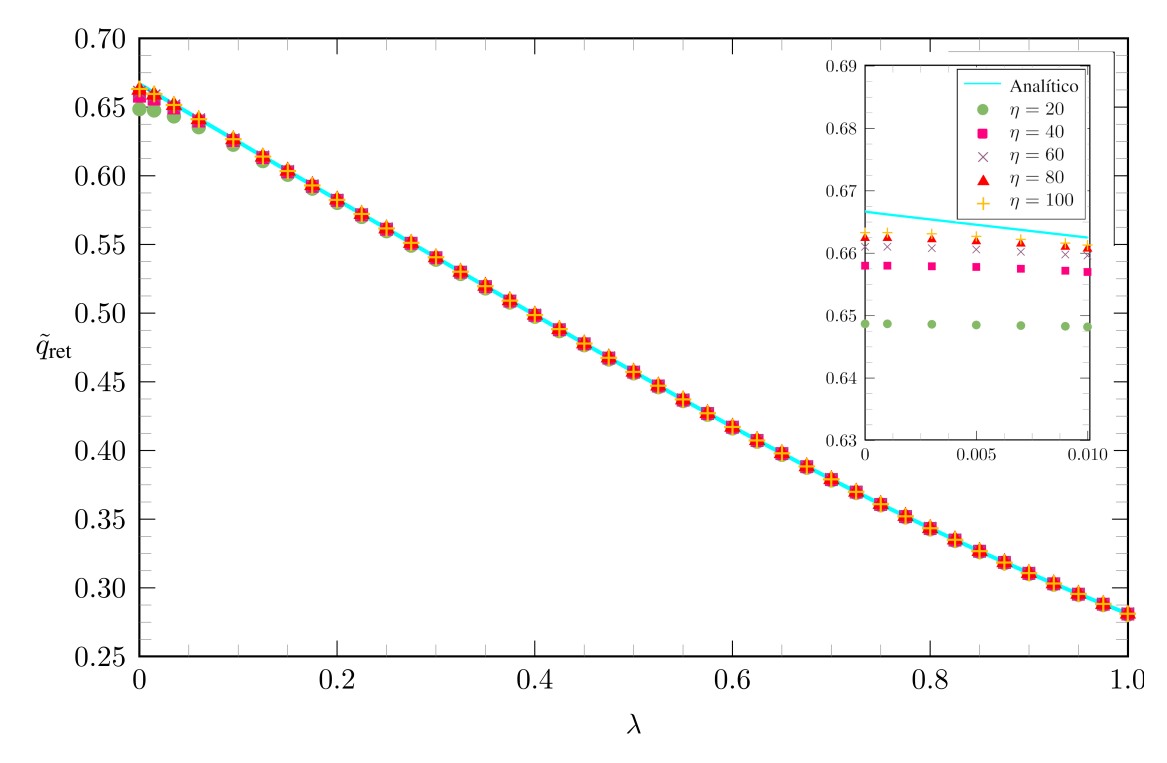

Figura 3.17: Gráfico relacionando a razão de aspecto *λ* com a vazão numericamente obtida através do MDF aliado à Regra dos Trapézios e auxílio da simetria verificada.

Pode-se verificar, agora, a validade da implantação de simetria para resolução do problema. Como discorrido, o principal objetivo de tal abordagem é mitigar o erro relativo associado ao resultado numérico quando se comparado com o modelo analítico e, uma breve comparação com as curvas da Figura [3.10](#page-72-0) permite observar que o grande distanciamento verificado anteriormente entre os resultados numéricos e analíticos, para baixos valores de razão de aspecto, agora está visivelmente menor.

Ao utilizar-se *η* = 100 em somente um quadrante do domínio espera-se que os resultados numéricos advindos da implantação de simetria sejam bem mais acurados, visto que a discretização impõe uma malha mais refinada se comparada a utilizada para *η* = 100 no domínio completo, ou seja, para os quatro quadrantes.

Na Figura [3.18](#page-84-0) é possível observar o distanciamento entre a metodologia numérica e os resultados analíticos em função do refinamento utilizado para cada análise quando o auxílio da simetria verificada no problema se faz presente.

<span id="page-84-0"></span>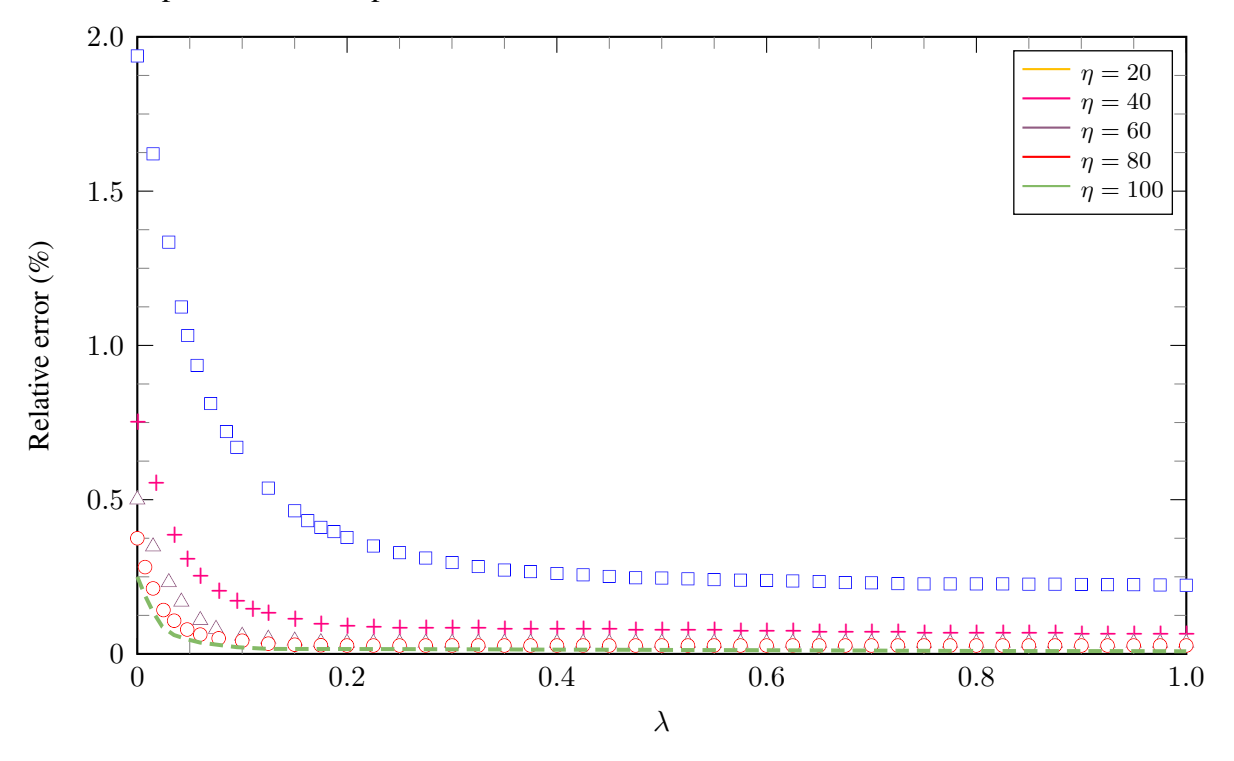

Figura 3.18: Erro associado ao cálculo da vazão numérica para diferentes valores de *η*.

É claramente constatável o efeito que a implementação da simetria verificada no problema produz sobre o erro associado à obtenção da vazão numérica. O fenômeno observado anteriormente ainda é verificado, visto que, para razões de aspectos que tendem ao caso de duas placas planas paralelas, ou seja, que tendem a distanciar do domínio uniforme utilizado, o erro cresce vertiginosamente. No entanto, da Figura [3.18](#page-84-0) é possível verificar que mesmo para um baixo refinamento, onde *η* = 20, o uso do artifício da simetria proporciona uma redução considerável no erro máximo, pois, de 5% obtido para a análise com o domínio completo, agora obtêm-se 2%.

Para o máximo refinamento então, obtêm-se com o uso da simetria, um resultado numérico significativamente próximo aos valores analíticos verificados para o problema. A redução do erro máximo é claramente observável ao passar de aproximadamente 1% para cerca de 0,25%.

O gráfico da Figura [3.19](#page-85-0), no entanto, mostra uma observação pertinente e que deve ser levada em consideração na escolha do refinamento a ser utilizada para a resolução do problema.

<span id="page-85-0"></span>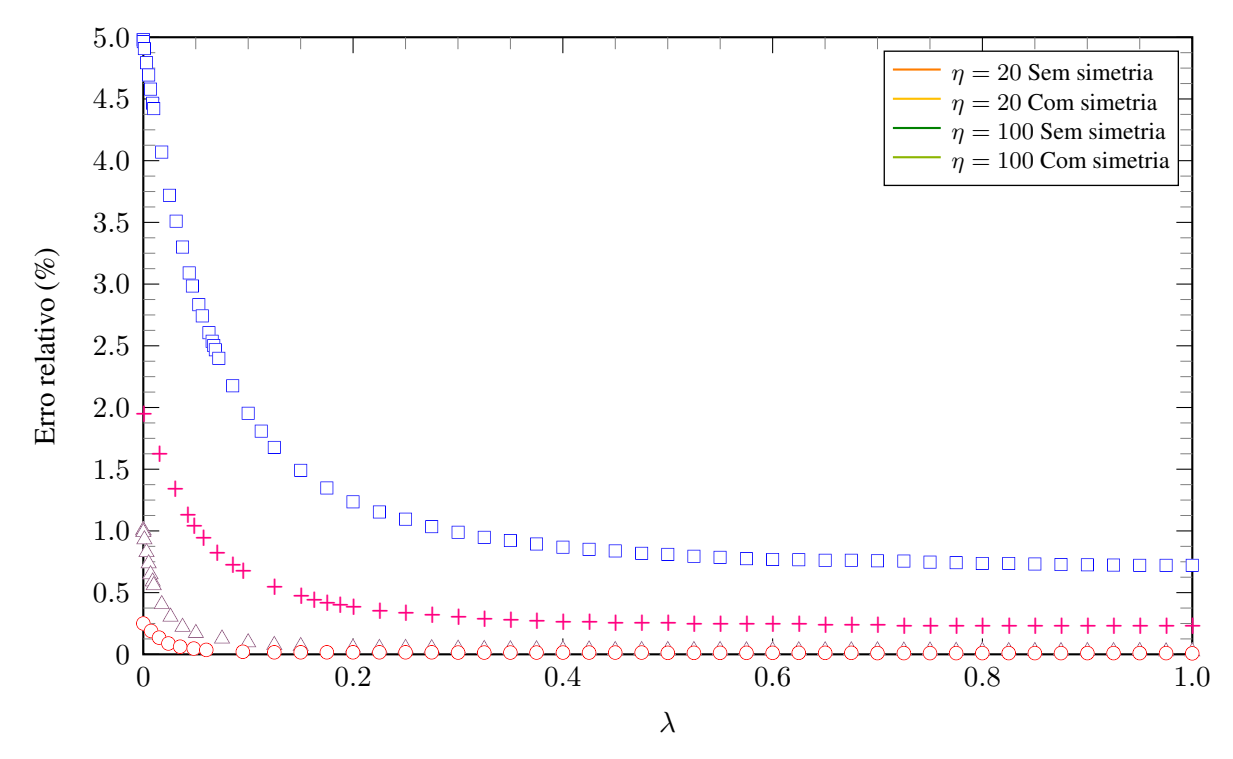

Figura 3.19: Comparação da redução de erro associada à vazão quanto ao uso ou não de simetria para o mínimo e o máximo refinamento utilizado.

É possível observar que a redução do erro quando *η* = 20 é significativa com a introdução da simetria. No entanto, para *η* = 100, os resultados obtidos com ou sem implementação de simetria são bem próximos. Portanto, entende-se que quanto mais alto o refinamento utilizado, menor a redução do erro relativo quando se comparados os resultados para o domínio completo e para o domínio reduzido. É nesse contexto que um bom estudo de convergência de malha se faz útil.

### **3.3.4 Número de Poiseuille**

Analogamente ao procedimento adotado na seção anterior, aqui, o número de Poiseuille também é obtido por intermédio do fluxo adimensional  $\tilde{q}_{\text{ret}}$ . No entanto, como o domínio agora consiste em  $\frac{1}{4}$  do domínio original, tem-se que, diferentemente da Equação ([3.48\)](#page-74-3),

$$
\tilde{u}_{\text{méd}} = \frac{\tilde{q}_{\text{ret}}}{1}.
$$
\n(3.52)

Dessa maneira, o número de Poiseuille, para uma dada razão de aspecto associada ao duto retangular, pode ser determinada pela Equação

$$
Po_{\text{ret}} = \frac{16}{\tilde{u}_{\text{mid}}(1+\lambda)^2}.
$$
\n(3.53)

É possível traçar agora as curvas que relacionam *Po*ret, *λ* e o refinamento adotado *η* na utilização do MDF, como ilustrado na Figura [3.20.](#page-86-0)

<span id="page-86-0"></span>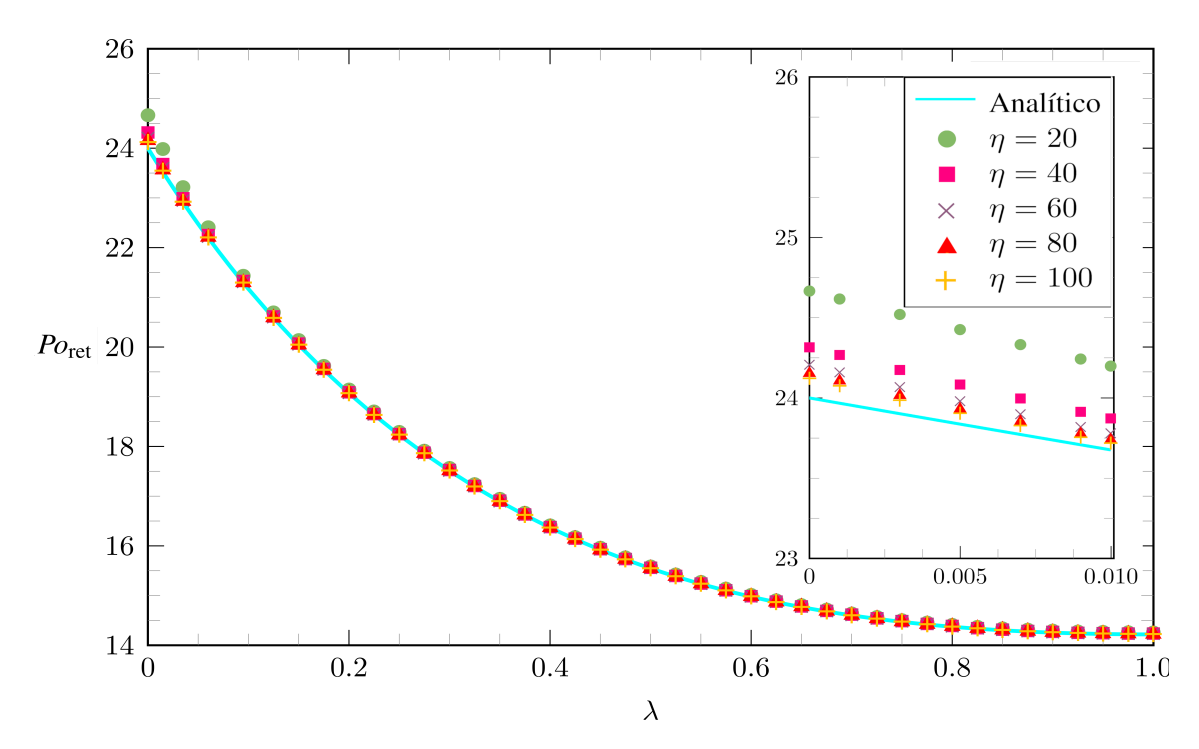

Figura 3.20: Gráfico relacionando *λ* de um duto retangular com o *Po* para uma análise utilizando MDF e simetria.

Por fim, de forma a retificar a eficácia da implantação da simetria, estuda-se os efeitos de tal abordagem sobre o erro associado à obtenção do *Po*ret numérico. Da mesmo forma que para a vazão, o erro verificado em *Po*ret cresce nas proximidades onde *λ* = 0. No entanto, a Figura [3.21](#page-86-1) evidencia a mitigação do erro observado se comparado com o obtido anteriormente.

<span id="page-86-1"></span>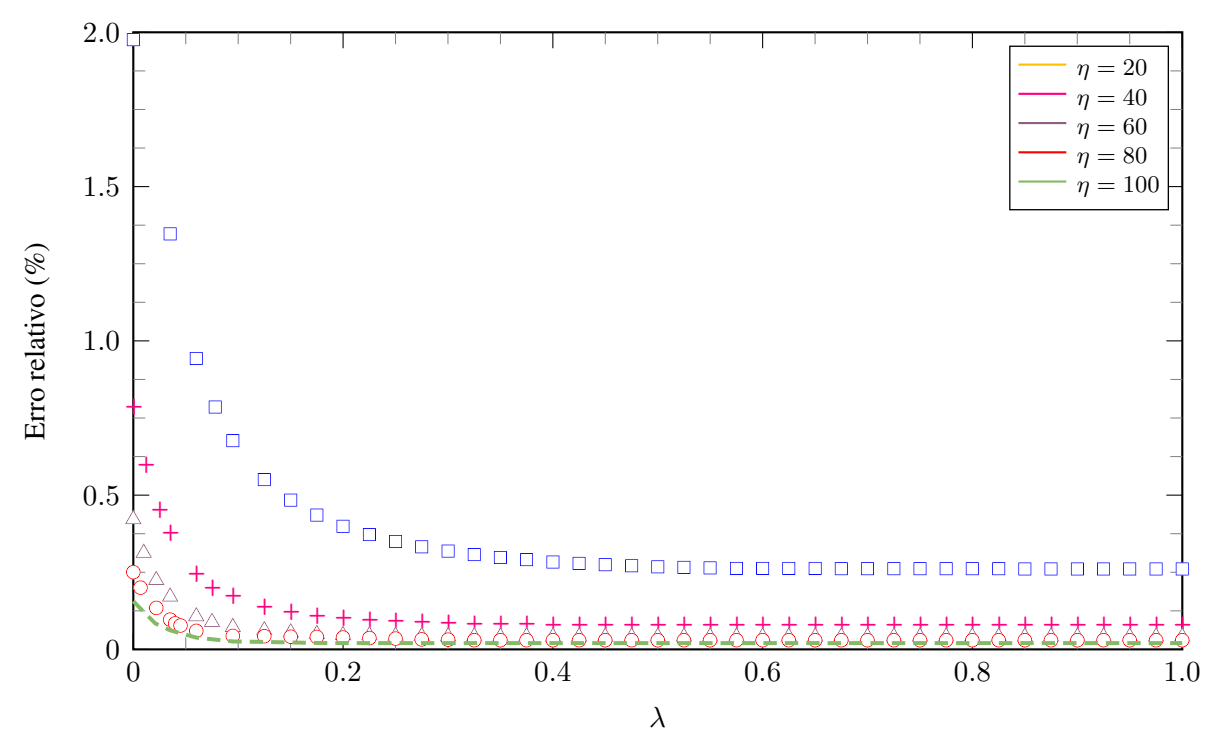

Figura 3.21: Erro associado ao cálculo do número de Poiseuille para diferentes valores de *η* quando implementada a simetria verificada.

Da mesma forma que para a vazão, analisa-se até que ponto o refinamento em conjunto da implantação de simetria faz-se benéfico para as análises em questão, conforme ilustrado na Figura [3.22](#page-87-0).

<span id="page-87-0"></span>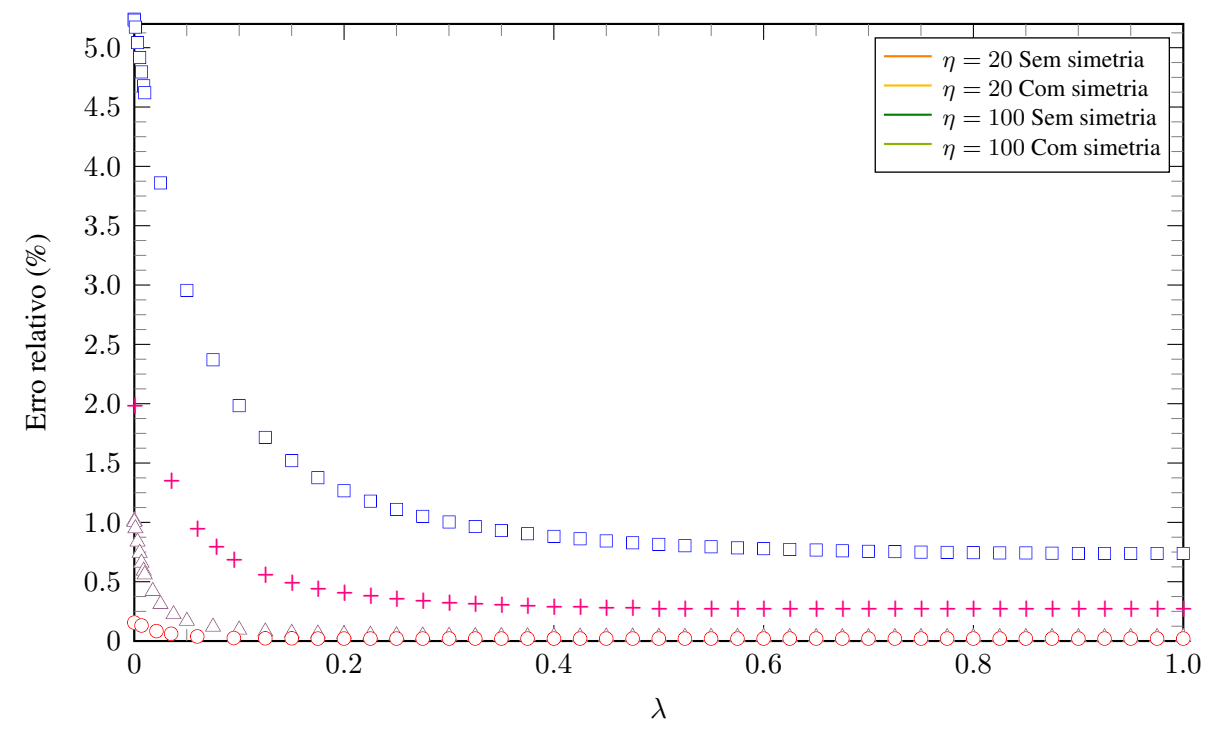

Figura 3.22: Comparação da redução de erro associada ao número de Poiseuille quanto ao uso ou não de simetria para o mínimo e o máximo refinamento utilizado.

Igualmente, conclui-se que quanto mais alto o refinamento utilizado, menor a redução do erro relativo quando se comparados os resultados para o domínio completo e para o domínio reduzido. Por fim, em suma, na análise computacional sobre qualquer domínio, as linhas de simetria permitem análises de sistemas modelados somente por parte destes. Como visto, tal técnica é capaz de reduzir o tamanho do modelo discretizado a ser implementado concomitantemente ao aumento da quantidade de nós que compõem a malha. Isso é capaz de mitigar o tempo de execução das análises de forma a poupar recursos computacionais. No entanto, deve-se atentar que o custo computacional associado ao uso de grandes refinamentos pode não compensar as vantagens obtidas para a redução do erro relativo.

Um modelo simétrico que não lança mão de simetria produz resultados com grande erro relativo. O uso de apenas 25% do domínio mostrou grande eficácia na redução do erro. Por conseguinte, diante das caraterísticas da malha unitária utilizada, o domínio sob análise pode ser reduzido até mesmo a  $\frac{1}{\circ}$  do domínio original, sempre levando-se em consideração, no entanto, as 8 apropriadas condições de contorno que surgirão advindas dessa nova geometria.

Por meio desse estudo é possível afirmar que as vantagens do modelo simétrico sobre o modelo completo consistem em um processamento mais rápido das análises e um aumento na densidade dos elementos que compõem a malha de discretização, fato este que imprime maior precisão nos resultados numéricos obtidos.

## **3.3.5 Convergência de malha**

A rotina utilizada para o cálculo das grandezas estudadas até aqui foi seccionada para melhor entendimento de como a implementação numérica foi realizada para cada parâmetro em questão. Observou-se, conforme resultados apresentados anteriormente, que o refinamento da análise e a consequente obtenção de resultados numéricos significativamente próximos aos analíticos está aliada ao aumento do número de pontos de discretização, caracterizado pelo parâmetro *η*. Dessa forma, com o intuito de obter uma estimativa do custo computacional requerido para cada análise, foi realizado um estudo de convergência de malha tendo como domínio escolhido o caso onde *λ* = 1. A relação entre refinamento e tempo computacional é mostrada na Figura [3.23,](#page-88-0) enquanto a Tabela [3.1](#page-88-1) fornece os valores de vazão e número de Poiseuille respectivos a cada análise.

<span id="page-88-0"></span>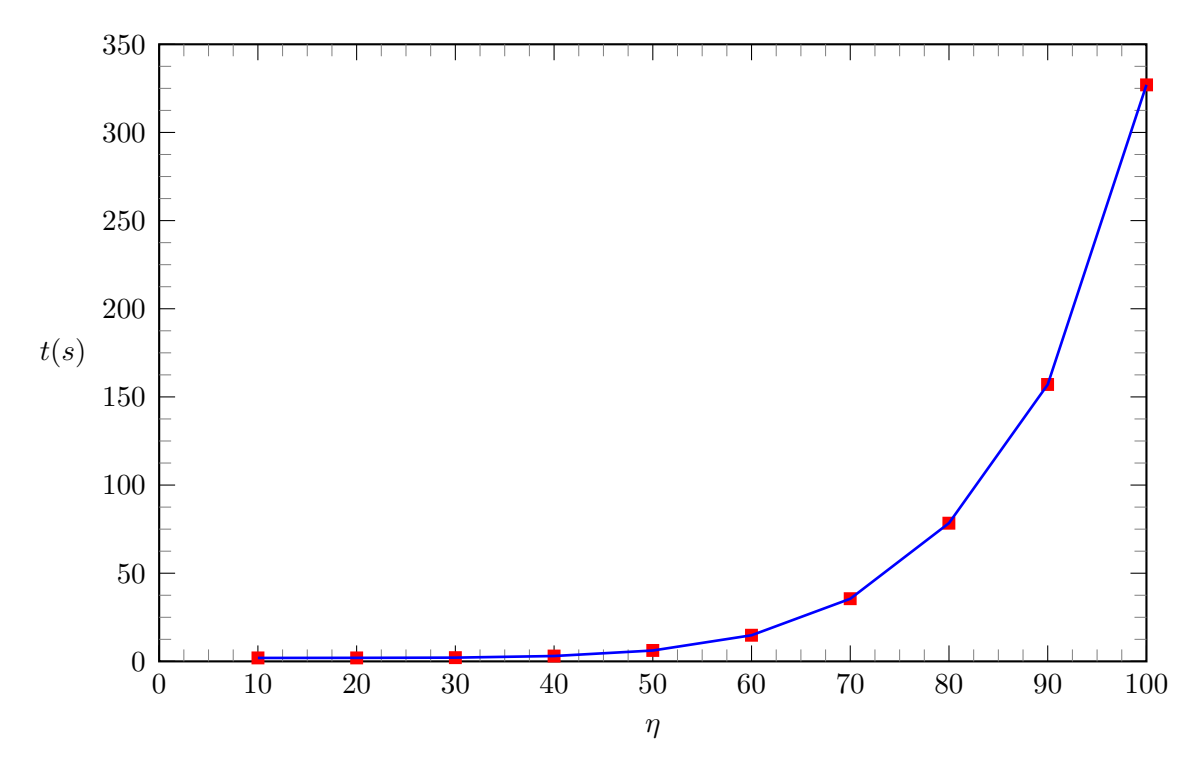

<span id="page-88-1"></span>Figura 3.23: Tempo computacional *t*, em segundos, requerido para cada refinamento *η* de malha utilizado.

| $\eta$ | t(s)   | $\ddot{q}_{\rm ret}$ | $Po_{\text{ret}}$ |
|--------|--------|----------------------|-------------------|
| 10     | 1.95   | 0.2784               | 14.3700           |
| 20     | 2.00   | 0.2805               | 14.2591           |
| 30     | 2.12   | 0.2809               | 14.2408           |
| 40     | 3.03   | 0.2810               | 14.2347           |
| 50     | 6.16   | 0.2811               | 14.2319           |
| 60     | 14.80  | 0.2811               | 14.2304           |
| 70     | 35.50  | 0.2811               | 14.2295           |
| 80     | 78.42  | 0.2811               | 14.2289           |
| 90     | 157.01 | 0.2811               | 14.2283           |
| 100    | 326.98 | 0.2811               | 14.2283           |

Tabela 3.1: Resultados numéricos do estudo de convergência de malha.

Da Figura [3.23](#page-88-0) é possível concluir que o custo computacional até *η* = 50 é baixo e os resultados obtidos, conforme a Tabela [3.1,](#page-88-1) podem ser utilizados em uma análise superficial do problema. Para malhas mais refinadas, a partir de *η* = 60, o tempo de análise aumenta consideravelmente estando, no entanto, aliado a resultados mais consistentes.

Observa-se que, para a vazão, a convergência se faz presente já para baixos refinamentos, a partir de *η* = 50. No entanto, o número de Poiseuille requer um menor elemento de malha na discretização do domínio para que estabilize. Verifica-se que o primeiro sinal de convergência, considerando um truncamento na quarta casa decimal, aparece somente em  $\eta = 90$ . Dessa forma, conclui-se que para análises que requerem maior acurácia numérica, *η* = 100 é um valor de refinamento aceitável.

# **4 METODOLOGIA NUMÉRICA- RESULTADOS E DISCUSSÃO**

O presente capítulo propõe-se a realizar uma discussão acerca de alguns resultados tanto qualitativos quanto quantitativos oriundos da metodologia numérica implementada através do campo de velocidade associado ao escoamento em estudo.

Alguns perfis de interesse para a visualização de escoamentos laminares no interior de dutos com seção retangular transversal são os casos onde a razão de aspecto é igual a 1, situação onde tem-se um duto quadrado; igual a 0, para o caso assintótico do escoamento entre duas placas planas paralelas e, conforme resultado obtido na Seção [2.3](#page-38-0), para uma razão de aspecto aproximadamente igual a 0,44, associado ao duto retangular com o mesmo número de Poiseuille observado em um duto circular. A seguir é realizada uma descrição acerca de cada caso citado bem como uma comparação com os resultados aqui obtidos com os encontrados na literatura respectiva à dinâmica dos fluidos.

## **4.1 CASOS PARTICULARES**

### **4.1.1 Duto quadrado**

<span id="page-91-0"></span>No caso onde a razão de aspecto é igual a 1, tem-se um duto com seção transversal quadrada. A distribuição do campo de velocidade pode ser visualizada na Figura [4.1](#page-91-0).

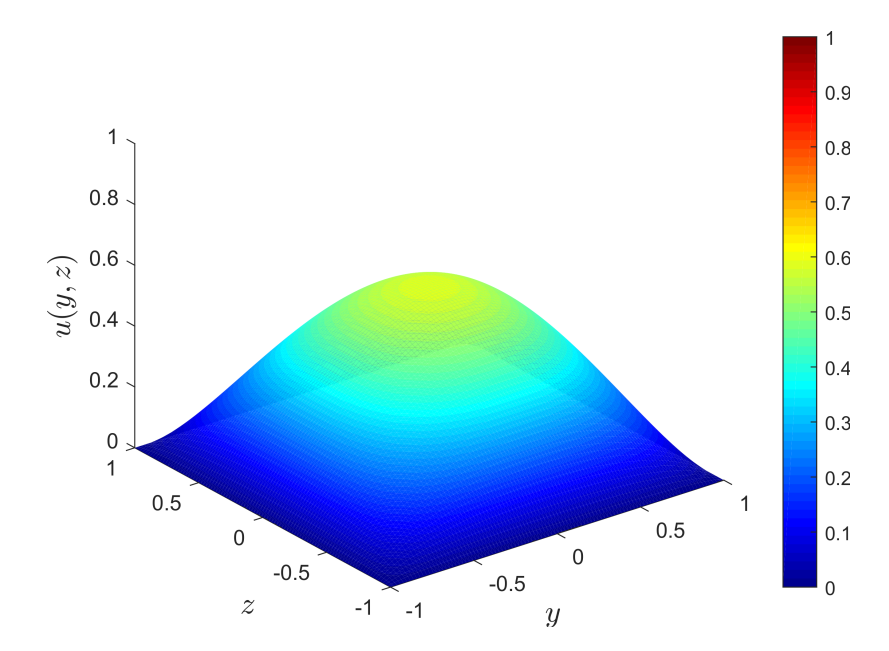

Figura 4.1: Perfil de velocidade associado ao escoamento no interior de um duto retangular com *λ* = 1.

<span id="page-92-0"></span>É importante notar que para esse tipo de configuração, a máxima velocidade atingida pelo escoamento é a menor dentre todas as outras obtidas visto que, no ponto central do escoamento, ela atinge o valor de  $u_{\text{max}} = 0,5885$ . Outro ponto importante de destaque é a influência do efeito de parede sobre o escoamento, melhor observado na Figura [4.2.](#page-92-0)

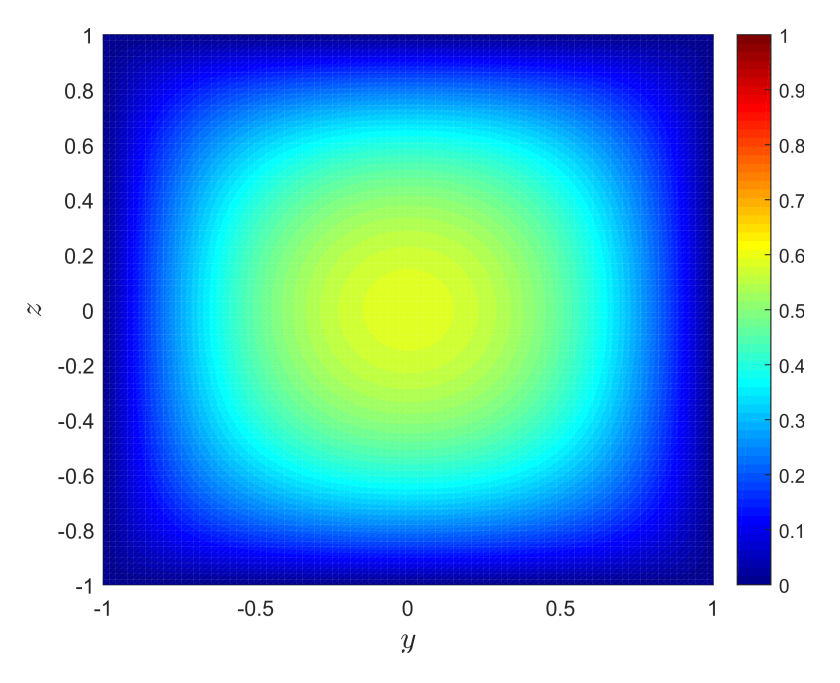

Figura 4.2: Mapa de calor associado ao escoamento no interior de um duto retangular com  $\lambda = 1$ .

A região central do mapa de calor apresentado na Figura [4.2](#page-92-0) possui uma distribuição próxima a de uma circunferência, fenômeno esse que permite concluir que nessa região os efeitos das quatro paredes do duto sobre o escoamento são idênticos e contrapostos. Esse resultado é intuitivo e já esperado visto que o achatamento do perfil de velocidade é resultado justamente da aproximação ou afastamento das paredes do duto e consequentemente diminuição ou aumento da sua influência sobre o escoamento. Como para o duto quadrado as quatro paredes estão a uma mesma distância do ponto central do escoamento, este sofrerá igual influência de todos os lados. A Figura [4.3](#page-93-0) traz algumas curvas de isovelocidade encontradas para o escoamento no interior do duto com seção quadrada.

<span id="page-93-0"></span>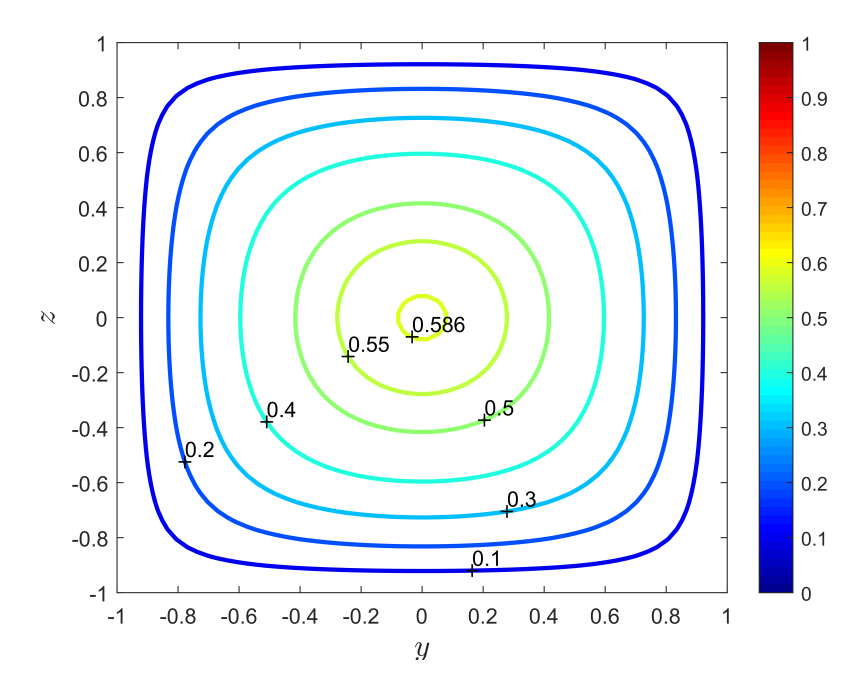

Figura 4.3: Curvas de isovelocidade associadas ao escoamento no interior de um duto retangular com  $\lambda = 1$ .

Percebe-se uma variação bem uniforme e simétrica da influência que os efeitos impostos pelas quatro paredes acarretam sobre todo o escoamento, não somente sobre a região central.

## **4.1.2 Duto retangular equivalente ao circular**

Conforme discutido em seções anteriores, é de grande validade acadêmica e até mesmo no que tange à aplicações industriais, saber qual duto com seção retangular equivale a um duto com seção circular, sob um mesmo regime de escoamento e um mesmo número de Poiseuille. Foi mostrado que o duto capaz de exercer essa equivalência possui uma razão de aspecto de aproximadamente 0,44. Nesse contexto, a Figura [4.4](#page-94-0) traz o perfil de velocidade associado à essa configuração.

Em comparação com a Figura [4.1](#page-91-0) é possível observar a clara influência da aproximação das paredes superior e inferior e o afastamento das duas paredes laterais sob o escoamento.

<span id="page-94-0"></span>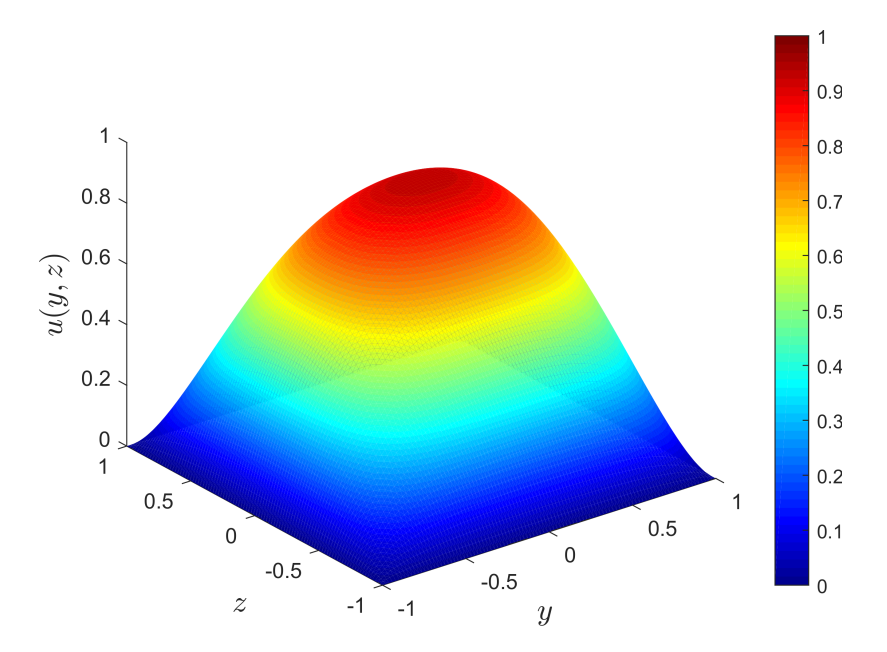

Figura 4.4: Perfil de velocidade associado ao escoamento no interior de um duto retangular com *λ ≈* 0,44.

<span id="page-94-1"></span>Aqui, com a diminuição de *λ*, a velocidade máxima ainda se mantém na região central do escoamento, como no caso do duto quadrado, porém, agora com uma magnitude cerca de duas vezes maior, visto que, nessa região, tem-se *u*máx = 0*,* 9408. Essa influência pode ser melhor visualizada na Figura [4.5.](#page-94-1)

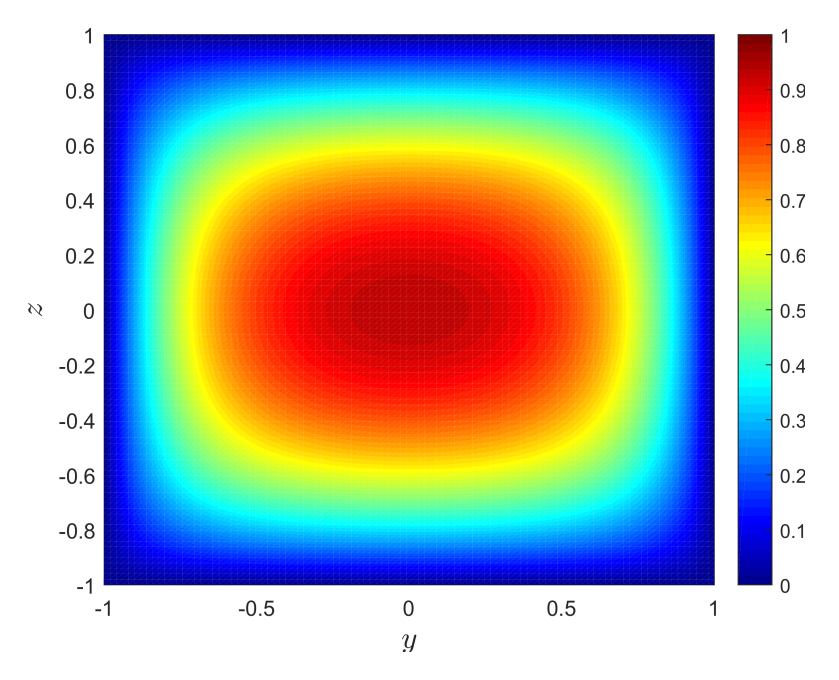

Figura 4.5: Mapa de calor associado ao escoamento no interior de um duto retangular com *λ ≈* 0*,* 44.

Aqui, como a influência das paredes laterais decresce gradativamente, o campo de velocidade tende a ter um comportamento mais livre e com magnitudes maiores se comparadas à situação onde as quatro paredes exercem igual influência sobre ele. Devido à condição de não deslizamento observada na interface fluido-parede, é esperado que nas regiões próximas às paredes do duto o escoamento seja dominado pelos efeitos viscosos. Nesse contexto, quanto mais distante as paredes estiverem do escoamento, menor será o retardo imposto por ela ao fluxo que transpassará a seção do duto. A Figura [4.6](#page-95-0) traz algumas curvas de isovelocidade para a configuração em questão.

<span id="page-95-0"></span>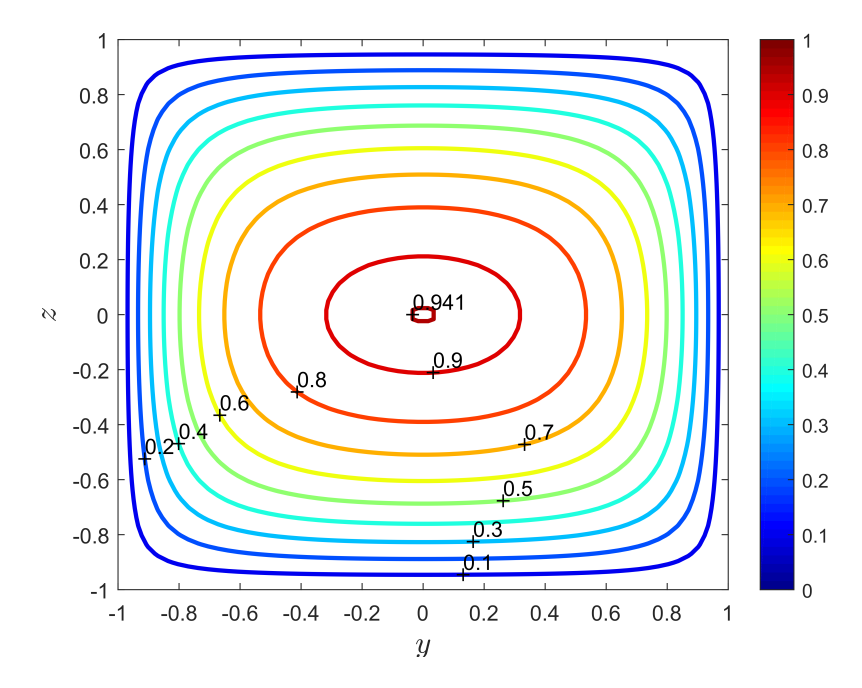

Figura 4.6: Curvas de isovelocidade associadas ao escoamento no interior de um duto retangular com *λ ≈* 0*,* 44.

Da Figura [4.6](#page-95-0) é possível observar que a distribuição uniforme e circunferencial das velocidades próximas à região central já não é mais verificada. Nesse contexto, o que se observa é o achatamento que resulta em uma geometria aproximadamente elíptica com distribuições de magnitudes bem maiores se comparadas ao caso particular estudado anteriormente.

### **4.1.3 Placas planas paralelas**

O último caso consiste na configuração onde  $\lambda = 0$ . Aqui já não se tem mais um duto retangular, mas sim, uma configuração assintótica onde os efeitos das duas paredes laterais são completamente anulados, conforme pode ser observado na Figura [4.7.](#page-96-0) Como as paredes estão distantes no infinito a tal ponto em que os efeitos impostos por elas sobre o fluxo tornam-se nulos, adentra-se no caso assintótico onde o escoamento ocorre entre duas placas planas paralelas.

<span id="page-96-0"></span>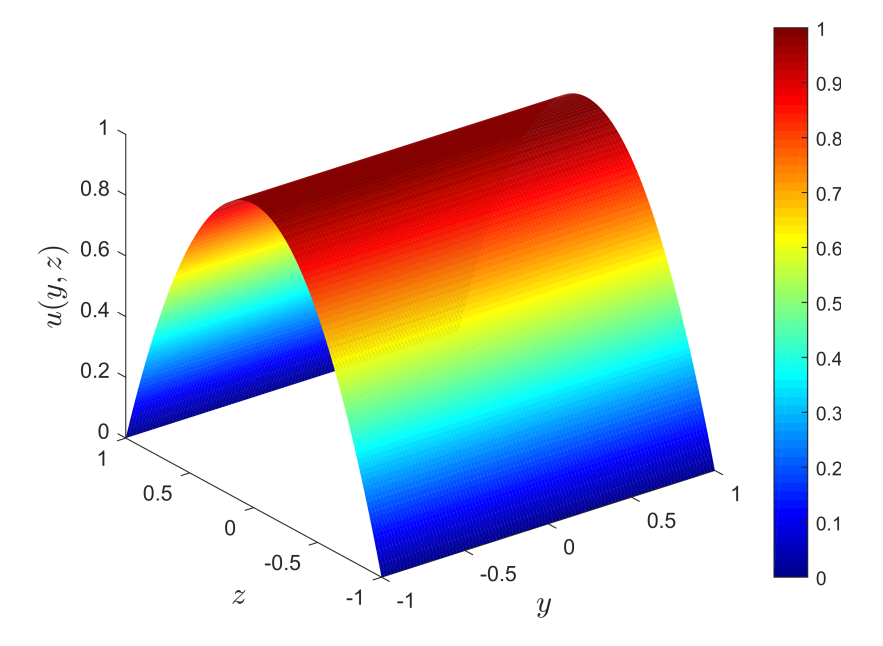

Figura 4.7: Perfil de velocidade associado ao escoamento no interior de um duto retangular com  $\lambda = 0$ .

<span id="page-96-1"></span>Sofrendo influência, então, somente das paredes superior e inferior, o escoamento possui muito mais liberdade, de modo que para essa configuração a velocidade máxima atingida é a maior entre todas as obtidas, onde *u*máx = 1. A distribuição e a associação com o escoamento entre duas placas planas paralelas pode ser melhor visualizado na Figura [4.8.](#page-96-1)

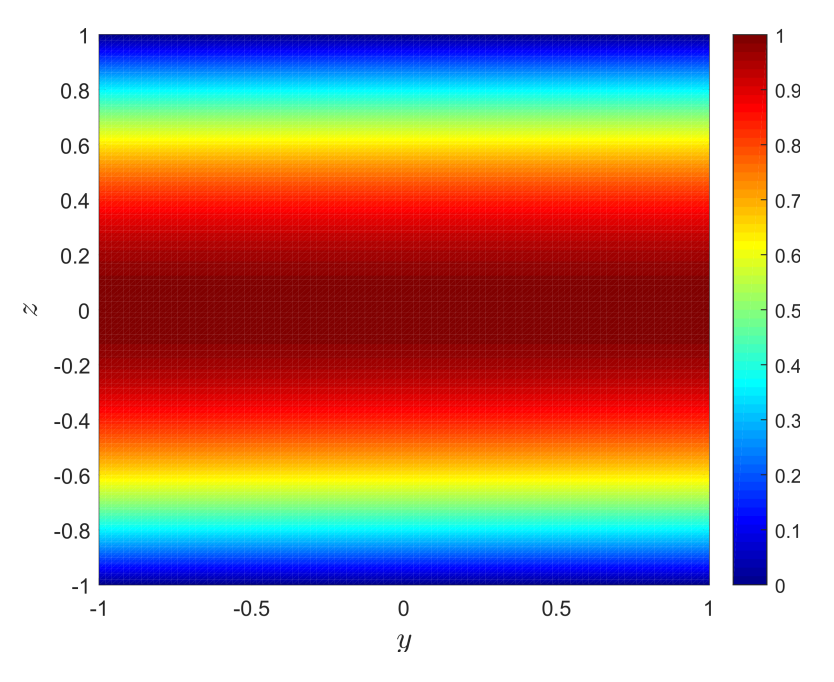

Figura 4.8: Mapa de calor associado ao escoamento no interior de um duto retangular com  $\lambda = 0$ .

As regiões em azul, da mesma maneira que para os casos anteriores, representam a superfície delimitadora do duto e possuem claramente velocidade nula, de modo a atender a condição de contorno de não deslizamento. Aqui, pode-se observar a inexistência das paredes laterais que antes exerciam influência sobre o fluido, retardando-o. A Figura [4.9](#page-97-0) traz algumas curvas de isovelocidades verificadas para o caso em questão. É importante ressaltar que o escoamento se dá no sentido positivo do eixo *x*, ou seja, "saindo do papel".

<span id="page-97-0"></span>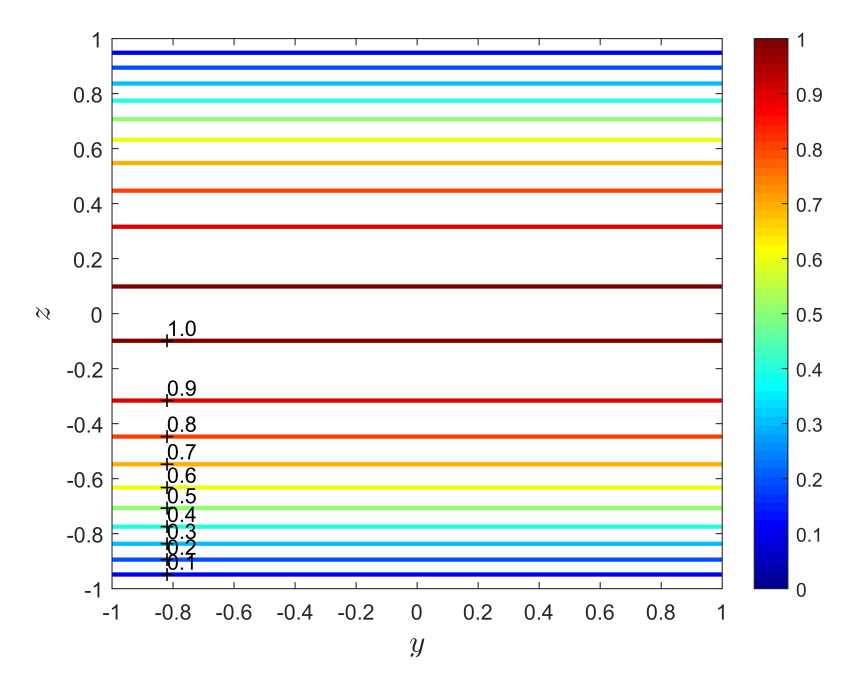

Figura 4.9: Curvas de isovelocidade associadas ao escoamento no interior de um duto retangular com  $\lambda = 0$ .

Nesse caso, o fluido possui bem mais independência para escoar, o que permite a obtenção das maiores magnitudes ao longo de todo o campo de velocidade se comparado às configurações anteriores. É importante, também, destacar que o escoamento observado para  $\lambda = 0$  corresponde ao que ocorre entre duas placas planas paralelas, também chamado de Poiseuille plano. Essa situação é assintótica ao escoamento no interior de um duto retangular sendo uma idealização deste. Nesse caso, sendo permanente, unidirecional e unidimensional, visto que a quantidade de variáveis independentes se reduz a somente uma, as linhas de trajetória e corrente são retilíneas e paralelas, conforme observado na Figura [4.9.](#page-97-0)

## **4.2 VELOCIDADE MÁXIMA**

Um dos pontos discutidos e visualizados através do campo de velocidade é a velocidade máxima associada ao escoamento e como a mudança da razão de aspecto do duto pode influenciar tal grandeza. Conforme mencionado, a velocidade máxima que o fluido é capaz de atingir ao escoar no interior de um duto retangular está diretamente relacionada à influência que este sofre das paredes que o delimitam. Portanto, conforme os resultados visuais obtidos, conclui-se que para o caso assintótico tal qual  $\lambda = 0$ , onde ocorre o fenômeno do desaparecimento de duas paredes laterias, a velocidade máxima é a maior possível, ou seja,  $u_{\text{max}} = 1$ , devido à normalização proposta em [\(3.11\)](#page-55-0).

Nesse contexto, o comportamento da velocidade máxima com relação a variação da razão de aspecto verificada no duto também é uma característica observável. A Figura [4.10](#page-98-0) traz essa distribuição.

<span id="page-98-0"></span>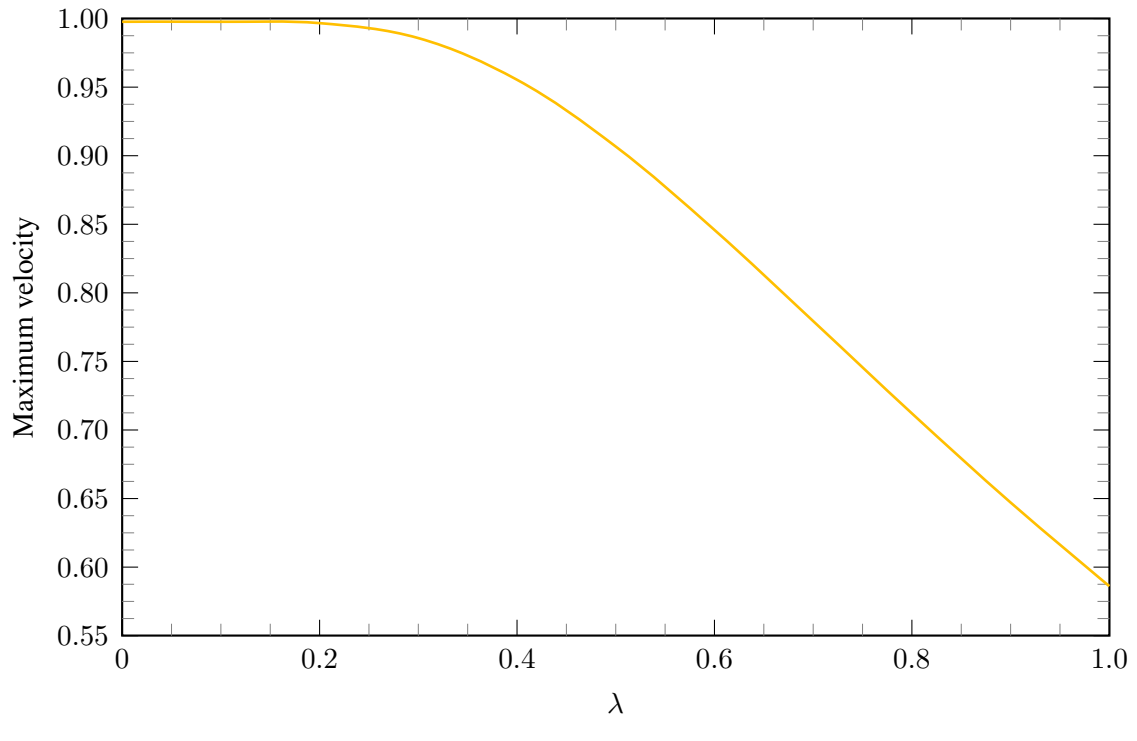

Figura 4.10: Comportamento da velocidade máxima sob influência da razão de aspecto *λ*.

O efeito de parede sobre a velocidade máxima associada ao escoamento não possui grande relevância para baixas razões de aspecto, conforme observado na Figura [4.10](#page-98-0), visto que, até aproximadamente  $\lambda = 0, 2$ , a velocidade máxima praticamente não sofre modificações e adquire valores bem próximos a 1. Conforme a geometria do duto aproxima-se da configuração quadrangular, onde os efeitos de parede possuem a maior significância sobre o desenvolvimento do escoamento, a velocidade máxima apresenta um comportamento estritamente decrescente.

## **4.3 COMPARAÇÃO COM A LITERATURA**

De modo a comparar os resultados obtidos no presente trabalho com os já verificados pela literatura toma-se a título de estudo os trabalhos de [Tamayol e Bahrami](#page-193-1) [\(2009](#page-193-1)), [Purday](#page-192-0) [\(1949](#page-192-0)) e [Natarajan e Lakshmanan](#page-192-1) [\(1972](#page-192-1)). Esses primeiros apresentam soluções analíticas para fluxo laminar totalmente desenvolvido em micro/mini-canais de seções poligonais hiperelípticas e regulares. As geometrias consideradas no trabalho abrangem uma ampla variedade de seções transversais incluindo círculos, elipses, retângulos, romboides, formatos de estrela, triângulos equiláteros,

quadrados, pentágonos e hexágonos. Já [Purday](#page-192-0) ([1949\)](#page-192-0) traz em sua obra uma abordagem mas didática ao introduzir conceitos próprios associados a escoamentos viscosos enquanto [Natarajan](#page-192-1) [e Lakshmanan](#page-192-1) [\(1972](#page-192-1)) dedicam-se a um estudo mais aprofundado acerca de como escoamentos laminares se desenvolvem no interior de dutos com seção retangular.

Primeiramente, realizar-se-á uma comparação com os resultados obtidos por [Tamayol e Bah](#page-193-1)[rami](#page-193-1) [\(2009](#page-193-1)). Devido a forma como os autores definem a razão de aspecto dos dutos em questão, é importante destacar que a similaridade entre os resultados aqui verificados e os obtidos pelos autores somente é verificada para o caso onde  $\lambda = 1$ , ou seja, quando o duto possuir seção transversal quadrada.

A estratégia utilizada para definir uma relação que viabilize a obtenção de magnitudes associados ao campo de velocidade lança mão da velocidade máxima respectiva a cada razão de aspecto em estudo, como definido na Equação [\(4.1](#page-99-0)).

<span id="page-99-0"></span>
$$
u^* = \frac{u}{u_{\text{max}}}.\tag{4.1}
$$

Por conseguinte, da Equação [4.1,](#page-99-0) conclui-se que para efeitos comparativos com a bibliografia escolhida faz-se necessária a consideração de como as magnitudes obtidas para as velocidades máximas respectivas a cada razão de aspecto analisada, resultado esse ilustrado na Figura [4.10,](#page-98-0) influenciam o escoamento. Somente a partir dessa modificação é possível construir o gráfico que explicite a similaridade entre os resultados obtidos no presente trabalho e os já validados pela literatura.

Para a configuração quadrada, então, [Tamayol e Bahrami](#page-193-1) [\(2009\)](#page-193-1) obtiveram as curvas do lado esquerdo da Figura [4.11.](#page-99-1) Ao lado, o resultado obtido no presente estudo, para  $\lambda = 1$ .

<span id="page-99-1"></span>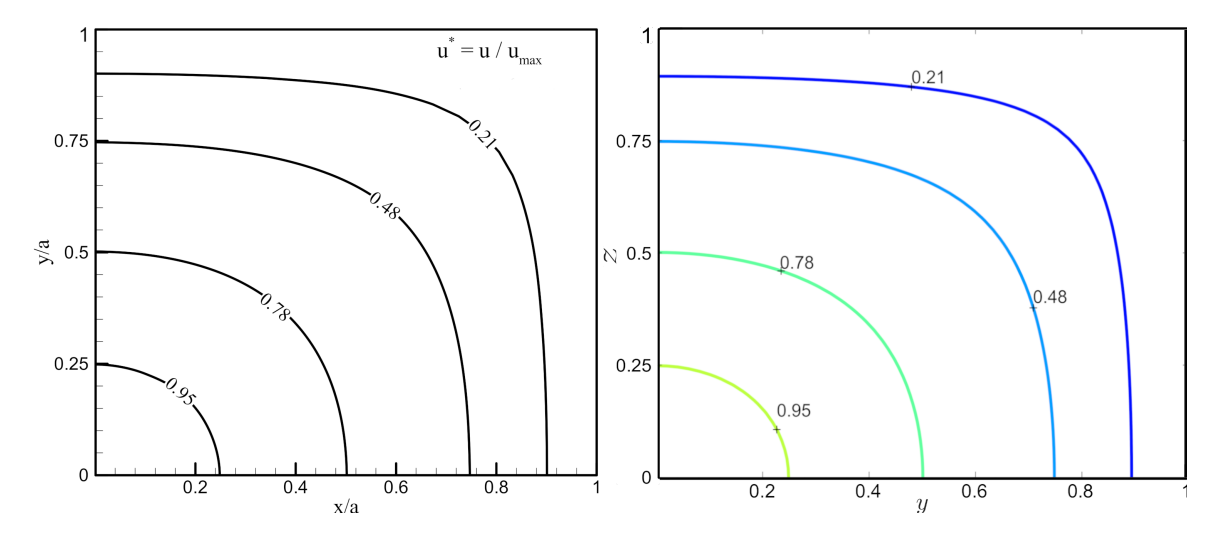

Figura 4.11: Curvas de isovelocidade para *λ* = 1. Lado esquerdo: [Tamayol e Bahrami](#page-193-1) [\(2009](#page-193-1)). Lado direito: Presente estudo.

Ressalta-se que as curvas apresentadas na Figura [4.11](#page-99-1) possuem validação e embasamento confirmados pela literatura científica de certo que, a proximidade que os resultados alcançados nesse trabalho, tanto analíticos quanto numéricos, dos já validados exaustivamente por autores da literatura dedicados a esse campo do conhecimento, mostra que as metodologias implementadas aqui apresentam significativa eficácia e podem ser utilizadas com seguridade.

Devido à grande complexidade e custo computacional para resolução da Equação [\(2.70](#page-45-0)), relativa ao campo de velocidade associado ao escoamento no interior de dutos retangulares, [Purday](#page-192-0) [\(1949](#page-192-0)) propôs uma equação de aproximação simplificada passível de ser aplicada na resolução de escoamentos em dutos com razão de aspecto até 0*,* 5. A Equação proposta é tal que

<span id="page-100-0"></span>
$$
\frac{u}{u_{\text{max}}} = \left[1 - \left(\frac{y}{b}\right)^n\right] \left[1 - \left(\frac{z}{c}\right)^m\right].\tag{4.2}
$$

É possível observar que  $\frac{u}{u}$  $\frac{u}{u_{\text{max}}}$ *y*  $\frac{b}{b}$  e *z c* correspondem à velocidade normalizada e aos comprimentos adimensionais do duto, respectivamente. Para efeitos comparativos, ainda, da mesma maneira que foi realizado para os estudos de [Tamayol e Bahrami](#page-193-1) [\(2009](#page-193-1)), faz-se necessária a consideração de como as magnitudes obtidas para as velocidades máximas respectivas a cada razão de aspecto analisada, resultado este ilustrado na Figura [4.10](#page-98-0), influenciam o escoamento. A partir dessa consideração é possível, então, construir a curvas comparativas elencadas a seguir.

Dessa forma, para que a Equação [\(4.2](#page-100-0)) possua coesão com os parâmetros utilizados até aqui no presente estudo, pode-se reescrevê-la como

$$
\tilde{u} = (1 - \tilde{y}^n) \cdot (1 - \tilde{z}^m),\tag{4.3}
$$

<span id="page-100-1"></span>onde *n* = 2 e *m* é obtido através do princípio da mínima energia de dissipação, segundo [Shah](#page-193-2) [e London](#page-193-2) ([1978\)](#page-193-2). A aplicação do princípio de acordo com a literatura gera os valores de *m* dispostos na Tabela [4.1](#page-100-1) para diferentes valores de *λ*.

| $\lambda$ | $\,m$    |
|-----------|----------|
| 0,5       | 2,37     |
| 1/3       | 3,78     |
| 0,25      | 5,19     |
| 0,20      | 6,60     |
| 0,10      | 13,6     |
| 0         | $\infty$ |

Tabela 4.1: Valores do expoente *m* para diferentes razões de aspecto. Retirado de [Shah e London](#page-193-2) [\(1978](#page-193-2)).

Em posse da Equação [\(4.2\)](#page-100-0) e dos expoentes *n* e *m* é possível, então, realizar uma comparação entre os resultados que ela é capaz de fornecer e os obtidos aqui, através do Método das Diferenças Finitas. Os resultados estão dispostos a seguir, para cada distinto valor de *λ* estudado.

• Para a configuração onde  $\lambda = 0, 5$ 

Dada essa razão de aspecto, da Tabela [4.1](#page-100-1) tem-se que *n* = 2 e *m* = 2*,* 37. Dessa forma, é possível realizar o comparativo conforme Figura [4.12.](#page-101-0)

<span id="page-101-0"></span>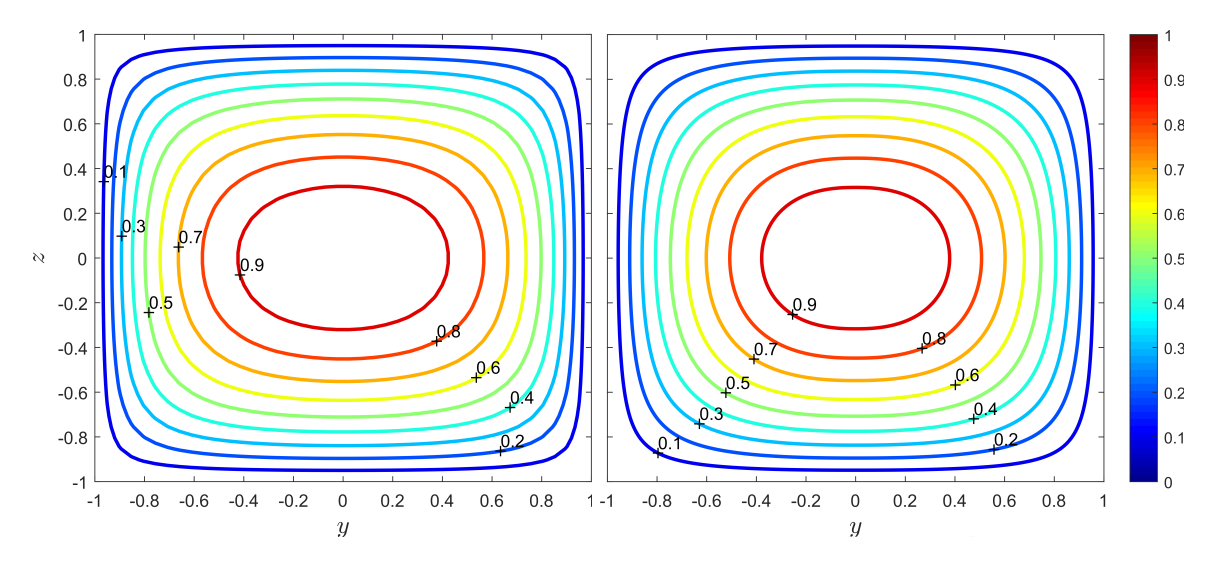

Figura 4.12: Curvas de isovelocidade. Lado esquerdo: Presente estudo (*λ* = 0*,* 5). Lado direito: [Purday](#page-192-0) ([1949\)](#page-192-0)  $(n = 2; m = 2, 37).$ 

• Para a configuração onde  $\lambda =$ 1 3 Dada essa razão de aspecto, da Tabela [4.1](#page-100-1) tem-se que *n* = 2 e *m* = 3*,* 78. Dessa forma, é possível realizar o comparativo conforme Figura [4.13.](#page-101-1)

<span id="page-101-1"></span>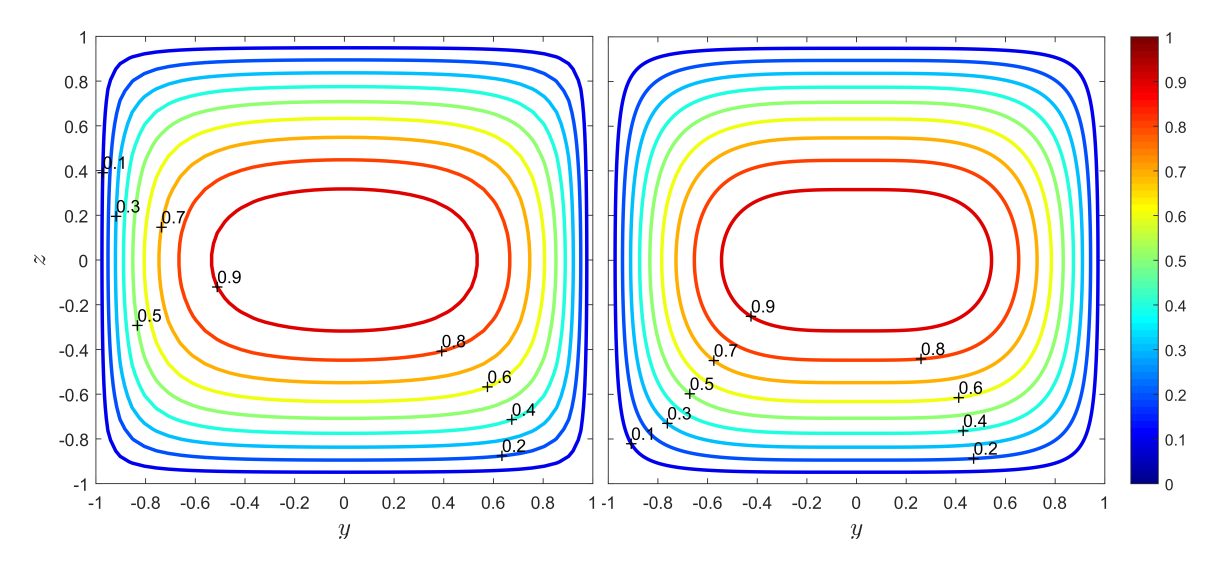

Figura 4.13: Curvas de isovelocidade. Lado esquerdo: Presente estudo ( $\lambda = \frac{1}{2}$  $\frac{1}{3}$ ). Lado direito: [Purday](#page-192-0) ([1949\)](#page-192-0)  $(n = 2; m = 3, 78).$ 

• Para a configuração onde  $\lambda = 0, 25$ Dada essa razão de aspecto, da Tabela [4.1](#page-100-1) tem-se que *n* = 2 e *m* = 5*,* 19. Dessa forma, é possível realizar o comparativo conforme Figura [4.14.](#page-102-0)

<span id="page-102-0"></span>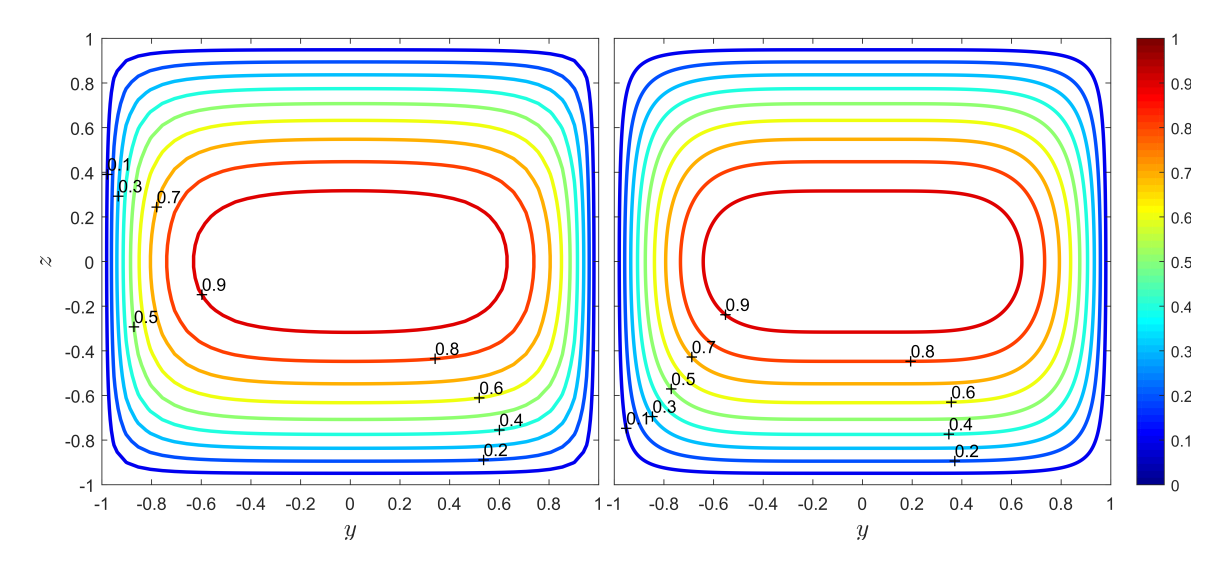

Figura 4.14: Curvas de isovelocidade. Lado esquerdo: Presente estudo (*λ* = 0*,* 25). Lado direito: [Purday](#page-192-0) ([1949\)](#page-192-0)  $(n = 2; m = 5, 19).$ 

• Para a configuração onde  $\lambda = 0, 20$ Dada essa razão de aspecto, da Tabela [4.1](#page-100-1) tem-se que  $n = 2$  e  $m = 6, 60$ . Dessa forma, é possível realizar o comparativo conforme Figura [4.15.](#page-102-1)

<span id="page-102-1"></span>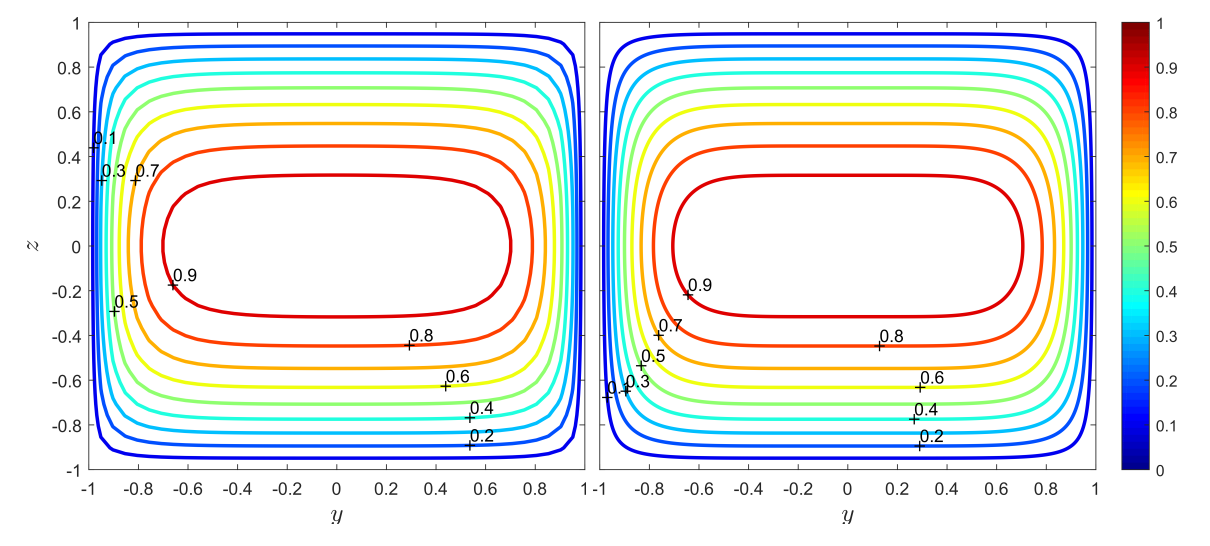

Figura 4.15: Curvas de isovelocidade. Lado esquerdo: Presente estudo (*λ* = 0*,* 20). Lado direito: [Purday](#page-192-0) ([1949\)](#page-192-0)  $(n = 2; m = 6, 60).$ 

• Para a configuração onde  $\lambda = 0, 10$ Dada essa razão de aspecto, da Tabela [4.1](#page-100-1) tem-se que *n* = 2 e *m* = 13*,* 6. Dessa forma, é possível realizar o comparativo conforme Figura [4.16.](#page-103-0)

<span id="page-103-0"></span>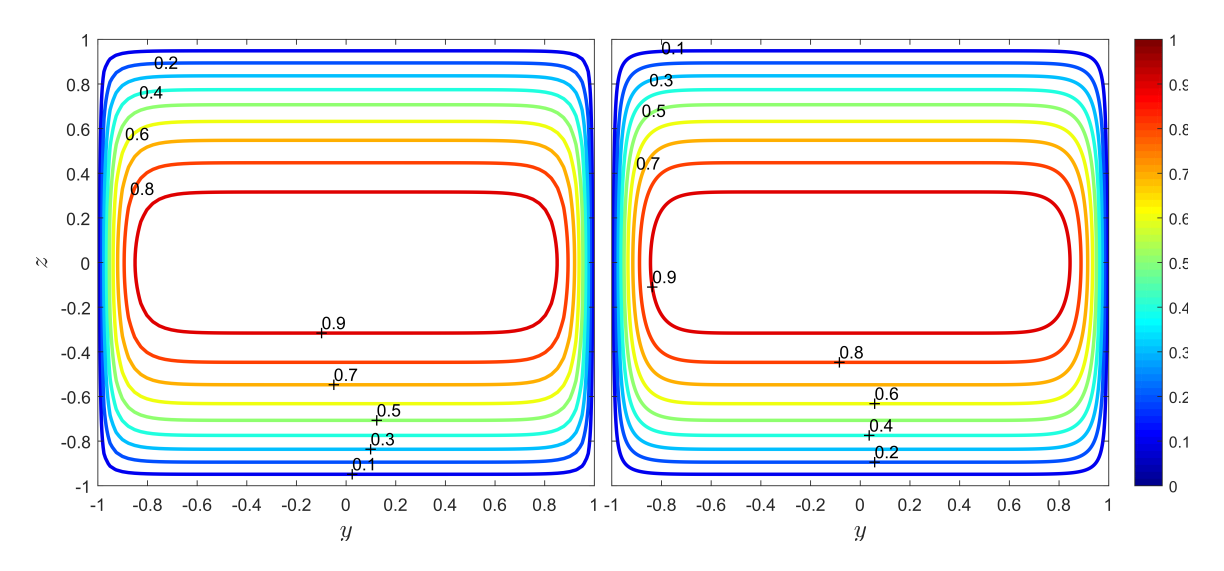

Figura 4.16: Curvas de isovelocidade. Lado esquerdo: Presente estudo (*λ* = 0*,* 10). Lado direito: [Purday](#page-192-0) ([1949\)](#page-192-0)  $(n = 2; m = 13, 60).$ 

• Para a configuração onde  $\lambda = 0$ 

Dada essa razão de aspecto, da Tabela [4.1](#page-100-1) tem-se que *n* = 2 e *m* = *∞*. Dessa forma, é possível realizar o comparativo conforme Figura [4.17.](#page-103-1)

<span id="page-103-1"></span>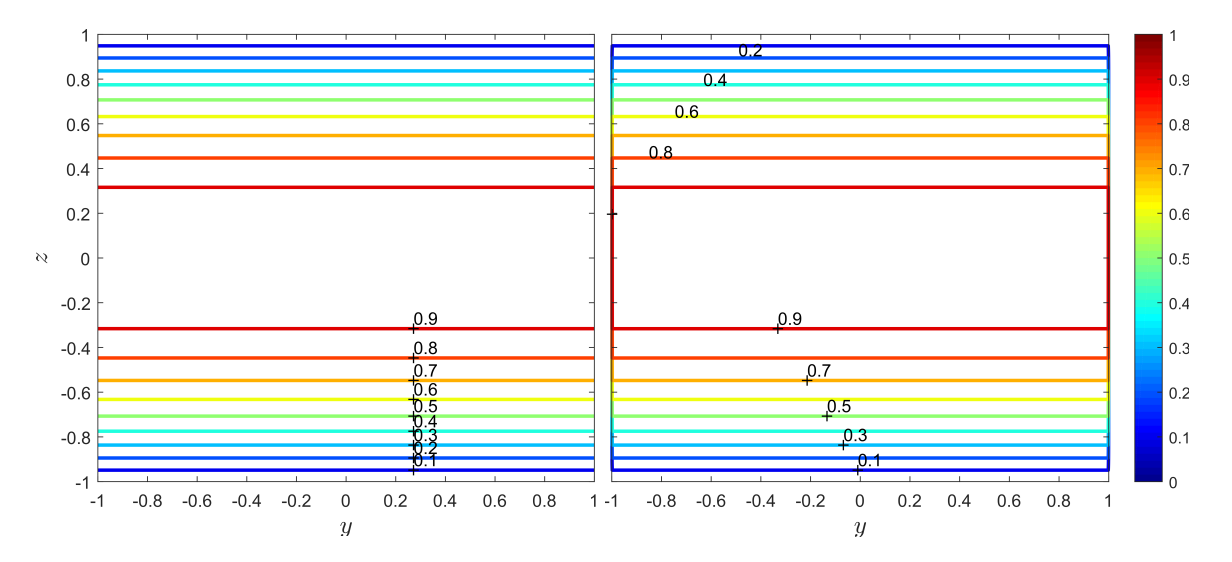

Figura 4.17: Curvas de isovelocidade. Lado esquerdo: Presente estudo (*λ* = 0). Lado direito: [Purday](#page-192-0) ([1949\)](#page-192-0)  $(n = 2; m = \infty).$ 

A comparação entre as curvas resultantes da equação simplificada proposta por [Purday](#page-192-0) [\(1949\)](#page-192-0) e as obtidas através do MDF implementado aqui mostra que a acuracidade dos resultados associados à Equação [\(4.2](#page-100-0)) realmente encontra obstáculos para um domínio de atuação onde *λ ≥* 0*,* 5. De fato, é possível observar que a partir de  $m = 5, 19$ , onde  $\lambda = 0, 25$ , as curvas, principalmente na região mais central do escoamento, se distanciam ligeiramente das obtidas numericamente. Sendo assim, quanto mais a geometria do duto se distancia da configuração assintótica respectiva ao escoamento entre placas planas paralelas, ou seja, quanto mais distante de  $\lambda = 0$ , menor a eficácia da utilização do princípio da mínima dissipação de energia para obtenção dos coeficientes *n* e *m* presentes na equação proposta por [Purday](#page-192-0) ([1949\)](#page-192-0).

Os valores discretos dos expoentes encontrados na Equação ([4.2\)](#page-100-0), retirados de [Shah e London](#page-193-2) [\(1978](#page-193-2)), não permitem uma análise mais abrangente de como a formulação proposta por [Purday](#page-192-0) [\(1949](#page-192-0)) se aplica em uma diversidade de configurações de dutos com seção transversal retangular. É diante dessa problemática que [Natarajan e Lakshmanan](#page-192-1) ([1972\)](#page-192-1) buscam resolver a Equação [\(2.16](#page-34-0)) através do Método das Diferenças Finitas objetivando associar os perfis de velocidade resultantes, respectivos a diversos valores de *λ* estudados, com uma relação empírica para os expoentes *n* e *m*, conforme Equação [\(4.4](#page-104-0)).

<span id="page-104-0"></span>
$$
m = 1, 7 + 0, 5(\lambda^{-1,4})
$$
  
\n
$$
n = \begin{cases} 2, \text{ se } \lambda \le \frac{1}{3} \\ 2 + 0, 3(\lambda - \frac{1}{3}), \text{ se } \lambda \ge \frac{1}{3} \end{cases}
$$
 (4.4)

Através das relações obtidas pelos autores é possível estudar o comportamento do perfil de velocidade associado a dutos retangulares de quaisquer razões de aspectos entre 0 e 1.

Em posse da Equação [\(4.2\)](#page-100-0) e das relações ([4.4](#page-104-0)) é possível, então, realizar uma comparação entre os resultados que esse conjunto é capaz de fornecer e os obtidos aqui, através do Método das Diferenças Finitas. Os resultados estão dispostos a seguir, para alguns valores de *λ* estudados.

• Para a configuração onde  $\lambda = 0, 5$ 

A comparação entre as curvas de isovelocidade respectivas à aplicação do MDF e às relações empíricas propostas por [Natarajan e Lakshmanan](#page-192-1) [\(1972](#page-192-1)) para  $\lambda = 0.5$  é dada pela Figura [4.18.](#page-104-1)

<span id="page-104-1"></span>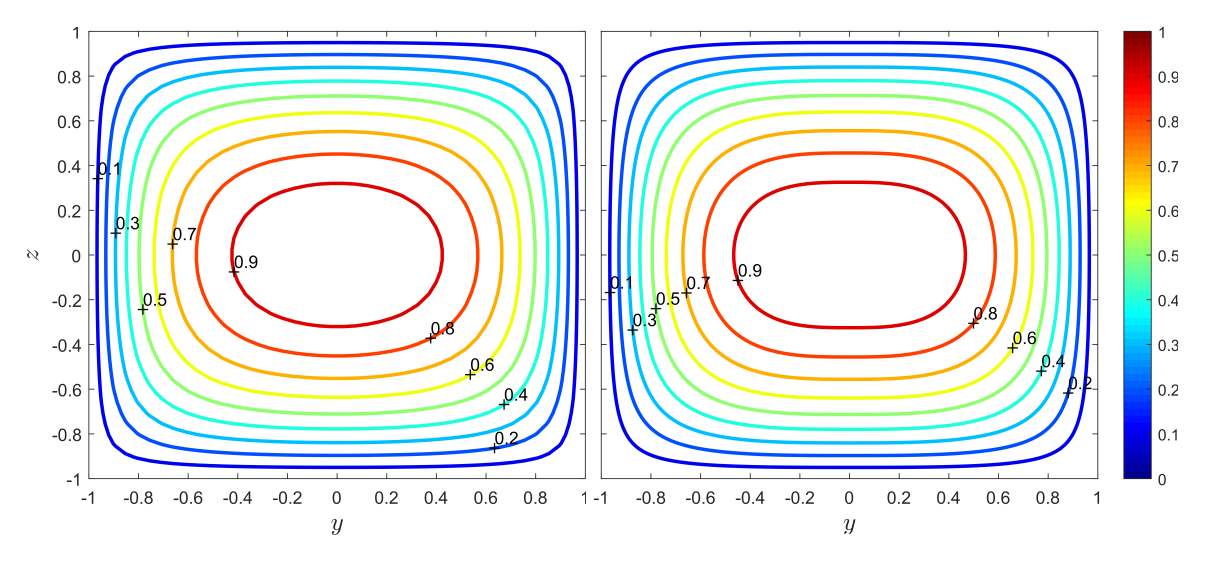

Figura 4.18: Curvas de isovelocidade. Lado esquerdo: [Rocha](#page-192-2) ([2020](#page-192-2)) (*λ* = 0*,* 5). Lado direito: [Natarajan e Lakshma](#page-192-1)[nan](#page-192-1) ([1972](#page-192-1)).

• Para a configuração onde  $\lambda =$ 1 3 A comparação entre as curvas de isovelocidade respectivas à aplicação do MDF e às relações empíricas propostas por [Natarajan e Lakshmanan](#page-192-1) ([1972\)](#page-192-1) para *λ* = 1  $\frac{1}{3}$  é dada pela Figura [4.19.](#page-105-0)

<span id="page-105-0"></span>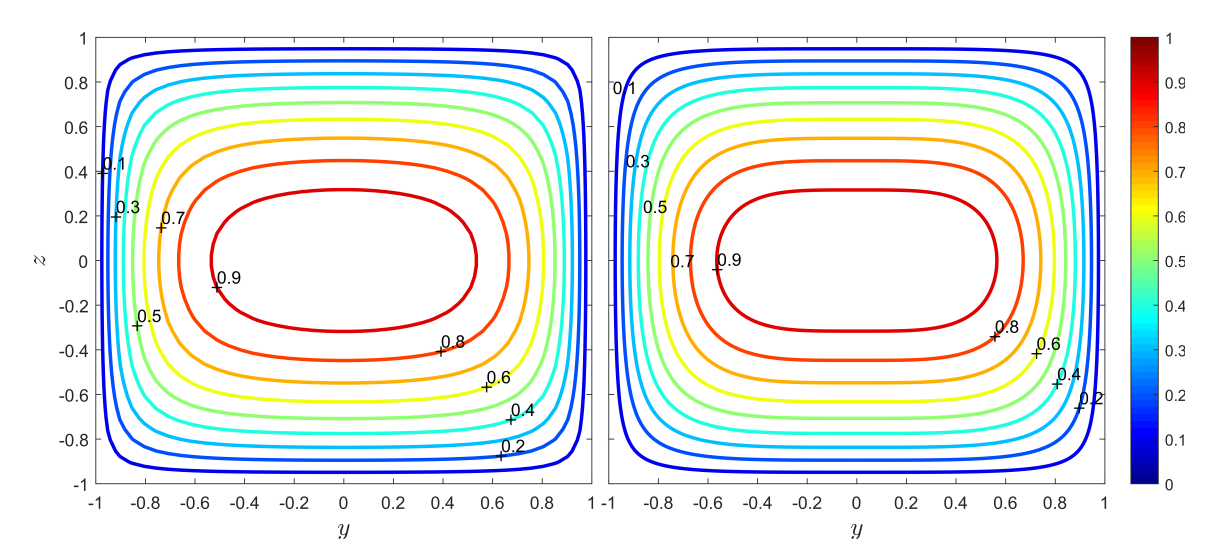

Figura 4.19: Curvas de isovelocidade. Lado esquerdo: [Rocha](#page-192-2) [\(2020](#page-192-2)) (*λ* = 1*/*3). Lado direito: [Natarajan e Laksh](#page-192-1)[manan](#page-192-1) ([1972\)](#page-192-1).

• Para a configuração onde  $\lambda = 0, 25$ 

A comparação entre as curvas de isovelocidade respectivas à aplicação do MDF e às relações empíricas propostas por [Natarajan e Lakshmanan](#page-192-1) [\(1972](#page-192-1)) para *λ* = 0*,* 25 é dada pela Figura [4.20.](#page-105-1)

<span id="page-105-1"></span>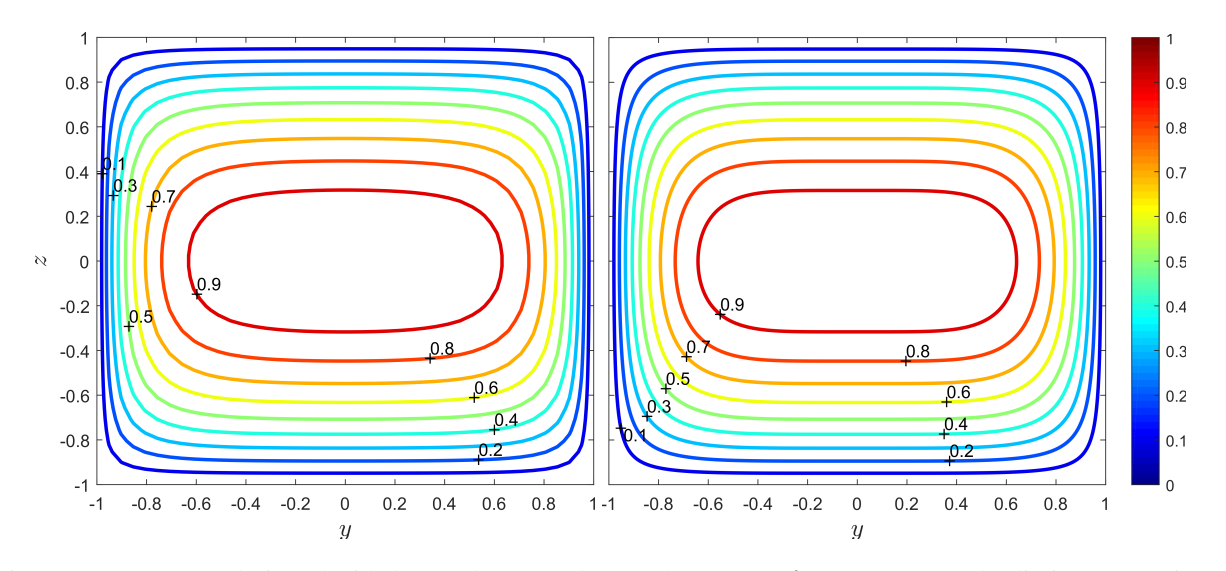

Figura 4.20: Curvas de isovelocidade. Lado esquerdo: [Rocha](#page-192-2) ([2020](#page-192-2)) (*λ* = 0*,* 25). Lado direito: [Natarajan e](#page-192-1) [Lakshmanan](#page-192-1) [\(1972\)](#page-192-1).

• Para a configuração onde  $\lambda = 0, 20$ 

A comparação entre as curvas de isovelocidade respectivas à aplicação do MDF e às relações

empíricas propostas por [Natarajan e Lakshmanan](#page-192-1) [\(1972](#page-192-1)) para  $\lambda = 0$ , 20 é dada pela Figura [4.21.](#page-106-0)

<span id="page-106-0"></span>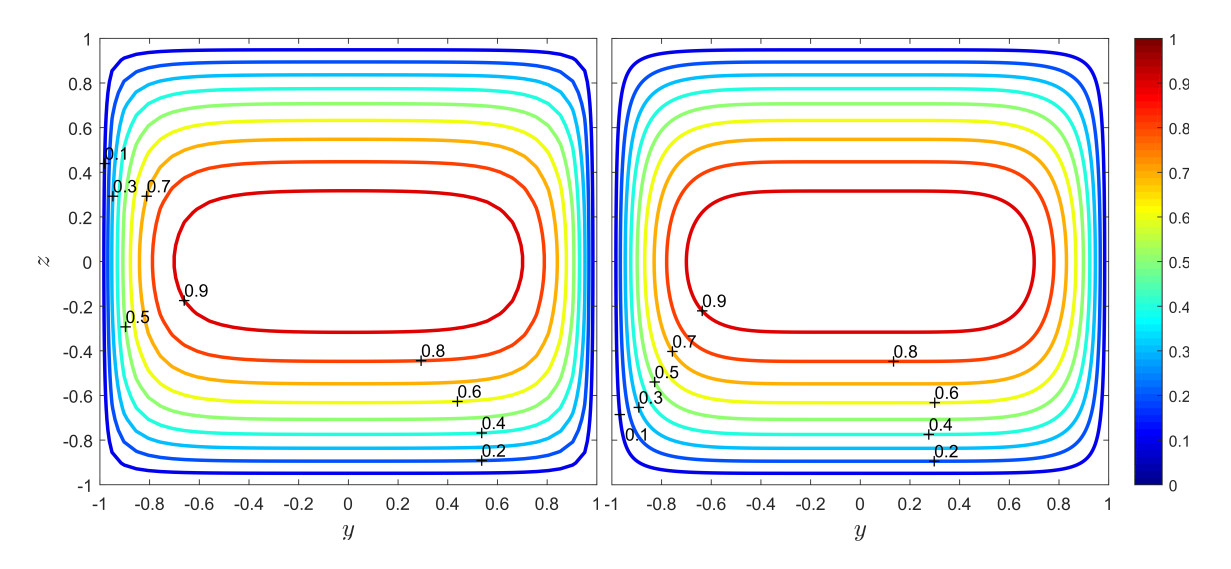

Figura 4.21: Curvas de isovelocidade. Lado esquerdo: [Rocha](#page-192-2) ([2020](#page-192-2)) (*λ* = 0*,* 20). Lado direito: [Natarajan e](#page-192-1) [Lakshmanan](#page-192-1) [\(1972\)](#page-192-1).

• Para a configuração onde  $\lambda = 0, 10$ A comparação entre as curvas de isovelocidade respectivas à aplicação do MDF e às relações empíricas propostas por [Natarajan e Lakshmanan](#page-192-1) [\(1972](#page-192-1)) para  $\lambda = 0, 10$  é dada pela Figura [4.22.](#page-106-1)

<span id="page-106-1"></span>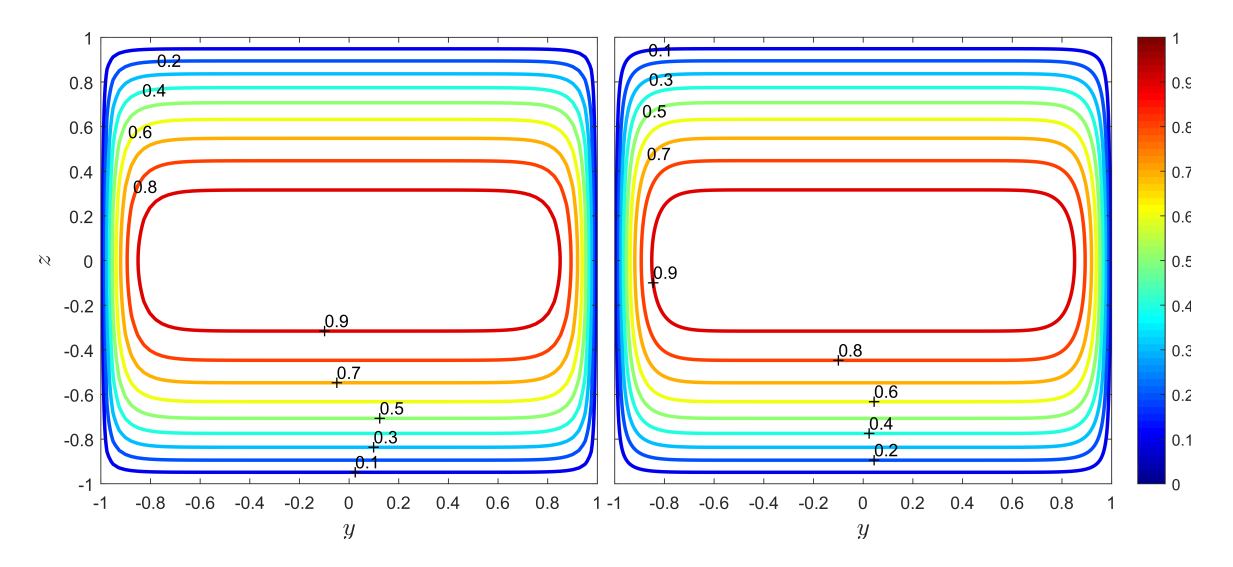

Figura 4.22: Curvas de isovelocidade. Lado esquerdo: [Rocha](#page-192-2) ([2020](#page-192-2)) (*λ* = 0*,* 10). Lado direito: [Natarajan e](#page-192-1) [Lakshmanan](#page-192-1) [\(1972\)](#page-192-1).

• Para a configuração onde  $\lambda = 0$ 

A comparação entre as curvas de isovelocidade respectivas à aplicação do MDF e às relações empíricas propostas por [Natarajan e Lakshmanan](#page-192-1) ([1972\)](#page-192-1) para *λ* = 0 é dada pela Figura [4.23.](#page-107-0)

<span id="page-107-0"></span>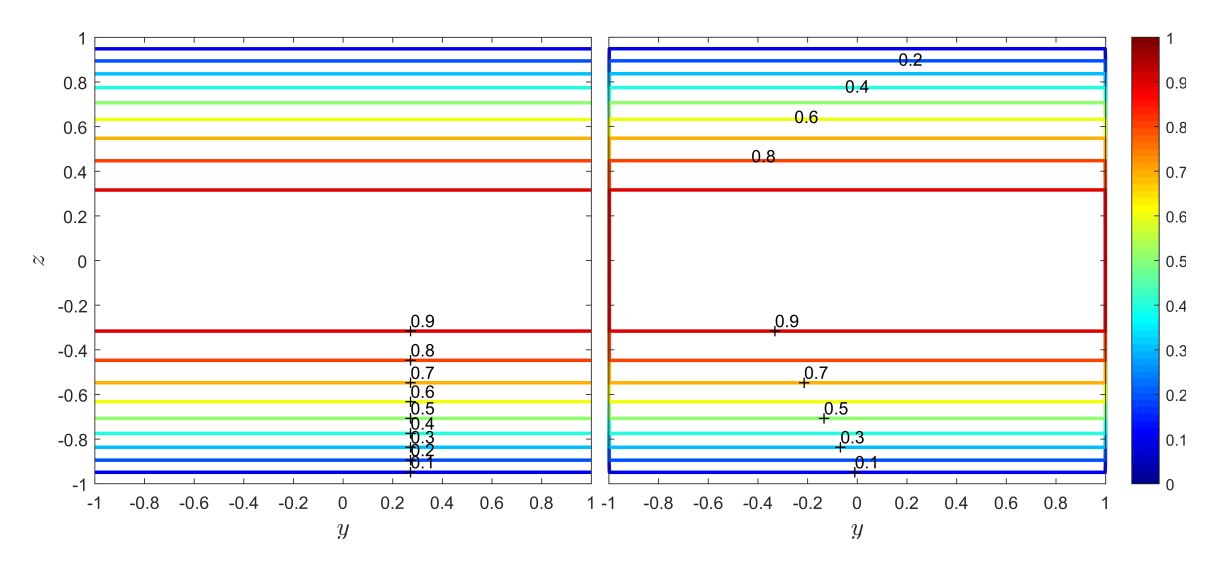

Figura 4.23: Curvas de isovelocidade. Lado esquerdo: [Rocha](#page-192-2) ([2020\)](#page-192-2) (*λ* = 0). Lado direito: [Natarajan e Lakshmanan](#page-192-1) ([1972\)](#page-192-1).

É possível observar que a aplicação das relações empíricas propostas por [Natarajan e Laksh](#page-192-1)[manan](#page-192-1) [\(1972](#page-192-1)) para os expoentes *n* e *m* leva a resultados bem próximos aos obtidos através da aplicação de valores discretos advindos do princípio da mínima energia de dissipação. Em ambos os casos a proximidade com os resultados numéricos obtidos no presente trabalho é mais eficiente para razões de aspecto próximas à configuração assintótica onde  $\lambda = 0$ . Nesse contexto, as relações empíricas propostas por [Natarajan e Lakshmanan](#page-192-1) [\(1972](#page-192-1)), se comparadas à aplicação somente de alguns valores discretos para os coeficientes *n* e *m* se faz mais vantajosa ao permitir uma gama maior de análise para diferentes configurações de dutos retangulares, dentro do domínio de validade da Equação ([4.2\)](#page-100-0).

Agora, estudar-se-á como uma grandeza integral, no caso a vazão associada ao escoamento, se comporta quando observada à luz da equação sugerida por [Purday](#page-192-0) [\(1949](#page-192-0)) e dos coeficientes empíricos adotados por ele bem como por [Natarajan e Lakshmanan](#page-192-1) ([1972\)](#page-192-1).

Diante do campo proposto por [Purday](#page-192-0) ([1949\)](#page-192-0), a vazão *Q* associada ao escoamento pode-se obtida através da integração direta da Equação [\(4.2](#page-100-0)). Assim,

$$
Q_{\text{Purday}} = 4 \int_0^1 \int_0^1 (1 - \tilde{y}^n)(1 - \tilde{z}^m) d\tilde{y} d\tilde{z}.
$$
 (4.5)

Portanto, tem-se que a vazão associada ao campo proposto por [Purday](#page-192-0) [\(1949](#page-192-0)) é dada por

<span id="page-107-1"></span>
$$
Q_{\text{Purday}} = 4\left(1 - \frac{1}{n+1}\right)\left(1 - \frac{1}{m+1}\right). \tag{4.6}
$$

Em posse da Equação [\(4.6](#page-107-1)), então, é possível comparar o fluxo obtido neste trabalho através de metodologias analíticas e numéricas com o resultante da integração da Equação ([4.2\)](#page-100-0), conforme apresentado na Figura [4.24.](#page-108-0)
<span id="page-108-0"></span>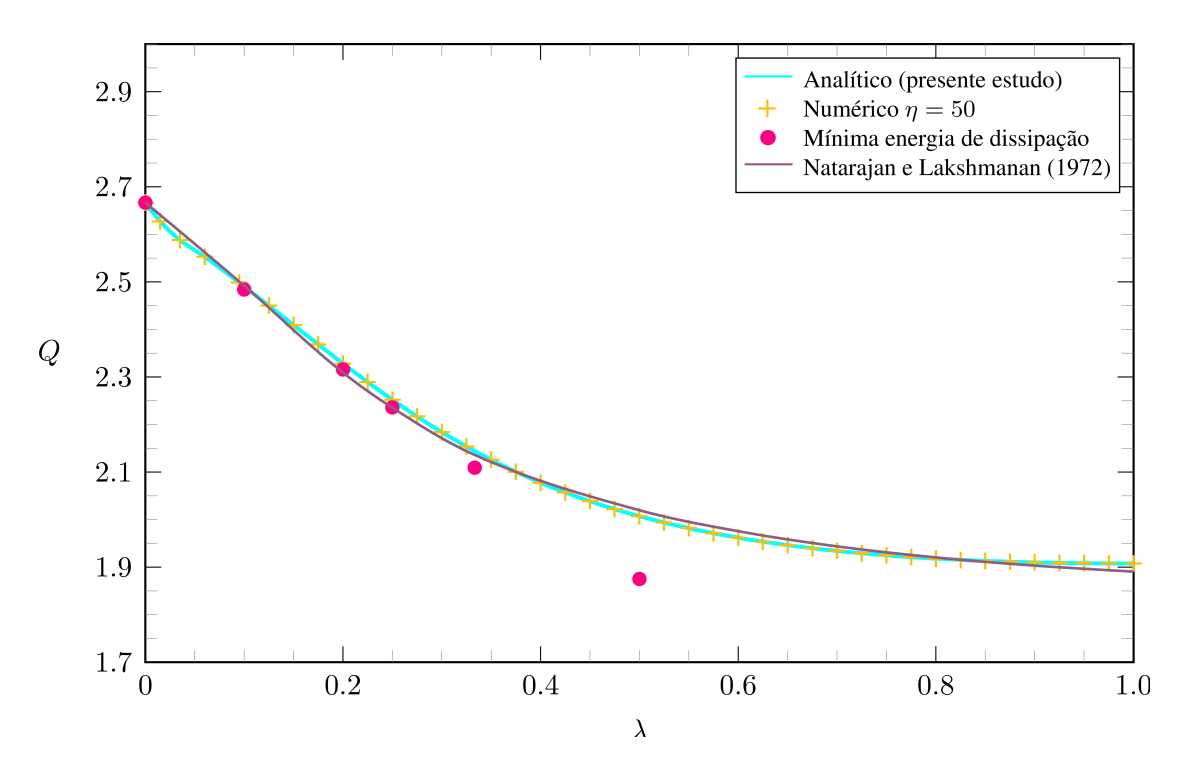

Figura 4.24: Comparação entre a vazão *Q* obtido através de distintas metodologias.

Para a vazão, verificou-se que os resultados respectivos tanto a [Purday](#page-192-0) [\(1949](#page-192-0)) quanto a [Nata](#page-192-1)[rajan e Lakshmanan](#page-192-1) ([1972](#page-192-1)) diferenciavam-se dos obtidos no presente estudo, tanto nos resultados analíticos quanto numéricos, em um fator de 4. Portanto, para efeitos comparativos e melhor visualização do gráfico presente na Figura [4.24,](#page-108-0) realizou-se o ajuste com base nesse fator. A diferença devida a tal fator provavelmente está aliada a alguma adimensionalização realizada pelos autores, distintas das realizadas aqui, e que não foram encontradas no discorrer da literatura em estudo.

O estudo da vazão, que é uma grandeza integral associada ao escoamento, é de grande relevância pois, conforme observado na Figura [4.24,](#page-108-0) o distanciamento entre os resultados respectivos à aplicação de cada método pode ser bem melhor observado e compreendido quando se comparado a uma observação superficial do campo de velocidade.

Ao analisar as figuras respectivas às curvas de isovelocidade foi possível constatar significativa proximidade visual entre os resultados obtidos através da aplicação dos coeficientes discretos advindos do princípio da mínima dissipação de energia e dos coeficientes oriundos das relações empíricas propostas por [Natarajan e Lakshmanan](#page-192-1) [\(1972](#page-192-1)). No entanto, da Figura [4.24](#page-108-0), constata-se maior proximidade da segunda abordagem com os resultados obtidos no presente trabalho, em detrimento do primeiro método. Observa-se ainda, que as relações propostas por [Natarajan e](#page-192-1) [Lakshmanan](#page-192-1) [\(1972](#page-192-1)) se mostram eficientes em uma gama bem maior de geometrias analisadas, sendo capaz de fitar as curvas obtidas de maneira bem satisfatória.

Com relação ao número de Poiseuille, [Shah e London](#page-193-0) ([1978\)](#page-193-0) apresentam uma equação de aproximação para tal grandeza, dependente unicamente da razão de aspecto do duto, onde

<span id="page-109-0"></span>
$$
Po = 24(1 - 1, 3553\lambda + 1, 9467\lambda^2 - 1, 7012\lambda^3 + 0, 9564\lambda^4 - 0, 2537\lambda^5). \tag{4.7}
$$

É importante destacar que a existência dessa equação de aproximação só é possível devido a rápida convergência do somatório presente na solução analítica, fenômeno esse discutido em seções anteriores.

Em posse da Equação [\(4.7\)](#page-109-0) é possível comparar os resultados advindos de sua aplicação com os obtidos no presente trabalho, conforme apresentado na Figura [4.25](#page-109-1).

<span id="page-109-1"></span>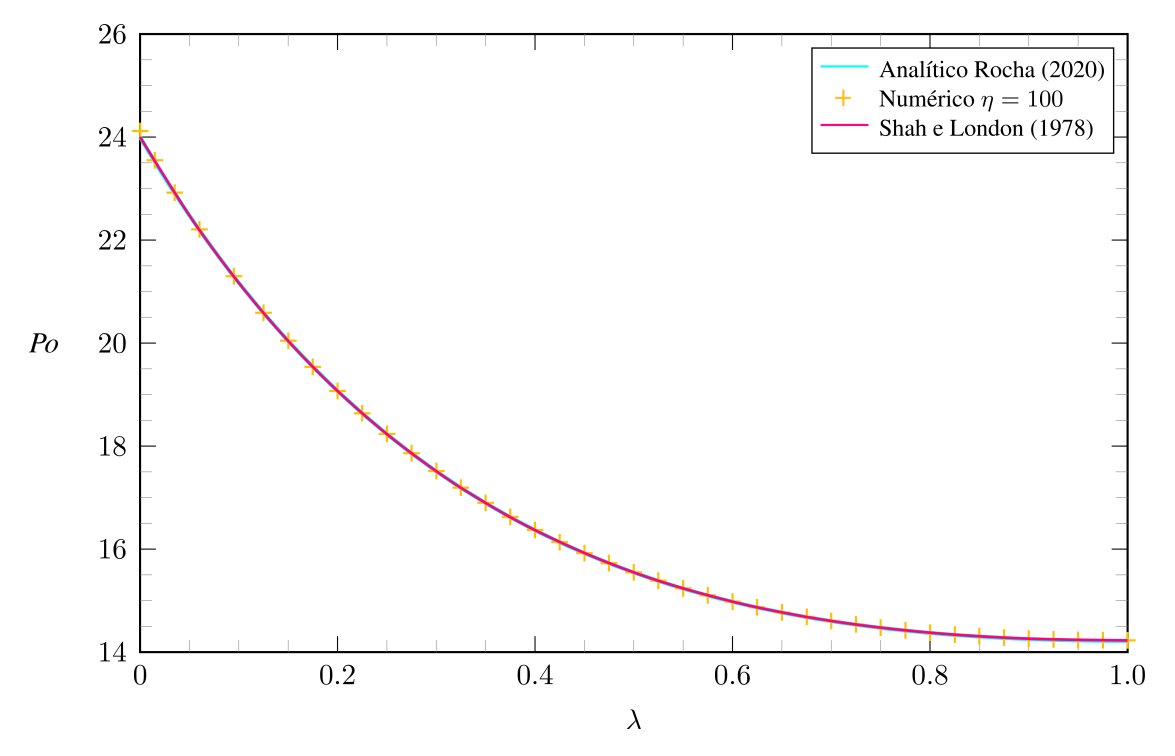

Figura 4.25: Comparação entre o número de Poiseuille *Po* obtido através de distintas metodologias.

Da Figura [4.25](#page-109-1) é possível observar que a equação de aproximação proposta por [Shah e London](#page-193-0) [\(1978](#page-193-0)) possui resultados significativamente próximos aos obtidos através dos métodos utilizados aqui e portanto, em análises que não exijam grande complexidade é completamente passível de ser utilizada, bem como a metodologia proposta por [Natarajan e Lakshmanan](#page-192-1) ([1972](#page-192-1)).

# **5 DINÂMICA DOS FLUIDOS COMPUTACIONAL-CONTEXTUALIZAÇÃO**

Embora ao longo dos anos tenham sido desenvolvidas estratégias cada vez mais eficazes na resolução analítica de escoamentos, ainda há limitações aliadas às simplificações muitas vezes requeridas para obtenção de soluções. Um exemplo é o regime turbulento no interior de dutos retangulares. Nesse contexto, para problemas com nível mais elevado de complexidade, investigações experimentais e modelagens numéricas formam um arcabouço necessário.

Quanto às abordagens experimentais, embora forneçam resultados confiáveis, especialmente com aparelhagem avançada, são limitadas pelas incertezas do instrumento e geralmente requerem altos custos iniciais de preparação [\(ALSALEEM,](#page-191-0) [2017](#page-191-0)). Como resultado, as abordagens numéricas e em CFD, sigla em inglês para *Computational Fluid Dynamics*, são amplamente utilizadas para compreender o comportamento de escoamentos turbulentos.

Segundo [Bicalho](#page-191-1) [\(2015](#page-191-1)), a fluidodinâmica computacional consiste em um conjunto de ferramentas matemáticas e numéricas capazes de obter soluções para as equações de conservação associadas às grandezas objetos de estudo em um escoamento, tais como campos de velocidade, temperatura e pressão. Fenômenos físicos de interesse como os processos de difusão, convecção, turbulência, entre outros, são governados pelas Equações de Navier-Stokes. Nesse contexto, as descrições físicas de tais processos possuem muitas vezes não linearidades que imprimem impossibilidade na obtenção de soluções analíticas.

As leis de conservação (massa, momento e energia) estão associadas à resolução de equações diferenciais parciais. O papel da fluidodinâmica computacional é discretizar tais equações e leválas à um conjunto de equações algébricas com menor complexidade de resolução. É importante destacar, segundo [Ferzinger e Péric](#page-191-2) ([2002\)](#page-191-2), que, em detrimento das soluções resultantes de metodologias analíticas e experimentais, as soluções geradas por CFD são uma descrição numérica do escoamento, que somente possui validade caso os modelos físicos adotados, bem como as condições de contorno, também forem válidas.

De antemão é importante destacar que simulações numéricas por CFD, apesar do avanço ferramental verificado ao longo dos anos, ainda possuem limitações em áreas como escoamento multifásicos, turbulência e radiação. Nesse contexto, resultados analíticos e experimentais, quando possíveis, possuem significativa relevância no estudo desses fenômenos físicos.

A presente seção propõe um apanhado geral de como simulações numéricas diretas são processadas em softwares comerciais de análise CFD. Dessa forma, realizar-se-á uma contextualização acerca da metodologia utilizada desde a concepção da geometria do domínio bem como a definição e implementação das condições de contorno e criação da malha, até o pós-processamento dos resultados obtidos pelo software.

## **5.1 ETAPAS DE ANÁLISE**

A Figura [5.1](#page-112-0) ilustra o passo a passo observado na obtenção de resultados provenientes da fluidodinâmica computacional.

<span id="page-112-0"></span>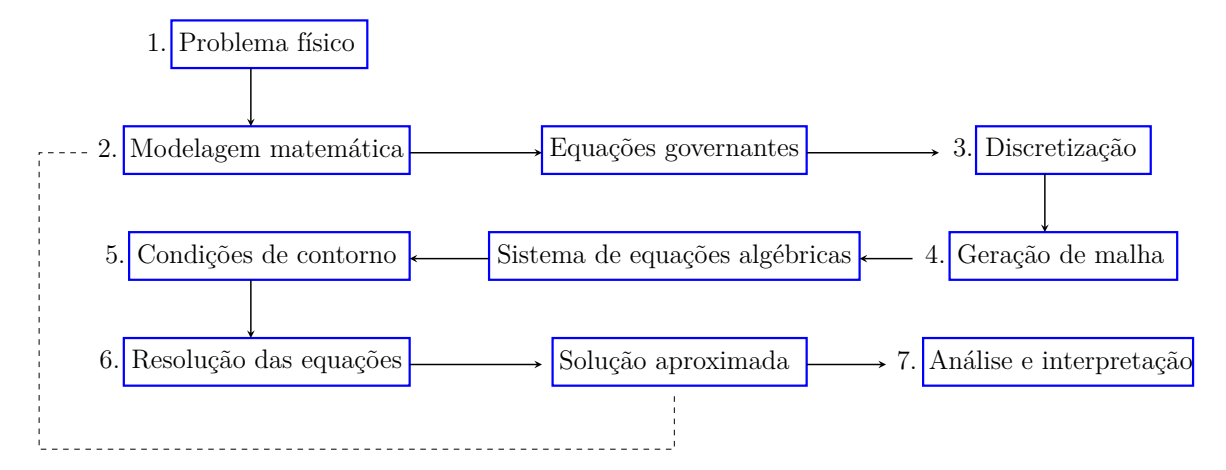

Figura 5.1: Etapas da resolução de problemas em CFD. Adaptado de [Bicalho](#page-191-1) [\(2015](#page-191-1)).

Toda simulação em CFD segue sistematicamente a cadeia de etapas ilustrada. Primeiramente um estudo acerca do problema deve ser realizado de modo que esse possa vir a ser modelado, isto é, de forma que seja possível setar as grandezas atuantes sobre o escoamento bem como os parâmetros externos passíveis de influência. Definido o problema físico, então, a modelagem matemática será realizada através de leis de conservação de massa, momento e energia.

Definido o domínio a ser utilizado na simulação, após a modelagem matemática do problema, deve-se, então, discretizá-lo. Nessa etapa, o domínio é subdividido em uma quantidade finita de elementos onde as equações de conservação serão resolvidas numericamente. É nesse momento que a geração de malha é realizada. A malha consiste na transposição de um domínio contínuo para um domínio composto por um conjunto de elementos cujo tamanho e quantidade variam conforme necessidade. Essa etapa é de suma importância visto que uma distribuição adequada dos elementos de malha impacta significativamente na obtenção de resultados coerentes.

Em posse do domínio discretizado através de uma malha adequada, faz-se necessário, então, definir, as condições de contorno e/ou condições iniciais sob as quais o escoamento se desenvolve. Elas serão necessárias para a resolução das equações no interior de cada sub-região do domínio. Nessa etapa também são definidos parâmetros inerentes ao fluido tais como viscosidade, condutividade térmica, massa específica, dentre outros. Definidos tais parâmetros, o conjunto formado pelas equações algébricas associadas é, então, resolvido fornecendo o produto final: uma solução numérica para o problema. Nesse ponto é importante um olhar crítico, visto que, caso sejam fornecidos resultados incoerentes, o modelo numérico deve ser reajustado bem como, se necessário, a discretização do domínio.

Estudar-se-á, agora, como tais etapas se organizam dentro de um software de análise. No caso do trabalho em questão, o software escolhido foi o Ansys Fluent®. No geral, as etapas de <span id="page-113-0"></span>processamento podem ser agrupadas em três macro categorias, como ilustrado na Figura [5.2](#page-113-0).

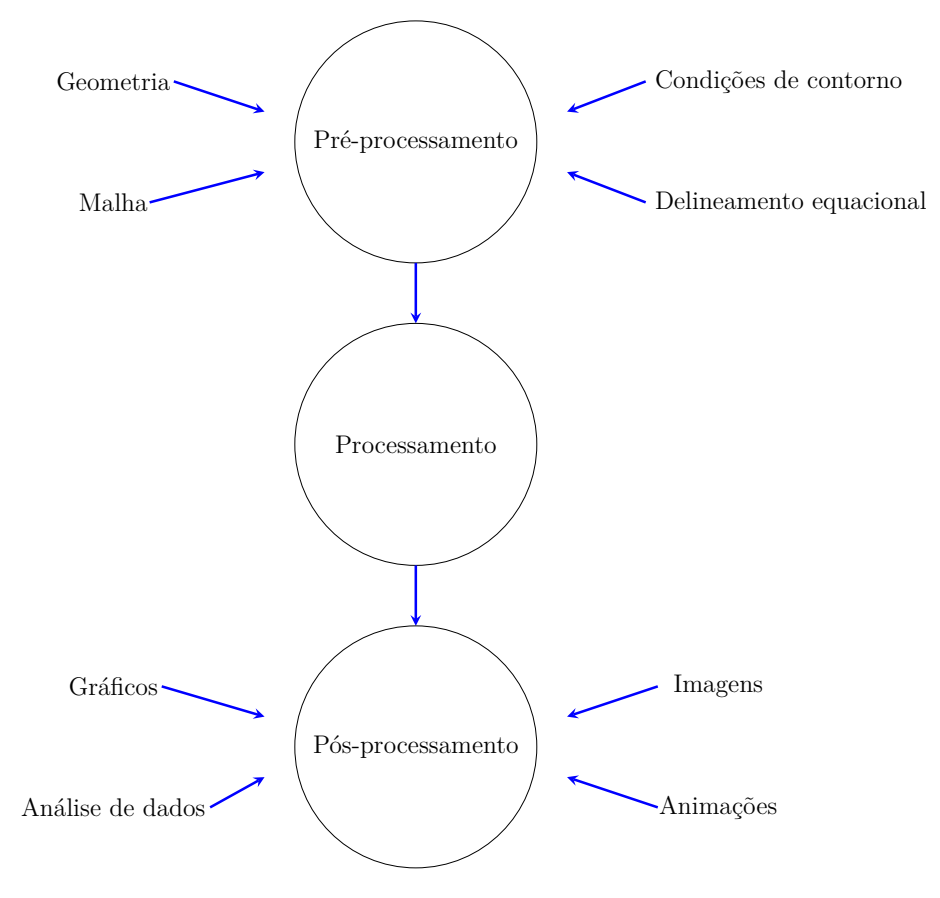

Figura 5.2: Macro categorias de agrupamento dentro de um software de análise numérica.

Segundo [Zanutto](#page-193-1) ([2015\)](#page-193-1), os códigos internos de uma análise CFD se organizam em um préprocessador, um *solver* e um pós-processador.

No pré-processamento o problema físico é implementado em uma interface para que sejam definidos os parâmetros de entrada a serem processados pelo *solver*. [Versteeg e Malalasekera](#page-193-2) [\(2007](#page-193-2)) descrevem as principais atividades do pré-processamento como:

- Definição da geometria da região de interesse: desenho ou importação do domínio computacional;
- Geração da malha: a discretização do domínio em um número finito de células;
- Definição das propriedades termodinâmicas do fluido de trabalho;
- Especificação de condições de contorno sobre as regiões do domínio;
- Definição do método numérico a ser utilizado, bem como funções de interpolação, etc.

Todas essas informações fornecidas no pré-processamento são, então, levadas ao *solver* para serem processadas. Existem diversas abordagens empregadas nessa etapa, entre elas o Método de Diferenças Finitas, o Método dos Elementos Finitos e o Método dos Volumes Finitos, sendo

esse último a técnica geralmente mais empregada para solução numérica via CFD. [Versteeg e](#page-193-2) [Malalasekera](#page-193-2) ([2007\)](#page-193-2) definem como principais tarefas responsáveis pelo *solver* a:

- Integração das equações governantes do escoamento ao longo de todos os volumes de controle que discretizam o domínio;
- Conversão das equações resultantes em um sistema de equações algébricas;
- Solução do sistema de equações algébricas por meio de um método iterativo.

O processo de integração das equações governantes é o que distingue o Método de Volumes Finitos das demais técnicas. A grande vantagem na sua utilização em detrimento dos demais reside no fato de ser capaz de manter o caráter físico de cada termo nas equações discretizadas, possibilitando uma maior robustez ao método.

Por fim, após obtenção dos resultados numéricos pelo *solver*, esses podem ser visualizados das mais diferentes formas no pós-processamento. As principais funcionalidades e atribuições encontradas no pós-processamento de um software de análise costumam ser:

- Visualização da malha e do domínio geométrico;
- Gráficos de vetores;
- Gráficos de linhas e contornos;
- Gráficos de superfície em 2D e 3D;
- Trajetórias de partículas;
- Manipulação gráfica (translação e rotação);
- Animações.

## **5.2 MALHA**

A malha utilizada em uma simulação por CFD é um dos principais fatores na obtenção de soluções precisas. Em uma análise prévia e superficial é possível dizer que, quanto maior o número de elementos utilizados na discretização do domínio computacional e menor o tamanho destes, mais precisos serão os resultados obtidos. No entanto, um correto estudo de malha frequentemente retorna configurações mais elaboradas, e muitas vezes não uniformes, distribuindo os elementos conforme necessidade de refinamento em determinadas regiões do domínio em detrimento das demais. Segundo [Versteeg e Malalasekera](#page-193-2) ([2007\)](#page-193-2), em uma boa análise CFD a definição do domínio computacional e a geração de uma malha eficaz são etapas capazes de dispender, geralmente, mais de 50% do tempo requerido para estruturação do projeto.

<span id="page-115-0"></span>Em suma, uma malha utilizada em análises por CFD pode ser classificada entre três principais tipos: estruturada, não-estruturada ou híbrida, conforme ilustrado na Figura [5.3.](#page-115-0)

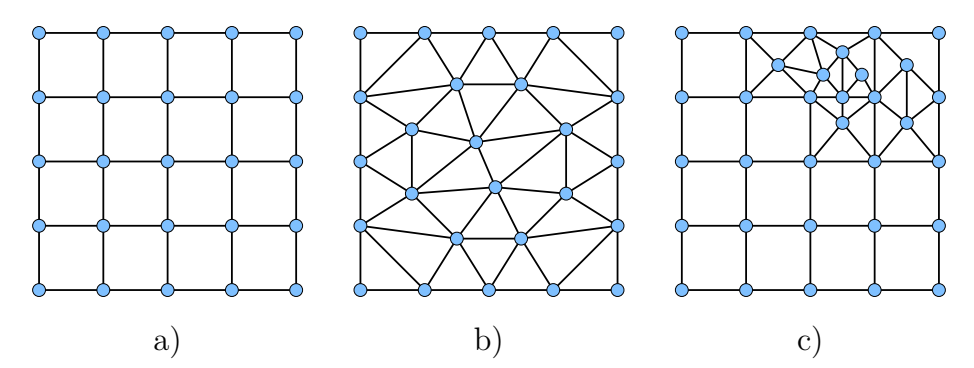

Figura 5.3: Principais tipos de malha a) Malha estruturada b) Malha não-estruturada c) Malha híbrida. Adaptado de [ANSYS](#page-191-3) ([2013\)](#page-191-3).

<span id="page-115-1"></span>A Figura [5.4](#page-115-1) exemplifica como cada tipo de malha se distribui em diferentes domínios de análise.

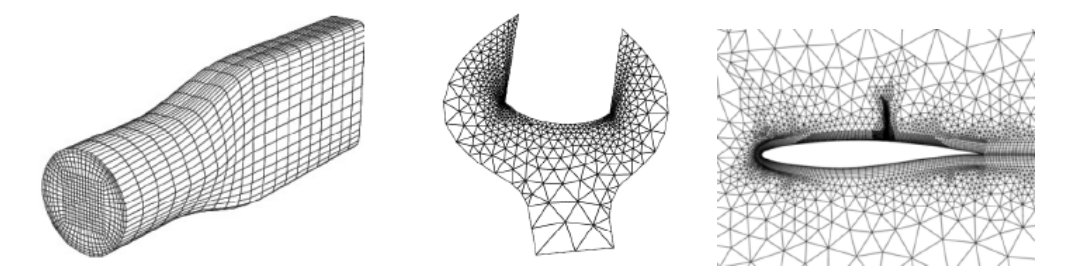

Figura 5.4: Exemplo de aplicação de a) Malha estruturada b) Malha não-estruturada e c) Malha híbrida. Retirado de [ANSYS](#page-191-3) ([2013\)](#page-191-3).

Malhas estruturadas possuem em sua composição elementos hexaédricos permitindo, assim, que cada célula possua uma quantidade igual de elementos em sua vizinhança. Segundo [Silva](#page-193-3) [\(2016](#page-193-3)) esse tipo de configuração possui diversas vantagens em detrimento das demais visto que proporciona ao usuário uma elevada controlabilidade. Isso possibilita condensar pontos em regiões com altos gradientes de fluxo da grandeza em estudo bem como gerar regiões menos densas quando necessário. As não-estruturadas, por sua vez, não possuem essa característica visto que são formadas por elementos de geometrias diversas tais como prismas, tetraedros, pirâmides, entre outras. Devido à facilidade com que é gerada, essa configuração de malha geralmente é mais adequada para a discretização de geometrias complexas.

A combinação entre uma malha estruturada e uma não-estruturada resulta em malhas híbridas. A escolha do tipo de malha e sua alocação nas distintas regiões do domínio estão relacionadas à precisão requerida e o nível de refinamento que uma região necessita em comparação às demais. É de suma importância para a obtenção de soluções coerentes que no processo de geração de malha sejam escolhidos os tipos adequados de elementos. Além disso deve-se realizar, também, uma correta verificação das métricas envolvidas no cálculo da deformação desses elementos ao longo da malha. Por fim, segundo [Silva](#page-193-3) [\(2016](#page-193-3)), deve-se realizar um estudo de convergência e sensibilidade de malha, ou seja, verificar qual o nível de refinamento necessário para que a solução independa tanto da disposição quanto da quantidade de elementos utilizados.

#### **5.2.1 Tipos de elemento**

Segundo [Bicalho](#page-191-1) [\(2015](#page-191-1)), malhas computacionais são compostas, em suma, por elementos tetraédricos e hexaédricos, conforme ilustrado na Figura [5.5](#page-116-0). Os principais fatores levados em consideração na escolha de qual elemento é mais adequado em determinada análise geralmente são o tempo de pré-processamento, o custo computacional requerid e acurácia numérica desejada.

<span id="page-116-0"></span>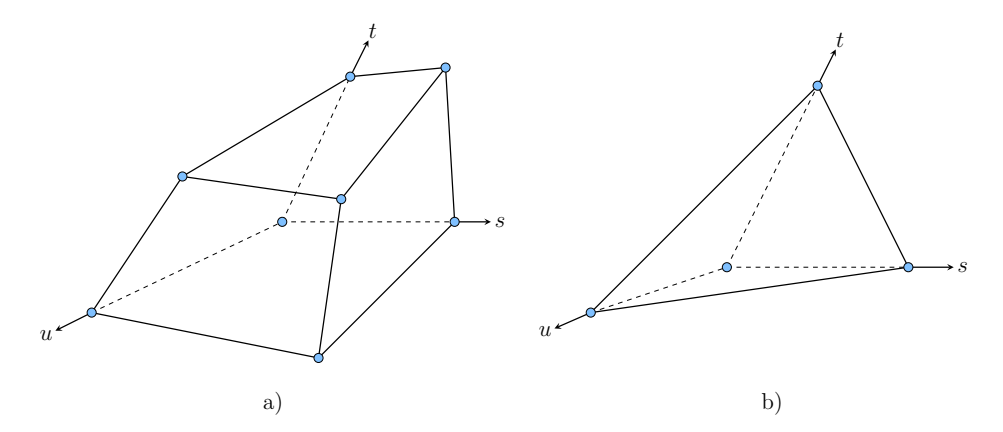

Figura 5.5: Principais tipos de elementos de malha a) Hexaédrico b) Tetraédrico. Adaptado de [ANSYS](#page-191-3) ([2013\)](#page-191-3).

A utilização de elementos hexaédricos, a depender do domínio, frequentemente está relacionada a grandes tempos de pré-processamento visto que fazem uso de decomposições geométricas e não raras vezes implicam em construção manual da malha. Elementos tetraédricos, por sua vez, possuem ótima adequação à geometrias com elevado grau de complexidade e frequentemente possuem geração automática e, por esse motivo, malhas compostas por esse tipo de elemento são utilizadas largamente em aplicações industriais. Em contrapartida, conforme [ANSYS](#page-191-3) ([2013](#page-191-3)), elementos hexaédricos em comparação com tetraédricos geram malhas que dispendem menor custo computacional na etapa de processamento.

Para escoamentos direcionais, como no caso do escoamento interno a dutos, recomenda-se que a malha seja orientada conforme direção do escoamento ([SILVA](#page-193-3), [2016](#page-193-3)). As faces de elementos hexaédricos, por sua vez, atendem facilmente essa demanda. Em contrapartida, malhas tetraédricas necessariamente possuirão elementos cujas faces interseccionam a direção do fluxo. Dessa forma, para todas as simulações realizadas nesse trabalho, foram utilizadas discretizações por malhas hexaédricas.

#### **5.2.2 Qualidade dos elementos**

A qualidade dos elementos que compõem uma malha está diretamente relacionada ao nível de deformação verificado nestes e desempenha um papel significativo na precisão e estabilidade do cálculo numérico. Nesse contexto, os softwares comerciais fornecem diversas métricas capazes de avaliar tais níveis de deformação sendo a principal delas a *qualidade ortogonal*. Essa métrica avalia quão próximos os ângulos entre faces adjacentes dos elementos se aproximam do ângulo ótimo, que no caso de elementos hexaédricos é de 90*◦* ([SILVA,](#page-193-3) [2016\)](#page-193-3).

<span id="page-117-0"></span>A Figura [5.6](#page-117-0) ilustra os principais vetores utilizados no cálculo da qualidade ortogonal de uma célula, onde *−→A<sup>i</sup>* corresponde ao vetor normal à face do elemento, *−→f<sup>i</sup>* é um vetor do centroide do elemento até o centroide de sua face e, por fim, *−→c<sup>i</sup>* corresponde ao vetor do centroide do elemento ao centroide do elemento vizinho que compartilha a face em questão.

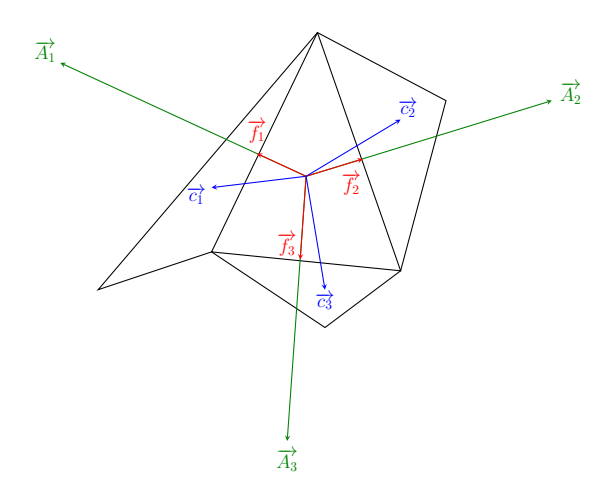

Figura 5.6: Vetores usados para calcular a qualidade ortogonal. Adaptado de [ANSYS](#page-191-3) ([2013\)](#page-191-3).

Matematicamente o cálculo da qualidade ortogonal de um dado elemento em termos dos vetores apresentados é tal que

<span id="page-117-1"></span>
$$
\theta = \min\left(\frac{\overrightarrow{A}_i \cdot \overrightarrow{f}_i}{|\overrightarrow{A}_i|| \overrightarrow{f}_i|}, \frac{\overrightarrow{A}_i \cdot \overrightarrow{c}_i}{|\overrightarrow{A}_i|| \overrightarrow{c}_i|}\right).
$$
\n(5.1)

Ao aplicar-se a Equação ([5.1\)](#page-117-1) à todas as faces do elemento, segundo [ANSYS](#page-191-3) ([2013\)](#page-191-3), as piores células terão um qualidade ortogonal mais próxima de 0 enquanto que as melhores células terão uma qualidade ortogonal mais próxima de 1. Em suma, define-se a escala presente na Tabela [5.1](#page-117-2) para classificação da qualidade ortogonal.

<span id="page-117-2"></span>Tabela 5.1: Classificação da qualidade ortogonal de uma célula. Adaptado de [ANSYS](#page-191-3) [\(2013\)](#page-191-3).

| Inaceitável | Ruim                                                                             | Aceitável | Boa | Muito boa   Excelente |  |
|-------------|----------------------------------------------------------------------------------|-----------|-----|-----------------------|--|
|             | $0-0.001$   $0.001-0.14$   $0.15-0.20$   $0.20-0.69$   $0.70-0.95$   $0.95-1.00$ |           |     |                       |  |

Outra importante métrica associada à qualidade dos elementos de uma malha é a *razão de aspecto*, capaz de mensurar o alongamento destes. É calculado como a razão entre o valor máximo e o valor mínimo de qualquer uma das seguintes distâncias: as distâncias normais entre o centroide do elemento e os centroides da face (calculado como um produto escalar do vetor de distância e o normal da face), e as distâncias entre o centroide e os nós da célula ([ANSYS](#page-191-3), [2013](#page-191-3)). Para um cubo unitário, Figura [5.7](#page-118-0), a distância máxima é 0,866 e a distância mínima é 0,5, dessa forma a razão de aspecto associada é de 1,732. Esse tipo de definição pode ser aplicado a qualquer tipo de malha.

<span id="page-118-0"></span>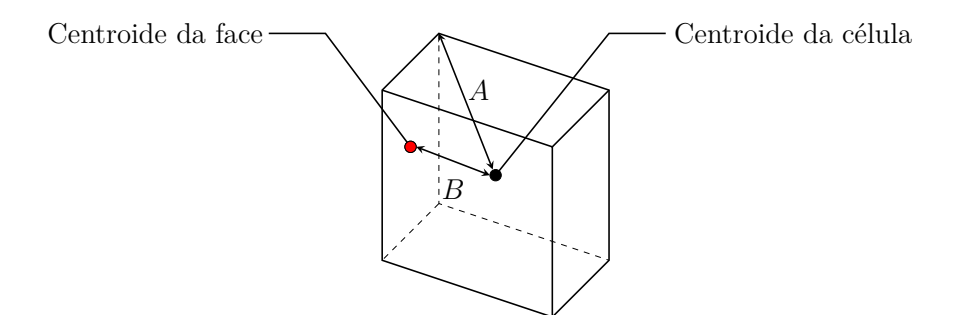

Figura 5.7: Cálculo da razão de aspecto de uma célula unitária. Adaptado de [ANSYS](#page-191-3) ([2013\)](#page-191-3).

Por fim, outro parâmetro utilizado na verificação da qualidade de elementos é a *assimetria*, definida como a diferença entre a forma do elemento gerado e a forma do elemento equilateral de volume equivalente. Células altamente distorcidas podem diminuir a precisão e desestabilizar a solução. Nesse contexto, malhas quadrangulares ideais terão ângulos de vértice próximos a 90*◦* , no passo que malhas triangulares devem ter ângulos próximos a 60*◦* . Uma regra geral é que a assimetria máxima para uma malha tetraédrica na maioria dos escoamentos deve ser mantida abaixo de 0,95, com um valor médio significativamente menor. Um valor máximo acima de 0,95 pode levar à dificuldades no processo de convergência ([ANSYS,](#page-191-3) [2013](#page-191-3)). Em suma, para classificação da assimetria, define-se a escala presente na Tabela [5.2.](#page-118-1)

<span id="page-118-1"></span>Tabela 5.2: Classificação da assimetria de uma célula. Adaptado de [ANSYS](#page-191-3) ([2013](#page-191-3)).

|            | Excelente   Muito boa | Boa | Aceitável                                          | Ruim | Inaceitável       |
|------------|-----------------------|-----|----------------------------------------------------|------|-------------------|
| $0 - 0.25$ | $0.25 - 0.50$         |     | $\mid$ 0.50-0.80 $\mid$ 0.80-0.94 $\mid$ 0.95-0.97 |      | $\pm 0.98 - 1.00$ |

#### **5.2.3 Análise de convergência**

O objetivo de uma construção de malha elaborada consiste em dividir o domínio computacional em diversos pequenos volumes de controle onde serão efetivamente resolvidas as equações de conservação associadas ao problema em estudo. Segundo [Bicalho](#page-191-1) ([2015\)](#page-191-1), a resolução das equações fornece, para cada elemento, variáveis com valores discretos utilizadas como condição de contorno para o elemento adjacente. Em tese, mais precisa será a solução final quanto maior for o número de volumes de controle. Em contrapartida, existe um limite onde, a partir deste, o refinamento da discretização e consequente acréscimo do custo computacional, não alteram os resultados obtidos. A melhor estratégia para determinação desse limite consiste na análise de convergência, ou seja, simulações com malhas de distintos números de volumes de controle. Os resultados são, então, avaliados em regiões de interesse podendo ser comparados valores em um ponto, ou valores médios em um plano de corte, por exemplo. A variação de resultados nestas regiões tende a diminuir a medida que a malha é refinada até que a curva de variação da grandeza em estudo adquira um caráter assintótico. Se a simulação for bem sucedida, a assíntota corresponde ao resultado real da grandeza estudada ([SILVA](#page-193-3), [2016](#page-193-3)).

A convergência de malha realizada nos softwares comerciais mais comuns é monitorada a partir de resíduos numéricos onde, para cada nova iteração, um resíduo, definido como a diferença normalizada entre a iteração vigente e a anterior, é calculado ([SILVA,](#page-193-3) [2016](#page-193-3)). Há basicamente dois tipos de resíduos: o resíduo médio (RMS) e o máximo.

O resíduo médio (RMS) é calculado pela Equação [\(5.2](#page-119-0)).

<span id="page-119-0"></span>
$$
RMS = \sqrt{\sum R_i^2}
$$
 (5.2)

onde *R<sup>i</sup>* é o resíduo calculado para cada elemento da malha. É recomendável, segundo ([ANSYS,](#page-191-3) [2013](#page-191-3)), para aplicações de engenharia bem como para estudos acadêmicos um RMS de 10*−*<sup>5</sup> .

O resíduo máximo, por sua vez, é uma medida de convergência mais apertada que o RMS visto que representa o resíduo máximo, em módulo, verificado para todo o domínio de análise.

## **5.3 MODELOS FÍSICOS**

Definidas a geometria e a malha para discretização da mesma faz-se necessária a escolha dos modelos físicos apropriados antes que as condições de contorno sejam de fato especificadas e a simulação tenha início. Para efeito de sumarização, a Tabela [5.3](#page-120-0) lista os principais modelos físicos comumente disponíveis em simulações de escoamentos.

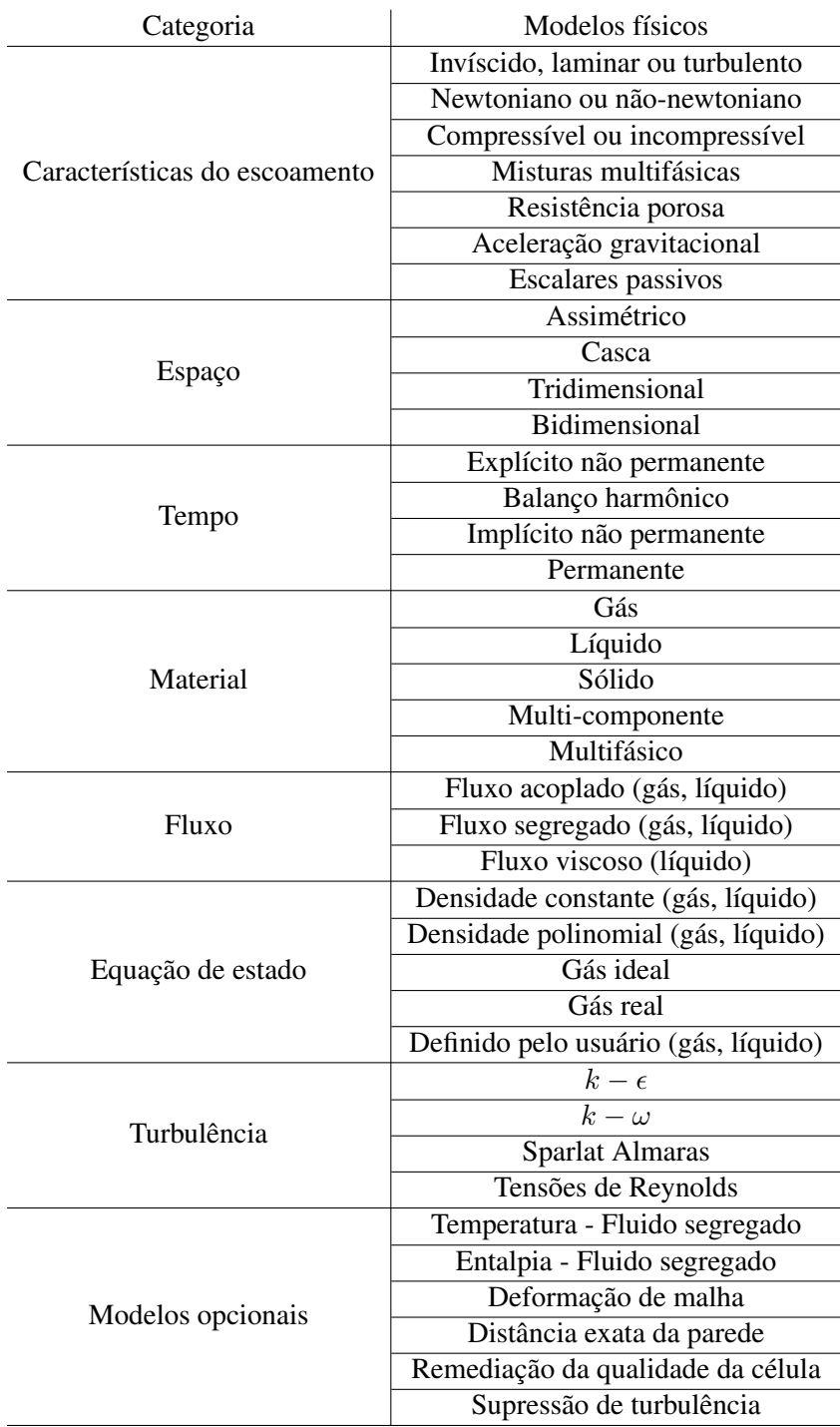

<span id="page-120-0"></span>Tabela 5.3: Lista dos principais modelos físicos disponíveis para simulações CFD. Adapatado de [Alsaleem](#page-191-0) ([2017\)](#page-191-0).

Dos diversos modelos físicos disponíveis reserva-se um destaque especial para a categoria associada aos modelos implementados à resolução de escoamentos turbulentos, visto que, nos últimos anos, uma grande variedade desses modelos têm surgido com o intuito de resolver escoamentos encontrados nas mais distintas aplicações de engenharia.

Há três estratégias numéricas para a modelagem de turbulência:

- RANS (do inglês, Reynolds Averaged Navier-Stokes): lança mão d média das variáveis no tempo. É a mais empregada em CFD. Os modelos *k − ε*, *k − ω* e Spalart-Allmaras fazem parte desse grupo.
- LES (do inglês, Large Eddy Simulation): aqui as grandes escalas são calculadas e as menores são modeladas o que torna a malha significativamente mais refinada de modo a requirir alto custo computacional.
- DNS (do inglês, Direct Numerical Simulation): esse tipo de modelagem resulta em malhas com elevado número de elementos com altíssimo custo computacional visto que garante que todas as escalas turbulentas sejam calculadas diretamente.

Para a maioria dos casos em engenharia não é necessário resolver os detalhes das flutuações turbulentas e é suficiente obter informação das propriedades médias no tempo do escoamento. Por isso os modelos RANS são os mais utilizados. Em comparação às equações N-S convencionais, as equações médias de Navier-Stokes descrevem as grandezas médias do escoamento de forma a ser possível a modelagem de todas as escalas de turbulência verificadas no problema em estudo.

Os modelos de turbulência que compõem a metodologia RANS podem ser classificados de acordo com a dependência ou não da viscosidade turbulenta (*µt*). Ambos os grupos, entretanto, necessitam de equações de transporte adicionais para o cálculo de (*µt*) ou para o fechamento alternativo das equações RANS, sem a utilização dessa grandeza. Em síntese, pode-se realizar o seguinte agrupamento:

- Grupo 1: Modelos que dependem da viscosidade turbulenta
	- Modelos algébricos (equação zero)
	- Modelos de uma equação
	- Modelos de duas equações
- Grupo 2: Modelos que não dependem da viscosidade turbulenta
	- Modelo dos tensores de Reynolds (RSM)

Uma breve discussão será realizada acerca de cada modelo presente na metodologia RANS bem como se dá a sua utilização na resolução de escoamentos, suas vantagens e limitações em comparação com os demais.

### **5.3.1 Equação zero**

O modelo de turbulência conhecido como modelo de equação zero lança mão somente de uma equação algébrica, para a descrição do transporte das tensões turbulentas, em detrimento de equações diferenciais parciais como nos demais modelos. A grande vantagem da utilização de um modelo algébrico consiste na rápida e fácil implementação. Em contrapartida, é limitado

a problemas simples de escoamentos turbulentos. Além disso, tal metodologia estrutura-se na teoria do comprimento de mistura para expressar a viscosidade turbulenta cinemática (*νt*). A viscosidade turbulenta é calculada através de uma velocidade ( $\hat{V}$ ) e de um comprimento ( $l_m$ ) característicos tal que

$$
\nu_t \approx \hat{V} l_m. \tag{5.3}
$$

Para escoamentos com menor complexidade tais como jatos e esteiras, considera-se que o cisalhamento médio transversal ao escoamento é predominante sobre o cisalhamento médio em relação às outras direções. Dessa forma,

<span id="page-122-0"></span>
$$
\hat{V} = l_m \left| \frac{\partial \overline{u}}{\partial y} \right|.
$$
\n(5.4)

A Equação ([5.4](#page-122-0)) é conhecida como hipótese de [Prandtl](#page-192-2) ([1925\)](#page-192-2) e foi uma das primeiras tentativas de se calcular a viscosidade turbulenta. Observa-se que a grande dificuldade encontra-se justamente na obtenção do comprimento de mistura (*lm*). Tomando a espessura da camada limite  $\delta(x)$  como comprimento característico do escoamento tem-se que

$$
l_m \approx \delta(x) \Rightarrow l_m = C\delta(x). \tag{5.5}
$$

A constante *C* é empírica e difere para cada tipo de escoamento considerado. Para escoamentos completamente desenvolvidos em dutos ou canais, [Nikuradse](#page-192-3) ([1933\)](#page-192-3) propôs a seguinte expressão para o comprimento característico:

$$
\frac{l_m}{R} = 0, 14 - 0, 08 \left(1 - \frac{y}{R}\right)^2 - 0, 06 \left(1 - \frac{y}{R}\right)^4.
$$
\n(5.6)

onde *R* é o raio para dutos circulares e a meia largura para canais planos. A coordenada *y* representa tanto uma coordenada cartesiana quanto uma coordenada cilíndrica.

Uma vez que próximo à região das paredes os efeitos viscosos são predominantes sobre os efeitos turbulentos [Nikuradse](#page-192-3) [\(1933](#page-192-3)) propôs uma equação apropriada para modelar o escoamento nessas regiões utilizando a função de amortecimento de Van Driest. Assim,

$$
l_m = \kappa y \left[ 1 - \exp\left( -y \frac{(\tau_w/\rho)^{1/2}}{A\nu} \right) \right].
$$
 (5.7)

onde *A* e *κ* são constantes sendo essa última a constante de von Kármán e *τ<sup>w</sup>* é a tensão de cisalhamento na parede.

Em decorrência de sua simplicidade e uso limitado na prática de engenharia, o modelo de equação zero é frequentemente ignorado por softwares comerciais de análise por CFD. Tal modelo é incapaz de descrever o escoamento turbulento quando a escala de comprimento turbulento varia, visto que, mesmo para escoamentos simples, a distribuição do comprimento característico de mistura *l<sup>m</sup>* não é universal. Além disso, o modelo não consegue descrever o escoamento quando há presença de recirculação ou separação da camada limite.

#### **5.3.2 Modelo de uma equação**

Em detrimento do modelo de equação zero, o modelo de turbulência de uma equação resolve uma equação diferencial parcial de transporte para energia cinética turbulenta com a escala de comprimento turbulenta obtida a partir de uma expressão algébrica. Nesse contexto, a viscosidade turbulenta é, então, expressa em termos de energia cinética ([ALSALEEM,](#page-191-0) [2017\)](#page-191-0). Existem vários modelos baseados em uma equação, como o modelo de uma equação de Prandtl, o modelo Baldwin-Barth e o modelo Spalart-Allmaras.

Como discorrido, a grande dificuldade do modelo de comprimento de mistura é a relação direta existente entre a viscosidade turbulenta e o gradiente do campo de velocidade. Os modelos de uma equação, por sua vez, utilizam uma escala característica de velocidade que pode ser obtida, por exemplo, pela energia cinética turbulenta *k* tal que

$$
k = \frac{1}{2}(\overline{u'^2} + \overline{v'^2} + \overline{w'^2}),
$$
\n(5.8)

sendo  $\overline{u'^2}$ ,  $\overline{v'^2}$  e  $\overline{w'^2}$  a média das flutuações da velocidade. Dessa forma, dado que  $\nu_t = C\hat{V}L$ tem-se que *√*

<span id="page-123-0"></span>
$$
\nu_t = c_\mu \sqrt{k} L,\tag{5.9}
$$

onde *C<sup>µ</sup>* é uma constante empírica. A Equação ([5.9\)](#page-123-0) foi proposta tanto por [Kolmogorov](#page-192-4) [\(1942\)](#page-192-4) quanto por e [Prandtl e Schlichting](#page-192-5) [\(1945](#page-192-5)) independentemente.

Para avaliar a energia cinética, utiliza-se uma equação de conservação para *k*, a qual é obtida a partir da equação de Navier Stokes tal que

$$
\rho \frac{\partial k}{\partial t} + \rho \frac{\partial}{\partial x_j} (\overline{u_j}k) = P_k + D_k - \rho \varepsilon,
$$
\n(5.10)

onde *P<sup>k</sup>* descreve a taxa de transferência de energia do escoamento médio para o mecanismo de turbulência, *D<sup>k</sup>* representa o transporte de *k* por difusão molecular e turbulenta e *ρε* consiste na dissipação de energia cinética turbulenta ([ALSALEEM](#page-191-0), [2017](#page-191-0)).

A avaliação de cada termo bem como as correlações de terceira ordem que surgem permitem a obtenção de uma Equação de Conservação de Energia Cinética Turbulenta onde

$$
\rho \frac{\partial k}{\partial t} + \rho \frac{\partial}{\partial x_j} (\overline{u_j}k) = \mu_t \left( \frac{\partial \overline{u_i}}{\partial x_j} + \frac{\partial \overline{u_j}}{\partial x_i} \right) \frac{\partial \overline{u_i}}{\partial x_j} + \left( \mu + \frac{\mu_t}{\sigma_k} \right) \frac{\partial^2 k}{\partial x_j^2} - \rho c_\mu \frac{k^{3/2}}{l_\varepsilon},\tag{5.11}
$$

sendo  $\sigma_k$  o número de Prandtl de energia cinética turbulenta e  $\mu_t = \rho k^{1/2} l$ .

Observa-se que, embora o modelo de turbulência de uma equação seja mais eficiente que o modelo de equação zero se comparado por exemplo à captura dos fenômenos de separação e recirculação, ele ainda possui grandes deficiências. Assim como o modelo de comprimento de mistura, aqui existe a dificuldade de prescrever a escala de comprimento *l*. Nesse contexto surgem propostas que utilizam equações diferenciais para descrição de *l*, dando origem aos modelos de duas equações.

#### **5.3.3 Modelo de duas equações**

Os modelos de turbulência de duas equações de transporte têm sido base de muitas pesquisas e desenvolvimentos nas duas ultimas décadas. Esses modelos são estruturados com base em duas equações diferenciais na descrição da viscosidade turbulenta e, da mesma forma que nos modelos de uma equação, utiliza-se a energia cinética *k*, devido ao pouco empiricismo associado. Para a segunda grandeza, diferentes propostas surgiram ao longo dos anos. [Kolmogorov](#page-192-4) ([1942\)](#page-192-4) sugeriu combinar *k* com a frequência de vórtices *f* onde  $f = k^{1/2}l^{-1}$ . [Wilcox](#page-193-4) ([1988\)](#page-193-4), por sua vez, propôs uma combinação com a vorticidade *ω* tal que *ω* = *kl−*<sup>2</sup> e por fim [Harlow e Nakayama](#page-191-4) [\(1968](#page-191-4)) e [Launder e Spalding](#page-192-6) [\(1974](#page-192-6)) propuseram a dissipação da energia cinética turbulenta *ε* onde *ε* = *k* 3*/*2 *l −*1 . Esses dois últimos modelos são os mais difundidos e merecem atenção especial.

#### 5.3.3.1 Modelo *k − ε*

Nesse modelo a velocidade característica continua sendo  $\hat{V} = k^{1/2}$  e o comprimento característico é obtido em função da dissipação. Assim,  $l =$ *k* 3*/*2 *ε* . A viscosidade turbulenta, por sua vez, é *µ<sup>t</sup>* = *ε* . Em suma, as Equações de Conservação do Modelo *k − ε* são tais que  $c_\mu \rho k^2$ 

$$
\rho \frac{\partial k}{\partial t} + \rho \frac{\partial}{\partial x_j} (\overline{u_j}k) = P_k + \frac{\partial}{\partial x_j} \left[ \left( \mu + \frac{\mu_t}{\sigma_k} \right) \frac{\partial k}{\partial x_j} \right] - \rho \varepsilon \tag{5.12}
$$

$$
\frac{\partial}{\partial t}(\rho \varepsilon) + \frac{\partial}{\partial x_j}(\rho \overline{u_j} \varepsilon) = \frac{\partial}{\partial x_j} \left[ \left( \mu + \frac{\mu_t}{\sigma_{\varepsilon}} \right) \frac{\partial \varepsilon}{\partial x_j} \right] + (c_{1\varepsilon} P_k - c_{2\varepsilon} \rho \varepsilon) \frac{\varepsilon}{k} \tag{5.13}
$$

onde  $P_k = \mu_t \left( \frac{\partial \overline{u_i}}{\partial x_i} \right)$ *∂x<sup>j</sup>*  $+\frac{\partial \overline{u_j}}{\partial x_j}$ *∂x<sup>i</sup> ∂u<sup>i</sup> ∂x<sup>j</sup>* e *σ<sup>ε</sup>* é denominado número de Prandtl de dissipação de energia cinética turbulenta, sendo um parâmetro empírico assim como as constantes *c*1*<sup>ε</sup>* e *c*2*ε*.

Contudo, segundo [Alsaleem](#page-191-0) ([2017](#page-191-0)), o modelo  $k - \varepsilon$  também possui deficiências. As mais significantes se apresentam em escoamentos na presença de curvatura de linhas de corrente, sob ação de gradientes de pressão adversos, com regiões de separação, sob ação de campos de força, e em escoamentos que necessitem de leis de parede.

#### 5.3.3.2 Modelo *k − ω*

Esse modelo é baseado no transporte de vorticidade *ω* a qual também pode ser considerada como taxa de dissipação específica *<sup>ε</sup>* . Nesse contexto, a equação para *ω* pode ser derivada a partir *k* das equações do modelo *k − ε*, resultando em

$$
\frac{\partial}{\partial t}(\rho\omega) + \frac{\partial}{\partial x_j}(\rho \overline{u_j}\omega) = \frac{\partial}{\partial x_j} \left[ \left( \mu + \frac{\mu}{\sigma_\omega} \right) \frac{\partial \omega}{\partial x_j} \right] + (c_{\varepsilon 1} - 1) \frac{\omega}{k} P_k - (c_{\varepsilon 2} - 1) \omega^2 \tag{5.14}
$$

$$
+c_{\mu}\left(\frac{1}{\sigma_{\varepsilon}}+\frac{1}{\sigma_{k}}\right)\frac{1}{\omega}\nabla\omega\cdot\nabla k+c_{\mu}\left(\frac{1}{\sigma_{\varepsilon}}-\frac{1}{\sigma_{k}}\right)\left(\nabla^{2}k+\frac{1}{k}\nabla k\cdot\nabla k\right) \tag{5.15}
$$

Por simplicidade, segundo [Alsaleem](#page-191-0) ([2017\)](#page-191-0), pode-se considerar  $\sigma_k = \sigma_{\varepsilon}$ , o que elimina o último termo da equação.

O modelo original proposto por [Wilcox](#page-193-4) ([1988\)](#page-193-4) também é muito utilizado. De acordo com [Wilcox](#page-193-5) ([1993\)](#page-193-5), no tratamento da camada limite, o modelo *k −ω* é superior ao modelo *k −ε*, tanto na descrição da subcamada viscosa na região próxima à parede, como também é capaz de levar em conta efeitos de gradiente de pressão à montante.

Contudo, apesar do modelo *k − ω* avaliar com precisão a região da parede, o tratamento de fronteiras livres possui deficiências, visto que uma condição de contorno não física para *ω* é necessária (*ω* = 0) tonando o escoamento é sensível ao valor especificado.

#### **5.3.4 Modelo das tensões de Reynolds- Modelo a seis equações**

Todos os modelos discutidos anteriormente modelam as tensões de Reynolds lançando mão da viscosidade turbulenta, buscando calcular, de formas distintas, escalas de turbulência, com as quais se determina *µ<sup>t</sup>* . O modelo das tensões de Reynolds, por sua vez, foi planejado com o objetivo de deduzir equações de transporte diretamente para cada componente das tensões de Reynolds.

O modelo em si consiste em um conjunto de seis equações para as componentes do tensor de Reynolds. Em notação tensorial tem-se que

$$
\frac{\partial \tau_{ij}}{\partial t} + \frac{\partial}{\partial x_l} (\overline{u_l} \tau_{ij}) = TF,
$$
\n(5.16)

onde o segundo membro agrega os termos de produção, de difusão e de dissipação da variável conservada, que, nesse contexto, são as componentes do tensor de Reynolds *τij* .

Observa-se, então, que o modelo a seis equações é mais generalista se comparado aos demais. Dessa forma, em posse de um determinado conjunto de constantes, pode-se simular uma maior diversidade de escoamentos, com razoável confiabilidade. Em contrapartida a sua precisão e acurácia, porém, o modelo traz consigo um expressivo custo computacional ([FILHO](#page-191-5), [2017\)](#page-191-5).

## **5.4 CONDIÇÕES DE CONTORNO**

Depois de selecionar os modelos de fluido apropriados e escolher um modelo de turbulência preciso para o problema CFD de interesse, as condições de contorno do problema devem ser especificadas a fim de resolver as equações diferenciais parciais. Caso o termo transiente se faça presente na solução, as condições iniciais também necessitam ser especificadas. Para problemas de escoamentos internos sujeitos à turbulência há três tipos principais de condições de contorno possíveis de serem inseridas em um software de análise numérica: condições de contorno de entrada, condições de contorno de saída e condições de contorno de parede, conforme disposto na Tabela [5.4](#page-126-0).

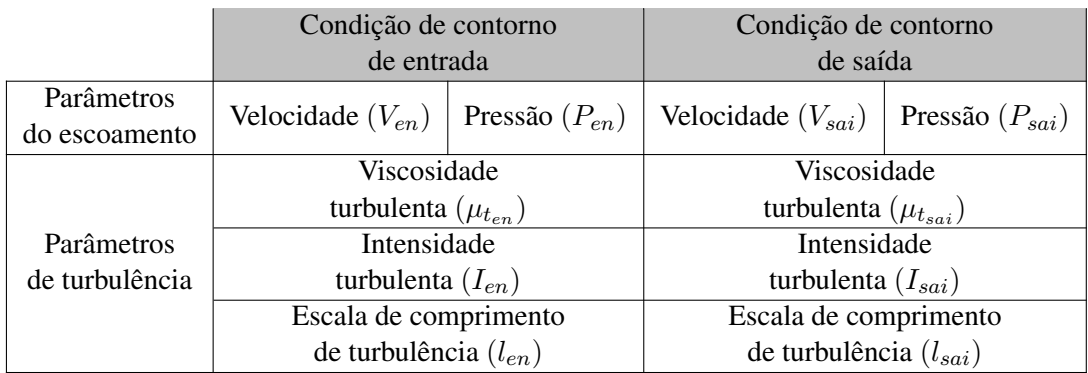

<span id="page-126-0"></span>Tabela 5.4: Condições de contorno mais comuns utilizadas em análises CFD. Adaptado de [Alsaleem](#page-191-0) [\(2017\)](#page-191-0).

É possível observar que, escoamentos internos e adiabáticos com uma temperatura de superfície isotérmica e cuja turbulência é verificada, requerem que um total de seis condições de contorno sejam especificadas a fim de resolver a continuidade e as equações diferenciais parciais de Navier-Stokes.

<span id="page-126-1"></span>Segundo [ANSYS](#page-191-3) [\(2013](#page-191-3)), outro tipo importante de condição de contorno é a de simetria. Estas são usadas quando a geometria física de interesse e o padrão esperado do escoamento possui simetria. Convém destacar que não se define nenhuma condição de contorno propriamente dita nos planos de simetria, mas deve-se ter cuidado na correta definição de onde estarão localizados. A Figura [5.8](#page-126-1) traz uma exemplificação da escolha adequada dos eixos de simetria em uma geometria retangular.

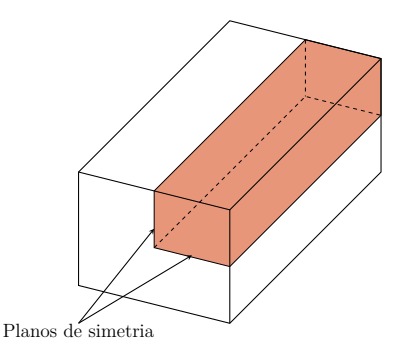

Figura 5.8: Utilização dos planos de simetria em um domínio computacional retangular.

<span id="page-127-0"></span>A Figura [5.9,](#page-127-0) por sua vez, ilustra uma geometria em que a utilização de planos de simetria seria inapropriada. Observa-se que, nesse caso, a geometria do problema é simétrica, mas o escoamento em si não obedece às condições de contorno de simetria visto que a flutuabilidade cria um fluxo assimétrico.

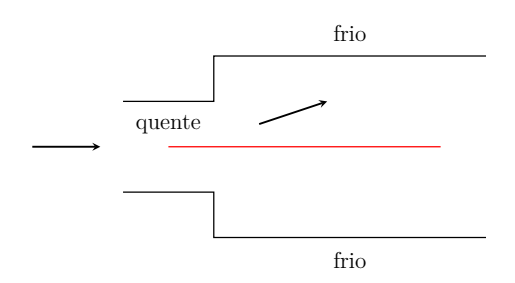

Figura 5.9: Domínio computacional cuja a simetria não pode ser adotada.

É interessante discorrer, também, acerca dos parâmetros de turbulência que podem ser setados como condição de contorno.

A intensidade de turbulência (*I*) é utilizada para quantificar o grau de turbulência do escoamento e é definida como a razão entre o Root Mean Square (RMS) das flutuações de velocidade  $u'$  em um determinado local do escoamento, e a respectiva velocidade média  $\overline{u}$  no mesmo local por um período de tempo especificado, ou seja,

$$
I = \frac{u'}{\overline{u}}.\tag{5.17}
$$

Em escoamentos internos, essa grandeza varia ao longo do comprimento do duto conforme o nível de turbulência muda continuamente. Dessa forma, em uma simulação de CFD, é necessário especificá-la na entrada e na região totalmente desenvolvida onde a quantidade se torna constante. Na entrada, a intensidade da turbulência depende principalmente do que ocorre com o escoamento antes de entrar no duto. Se o fluxo que entra no duto vem de uma turbina ou compressor, por exemplo, ou outra máquina rotativa complexa, a intensidade da turbulência de entrada, segundo [Schlichting e Gersten](#page-193-6) [\(2000\)](#page-193-6), pode variar de 5% a um máximo de 20%. Para aplicações moderadas a intensidade de turbulência pode ser considerada entre 1% e 5%. Para aplicações de baixa turbulência, como escoamentos externos através de carros ou internos em pequenos tubos, a intensidade da turbulência é considerada inferior a 1%. Segundo [ANSYS](#page-191-3) ([2013\)](#page-191-3), o valor padrão para intensidade de turbulência é 5% (intensidade média).

Para a região totalmente desenvolvida do duto, a intensidade de turbulência é principalmente uma função do número de Reynolds. De acordo com [Schlichting e Gersten](#page-193-6) ([2000\)](#page-193-6), usando as soluções clássicas para o escoamento desenvolvido dentro dos dutos, a intensidade da turbulência totalmente desenvolvida pode ser estimada usando uma correlação semi-empírica tal que

$$
I = 0, 16Re^{-1/8} \cdot 100. \tag{5.18}
$$

A escala de comprimento de turbulência (*l*), por sua vez, é uma grandeza usada para descrever o tamanho dos grandes vórtices que contêm a energia turbulenta em um escoamento turbulento. É uma condição de contorno bastante utilizada em simulações de escoamento turbulento interno. De acordo com [Schlichting e Gersten](#page-193-6) [\(2000](#page-193-6)), no caso de escoamentos em dutos cujo modelo implementado seja de duas equações, é razoável adotar um comprimento de turbulência tal que

$$
l = 0,07D_h.
$$
\n(5.19)

Segundo [ANSYS](#page-191-3) [\(2013\)](#page-191-3), o fator de 0.07 é baseado no valor máximo do comprimento de mistura em escoamentos turbulentos totalmente desenvolvido em tubos.

## **6 SIMULAÇÃO EM CFD**

A presente seção propõe-se a simular através de modelos CFD os casos particulares estudados no Capítulo 4. O principal objetivo aqui é visualizar como as principais grandezas associadas ao escoamento em estudo tais como velocidade, pressão, coeficiente de fricção, entre outros, se comportam para diferentes razões de aspecto do duto retangular sob distintos regimes (laminar e turbulento). Utilizar-se-á de diferentes valores para a velocidade de entrada com o intuito de investigar o comportamento do fluxo antes e após atingir a condição de completamente desenvolvido. Objetiva-se também, determinar o local aproximado onde tal fenômeno ocorre para diferentes números de Reynolds. O fluido de trabalho escolhido para análise foi o ar sob condições atmosféricas de temperatura e pressão. A Tabela [6.1](#page-129-0) traz as principais propriedades termodinâmicas descritivas para o fluido de trabalho.

| Propriedade termodinâmica                 | Valor                 |
|-------------------------------------------|-----------------------|
| Temperatura $(T[K])$                      | 300                   |
| Viscosidade cinemática $(\nu[m^2/s])$     | $1,84 \times 10^{-5}$ |
| Massa específica $(\rho [\text{kg/m}^3])$ | 1,18                  |

<span id="page-129-0"></span>Tabela 6.1: Propriedades termodinâmicas do ar atmosférico.

Estudar-se-á, primeiramente, o caso assintótico respectivo ao escoamento entre duas placas planas paralelas ( $\lambda = 0$ ), seguido pelo caso com razão de aspecto equivalente ao de um duto circular ( $\lambda \approx 0.44$ ) e, por último, o caso de um duto quadrado ( $\lambda = 1$ ).

## **6.1 PLACAS PLANAS PARALELAS**

#### **6.1.1 Regime laminar**

A geometria escolhida para observação e análise do regime de escoamento que se desenvolve entre duas placas planas paralelas foi resultante de uma análise de convergência de domínio. Fixou-se a distância entre as placas em 2*c* = 0,05 m de modo que o número de Reynolds permanecesse o mesmo na análise de cada caso, possibilitando, assim, que o parâmetro geométrico variável fosse unicamente o comprimento *L* das placas. Nesse contexto, o número de Reynolds é dado por

$$
Re = \frac{\overline{u}(2c)}{1,84 \cdot 10^{-5}}
$$
 (6.1)

Segundo [Papanastasiou et al.](#page-192-7) ([1999\)](#page-192-7) o número de Reynolds crítico associado a escoamentos internos a placas planas fixas é tal que

$$
Re \ge 1.400.\tag{6.2}
$$

Essa constatação é de suma importância na escolha adequada de qual modelo numérico mais se adequa à resolução de cada regime bem como da malha a ser utilizada na discretização do problema.

A análise de convergência de domínio, em suma, objetiva a determinação do comprimento *L* tendo como critério de parada uma convergência no valor das variáveis envolvidas, entre elas o gradiente de pressão *dp/dx*, ou a obtenção de um valor associado à velocidade máxima do escoamento resultante da simulação próximo ao valor validado pela metodologia analítica discutida no [Capítulo 2](#page-29-0), onde, da Equação [\(2.26](#page-37-0)), obteve-se

$$
u_{\text{max,pp}} = \frac{Gc^2}{2}.
$$

Dado que *G* = *−* 1 *µ dp*  $\frac{dP}{dx}$  tem-se, então, que

$$
u_{\text{max,pp}} = -\frac{1}{1,84 \times 10^{-5}} \frac{dp}{dx} \frac{(0,05/2)^2}{2} = -16,98 \frac{dp}{dx}.
$$
 (6.3)

Observa-se que a determinação da velocidade máxima através da metodologia analítica necessita da obtenção do gradiente de pressão ao longo do escoamento longitudinal, matematicamente dado pelo coeficiente angular respectivo ao gráfico  $p \times x$  para  $0 \leq x \leq L$ . Nesse contexto, fixando uma velocidade de entrada, tal que *ven* = 0*,* 3 m/s, de modo a garantir a laminaridade do escoamento obtém-se as curvas presente na Figura [6.1](#page-130-0) .

<span id="page-130-0"></span>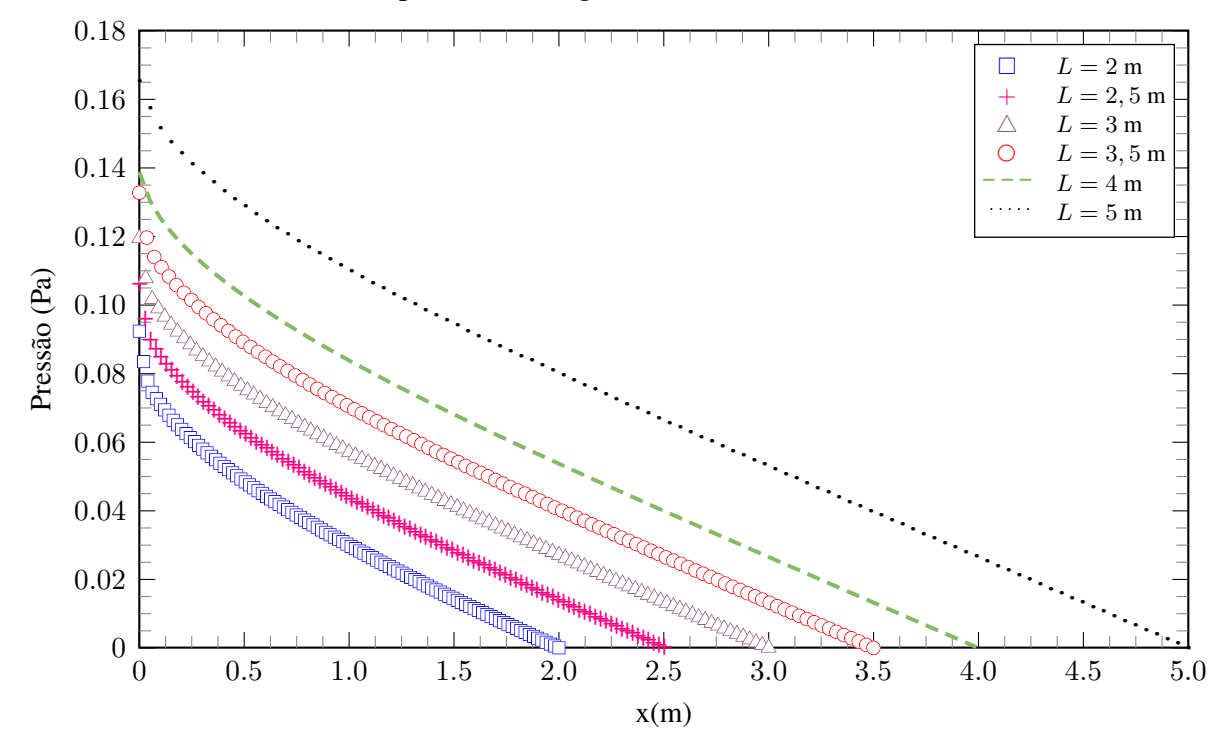

Figura 6.1: Distribuição de pressão para *ven* = 0*,* 3 m/s associada a diferentes valores de *L* - Regime laminar.

É importante destacar que o coeficiente angular associado ao gradiente de pressão foi obtido

para a região onde as curvas se aproximam a uma reta. Isso porque, como pode ser observado nos gráficos anteriormente apresentados, para valores de *x* próximos a origem, ou seja, imediatamente após a entrada do escoamento, a curva possui uma leve ascendência visto que, em tal região há uma queda de pressão logo na entrada do escoamento devido as bordas das placas, como pode ser observado na Figura [6.2](#page-131-0). Portanto, o coeficiente angular foi obtido considerando o escoamento já completamente desenvolvido.

<span id="page-131-0"></span>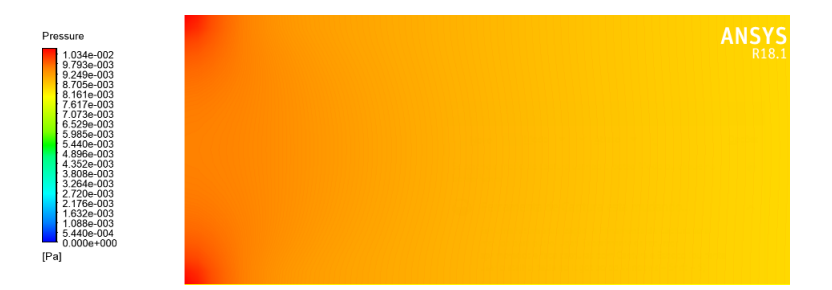

Figura 6.2: Pico de pressão na região de entrada do escoamento.

Uma explicação mais adequada para essa queda de pressão é dada por [Alsaleem](#page-191-0) [\(2017](#page-191-0)). Segundo o autor, na entrada do duto, onde a camada limite de velocidade é menos espessa, o gradiente de pressão atinge seu valor máximo. À medida que a camada limite se desenvolve e se torna mais espessa na direção do escoamento, o gradiente de pressão diminui até atingir um valor constante em algum lugar a jusante da entrada do duto, significando que o fluxo totalmente desenvolvido é alcançado, conforme ilustrado na Figura [6.3.](#page-131-1) Nesse contexto, além do perfil de velocidade, o gradiente de pressão pode ser utilizado na localização do ponto onde atinge-se a condição de escoamento totalmente desenvolvido.

<span id="page-131-1"></span>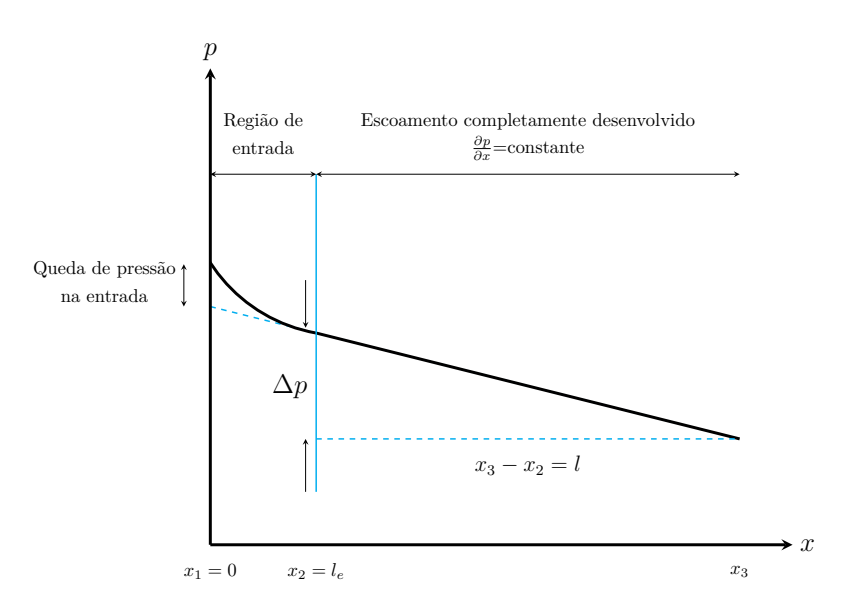

Figura 6.3: Variação da pressão na direção do escoamento. Adaptado de [Alsaleem](#page-191-0) ([2017\)](#page-191-0).

A Tabela [6.2,](#page-132-0) em conjunto com o gráfico da Figura [6.4](#page-132-1) sumarizam os resultados obtidos através do estudo de convergência de domínio para o caso onde o regime de escoamento é laminar.

<span id="page-132-1"></span><span id="page-132-0"></span>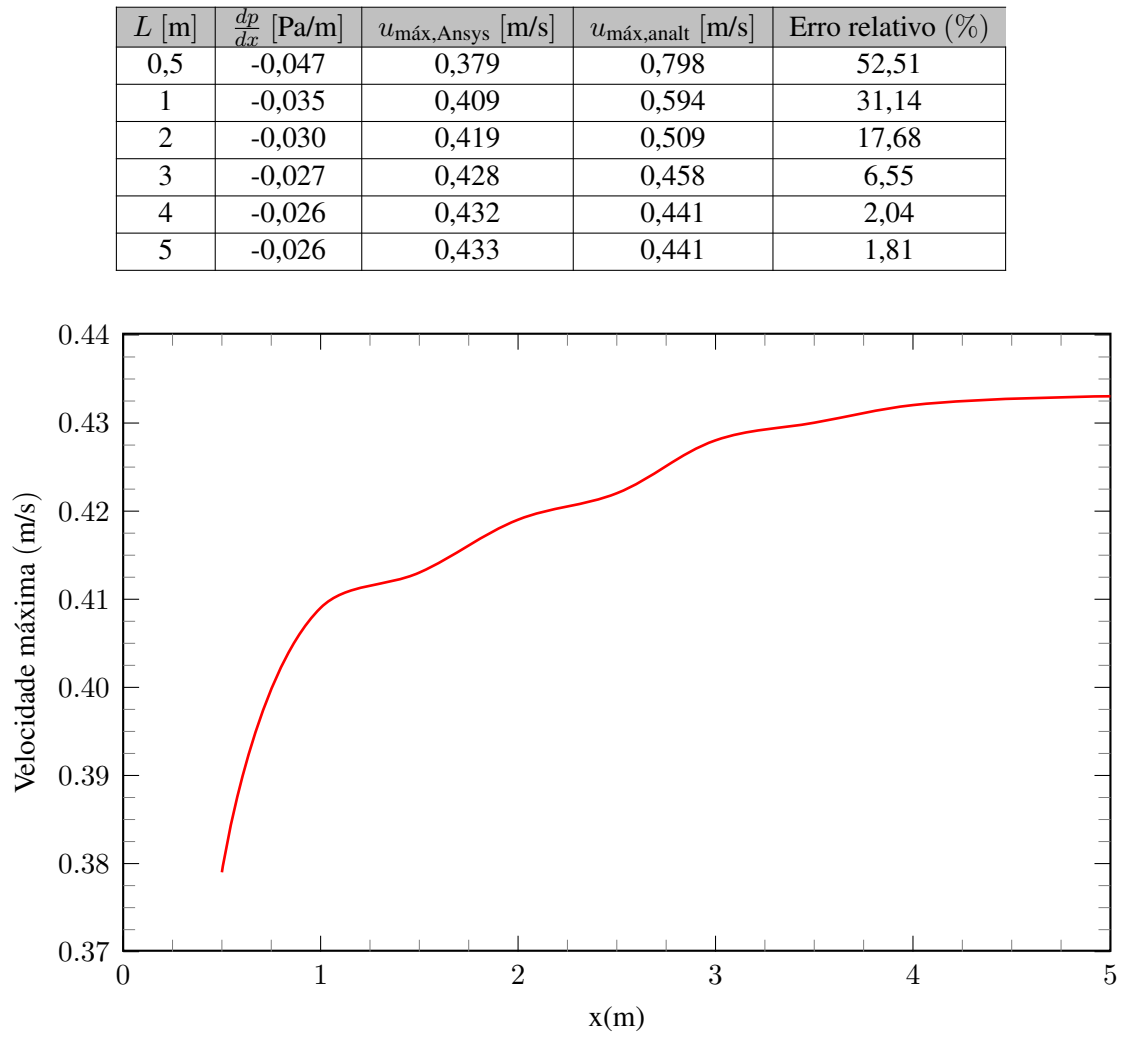

Tabela 6.2: Convergência de domínio para *ven* = 0*,* 3 m/s*.*

Figura 6.4: Convergência de domínio para placas planas paralelas - Regime laminar.

Considerando o baixo erro relativo associado à velocidade máxima do escoamento e a convergência das variáveis de estudo, bem como a necessidade de garantir um domínio que contemple a região onde o escoamento torna-se completamente desenvolvido, escolheu-se o domínio de comprimento 5 m. Dessa forma, o domínio resultante do estudo de convergência é tal, como exemplificado na Figura [6.5](#page-132-2).

<span id="page-132-2"></span>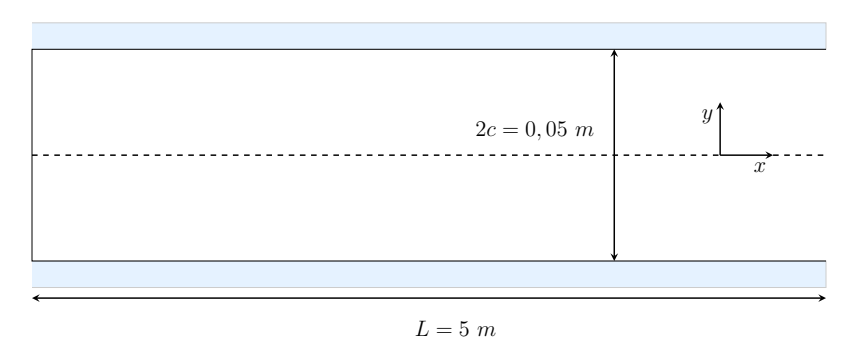

Figura 6.5: Geometria resultante da convergência de domínio para placas planas paralelas.

Determinado o domínio computacional faz-se necessária a definição da malha mais adequada para discretizá-lo. Levando-se em consideração os regimes de escoamento associados a cada análise é importante destacar que os parâmetros de definição da malha recebem tratativas distintas se considerado um contexto de escoamento laminar e outro turbulento.

Para geração dos elementos de malha foi escolhido o método Quadrilátero Dominante fixandose uma razão de proporção entre o número de divisões para as paredes direita/esquerda (*Nd/e*) e inferior/superior (*Ni/s*) tal que

$$
\frac{N_{i/s}}{N_{d/e}} = \frac{5}{0.05} = 100,
$$
\n(6.4)

de modo a manter uma boa qualidade ortogonal da malha. Ainda utilizou-se um recurso chamado *Face Meshing* utilizado para criar uma malha mapeada. A utilização de tal recurso possibilita não somente uma melhoria na qualidade dos elementos, como também uma melhor apresentação visual ([ANSYS](#page-191-3), [2013](#page-191-3)). Para o estudo utiliza-se como velocidade de entrada do escoamento livre *ven* = 0,3 m/s. A Tabela [6.3](#page-133-0), em conjunto com o gráfico da Figura [6.6](#page-133-1) sumarizam os resultados obtidos através do estudo de convergência de malha para o caso onde o regime de escoamento é laminar.

<span id="page-133-0"></span>

| $N_{d/e}$ | $N_{i/s}$ | $N^{\circ}$ de nós | $N^{\circ}$ de elementos | Iterações | $u_{\text{max}}$  m/s] |
|-----------|-----------|--------------------|--------------------------|-----------|------------------------|
| 5         | 500       | 3.006              | 2.500                    | 174       | 0,385                  |
| 10        | 1.000     | 11.011             | 10.000                   | 351       | 0,425                  |
| 20        | 2000      | 42.021             | 40.000                   | 675       | 0,433                  |
| 30        | 3000      | 92.318             | 90.000                   | 1055      | 0,433                  |

Tabela 6.3: Convergência de malha - Escoamento laminar.

<span id="page-133-1"></span>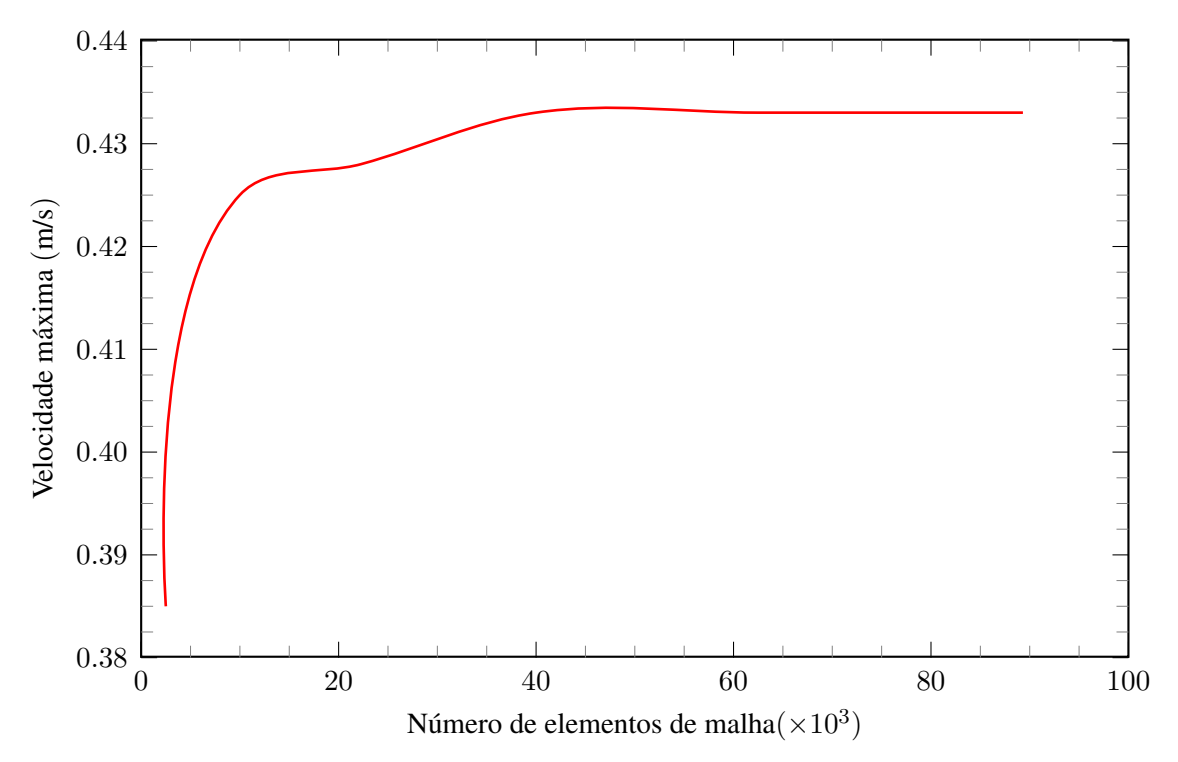

Figura 6.6: Convergência de malha para placas planas paralelas - Regime laminar.

Tendo como parâmetro de comparação a velocidade máxima obtida para  $L = 5$  m e  $v_{en} =$ 0,3 m/s no estudo de convergência de domínio onde *u*máx,Ansys = 0,433 m/s, da Tabela [6.3](#page-133-0) concluise que a malha que mais se adequa à resolução do escoamento, aliando convergência de variáveis e menor custo computacional, é a que possui 40.000 elementos, como apresentada na Figura [6.7.](#page-134-0)

<span id="page-134-0"></span>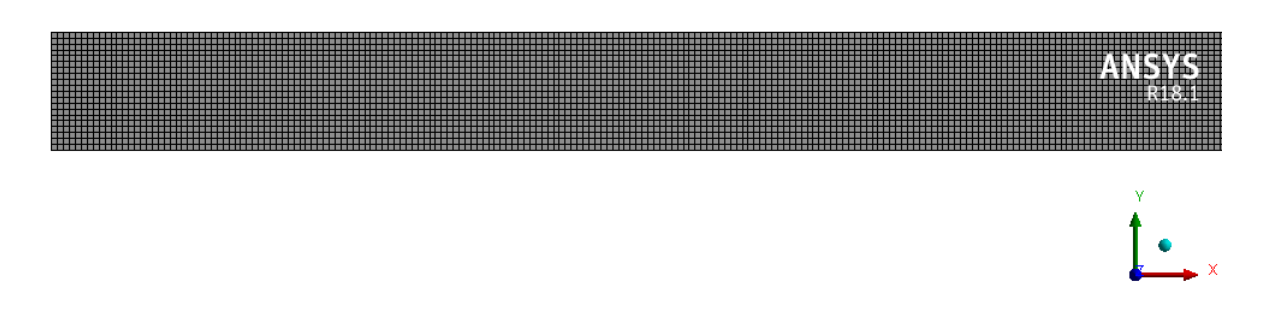

Figura 6.7: Malha utilizada para análise do escoamento laminar.

Uma análise dos parâmetros de qualidade associados à malha obtida pelo estudo são fornecidos a seguir. Para a razão de aspecto obteve-se a distribuição em relação à quantidade de elementos presente na Figura [6.8](#page-134-1).

<span id="page-134-1"></span>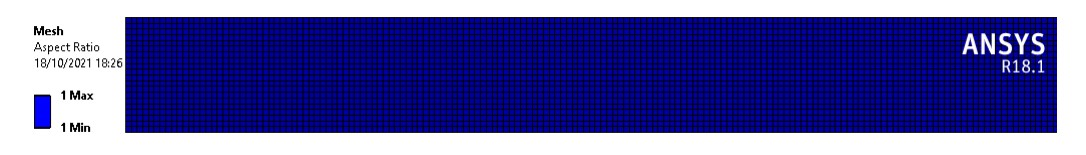

Figura 6.8: Distribuição da razão de aspecto observada nos elementos de malha.

Observa-se que tal métrica apresenta excelente resultado com todos os elementos com razão de aspecto unitária, resultado ideal considerando o tipo de elemento utilizado, no caso, hexaédrico. No entanto, somente uma boa razão de aspecto não garante que a discretização possua boa qualidade ortogonal. Nesse contexto, para esse parâmetro em questão, obteve-se os resultados apresentados na Figura [6.9](#page-134-2).

<span id="page-134-2"></span>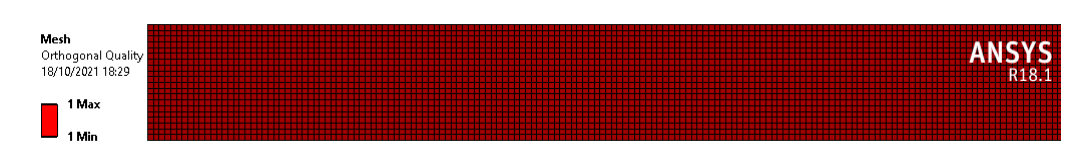

Figura 6.9: Distribuição da qualidade ortogonal observada nos elementos de malha.

Do padrão de referência apresentado na Tabela [5.1](#page-117-2), a qualidade ortogonal da malha obtida apresenta, também, caráter excelente. Por fim, com relação à assimetria, obteve-se a seguinte disposição apresentada na Figura [6.10.](#page-135-0)

<span id="page-135-0"></span>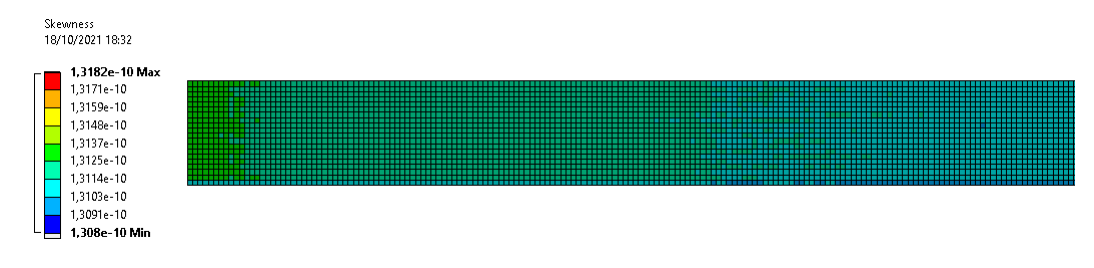

Figura 6.10: Distribuição da assimetria observada nos elementos de malha.

O valor máximo associado à assimetria observada nos elementos de malha é de aproximadamente 1*,* 13 *×* 10*−*<sup>10</sup>. Da Tabela [5.2](#page-118-1) conclui-se que a assimetria obtida também possui caráter excelente. Dessa forma, como todas as métricas de avaliação da qualidade de malha obtiveram resultados satisfatórios a discretização em questão pode ser utilizada com tranquilidade para a resolução do escoamento e obtenção de resultados acurados.

Para a modelagem dos efeitos viscosos sobre o escoamento, nessa etapa, escolheu-se o modelo físico laminar. Com relação às condições de contorno estas foram tais que, para o regime laminar, utilizou-se não deslizamento nas fronteiras superior e inferior do domínio, a velocidade do escoamento não perturbado (*ven*) como condição de entrada, e pressão manométrica (*p*) igual a zero como condição de saída. Essa última é resultante da suposição de que a pressão absoluta na saída do escoamento é igual a pressão atmosférica.

Para o algoritmo de acoplamento entre pressão e velocidade escolheu-se o SIMPLE (Semi-Implicit Method for Pressure-Linked Equations). Tal modelo, desenvolvido por [Patankar](#page-192-8) [\(1980\)](#page-192-8) é essencialmente iterativo e utiliza uma relação entre as correções de velocidade e pressão para impor a conservação de massa e obter o campo de pressão. Na etapa de processamento o software resolve iterativamente as equações associadas à modelagem física adotada até que atinja determinado critério de parada especificado pelo usuário. Nesse contexto, para todas as simulações utilizou-se como critério um resíduo RMS de 10*−*<sup>6</sup> .

Após a definição do melhor domínio computacional a ser utilizado bem como a malha mais adequada para sua discretização é possível, na etapa de pós processamento, a visualização de resultados gráficos que permitem tanto uma análise qualitativa quanto quantitativa do escoamento laminar entre duas placas planas paralelas.

O primeiro resultado de cunho qualitativo obtido da simulação consiste nos contornos de velocidade, Figura [6.10,](#page-136-0) que permite a visualização de como as linhas de corrente do escoamento se distribuem ao longo deste e ao longo da geometria escolhida.

<span id="page-136-0"></span>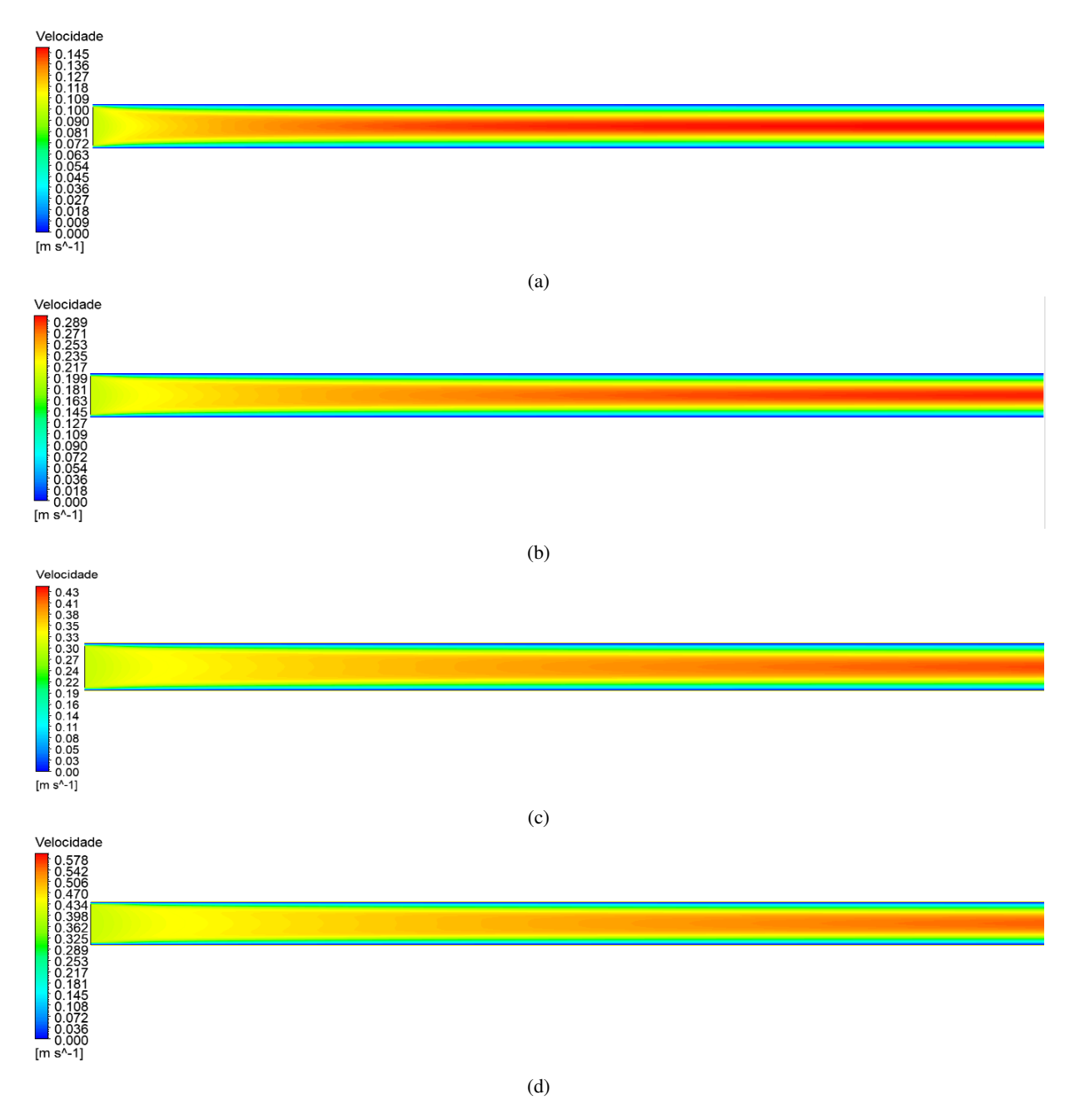

Figura 6.10: Contornos de velocidade para a) $v_{en} = 0, 1$  m/s ( $Re = 271, 74$ ); b) $v_{en} = 0, 2$  m/s ( $Re = 543, 47$ ); c)  $v_{en} = 0$ , 3 m/s ( $Re = 815, 22$ ); d) $v_{en} = 0$ , 4 m/s ( $Re = 1.075, 26$ ).

É possível observar que a condição de contorno de não deslizamento na parede é obedecida em todas as análises. Além disso, percebe-se um comportamento característico para a velocidade máxima associada ao escoamento. Conforme a velocidade atribuída ao escoamento de entrada (não perturbado) torna-se maior, e consequentemente o número de Reynolds, o escoamento tende a atingir sua velocidade máxima mais tardiamente. Observa-se que para o mais baixo *Re*, ou seja, para *Re* = 271,74 a velocidade máxima do escoamento é atingida pouco tempo após a entrada deste no canal infinito. Em uma abordagem mais quantitativa é possível construir as curvas associadas à velocidade do escoamento na região da linha média em função de *x*, conforme Figura [6.11](#page-137-0).

<span id="page-137-0"></span>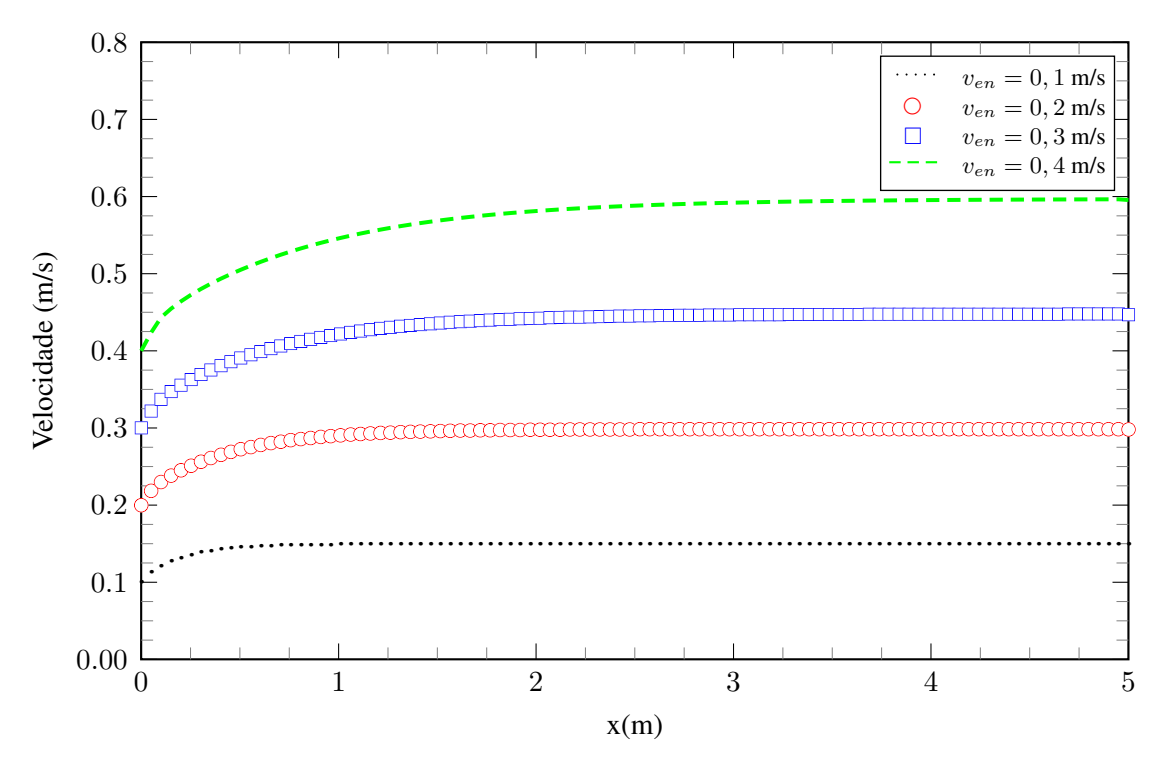

Figura 6.11: Distribuição de velocidade ao longo da linha média do escoamento.

Observa-se que as curvas obtidas estão coerentes com os contornos de velocidade e corroboram para a ideia de que quanto maior *Re*, mais distante da região de entrada o escoamento atinge sua velocidade máxima, localizada justamente no eixo de simetria. A Figura [6.12](#page-137-1) traz, de forma complementar, a distribuição do gradiente de velocidade (*du/dx*) ao longo do eixo de simetria do escoamento.

<span id="page-137-1"></span>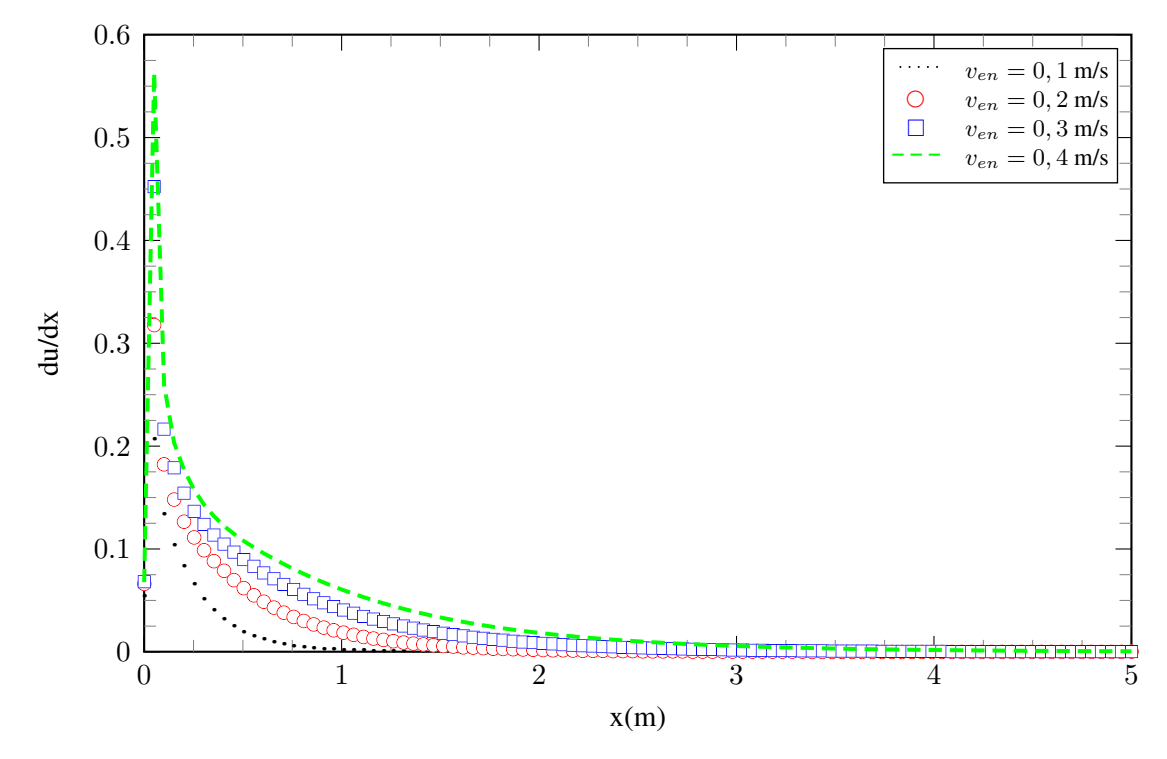

Figura 6.12: Comportamento do gradiente de velocidade ao longo da linha média do escoamento

As curvas da Figura [6.12](#page-137-1) possibilitam a determinação aproximada do local onde o escoamento torna-se completamente desenvolvido, visto que, egundo [Alsaleem](#page-191-0) [\(2017](#page-191-0)), o critério utilizado para definir onde o escoamento completamente desenvolvido é atingido no interior de dutos consiste em assumir que o escoamento irá se desenvolver completamente onde *du/dx* = 0. Nesse contexto, tomando um comprimento adimensional do domínio como *x/*2*c* obtém-se que para  $x = 0$  *m*,  $x/2c = 0$ ;  $x = 1$  *m*,  $x/2c = 20$ ;  $x = 2$  *m*,  $x/2c = 40$ ;  $x = 3$  *m*,  $x/2c = 60$ ;  $x = 4$  *m*,  $x/2c = 80$ ;  $x = 5$  *m*,  $x/2c = 100$ . Dessa forma, obtém-se os resultados dispostos na Tabela [6.4.](#page-138-0) O subscrito "cd" indica *completamente desenvolvido*.

<span id="page-138-0"></span>Tabela 6.4: Determinação aproximada do local onde o escoamento atinge a condição de completamente desenvolvido.

| $v_{en}$ | Re       | $x_{\rm cd}(m)$ | $(\frac{x}{2c})_{cd}$ |
|----------|----------|-----------------|-----------------------|
| 0,1      | 271,74   | 1,1616          | 23,23                 |
| 0,2      | 543,47   | 2,2727          | 45,45                 |
| 0.3      | 815,22   | 3,4343          | 68,68                 |
| 0,4      | 1.075,26 | 4,5454          | 90,90                 |

A curva presente na Figura [6.13](#page-138-1) é obtida a partir dos dados apresentados na Tabela [6.4](#page-138-0) e relaciona a região de desenvolvimento completo do escoamento com o respectivo número de Reynolds associado.

<span id="page-138-1"></span>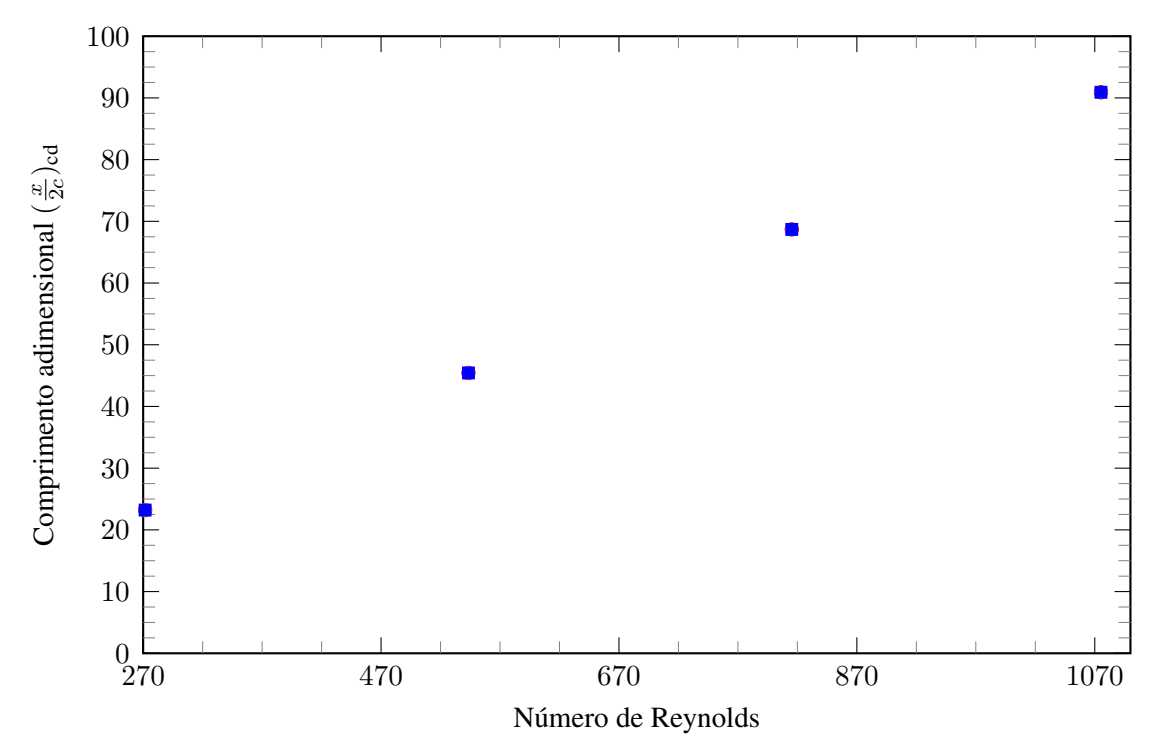

Figura 6.13: Influência do número de Reynolds sobre o ponto onde o escoamento torna-se completamente desenvolvido.

É possível verificar que a distribuição dos pontos no gráfico da Figura [6.13](#page-138-1) assume certa tendência. No entanto, o número reduzido de pontos inviabiliza a proposição de uma equação resultante de regressão linear visto que não há garantia de que pontos intermediários bem como pontos que extrapolem os limites da reta obtida, também estejam sobre ela. No entanto, a obtenção de mais pontos pode-se tornar um artifício valioso no que tange a obtenção de uma equação capaz de relacionar explicitamente a dependência entre o local onde o escoamento torna-se completamente desenvolvido e o número de Reynolds.

Outro resultado importante são os contornos de pressão ao longo do escoamento, conforme disposto na Figura [6.14.](#page-139-0)

<span id="page-139-0"></span>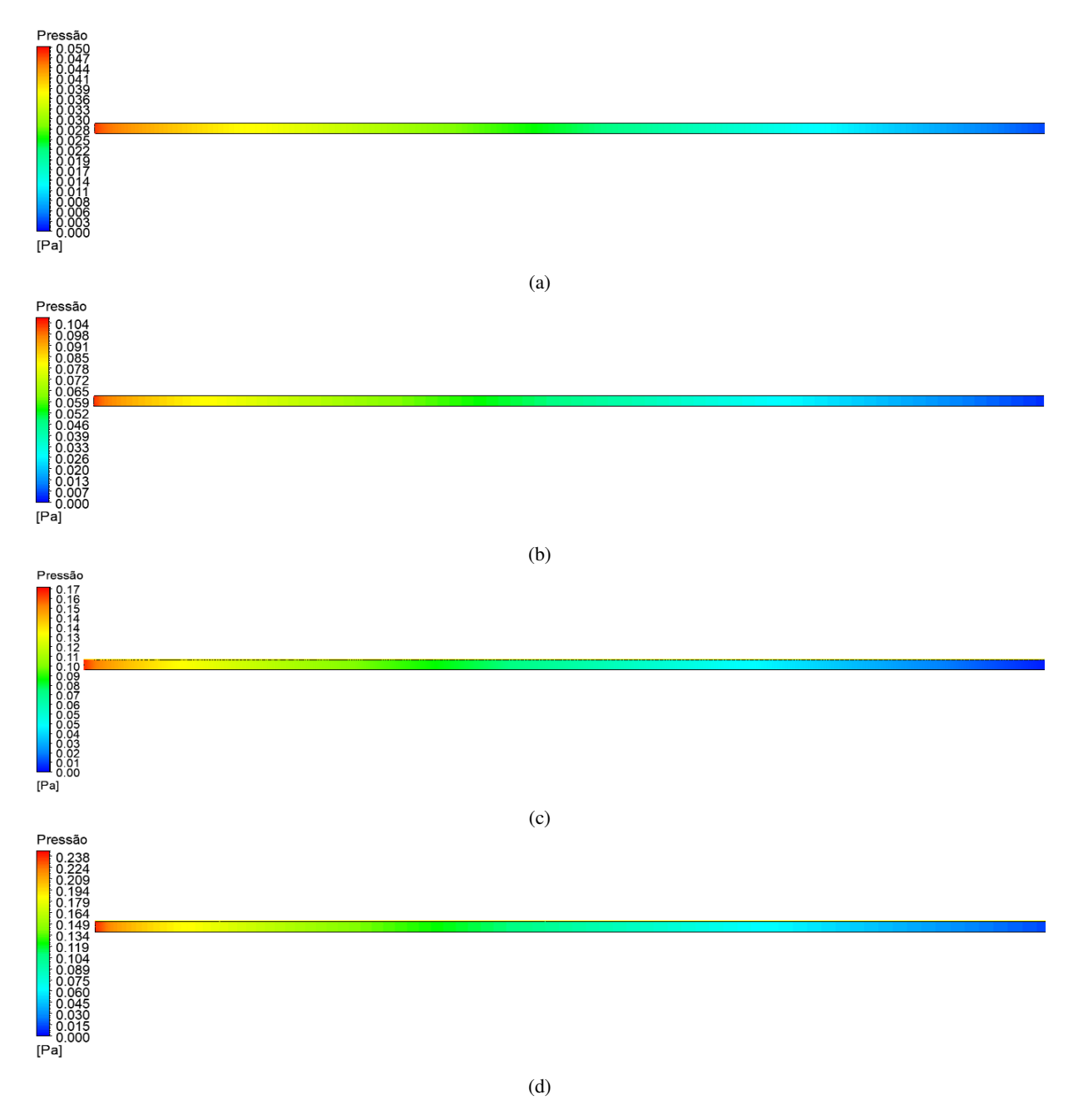

Figura 6.14: Contornos de pressão para a)*ven* = 0*,* 1 m/s (*Re* = 271*,* 74); b)*ven* = 0*,* 2 m/s (*Re* = 543*,* 47); c)  $v_{en} = 0$ , 3 m/s ( $Re = 815, 22$ ); d) $v_{en} = 0$ , 4 m/s ( $Re = 1.075, 26$ ).

Devido o comprimento do domínio, a diferenciação entre os contornos de pressão para diferentes números de Reynolds torna-se dificultada no que tange à uma tratativa somente qualitativa. Dessa forma, faz-se necessário uma análise quantitativa, disposta mais adiante, para que seja possível compreender a influência da velocidade do escoamento sobre a distribuição de pressão. No entanto, é possível concluir dos contornos obtidos, que a região de maior pico de pressão localizase imediatamente na entrada do canal infinito onde o fluido encontra as bordas das placas e que a condição de contorno de saída, *p* = *patm* = 0, é respeitada. Além disso, observa-se que quanto maior a velocidade de entrada e consequentemente maior *Re*, maior o pico de pressão na região de entrada. Espera-se pois, que em um gráfico *p × x*, ocorra um pico exatamente nessa região de forma que, conforme o escoamento se desenvolva *dp/dx* torne-se constante.

Nesse contexto, é importante uma análise, também, em termos quantitativos de como a pressão se desenvolve ao longo do escoamento. Dessa forma, dado que o coeficiente de pressão *Cp*, calculado ao longo do eixo de simetria do escoamento, é tal que

<span id="page-140-1"></span>
$$
C_p = \frac{p - p_{en}}{\frac{1}{2}\rho u_{en}^2},\tag{6.5}
$$

onde *p* é pressão estática do fluido no ponto em que o coeficiente de pressão é avaliado, *pen* é a pressão do escoamento livre, ou seja, na entrada do escoamento e *ρ* é massa específica do fluido, pode-se construir o gráfico presente na Figura [6.15](#page-140-0).

<span id="page-140-0"></span>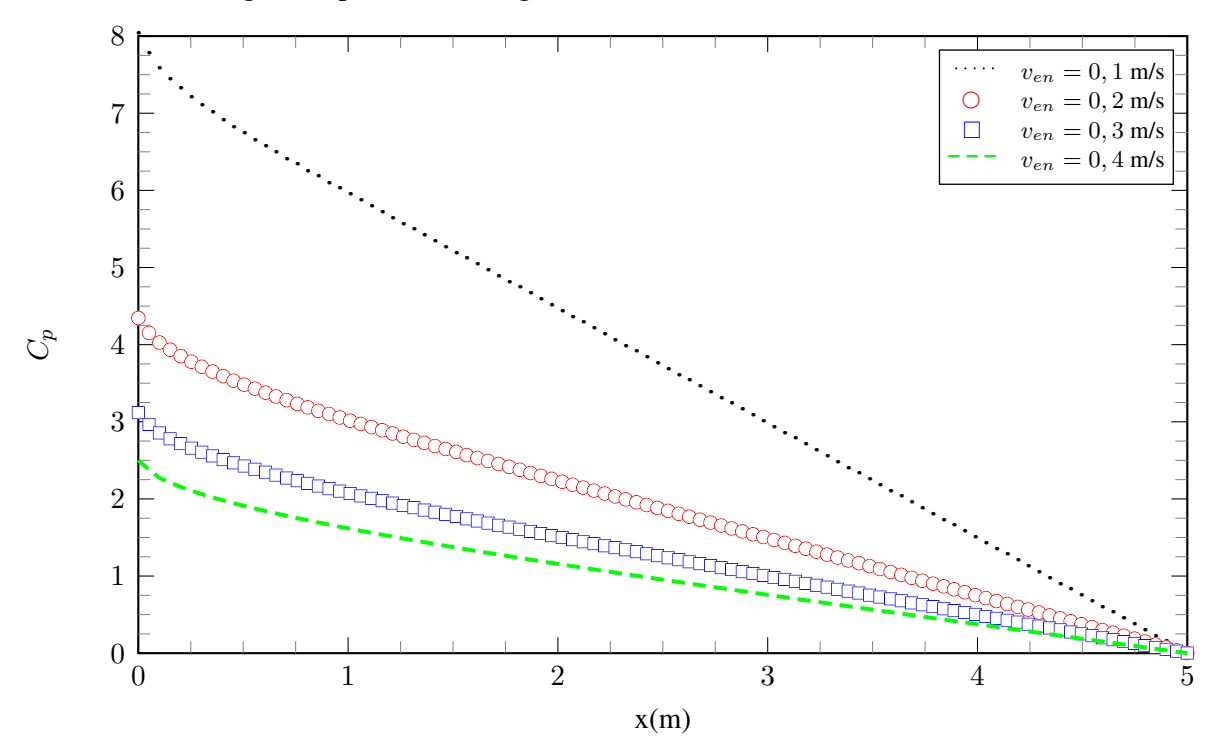

Figura 6.15: Comportamento do coeficiente de pressão ao longo da linha média do escoamento.

É possível observar com clareza o comportamento predito por [Alsaleem](#page-191-0) ([2017\)](#page-191-0) e ilustrado na Figura [6.3](#page-131-1). Como era esperado, quanto menor *ven*, maior o *C<sup>p</sup>* associado, o que está de acordo com a Equação ([6.5\)](#page-140-1). Verifica-se, ainda, que o distanciamento entre as curvas torna-se tão grande quanto maior o acréscimo de *ven*, o que também é um comportamento esperado visto que *C<sup>f</sup>* é inversamente proporcional ao quadrado de *ven*. Complementarmente, em posse da distribuição de

pressão ao longo do escoamento é possível determinar como seu gradiente se comporta ao longo de *x*, conforme Figura [6.16](#page-141-0).

<span id="page-141-0"></span>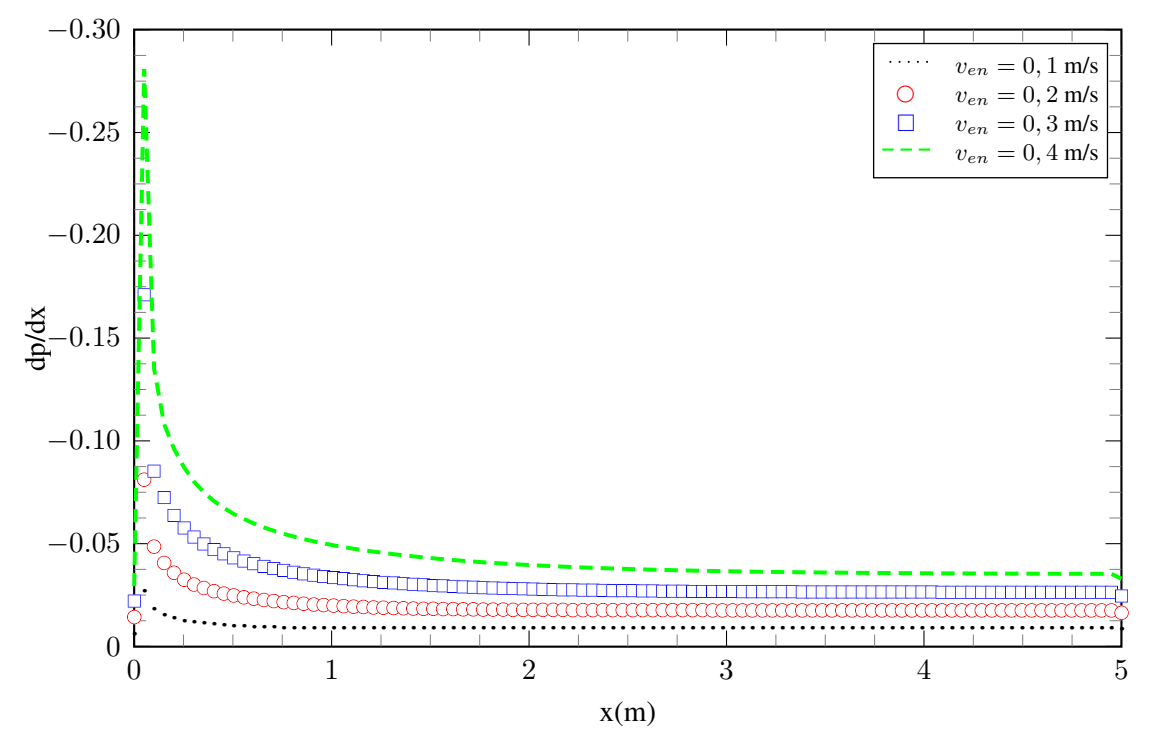

Figura 6.16: Comportamento do gradiente de pressão ao longo da linha média do escoamento.

Observa-se que a magnitude do gradiente de pressão adverso tende a aumentar conforme o número de Reynolds do escoamento também aumenta. Analogamente ao que foi obtido para as curvas associadas ao gradiente de velocidade, pode-se utilizar, também, as curvas da Figura [6.16](#page-141-0) como opção para obter uma equação de aproximação que determine a região onde o escoamento torna-se completamente desenvolvido. Nesse contexto, o critério utilizado seria o local onde *dp/dx* assumiria um valor constante.

Ainda, com os resultados obtidos no pós-processamento, é possível visualizar o comportamento do coeficiente de fricção *C<sup>f</sup>* tal que

$$
C_f = \frac{\tau_w}{\frac{1}{2}\rho u_{en}^2} \tag{6.6}
$$

calculado na superfície das placas, em função de *x*, conforme ilustrado na Figura [6.17](#page-142-0).

O coeficiente de fricção é um parâmetro adimensional importante nos fluxos da camada limite visto que, dado um escoamento laminar como o estudado aqui, ele tem como objetivo especificar a fração da pressão dinâmica local, que é sentida como tensão de cisalhamento na superfície (*τw*).

<span id="page-142-0"></span>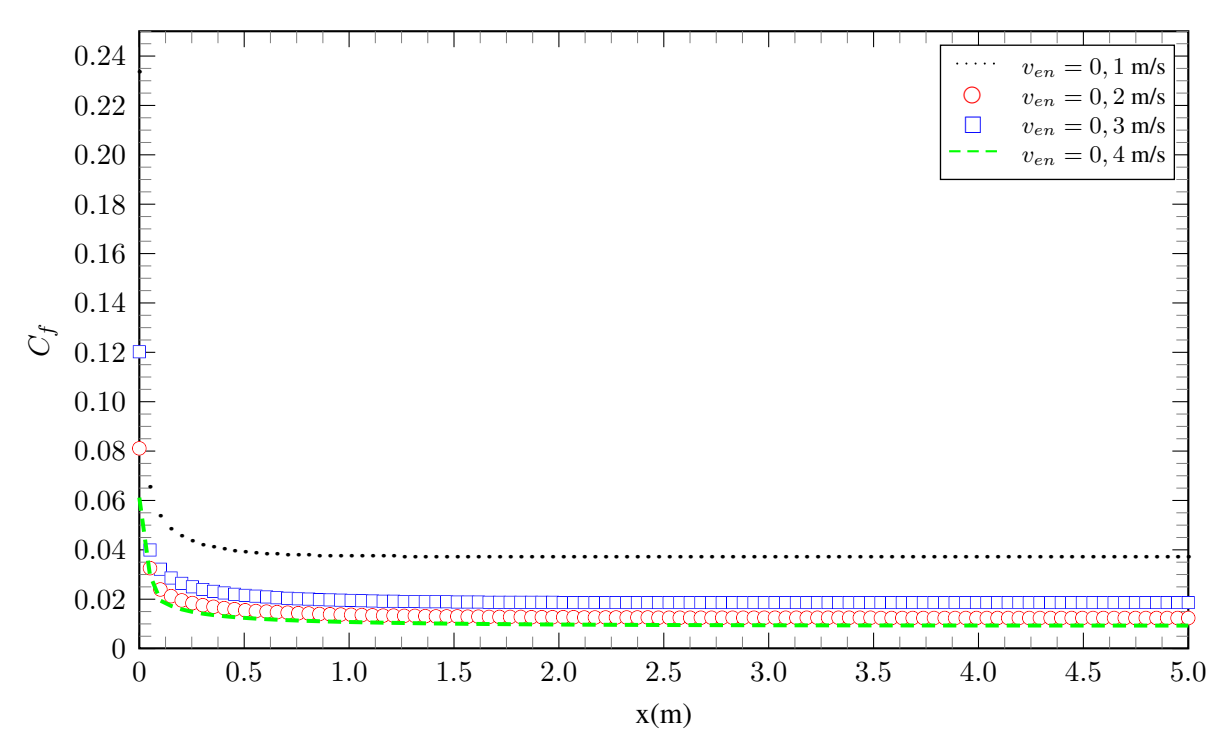

Figura 6.17: Comportamento do coeficiente de fricção *C<sup>f</sup>* ao longo da superfície das placas.

Um último resultado passível de interesse e que surge no pós processamento de uma simulação CFD consiste nos perfis de velocidade em distintas regiões do escoamento. Para a construção desses perfis divide-se o domínio em regiões, conforme ilustradas na Figura [6.18.](#page-142-1)

<span id="page-142-1"></span>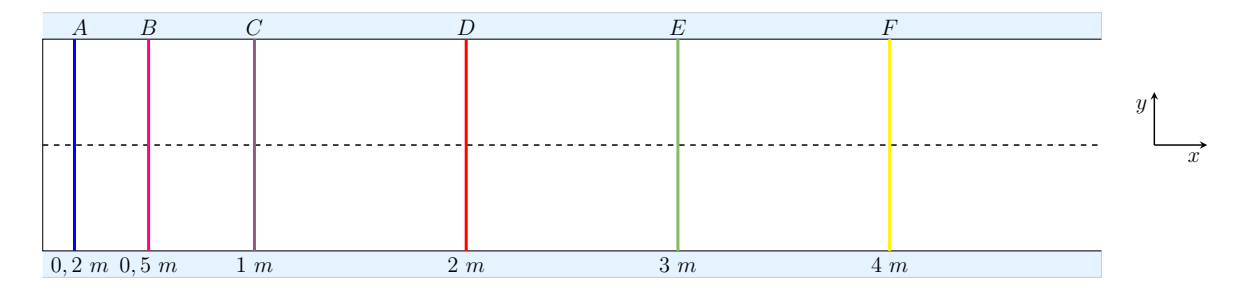

Figura 6.18: Seções do domínio para observação do perfil de velocidade local.

A partir das seções apresentadas na Figura [6.18](#page-142-1) é possível observar como o perfil de velocidade evolui ao longo do escoamento para os distintos valores de *ven* estudados bem como sua proximidade com a solução analítica obtida no [Capítulo 2,](#page-29-0) conforme Figuras [6.19,](#page-143-0) [6.20](#page-143-1), [6.21](#page-144-0) e [6.22](#page-144-1).

<span id="page-143-0"></span>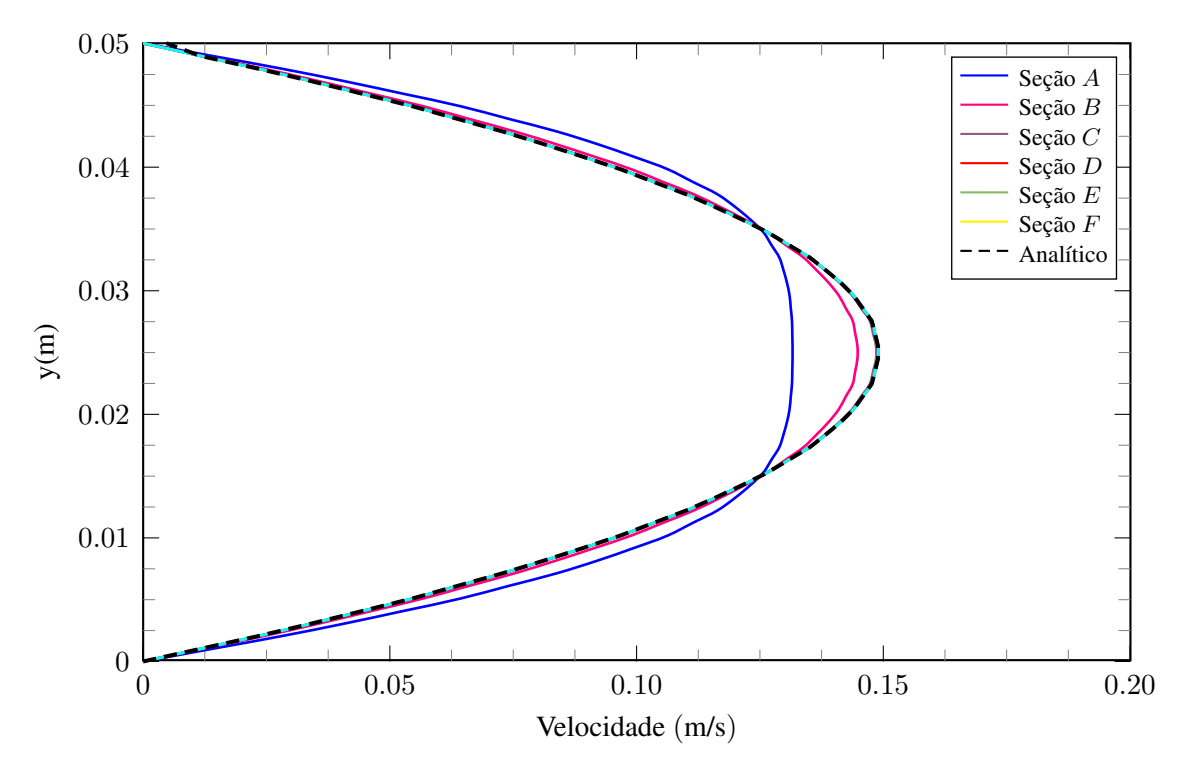

Figura 6.19: Perfis de velocidade para diferentes seções do escoamento - *ven* = 0*,* 1 m/s.

<span id="page-143-1"></span>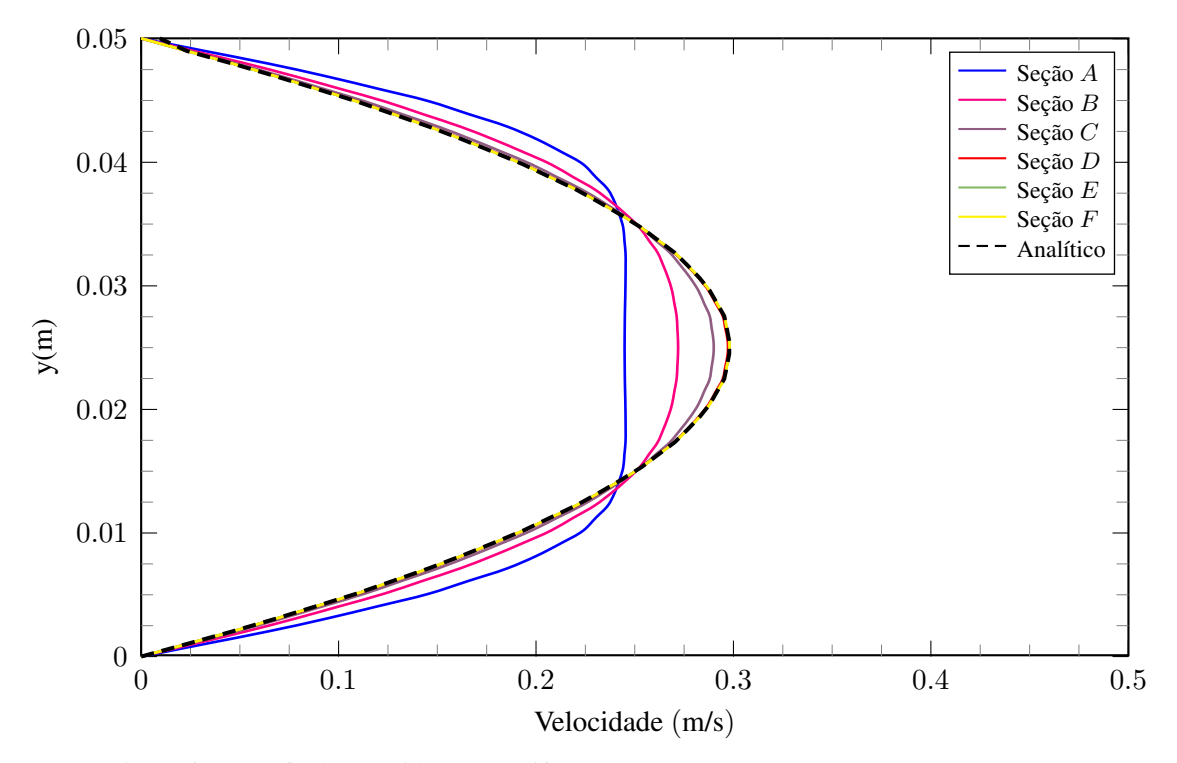

Figura 6.20: Perfis de velocidade para diferentes seções do escoamento - *ven* = 0*,* 2 m/s.
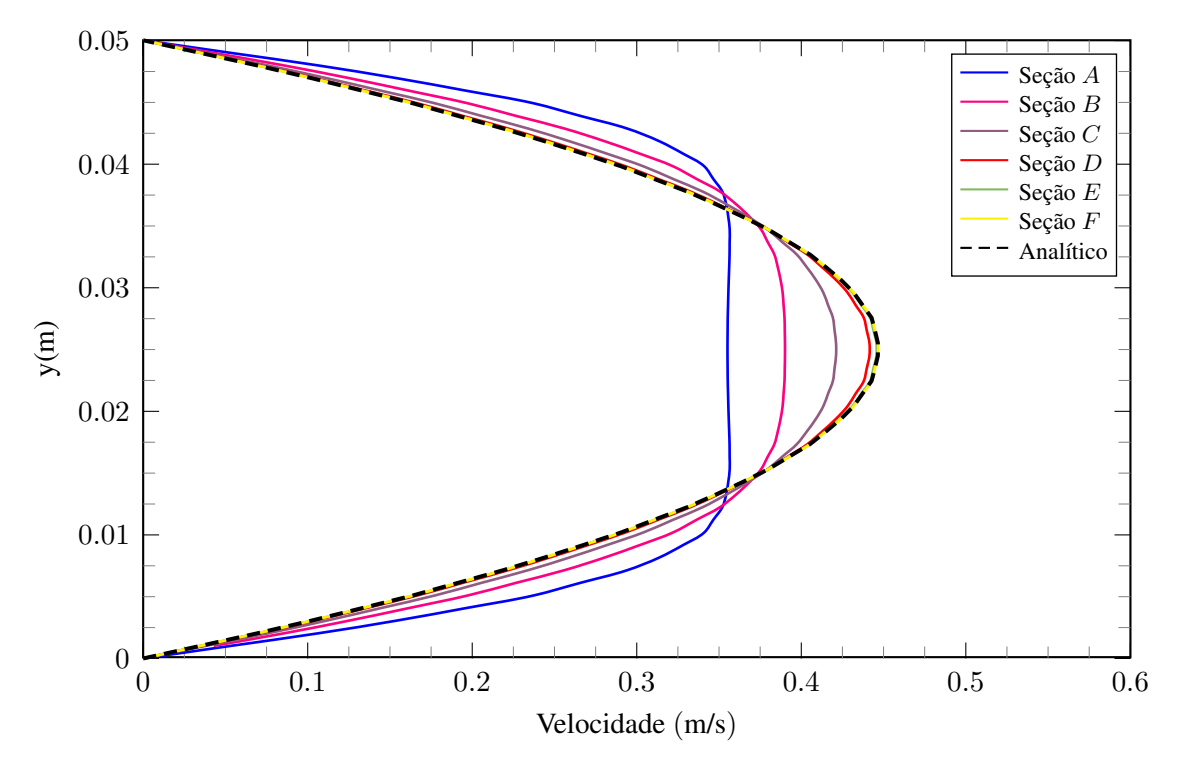

Figura 6.21: Perfis de velocidade para diferentes seções do escoamento - *ven* = 0*,* 3 m/s.

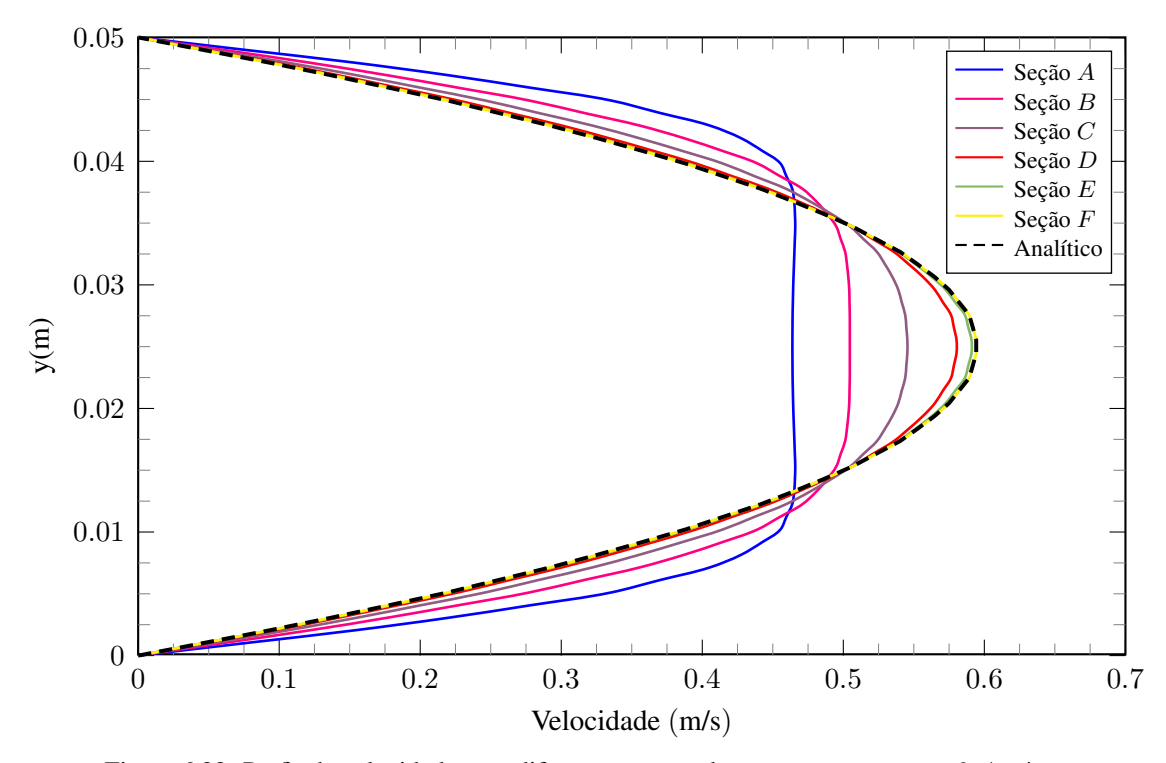

Figura 6.22: Perfis de velocidade para diferentes seções do escoamento - *ven* = 0*,* 4 m/s.

Observa-se, mais uma vez, a influência do número de Reynolds sobre o desenvolvimento do escoamento bem como no valor da velocidade máxima associada a este. Percebe-se, ainda, que nas seções mais próximas a saída, os perfis tendem a possuir a mesma distribuição de forma a terem um comportamento praticamente idêntico o que sugere fortemente que o escoamento nessa região já adquiriu caráter completamente desenvolvido. Outro ponto importante de observação consiste no fato de que à medida em que toma-se perfis de velocidade em seções mais afastadas da entrada do canal tende -se a atingir a solução analítica representada pela parábola de Poiseuille, descrita matematicamente pela Equação ([2.23\)](#page-36-0).

Encerrada a discussão acerca do regime laminar parte-se, então, para o regime turbulento.

#### **6.1.2 Regime turbulento**

Por conveniência, para a discussão acerca do regime turbulento, utilizar-se-á do mesmo domínio computacional obtido no estudo de convergência realizado anteriormente, ilustrado na Figura [6.5](#page-132-0). No entanto, no que se refere à malha utilizada na discretização do mesmo faz-se necessária uma tratativa distinta visto que os efeitos de dissipação viscosa e turbulenta não podem ser negligenciados. Nesse contexto, utiliza-se um maior refinamento na regiões próximas às paredes de modo que seja possível a captação dos fenômenos associados à camada limite.

Para a construção da malha, além dos recursos já mencionados, utiliza-se também o *Fator de Bias* nas faces laterais esquerda e direita do domínio. Esse recurso é utilizado quando almeja-se concentrar mais elementos de malha em determinada direção de discretização de modo que seja possível o refinamento de regiões conforme necessidade do usuário. Utilizou-se um Fator de Bias igual a 20 para todas as análises. A Tabela [6.5](#page-145-0) sumariza os resultados obtidos através do estudo de convergência de malha para o caso onde o regime de escoamento é turbulento com velocidade de entrada *ven* = 15 m/s. O resultado obtido é estendido para as demais velocidades de entrada do escoamento.

<span id="page-145-0"></span>

| $N_{d/e}$ | $N_{i/s}$ | $N^{\circ}$ de nós | $N°$ de elementos | Iterações | $u_{\text{max}}$ [m/s] |
|-----------|-----------|--------------------|-------------------|-----------|------------------------|
| 10        | 500       | 5.588              | 5.070             | 261       | 16,32                  |
| 15        | 750       | 12.080             | 11.310            | 344       | 16,37                  |
| 20        | 1.000     | 21.063             | 20.040            | 454       | 16,39                  |
| 25        | 1.250     | 32.500             | 31.225            | 575       | 16,41                  |
| 30        | 1.500     | 46.221             | 44.700            | 704       | 16,47                  |
| 40        | 2.000     | 82.164             | 80.120            | 920       | 16,5                   |
| 50        | 2.500     | 127.704            | 125.150           | 1.129     | 16,5                   |

Tabela 6.5: Convergência de malha - Escoamento turbulento.

Da Tabela [6.5](#page-145-0) conclui-se que a malha que mais se adequa à resolução do escoamento turbulento em questão, aliando convergência de variáveis e menor custo computacional, é a que possui 80120 elementos, como apresentada na Figura [6.23](#page-145-1).

<span id="page-145-1"></span>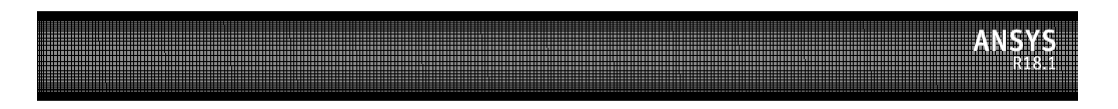

Figura 6.23: Malha utilizada para análise do escoamento turbulento.

<span id="page-146-0"></span>Com relação à razão de aspecto obteve-se a distribuição apresentada em um pequeno trecho do domínio, mais precisamente na região de parede na entrada do canal, conforme Figura [6.24](#page-146-0).

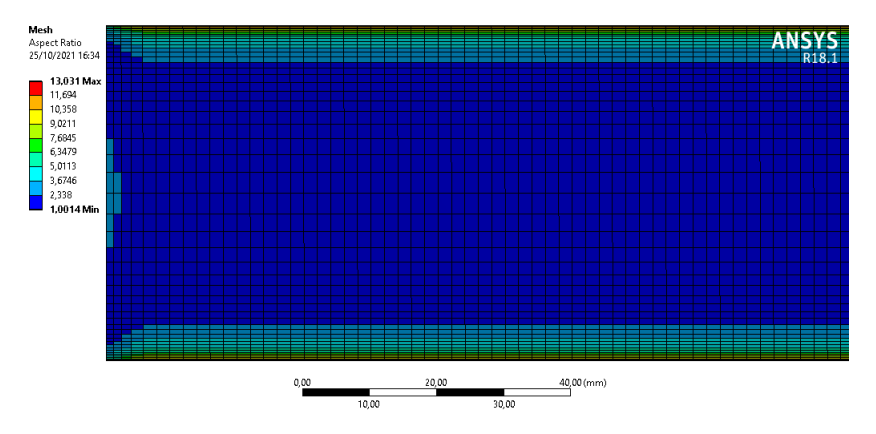

Figura 6.24: Distribuição da razão de aspecto observada nos elementos de malha.

É possível observar que em comparação à malha obtida anteriormente, esta não possui um caráter completamente unitário. Isso ocorre justamente devido à necessidade de concentrar mais elementos na região de camada limite, o que acaba por alongar uma determinada quantidade de elementos da malha, principalmente na região de parede e adjacentes a ela. Com relação à qualidade ortogonal, obteve-se os resultados apresentados na Figura [6.25](#page-146-1).

<span id="page-146-1"></span>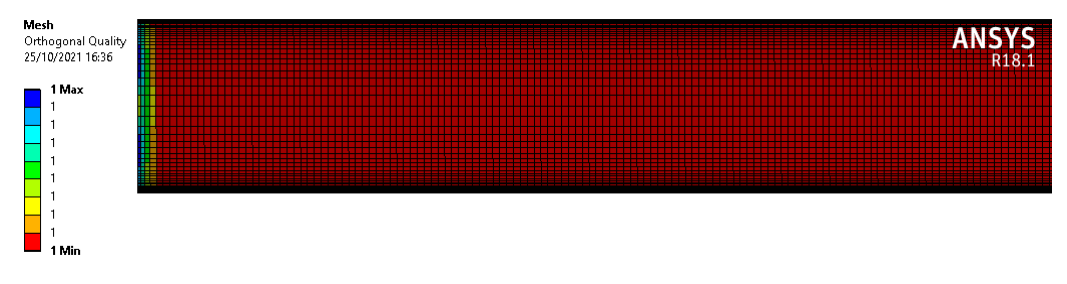

Figura 6.25: Distribuição da qualidade ortogonal observada nos elementos de malha.

Novamente, para a malha em questão também obtém-se uma qualidade ortogonal caracterizada como excelente, com alguns pontos destoantes concentrados no início do domínio que não influenciam na qualidade como um todo da malha. Por fim, com relação à assimetria, obteve-se a disposição apresentada na Figura [6.26.](#page-146-2)

<span id="page-146-2"></span>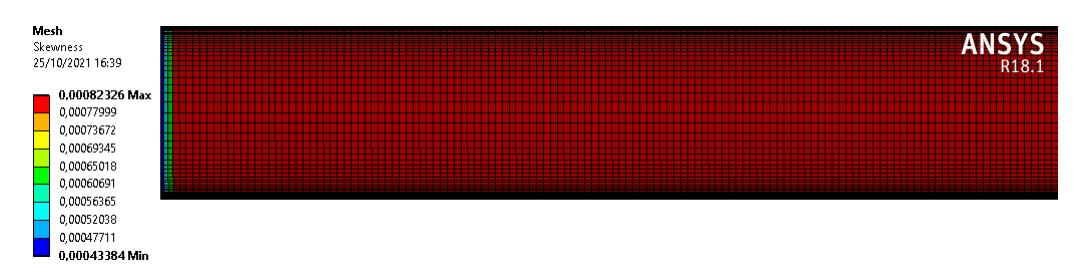

Figura 6.26: Distribuição da assimetria observada nos elementos de malha.

Verifica-se, da mesma forma que na discretização para o regime laminar, uma assimetria má-

xima baixíssima em torno de 0,0008. Portanto, a malha obtida cumpre perfeitamente com os requisitos necessários para a obtenção de resultados coerentes da simulação.

Determinada a malha mais adequada no contexto de aplicação em estudo, considerando os efeitos turbulentos associados, opta-se pela escolha do modelo *k − ε* para resolução das equações. Segundo [Ferzinger e Péric](#page-191-0) ([2002\)](#page-191-0), com um número de Reynolds alto, a subcamada viscosa de uma camada limite é tão fina que é difícil usar pontos de malha suficientes para resolvê-la. Adota-se, nesse contexto, um recurso para o tratamento do escoamento próximo a parede denominado *Scalable Wall Functions*. As funções da parede baseiam-se na lei universal da parede, que basicamente afirma que a distribuição da velocidade muito perto de uma parede é semelhante para quase todos os fluxos turbulentos. Um dos parâmetros mais importantes ao julgar a aplicabilidade das funções da parede é a chamada distância da parede adimensional (*y* <sup>+</sup>) tal que

$$
y^+ = \frac{yu_\tau}{\nu},\tag{6.7}
$$

onde  $u_\tau = \sqrt{\frac{\tau_w}{\tau_w}}$ *ρ* é chamada de velocidade de fricção, *y* é a distância absoluta até a parede e *ν* a viscosidade cinemática. Pode-se interpretar *y* <sup>+</sup> como um número de Reynolds local, o que significa que sua magnitude pode determinar a importância relativa dos processos viscosos e turbulentos. A Figura [6.27](#page-147-0) traz a distribuição desse parâmetro ao longo das paredes do canal.

<span id="page-147-0"></span>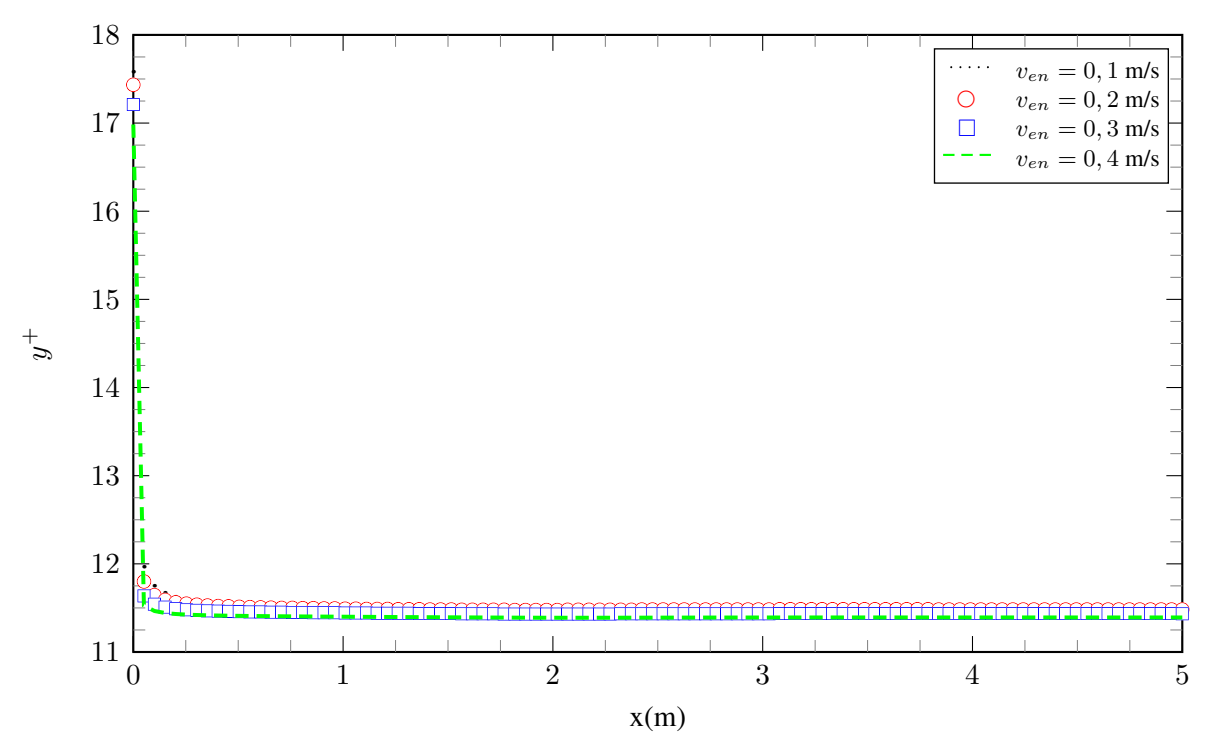

Figura 6.27: Distribuição de *y* <sup>+</sup> ao longo da parede do domínio.

As funções escalonáveis de parede garantem que a distância da parede empregada nas funções da parede seja tal que *y*+ *≥* 11*,* 126 independentemente do nível de refinamento da grade próxima à parede. Este valor de *y*+ marca a interseção dos perfis de velocidade linear e logarítmica.

Com relação às condições de contorno, para o regime turbulento, além das condições de não deslizamento na parede, velocidade de entrada e pressão manométrica igual a 0 na saída do canal, utilizou-se também como parâmetro de entrada a intensidade de turbulência e a escala de comprimento de turbulência dadas pelas Equações ([5.18\)](#page-127-0) e ([5.19\)](#page-128-0), respectivamente. Devido as configurações do problema bem como da geometria em estudo optou-se por utilizar os valores de 5% para intensidade turbulenta e 0,035 para o comprimento de escala turbulenta. Já para o critério de convergência, utilizou-se o mesmo da análise para regime laminar, ou seja, obtenção de um valor RMS menor que 10*−*<sup>6</sup> .

Analogamente à seção anterior, o primeiro resultado de interesse qualitativo obtido consiste nos contornos de velocidade, conforme apresentado na Figura [6.27](#page-148-0).

<span id="page-148-0"></span>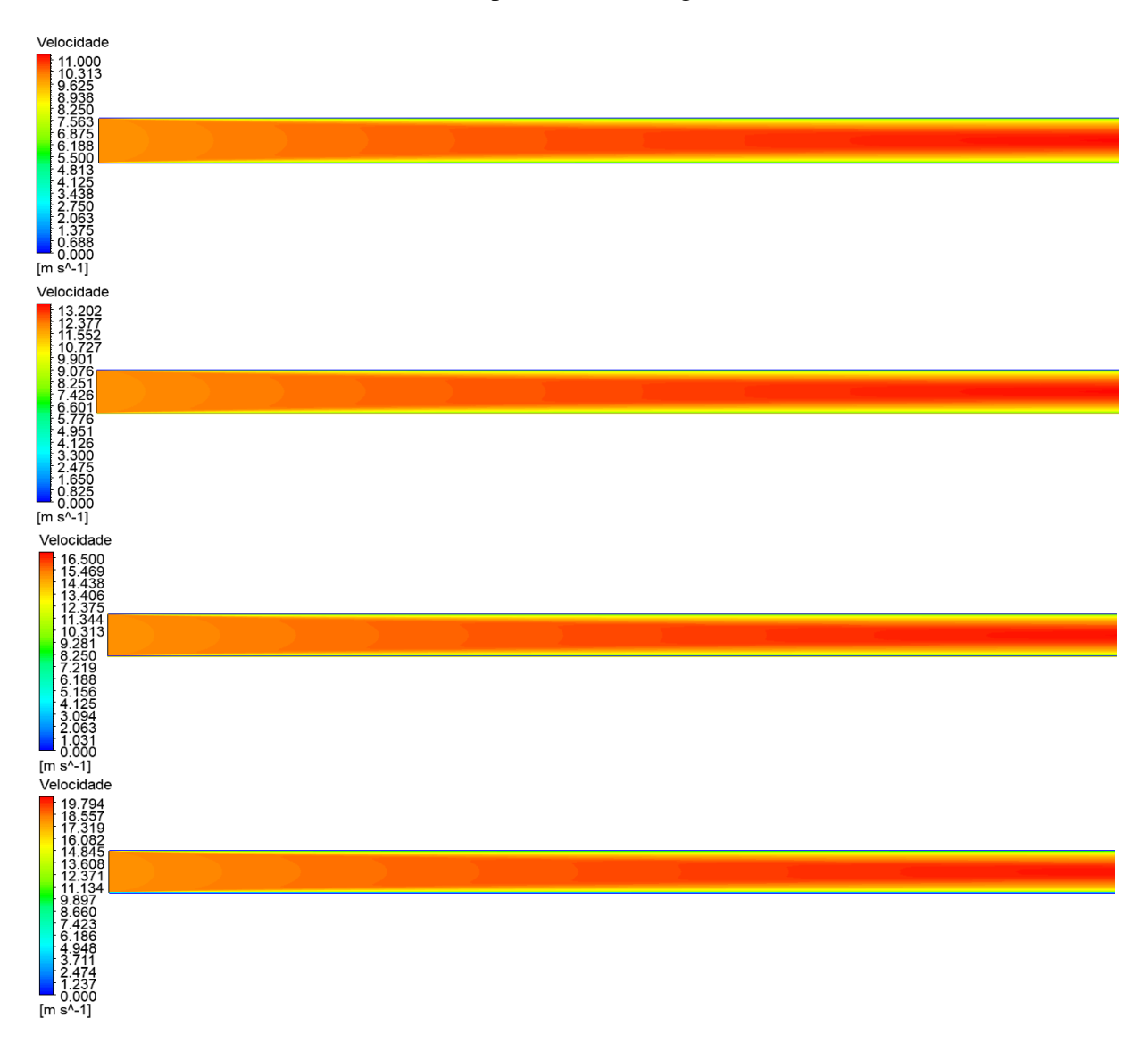

Figura 6.27: Contornos de velocidade para a) $v_{en} = 10$  m/s ( $Re = 27.173, 9$ ); b) $v_{en} = 12$  m/s ( $Re = 32.608, 6$ ); c)  $v_{en} = 15$  m/s ( $Re = 40.760, 8$ ); d) $v_{en} = 18$  m/s ( $Re = 48.913, 0$ ).

Observa-se aqui, similarmente ao obtido para o regime laminar, que a condição de contorno de não deslizamento é respeitada e que o escoamento tende a atingir sua velocidade máxima tão tardiamente quanto maior for a velocidade de entrada do escoamento livre. Em comparação com os contornos de velocidade obtidos para o regime laminar (Figura [6.10](#page-136-0)) aqui observa-se um aumento na espessura da camada limite hidrodinâmica. O fenômeno observado é confirmado por [Freire](#page-191-1) [\(1990\)](#page-191-1), visto que, segundo o autor, na transição do regime laminar para o turbulento, a espessura da camada limite aumenta abruptamente e tende a permanecer mais espessa.

Nesse contexto, verifica-se que aumento de espessura na camada limite turbulenta está associado ao intenso movimento transversal do fluido, que promove uma maior troca de quantidade de movimento entre suas partículas na camada limite. Por conseguinte, o aumento da troca de quantidade de movimento na direção transversal ao escoamento faz com que a ação retardadora da parede se amplifique de forma que ocorra o aumento na espessura da camada limite. A Figura [6.28](#page-149-0) traz os resultados quantitativos respectivos à distribuição de velocidade do escoamento calculada ao longo do seu eixo de simetria.

<span id="page-149-0"></span>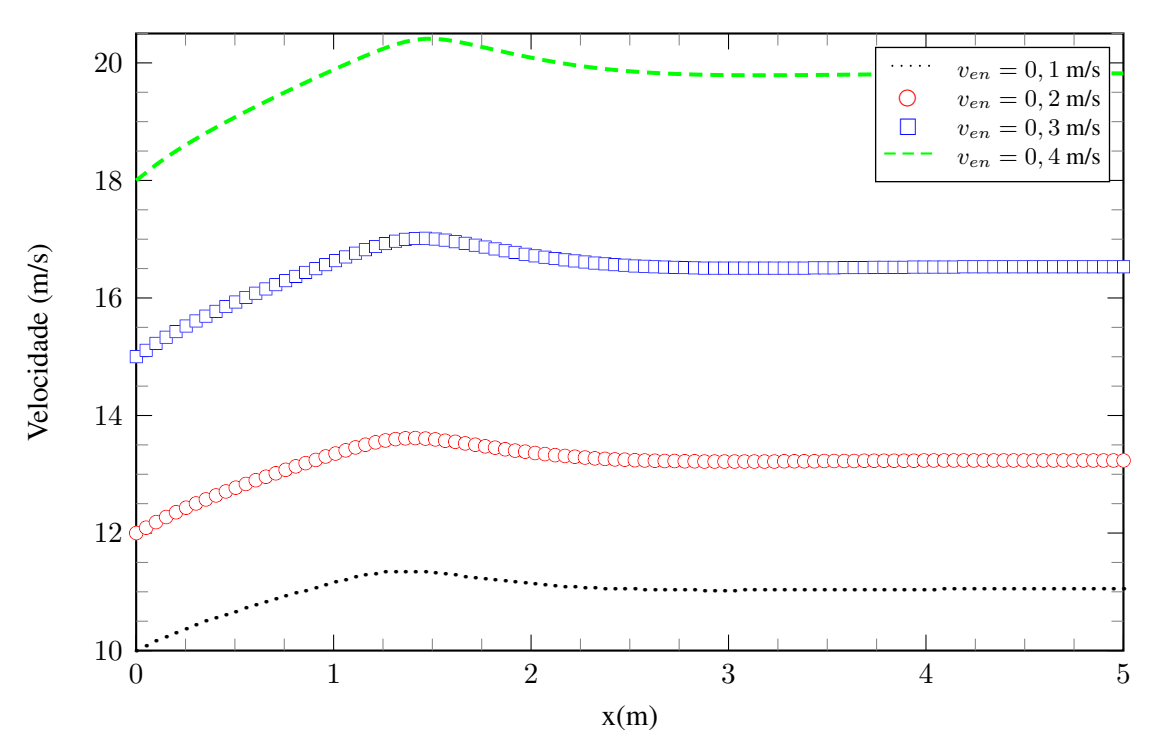

Figura 6.28: Distribuição de velocidade ao longo da linha média do escoamento.

É importante observar o comportamento da velocidade no eixo de simetria em regiões imediatamente após a entrada do escoamento no canal. A aceleração que leva ao pico e posterior queda da velocidade é resultante do perfil plano imposto como condição de entrada. Esse perfil alienígena requer um certo tempo para estabilizar e atingir o perfil parabólico, como pode ser observado mais adiante (Figuras [6.35,](#page-154-0) [6.36,](#page-154-1) [6.37](#page-155-0) e [6.38](#page-155-1)) nos perfis de velocidade associado ao escoamento. Após esse momento de adequação à geometria o escoamento se desenvolve normalmente, atingindo o patamar observado. Complementarmente às curvas da Figura [6.28,](#page-149-0) plota-se a distribuição do gradiente de velocidade (*du/dx*), conforme Figura [6.29,](#page-150-0) com o objetivo de determinar o local aproximado onde o escoamento atinge a condição de completamente desenvolvido.

<span id="page-150-0"></span>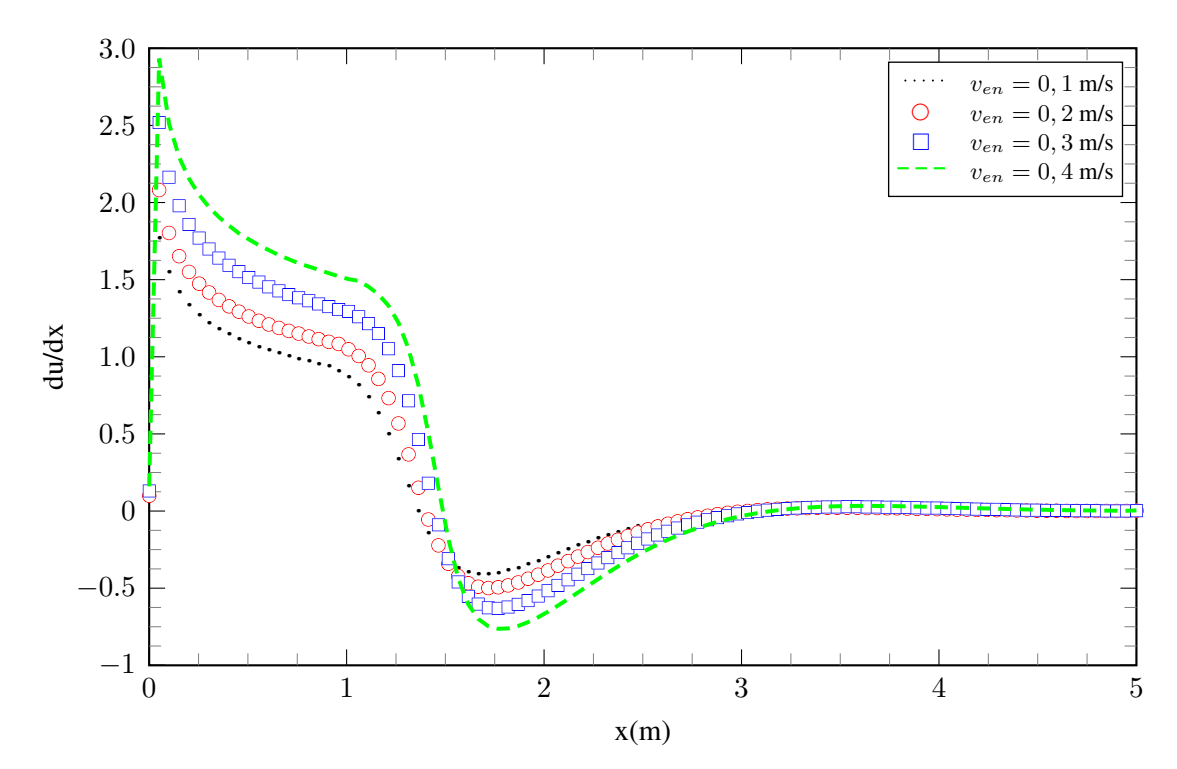

Figura 6.29: Comportamento do gradiente de velocidade ao longo da linha média do escoamento.

Constata-se um decaimento no gradiente de velocidade até um ponto próximo ao local onde o escoamento atinge sua velocidade máxima. Novamente, essa flutuação é resultante da imposição de um perfil plano na entrada do canal. Após esse comportamento decrescente, tal grandeza tende a ascender novamente até o ponto onde atinge um patamar. Região esta que, segundo [Alsaleem](#page-191-2) ([2017\)](#page-191-2), corresponde ao local onde o escoamento atinge a condição de completamente desenvolvido. A Tabela [6.6](#page-150-1) reúne os resultados obtidos através dessa análise.

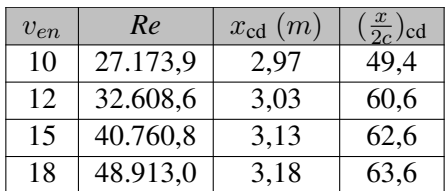

<span id="page-150-1"></span>Tabela 6.6: Determinação aproximada do local onde o escoamento atinge a condição de completamente desenvolvido.

Constata-se que os resultados dispostos estão de acordo com os obtidos por [Alsaleem](#page-191-2) [\(2017\)](#page-191-2), onde segundo o autor, para escoamentos em canais planos a condição de plenamente desenvolvido é atingida em torno de 50 a 60 diâmetros hidráulicos, o que corrobora para a validade do método utilizado. Com os dados obtidos e dispostos na Tabela [6.4](#page-138-0) é possível, então, construir uma curva que relacione a região de desenvolvimento completo do escoamento com o respectivo número de Reynolds associado, como obtido na Figura [6.13](#page-138-1).

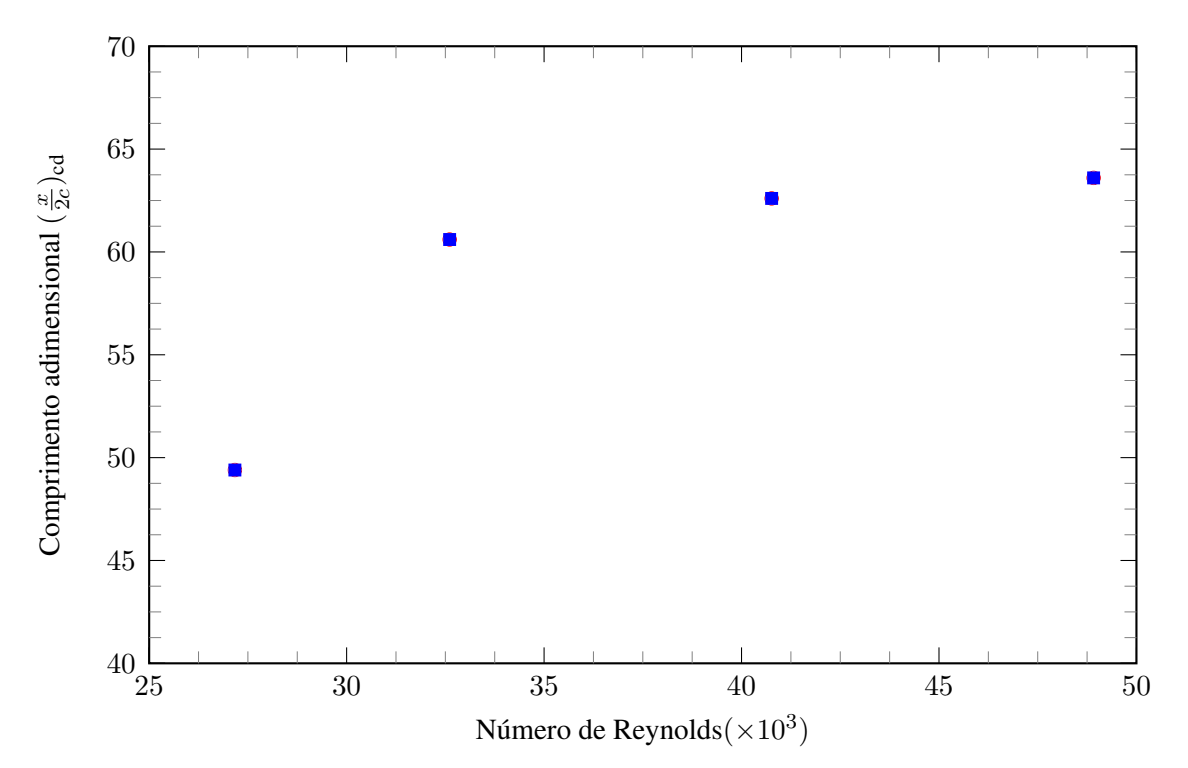

Figura 6.30: Influência do número de Reynolds sobre o ponto onde o escoamento torna-se completamente desenvolvido.

Novamente, a curva parece apresentar uma tendência que poderia ser obtida através de uma regressão polinomial. No entanto, a escassez de pontos impossibilita essa abordagem, restringindo a obtenção do local onde o escoamento atinge a condição de completamente desenvolvido a uma análise superficial e qualitativa. Em sequência, além dos contornos de velocidade, também é possível a visualização dos contornos de pressão, tais como apresentados na Figura [6.31](#page-152-0).

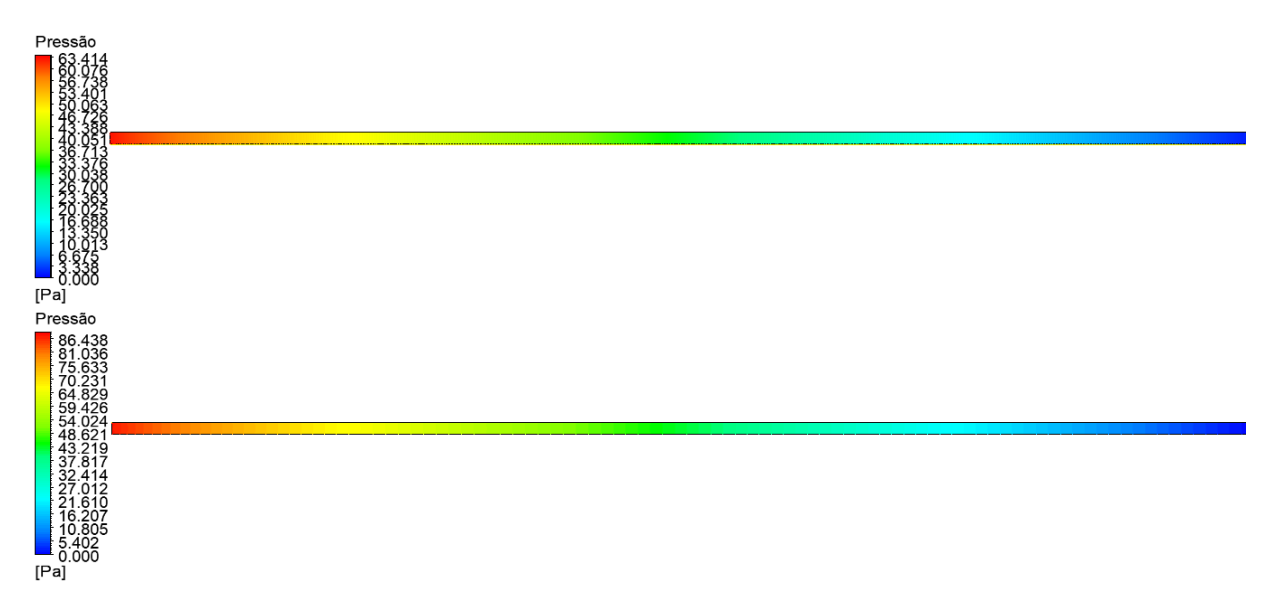

<span id="page-152-0"></span>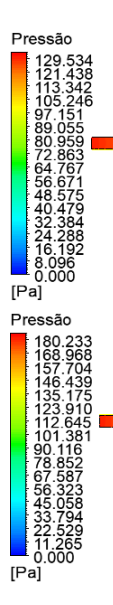

Figura 6.31: Contornos de pressão para a)*ven* = 10 m/s (*Re* = 27173*,* 9); b)*ven* = 12 m/s (*Re* = 32608*,* 6); c)  $v_{en} = 15$  m/s ( $Re = 40760, 8$ ); d) $v_{en} = 18$  m/s ( $Re = 48913, 0$ ).

Destaca-se o fato de que, para o regime turbulento a queda de pressão e consequentemente a perda de carga associada é significativamente maior se comparada à do regime laminar observada na Figura [6.14](#page-139-0) isto devido principalmente às tensões turbulentas oriundas das flutuações aleatórias de velocidade. Em termos do coeficiente de pressão, ilustrado na Figura [6.32,](#page-152-1) conserva-se a observação de que quanto maior a velocidade, menor o valor de *Cp*.

<span id="page-152-1"></span>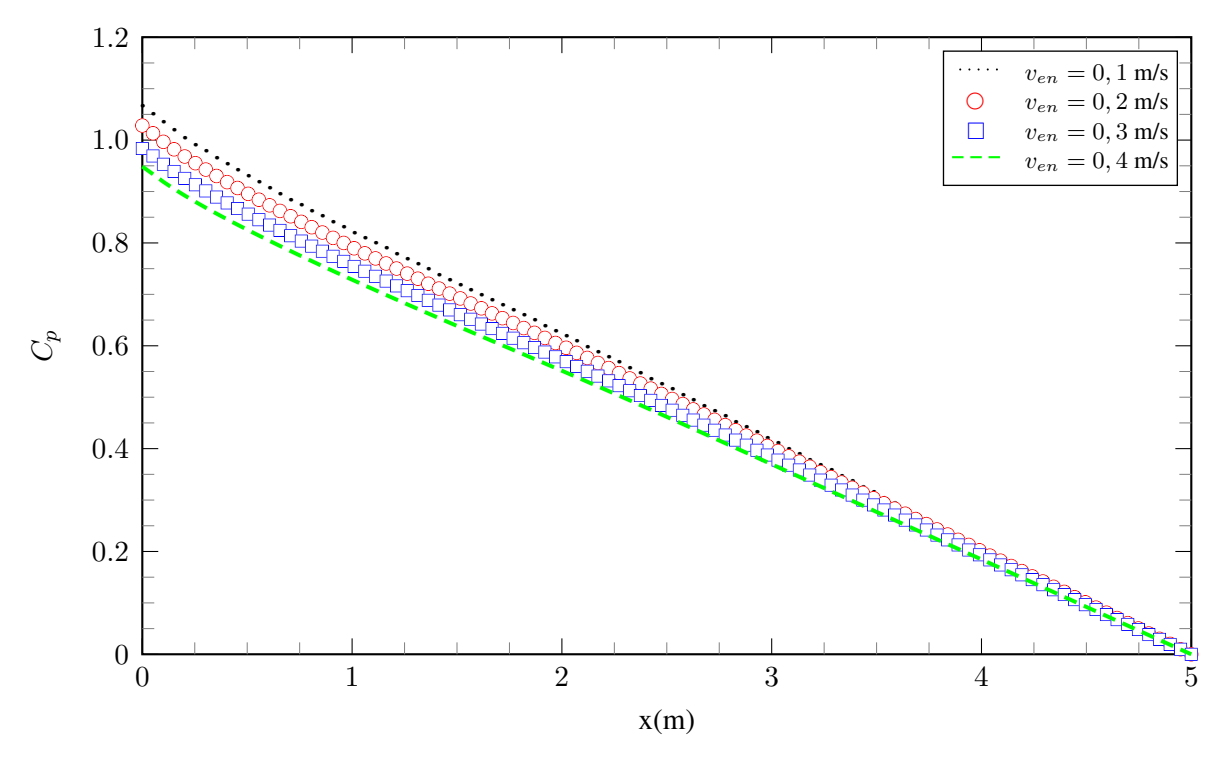

Figura 6.32: Comportamento do coeficiente de pressão ao longo da linha média do escoamento.

Complementarmente, o gradiente de pressão, conforme Figura [6.33,](#page-153-0) é outra grandeza quanti-

tativa passível de interesse no estudo de escoamentos turbulentos.

<span id="page-153-0"></span>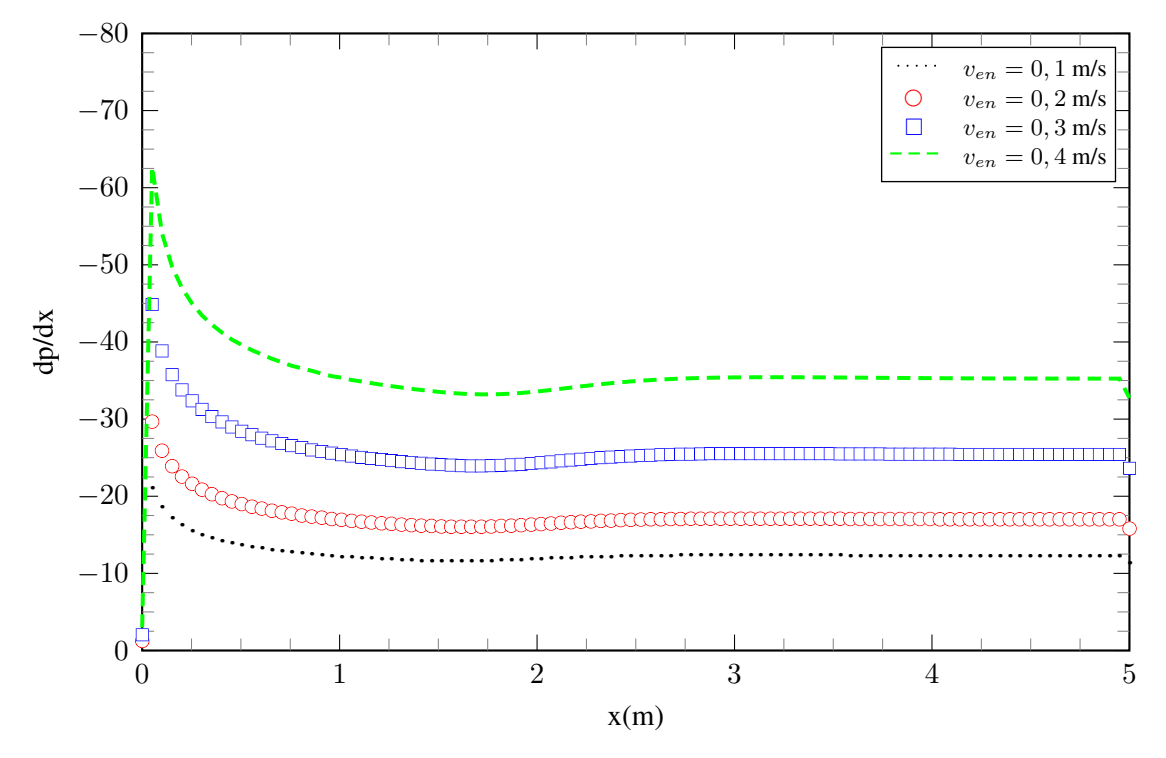

Figura 6.33: Comportamento do gradiente de pressão ao longo da linha média do escoamento.

É possível observar que as magnitudes associadas ao gradiente de pressão encontrado em um regime turbulento são bem maiores em comparação com o laminar. Isso pois, segundo [Freire](#page-191-1) [\(1990](#page-191-1)), na região turbulenta as perdas de carga se tornam proporcionais a, aproximadamente, o quadrado da velocidade. Dessa foram, para se passar uma certa quantidade de fluido em um canal no regime turbulento, necessita-se um gradiente de pressão muito maior que aquele, caso o fluido escoasse no regime laminar. Isto é consequência da grande quantidade de energia dissipada no escoamento turbulento, a qual causa o aumento na resistência ao avanço do escoamento.

No que se refere a forma do perfil de velocidade, observa-se que para um fluxo turbulento o perfil tende a ser mais plano na parte central do canal (isto é, no núcleo turbulento) se comparado a um fluxo laminar. A velocidade do escoamento cai rapidamente na região próxima às paredes devido à difusividade do fluxo turbulento, conforme ilustrado na Figura [6.34](#page-153-1).

<span id="page-153-1"></span>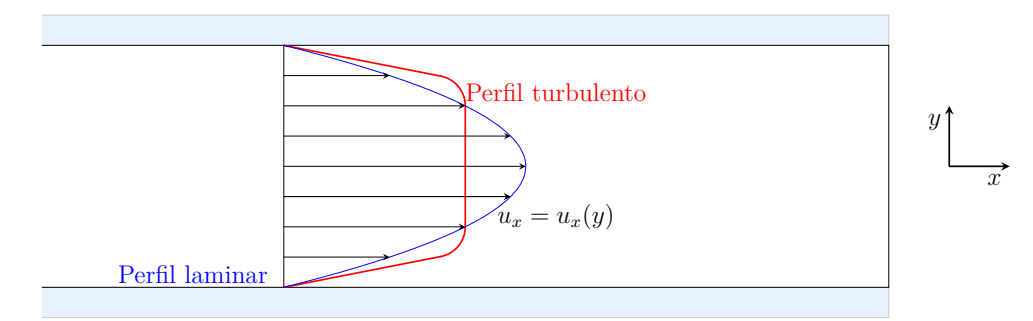

Figura 6.34: Perfis de velocidade para escoamento laminar *versus* escoamento turbulento.

O perfil de velocidade turbulento é mais cheio junto a parede, e consequentemente mais uniforme, devido a capacidade de mistura de turbulência. Das Figuras [6.35,](#page-154-0) [6.36,](#page-154-1) [6.37](#page-155-0) e [6.38](#page-155-1) é possível observar que o comportamento previsto pela literatura é verificado.

<span id="page-154-0"></span>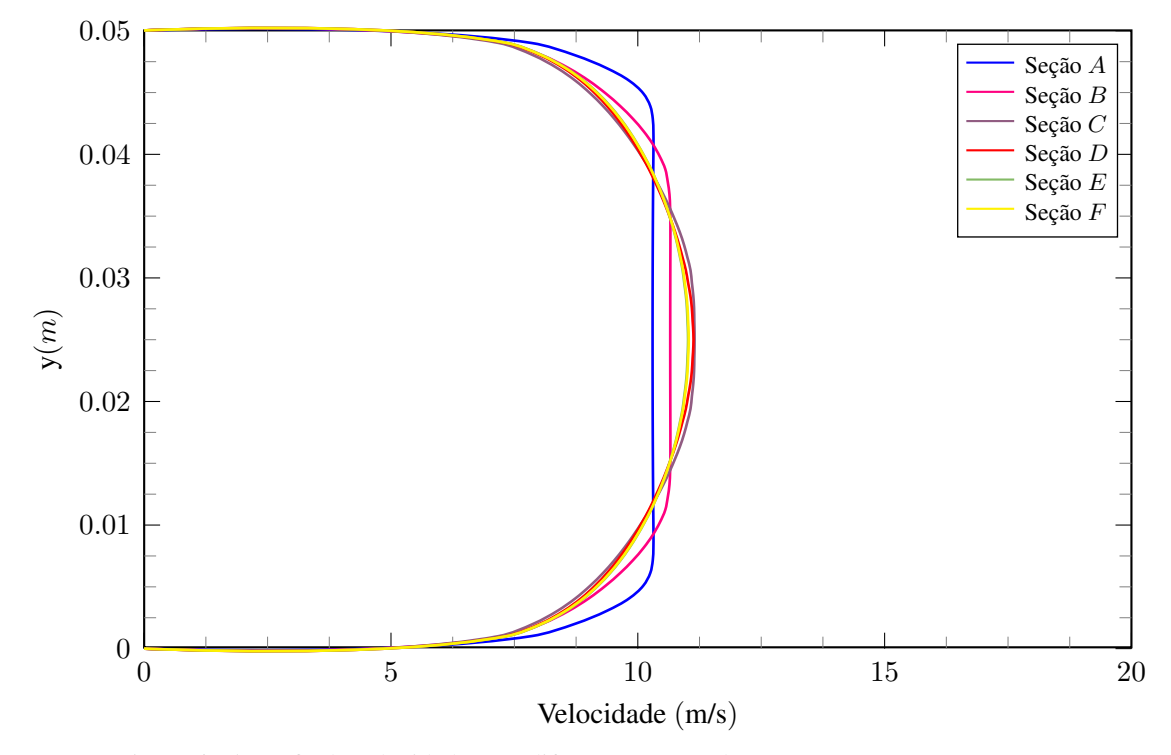

Figura 6.35: Perfis de velocidade para diferentes seções do escoamento - *ven* = 10 m/s.

<span id="page-154-1"></span>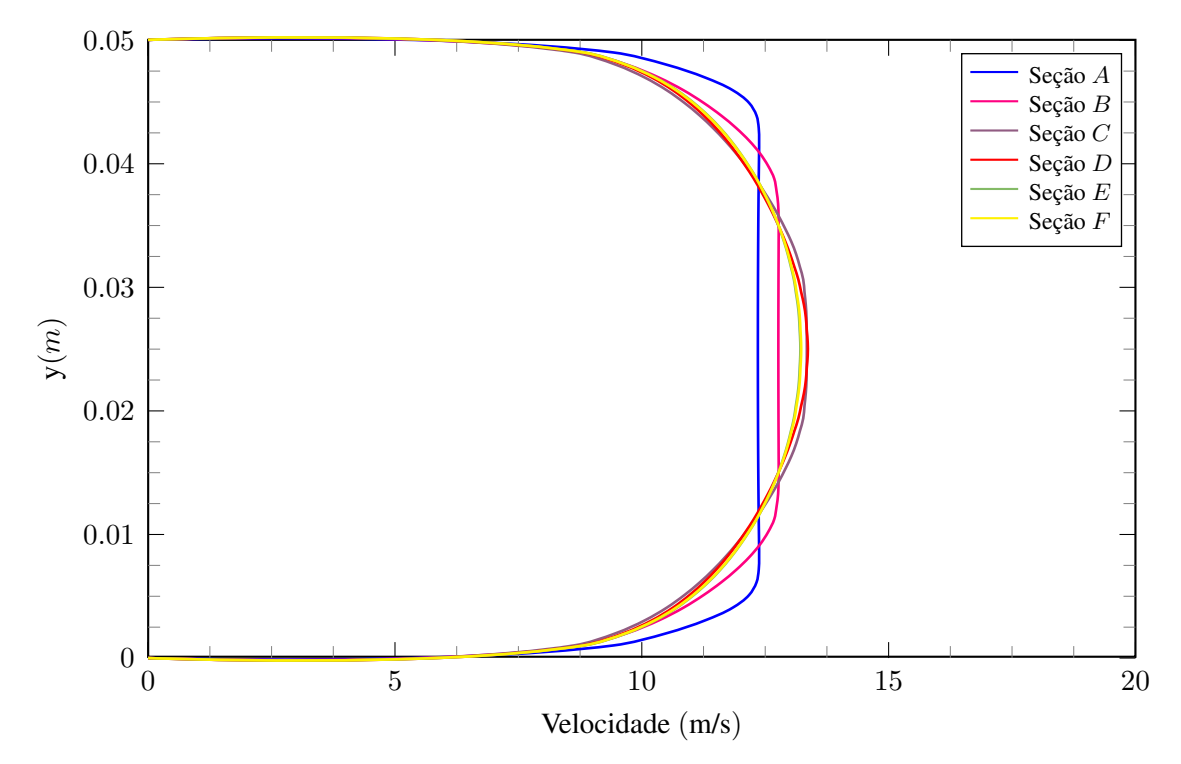

Figura 6.36: Perfis de velocidade para diferentes seções do escoamento - *ven* = 12 m/s.

<span id="page-155-0"></span>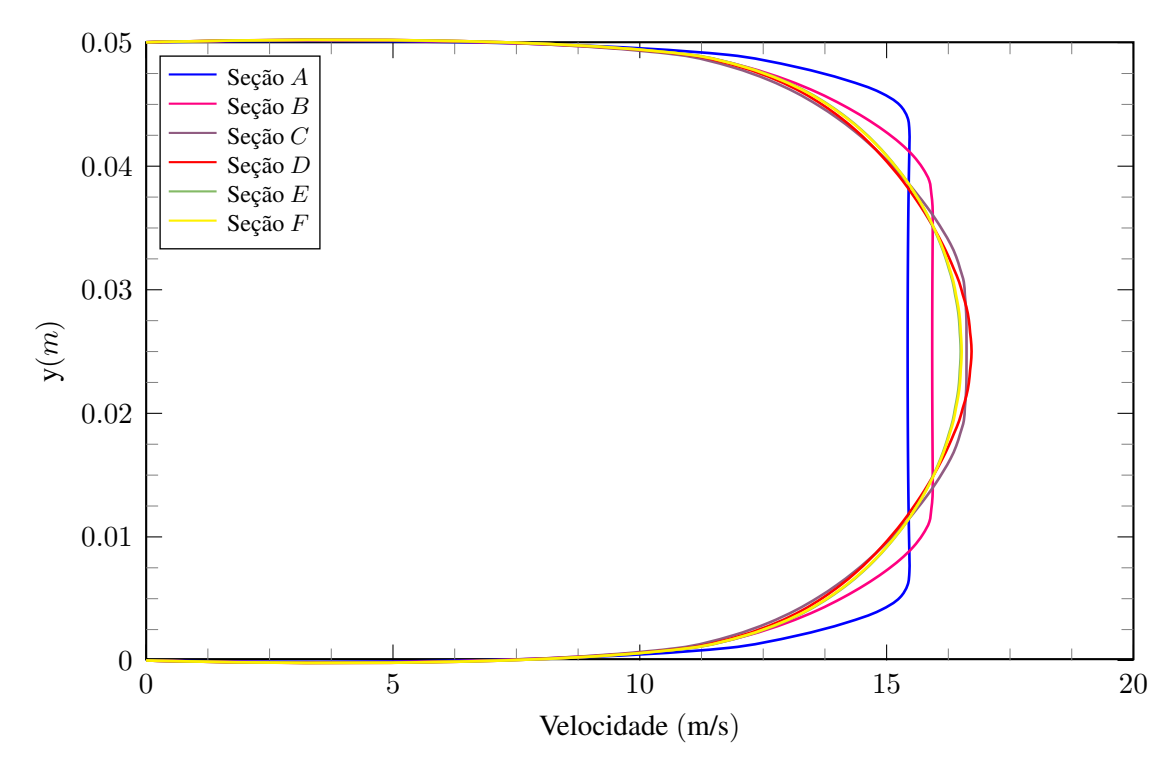

Figura 6.37: Perfis de velocidade para diferentes seções do escoamento - *ven* = 15 m/s.

<span id="page-155-1"></span>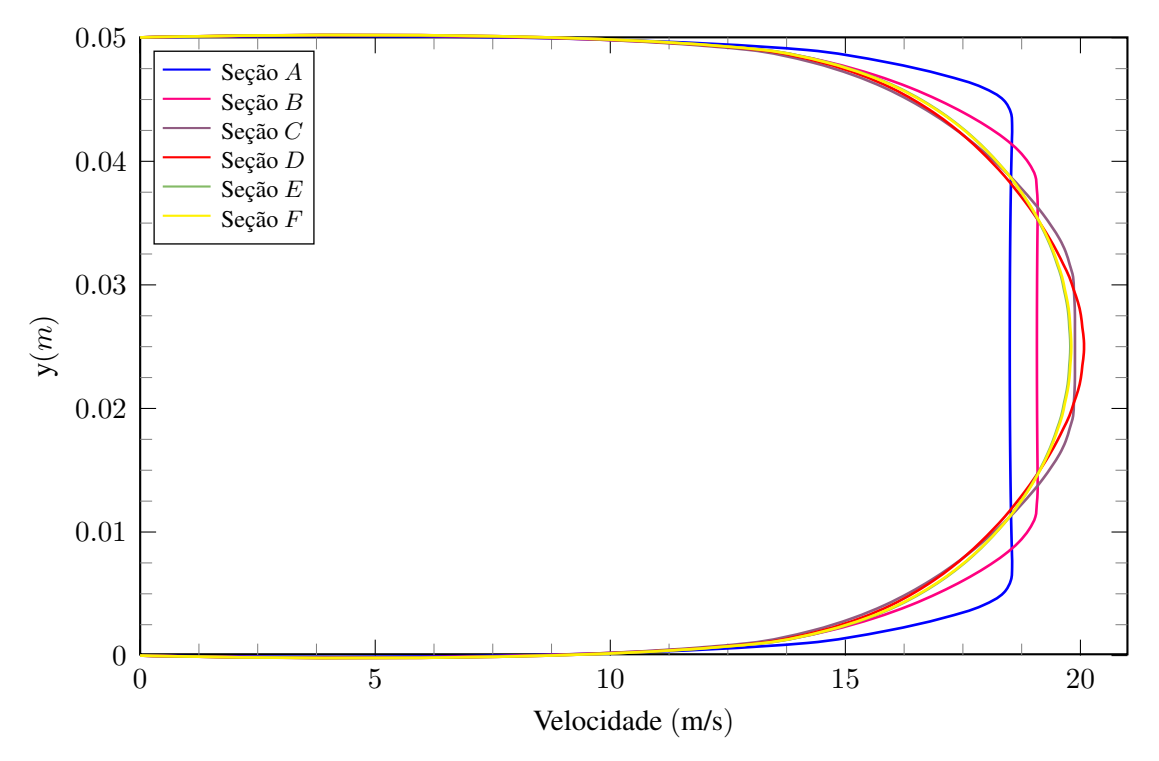

Figura 6.38: Perfis de velocidade para diferentes seções do escoamento - *ven* = 18 m/s.

Por fim, é de interesse a visualização de como algumas grandezas inerentes a escoamentos turbulentos se distribuem ao longo do escoamento e em distintas regiões do domínio. A Figura [6.39](#page-156-0) traz o comportamento da intensidade de turbulência na parede do canal (curvas superiores) e na linha de centro do escoamento (curvas inferiores).

<span id="page-156-0"></span>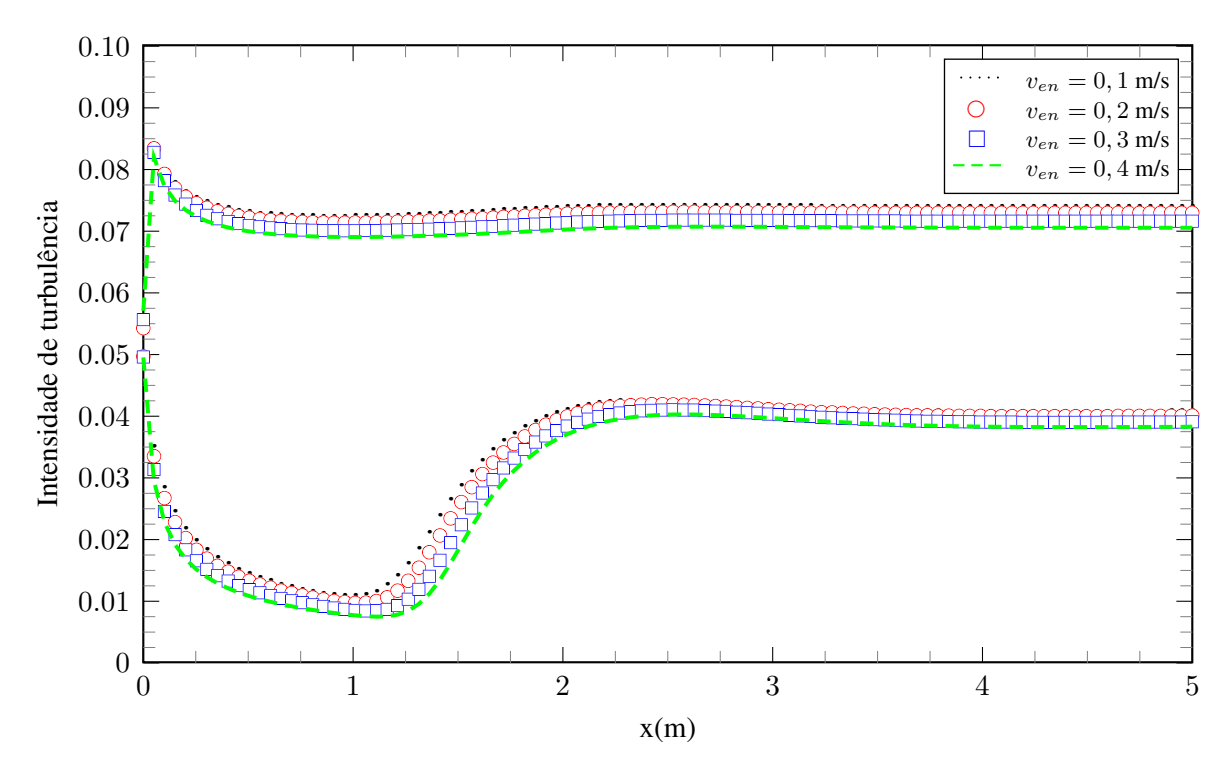

Figura 6.39: Distribuição da intensidade de turbulência ao longo da linha média do escoamento.

É possível constatar que a região de maior intensidade turbulenta consiste exatamente nas paredes do canal. Na linha média, por sua vez, observa-se entre a região 1 m *< x <* 2 m um ascendência na magnitude da intensidade de turbulência, assim como foi observado para a velocidade (Figura [6.11](#page-137-0)) e para a vorticidade (Figura [6.40\)](#page-156-1).

<span id="page-156-1"></span>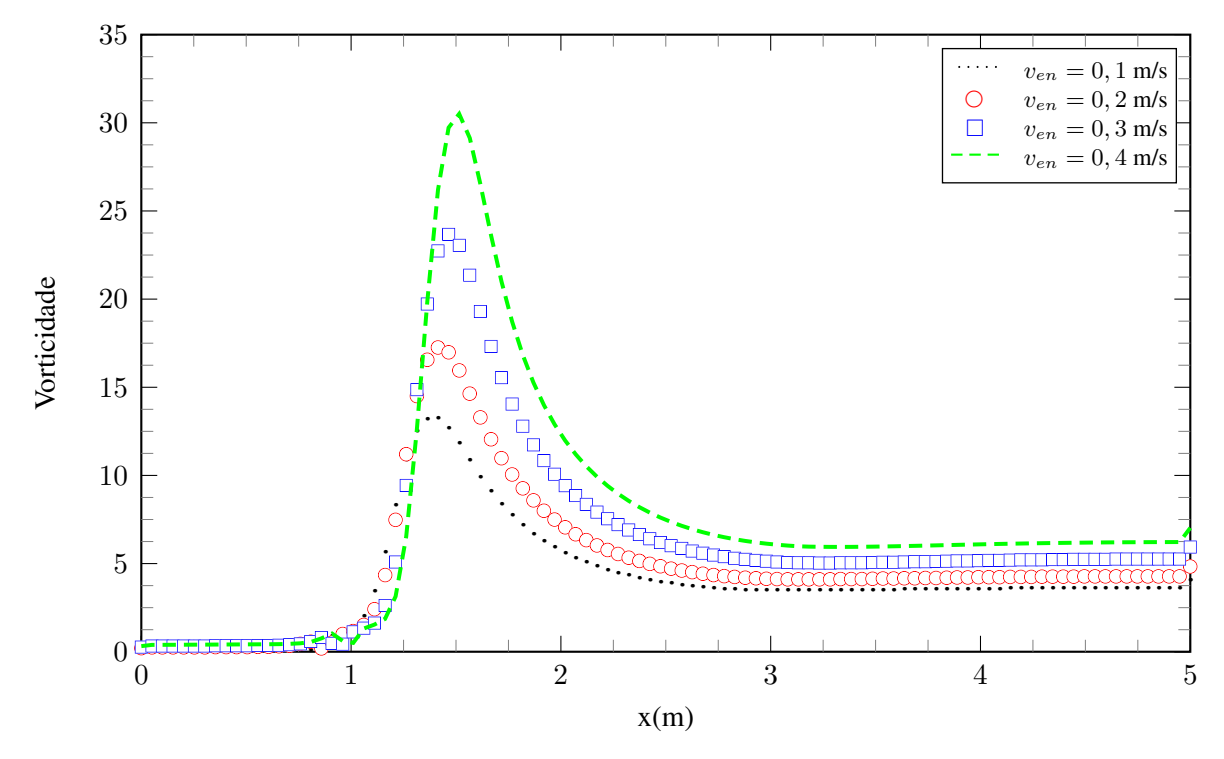

Figura 6.40: Distribuição da vorticidade ao longo da linha média do escoamento.

Verifica-se que justamente na região de maior intensidade turbulenta é onde há a ocorrência de maior vorticidade. [Eiger](#page-191-3) ([1989](#page-191-3)) cita que a vorticidade desempenha um papel fundamental na análise da turbulência, pois escoamentos turbulentos são sempre rotacionais. Isto significa que teorias bem estabelecidas de escoamento potencial (estritamente bidimensionais) não se aplicam ao estudo da turbulência. Além disso, é possível provar que, para que a turbulência seja mantida, mecanismos tridimensionais devem estar presentes no escoamento (*vortex stretching*).

Da Figura [6.40](#page-156-1) é possível constatar que devido às intensas flutuações na região de desenvolvimento do escoamento há ocorrência de grandes vórtices cujas magnitudes são proporcionais à velocidade do escoamento livre (*ven*). Após atingir a condição de plenamente desenvolvido o escoamento tende a retirar energia dos grandes vórtices particionando-os em outros de menores escalas e consequentemente menores intensidades.

Por fim, observa-se o comportamento da energia cinética turbulenta *k* ao longo do eixo de simetria do escoamento, conforme Figura [6.41](#page-157-0).

<span id="page-157-0"></span>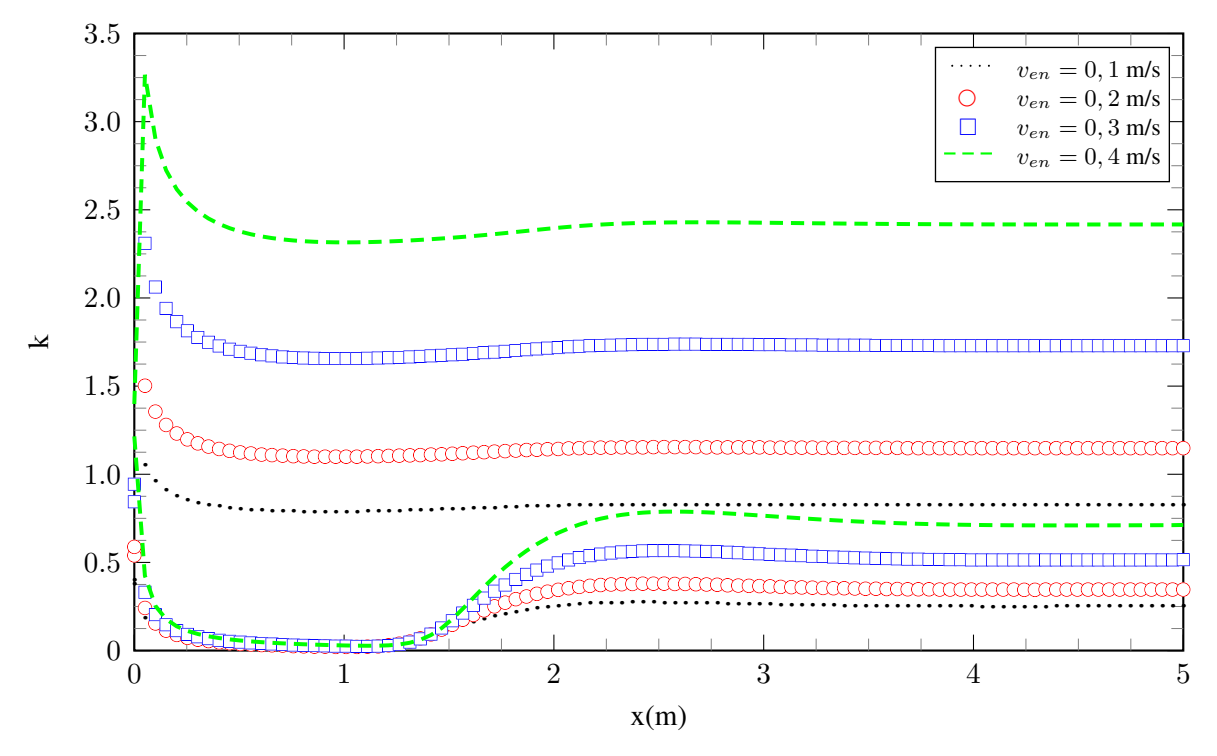

Figura 6.41: Distribuição de k ao longo da linha média do escoamento.

Atentando-se ao fato que de que o conjunto de curvas na parte superior do gráfico da Figura [6.41](#page-157-0) está associado à distribuição de *k* na parede enquanto o conjunto inferior à distribuição na linha de simetria, é possível constatar que os valores de energia cinética turbulenta, assim como de intensidade turbulenta, são muito maiores na região da camada interna da camada limite do que na região externa.

Finalizado o estudo para o caso assintótico de duas placas planas paralelas parte-se, então, para o domínio retangular propriamente dito.

# **6.2 DUTO RETANGULAR EQUIVALENTE AO CIRCULAR**

#### **6.2.1 Regime laminar**

<span id="page-158-0"></span>De modo a respeitar a razão de aspecto necessária para que se garanta a equivalência com o duto circular, ou seja, *λ ≈* 0*,* 44, utilizou-se uma seção retangular transversal com altura  $2c = 0.05$  *m* e largura  $2b = 0.113$  *m*, conforme ilustrado na Figura [6.42](#page-158-0). Fixados tais parâmetros geométricos faz-se necessária a obtenção do comprimento *L* de forma a assegurar que o escoamento atinja a condição de plenamente desenvolvido.

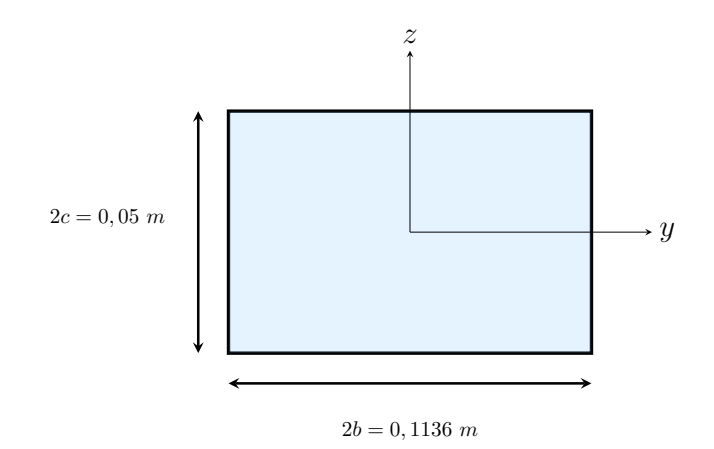

Figura 6.42: Seção retangular com *λ ≈* 0*,* 44*.*

Dadas as dimensões escolhidas para o corte transversal do domínio, tem-se, então, que o diâmetro hidráulico associado a este é tal que

$$
D_h = \frac{4A}{P} = \frac{2 \cdot 0,05 \cdot 0,1136}{0,1136 + 0,05} = 0,069.
$$
 (6.8)

Nesse contexto, tomando um comprimento adimensional do domínio como *x/D<sup>h</sup>* obtém-se que para  $x = 0$  *m*,  $x/D_h = 0$ ;  $x = 1$  *m*,  $x/D_h = 14, 5$ ;  $x = 2$  *m*,  $x/D_h = 28, 98$ ;  $x = 3$  *m*,  $x/D_h = 43,48; x = 4 \, m, x/D_h = 57,97; x = 5 \, m, x/D_h = 72,46.$ 

<span id="page-158-1"></span>Assumindo como velocidade de entrada do escoamento livre *ven* = 0,3 m/s e fixando em 2000 o número de elementos associados à discretização relativa ao comprimento do duto, obtém-se os resultados apresentados na Tabela [6.7](#page-158-1) para o estudo de convergência de malha.

| $N_{d/e}$ | $N_{i/s}$ | $N^{\circ}$ de nós | $N°$ de elementos | Iterações | $u_{\text{max}}$ $\lfloor m/s \rfloor$ |
|-----------|-----------|--------------------|-------------------|-----------|----------------------------------------|
| 10        | 20        | 671.664            | 597.402           | 675       | 0,34                                   |
| 15        | 30        | 1.087.456          | 991.008           | 826       | 0,37                                   |
| 20        | 40        | 1.679.160          | 1.558.440         | 913       | 0,41                                   |
| 25        | 50        | 2.650.674          | 2.497.500         | 1.025     | 0,43                                   |
| 30        | 60        | 3.660.000          | 3.478.260         | 1.872     | 0,43                                   |

Tabela 6.7: Convergência de malha - Escoamento laminar.

Da Tabela [6.7](#page-158-1) conclui-se que a malha que mais se adequa à resolução do escoamento turbulento em questão, aliando convergência de variáveis e menor custo computacional, é a que possui 2.497.500 elementos.

<span id="page-159-0"></span>Analisar-se-á, agora, as métricas envolvidas na análise de qualidade da malha. Com relação à razão de aspecto obteve-se a distribuição apresentada em um pequeno trecho do domínio, mais precisamente na região de parede na entrada do canal, conforme Figura [6.43.](#page-159-0)

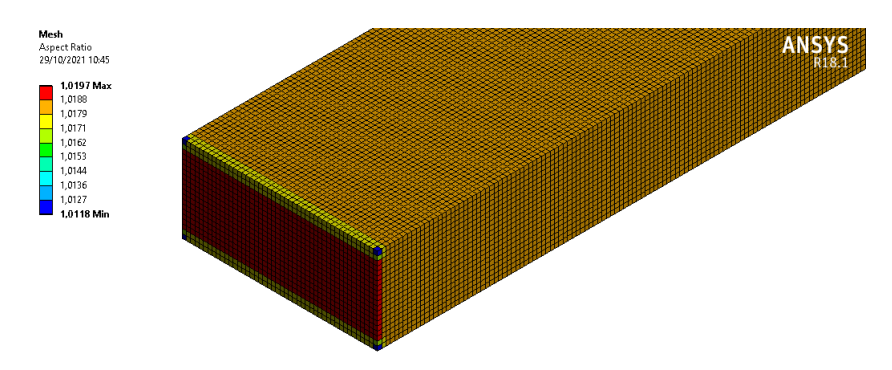

Figura 6.43: Distribuição da razão de aspecto observada nos elementos de malha.

É possível observar que a malha em questão não possui um caráter completamente unitário devido alguns pontos destoantes com razão de aspecto ligeiramente maior que 1. No entanto, tais elementos não afetam a qualidade global da malha. Com relação à qualidade ortogonal, obteve-se os resultados apresentados na Figura [6.44](#page-159-1)

<span id="page-159-1"></span>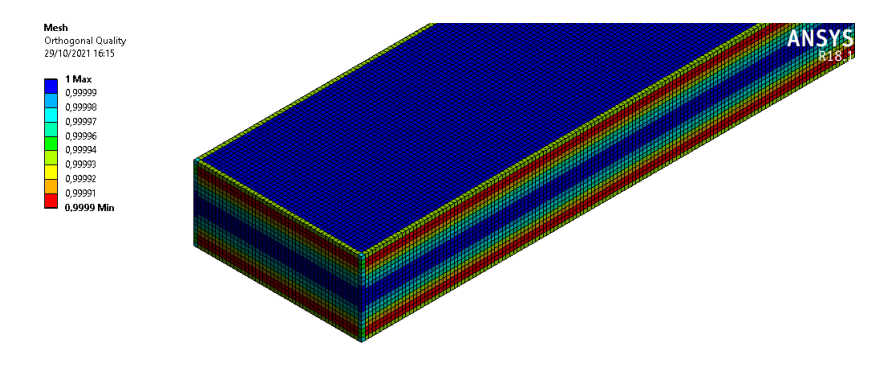

Figura 6.44: Distribuição da qualidade ortogonal observada nos elementos de malha.

Para a malha em questão observa-se a obtenção de uma qualidade ortogonal caracterizada como excelente, também, com alguns pontos não unitários que não influenciam no qualidade geral da malha. Por fim, com relação à assimetria, obteve-se a seguinte disposição apresentada na Figura [6.45](#page-160-0).

<span id="page-160-0"></span>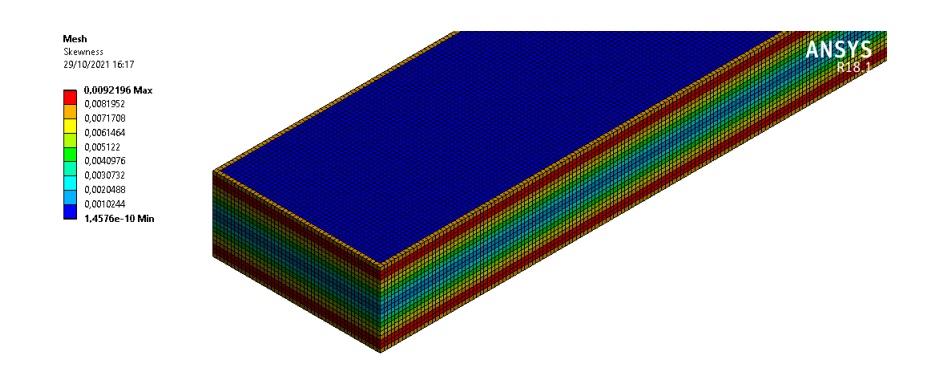

Figura 6.45: Distribuição da assimetria observada nos elementos de malha.

Verifica-se, da mesma forma que na discretização para o regime laminar, uma assimetria máxima baixa em torno de 0,0092. Portanto, a malha obtida cumpre perfeitamente com os requisitos necessários para a obtenção de resultados coerentes. Qualitativamente, tem-se, para as distintas velocidades de entrada utilizadas, os contornos de velocidade observados na Figura [6.45](#page-160-1).

<span id="page-160-1"></span>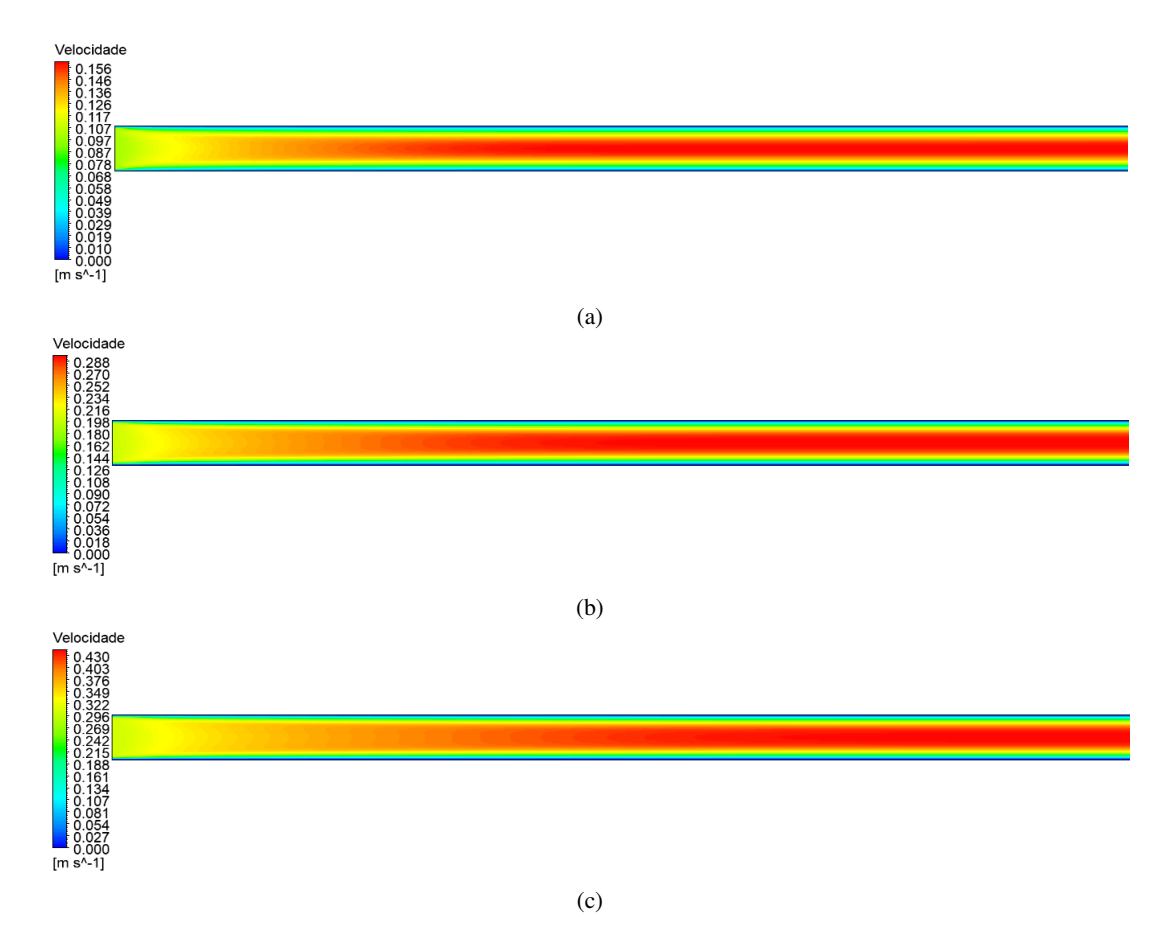

Figura 6.45: Contornos de velocidade para a) $v_{en} = 0, 1$  m/s ( $Re = 375$ ); b) $v_{en} = 0, 2$  m/s ( $Re = 750$ ); c)  $v_{en} = 0, 3 \text{ m/s}$  (*Re* = 1.125).

De forma quantitativa, a distribuição de velocidade ao longo da linha média do escoamento é apresentado na Figura [6.46.](#page-161-0)

<span id="page-161-0"></span>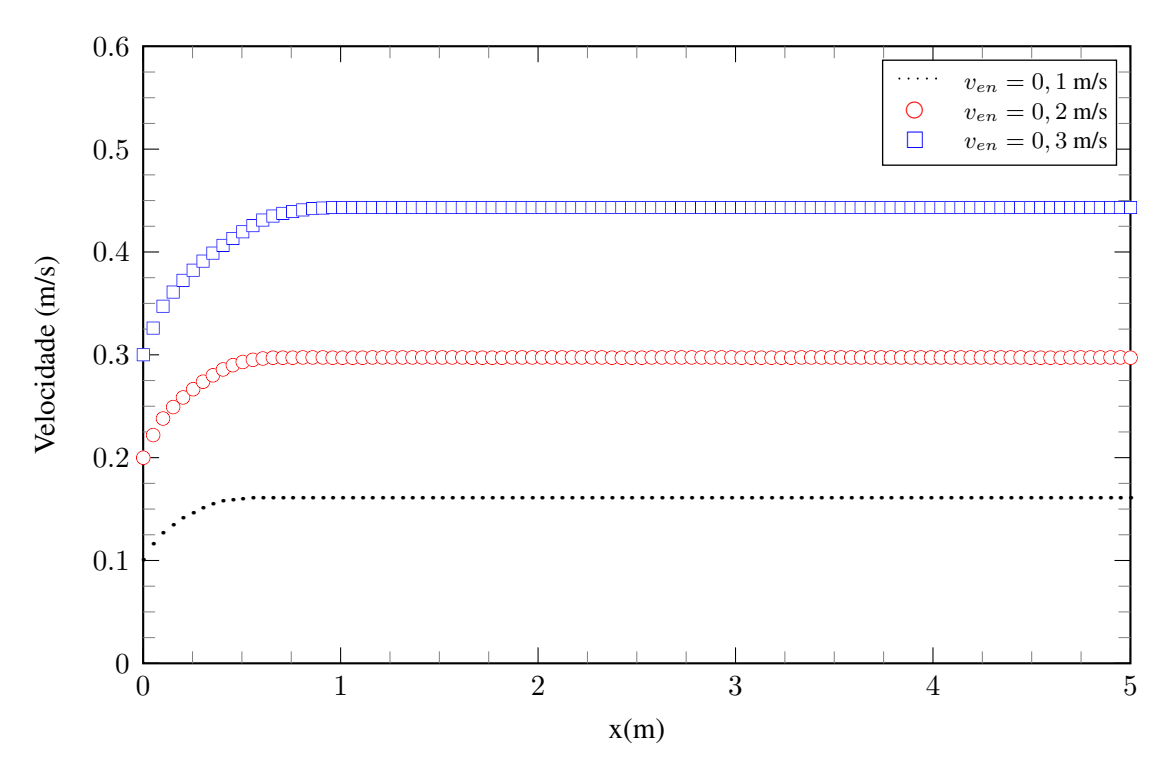

Figura 6.46: Distribuição de velocidade ao longo da linha média do escoamento.

Novamente, assim como para as análises realizadas para o escoamento entre placas planas, o escoamento tende a alcançar sua velocidade máxima tão tardiamente quanto maior o valor de *ven* escolhido como condição de contorno de entrada. Complementarmente plota-se o gráfico relativo ao gradiente de velocidade, conforme Figura [6.47.](#page-161-1)

<span id="page-161-1"></span>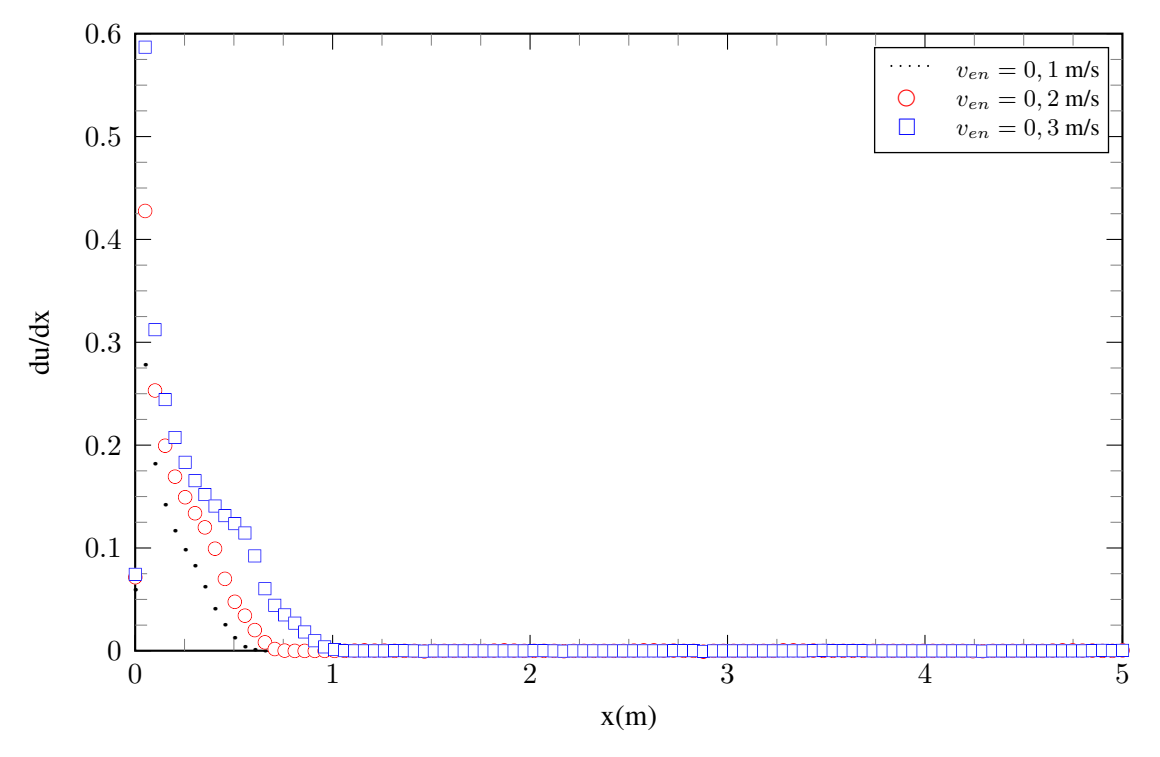

Figura 6.47: Comportamento de *du/dx* ao longo da linha média do escoamento

Plota-se o gráfico da Figura [6.47](#page-161-1) com o intuito de obter um estimativa do local onde o escoamento torna-se completamente desenvolvido. Dessa forma, considerando o critério para alcance do escoamento desenvolvido quando o gradiente de velocidade torna-se nulo, obtém-se então os resultados apresentados na Tabela [6.8](#page-162-0).

| $v_{en}$ | Re    | $x_{\rm cd}(m)$ | $(\frac{x}{2c})_{cd}$ |
|----------|-------|-----------------|-----------------------|
| 0,1      | 375   | 0.62            | 8.98                  |
| 0,2      | 720   | 0,71            | 10,29                 |
| 0,3      | 1.125 | 1.12            | 16.23                 |

<span id="page-162-0"></span>Tabela 6.8: Determinação aproximada do local onde o escoamento atinge a condição de completamente desenvolvido.

Constata-se que para o conjunto de velocidades de entrada escolhidos compreendido entre 0,1 m/s e 0,3 m/s o escoamento tende a alcançar a condição de completamente desenvolvido em uma região aproximadamente entre 8 e 17 diâmetros hidráulicos.

De modo a avaliar os efeitos relacionados à queda de pressão entre a entrada e a saída do canal plota-se a distribuição do coeficiente de pressão ao longo da linha média do escoamento, conforme Figura [6.48](#page-162-1).

<span id="page-162-1"></span>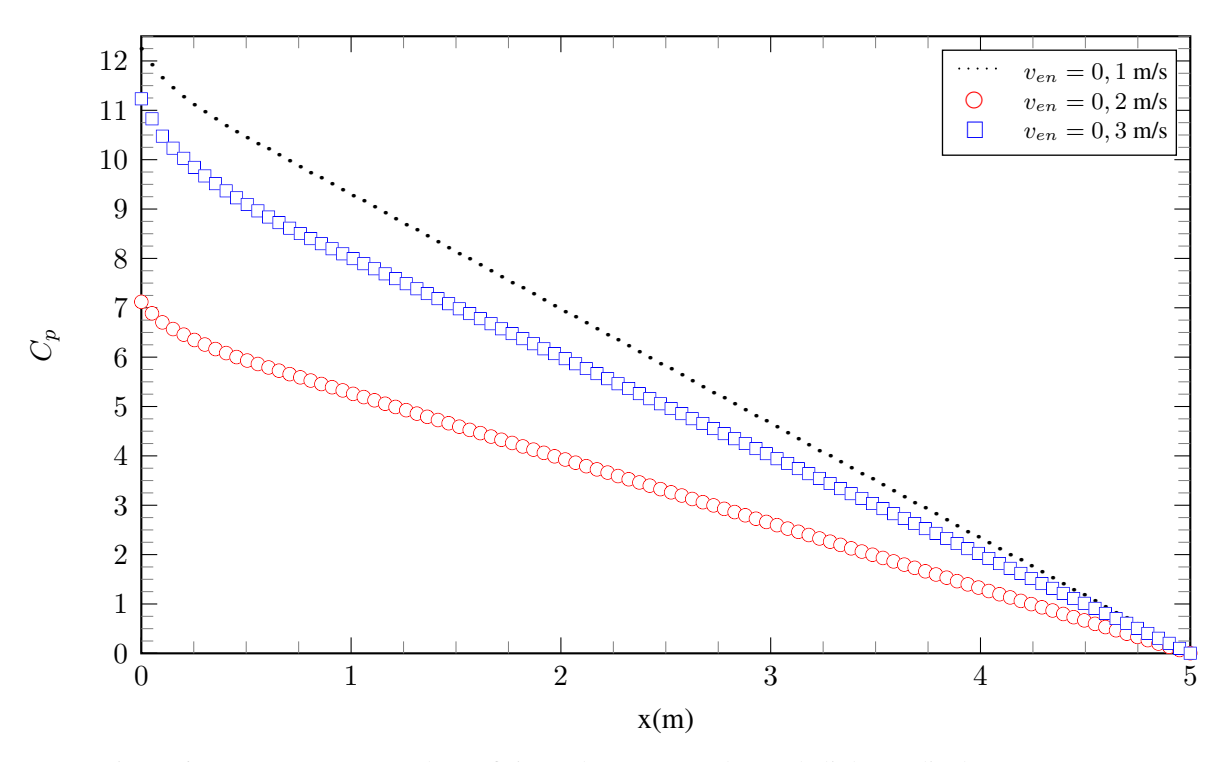

Figura 6.48: Comportamento do coeficiente de pressão ao longo da linha média do escoamento.

Verifica-se novamente que a condição de contorno de saída adotada na qual a pressão manométrica deve ser nula é respeitada bem como o fato de que, com o aumento da velocidade e consequentemente do número de Reynolds, *C<sup>p</sup>* também tende a aumentar. A distribuição do gradiente de pressão é mostrada no gráfico da Figura[6.49.](#page-163-0)

<span id="page-163-0"></span>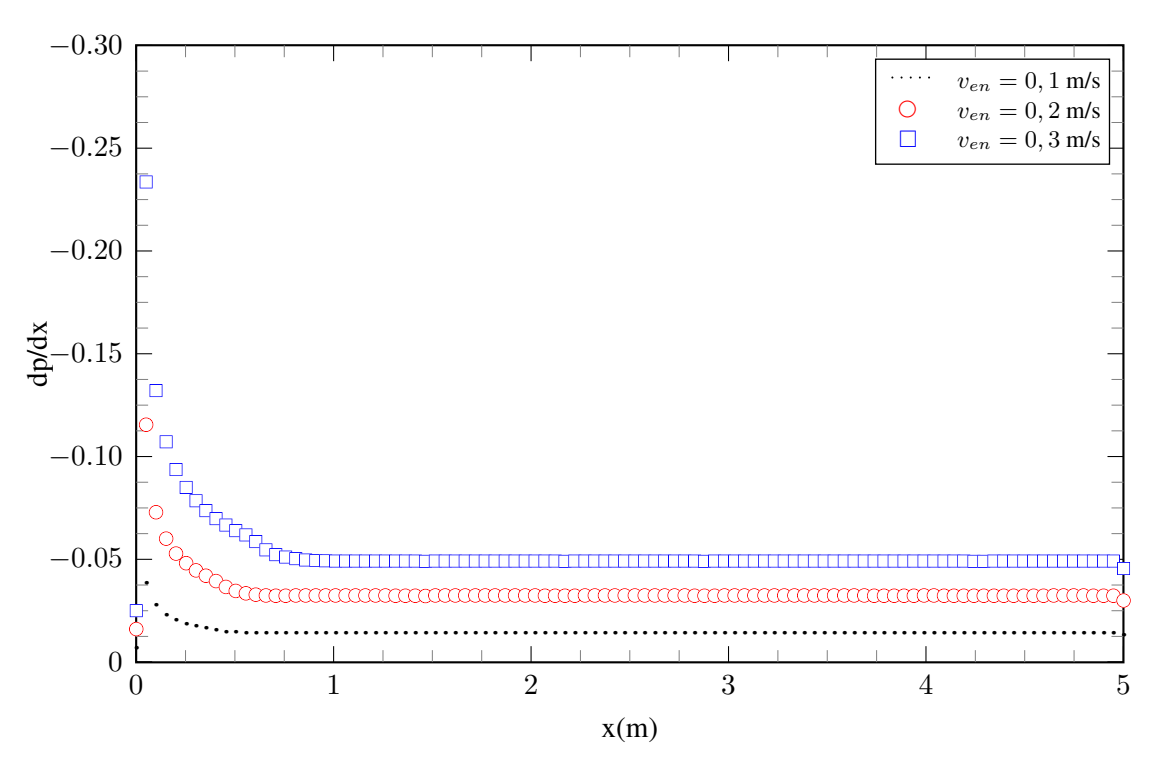

Figura 6.49: Comportamento do gradiente de pressão ao longo da linha média do escoamento.

A região de escoamento desenvolvido corresponde está associada a *dp/dx* constante, o que pelo gráfico da Figura [6.49](#page-163-0), corresponde similarmente aos comprimentos obtidos e dispostos na Tabela [6.8](#page-162-0). De forma a avaliar o comportamento e a influência dos efeitos cisalhantes na parede do canal sobre o escoamento plota-se o gráfico da Figura [6.50](#page-163-1).

<span id="page-163-1"></span>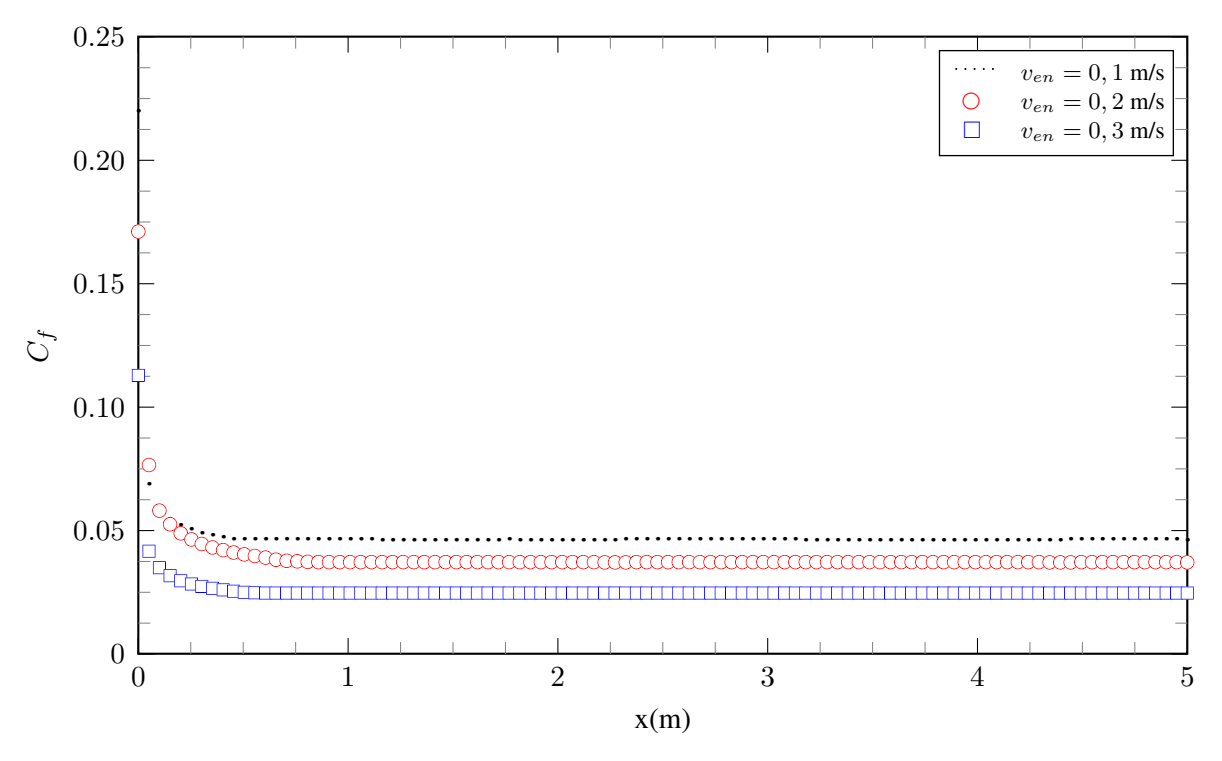

Figura 6.50: Comportamento do coeficiente de fricção ao longo da linha média do escoamento.

Da definição de coeficiente de fricção, qualitativamente atinge-se o resultado predito: quanto maior a velocidade, menor o *C<sup>f</sup>* observado na interface entre o fluido e a superfície do canal. Por fim, objetivando a visualização dos perfis de velocidades associados a um escoamento laminar no interior de um duto retangular com razão de aspecto *λ ≈* 0*,* 44, plota-se as curvas presentes na Figura [6.51](#page-164-0).

<span id="page-164-0"></span>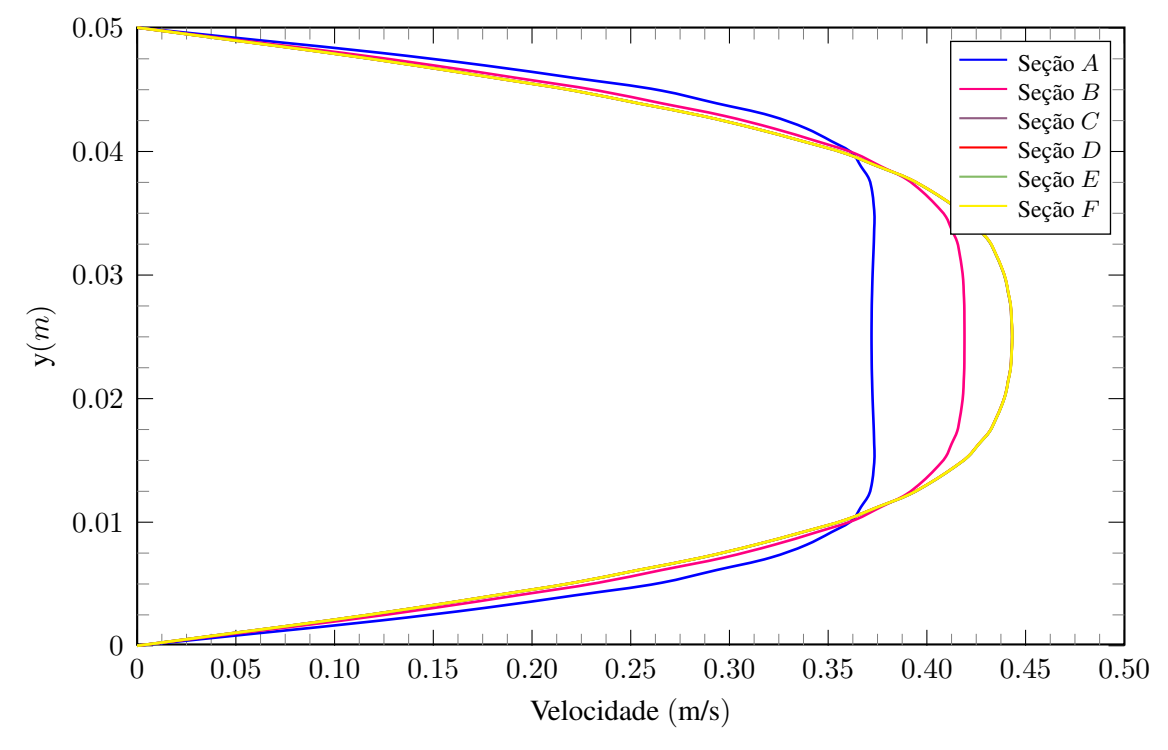

Figura 6.51: Perfis de velocidade para diferentes seções do escoamento - *ven* = 0*,* 3 m/s.

Novamente, observa-se que para regiões mais afastadas da entrada do canal, o perfil de velocidade tende a permanecer o mesmo. Da Figura [6.51](#page-164-0) pode-se inferir que aproximadamente a partir da seção C, que corresponde a 1 m de comprimento do duto, o escoamento tende a torna-se completamente desenvolvido.

Por fim, na Figura [6.52](#page-165-0) estão dispostos alguns cortes transversais de distintas seções do escoamento, disponibilizando um mapa de calor para o campo de velocidade no local onde o seccionamento foi realizado, considerando uma velocidade de entrada de *ven* = 0*,* 3 m/s. É possível observar claramente o desenvolvimento do perfil desde a entrada do duto, onde é imposto um perfil plano, até a região onde o escoamento torna-se de fato completamente desenvolvido.

<span id="page-165-0"></span>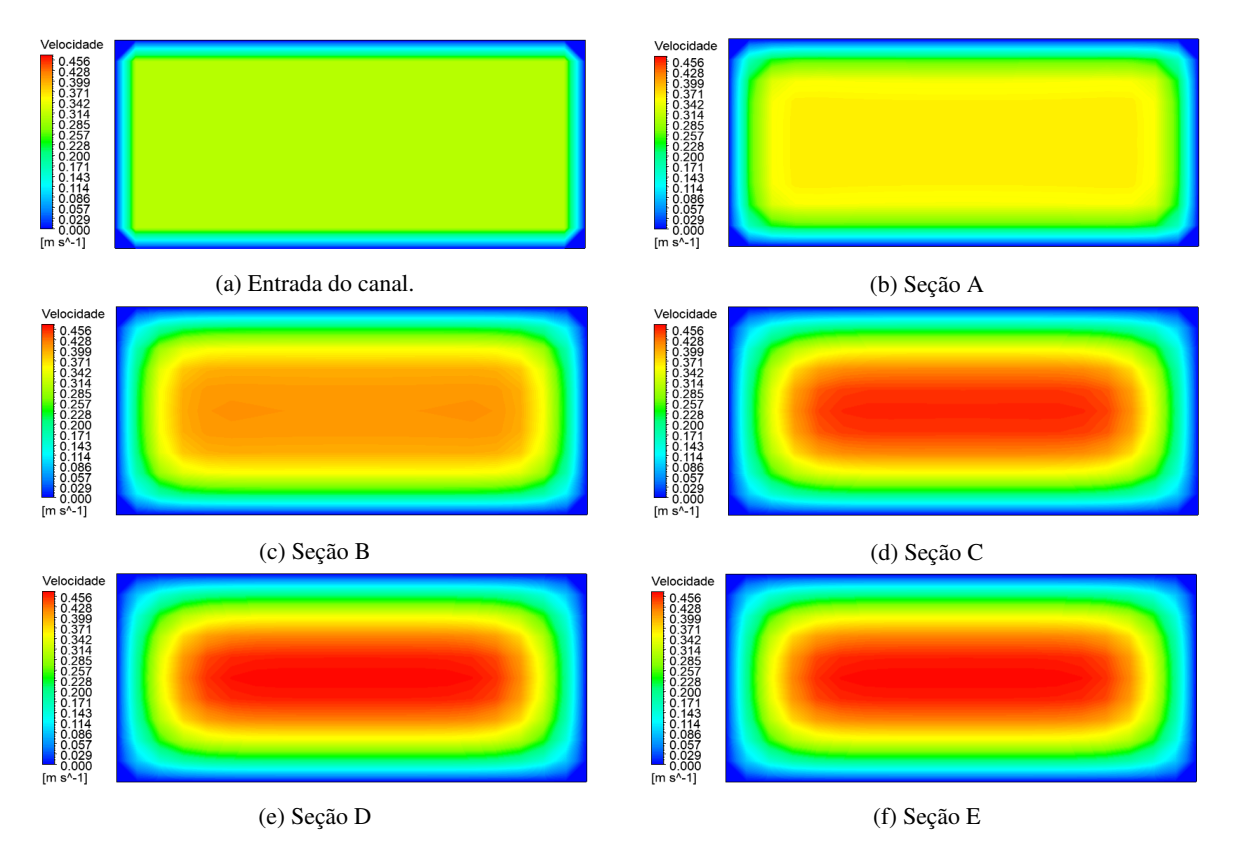

Figura 6.52: Mapas de calor para diferentes seções transversais do escoamento.

## **6.2.2 Regime turbulento**

Por conveniência, para as análises em regime turbulento utilizar-se-á do mesmo domínio computacional escolhido na análise laminar. Cabe, nesse contexto, a determinação da melhor malha para discretizá-lo.

<span id="page-165-1"></span>Utilizando o mesmo arcabouço das análises anteriores além do artifício do fator de Bias para aumento de densidade de células nas regiões de paredes e imediatamente próximas a elas, obtémse os resultados dispostos na Tabela [6.9](#page-165-1) para uma velocidade de entrada *ven* = 18 m/s.

| $N_{d/e}$ | $N_{i/s}$ | $N^{\circ}$ de nós | $N°$ de elementos | Iterações | $u_{\text{max}}$ $ m/s $ |
|-----------|-----------|--------------------|-------------------|-----------|--------------------------|
| 10        | 20,38     | 456.918            | 395.400           | 812       | 20,41                    |
| 15        | 30        | 989.024            | 896.850           | 925       | 20,49                    |
| 20        | 40        | 1.720.278          | 1.597.600         | 1.015     | 20,53                    |
| 25        | 50        | 2.650.674          | 2.497.500         | 1.245     | 20,57                    |
| 30        | 60        | 3.660.000          | 3.478.260         | 1.978     | 20,57                    |

Tabela 6.9: Convergência de malha - Escoamento turbulento.

Com relação às métricas mais importantes relativas a definição da qualidade da malha obtida encontram-se nas Figuras [6.53](#page-166-0), [6.54](#page-166-1) e [6.55](#page-166-2) a distribuição da razão de aspecto, a qualidade ortogonal e a assimetria, respectivamente.

<span id="page-166-0"></span>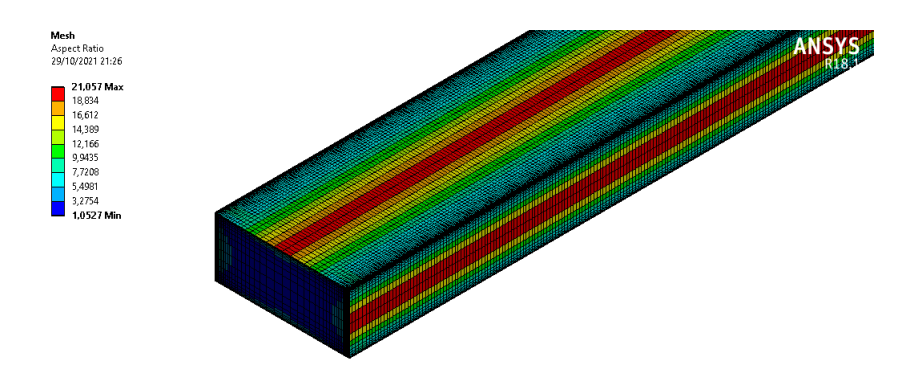

Figura 6.53: Distribuição da razão de aspecto observada nos elementos de malha.

<span id="page-166-1"></span>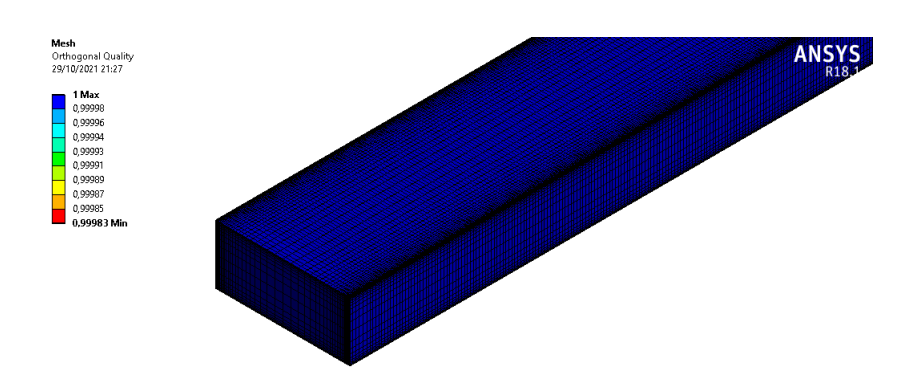

Figura 6.54: Distribuição da qualidade ortogonal observada nos elementos de malha.

<span id="page-166-2"></span>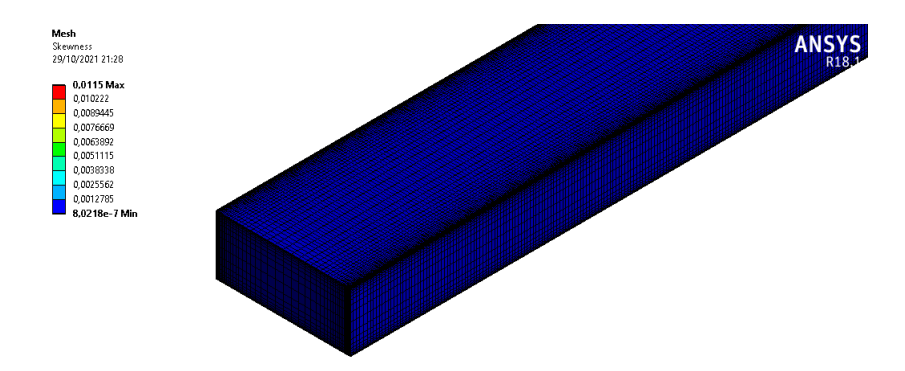

Figura 6.55: Distribuição da assimetria observada nos elementos de malha.

Conclui-se, de acordo com parâmetros já discutidos em análises anteriores que as métricas encontram-se dentro de valores aceitáveis o que confere à malha confiabilidade na sua utilização. Em posse disso, plota-se, primeiramente, de forma qualitativa, os contornos de velocidade associados, conforme Figura [6.55](#page-167-0).

<span id="page-167-0"></span>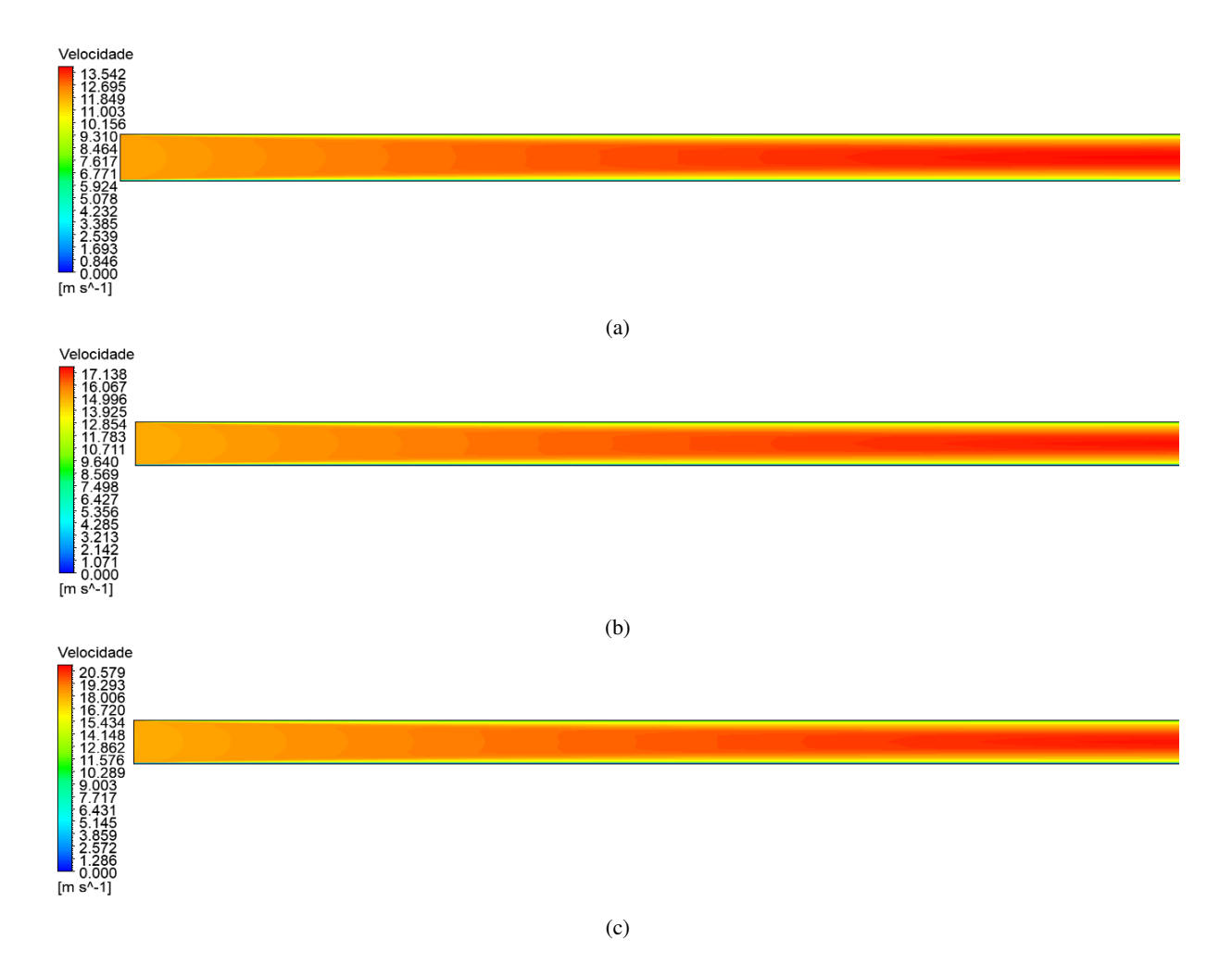

Figura 6.55: Contornos de velocidade para a)*ven* = 12 m/s (*Re* = 45*.*000); b)*ven* = 15 m/s (*Re* = 56*.*250); c)  $v_{en} = 18 \text{ m/s}$  (*Re* = 67.500).

Quantitativamente, tem-se as curvas para velocidade obtidas na linha média do escoamento, presentes no gráfico da Figura [6.56](#page-168-0).

<span id="page-168-0"></span>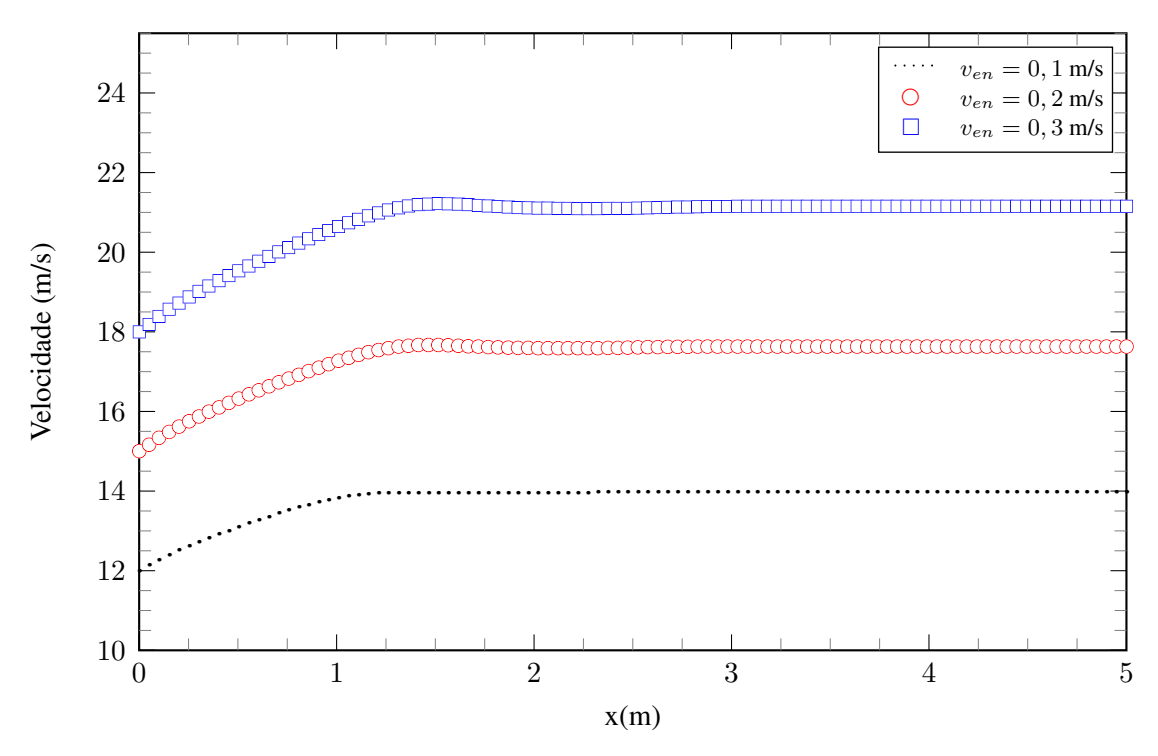

Figura 6.56: Distribuição de velocidade ao longo da linha média do escoamento.

Para estimar o ponto onde esse patamar é alcançado, para as distintas velocidades de entrada, utiliza-se da distribuição do gradiente de velocidade, presente na Figura [6.57](#page-168-1).

<span id="page-168-1"></span>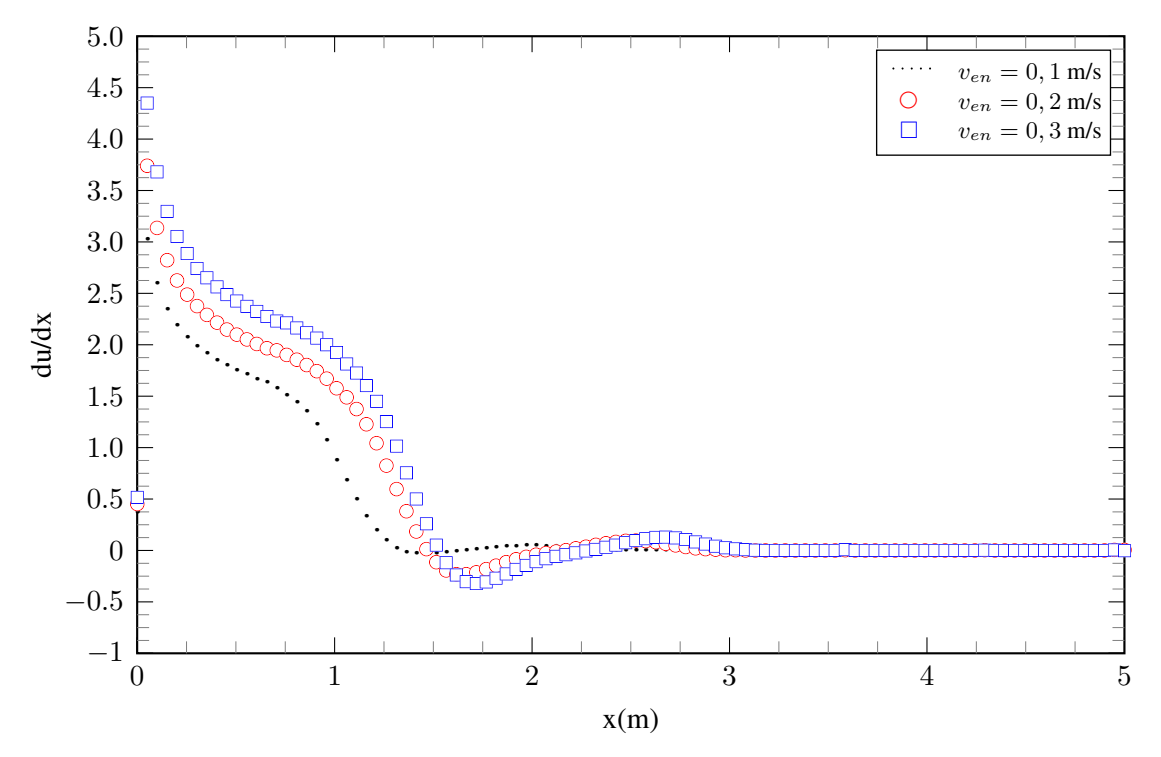

Figura 6.57: Comportamento de *du/dx* ao longo da linha média do escoamento

É possível observar que até determinado ponto do canal o escoamento encontra-se em adequação visto que o perfil de entrada é plano, em detrimento do perfil real parabólico. A região onde o escoamento encontra-se plenamente desenvolvido está relacionada justamente àquela cujo patamar é verificado no gráfico da Figura [6.56.](#page-168-0) A Tabela [6.10](#page-169-0) dispõe dos resultados obtidos através da observação dos dados que compõem as curvas presentes na Figura [6.57.](#page-168-1)

<span id="page-169-0"></span>Tabela 6.10: Determinação aproximada do local onde o escoamento atinge a condição de completamente desenvolvido.

| $v_{en}$ | Re     | $x_{\rm cd}(m)$ | $(\frac{x}{2c})_{cd}$ |
|----------|--------|-----------------|-----------------------|
| 12       | 45.000 | 2,21            | 32,02                 |
| 15       | 56.250 | 3,14            | 45,50                 |
| 18       | 67.500 | 3,21            | 46,52                 |

Os resultados obtidos estão de acordo com o trabalho de [Alsaleem](#page-191-2) [\(2017](#page-191-2)), visto que, segundo o autor, para um escoamento interno a dutos retangulares, o comprimento de entrada hidrodinâmica pode alcançar de 30 a 50 diâmetros hidráulicos.

Com relação ao gradiente de pressão, tem-se as curvas presentes na Figura [6.58](#page-169-1).

<span id="page-169-1"></span>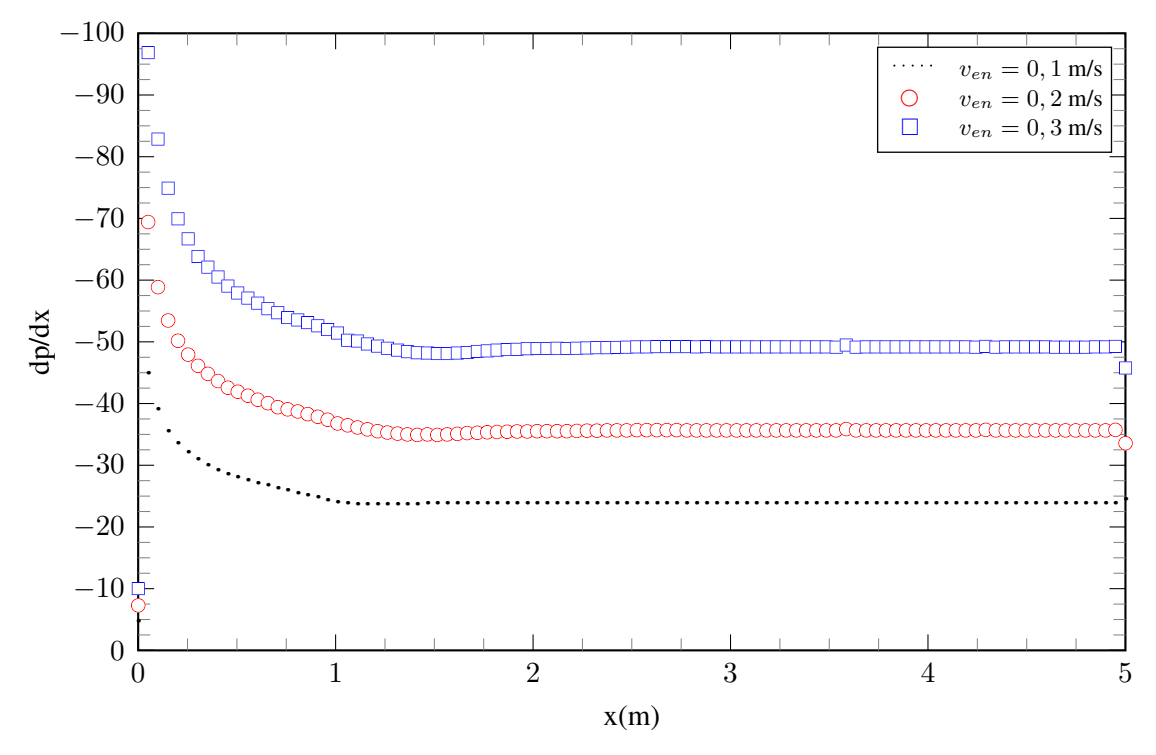

Figura 6.58: Comportamento do gradiente de pressão ao longo da linha média do escoamento.

Pode-se observar o quanto a turbulência, assim como verificado para o caso entre duas placas planas paralelas, acarreta em maiores magnitudes para o gradiente de pressão se comparado àquelas associadas à regimes laminares.

O perfil de velocidade para *ven* = 18 m/s para diferentes seções do escoamento é mostrado na Figura [6.59](#page-170-0).

<span id="page-170-0"></span>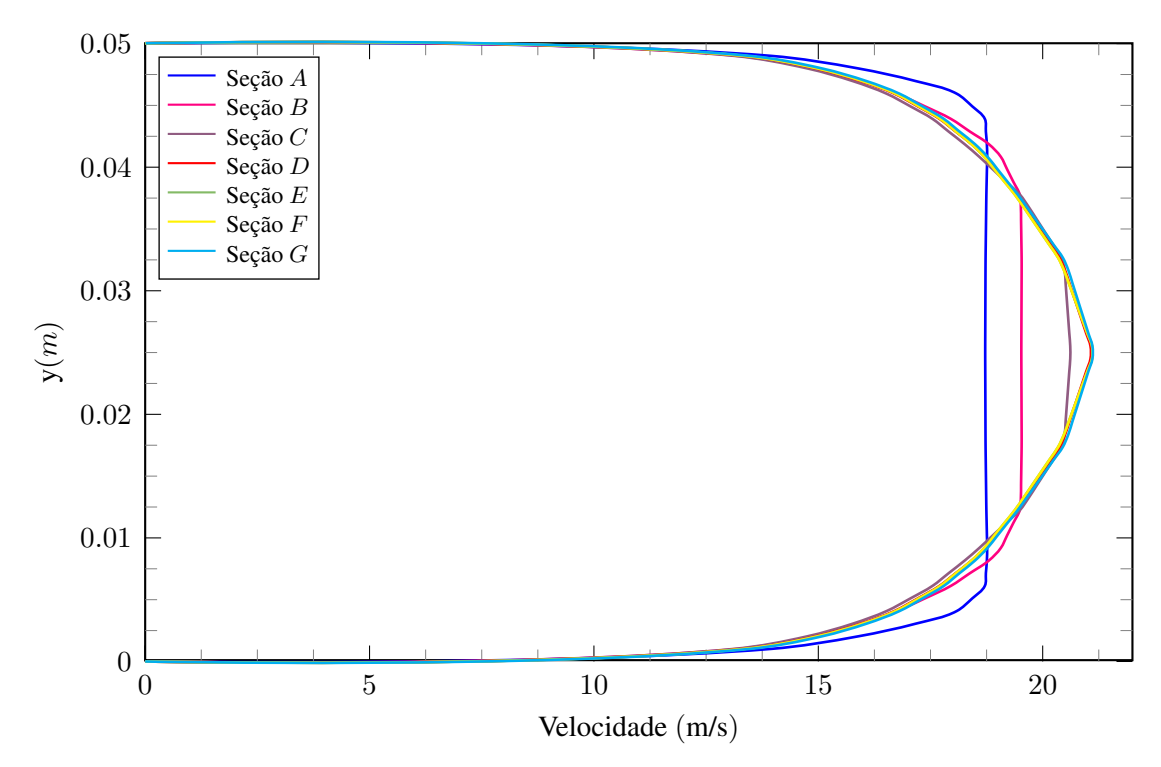

Figura 6.59: Perfis de velocidade para diferentes seções do escoamento - *ven* = 18 m/s.

Mais uma vez, verifica-se que, qualitativamente, o perfil de velocidade turbulento adequase àquele observado na literatura. Por fim, com relação às grandezas inerentes ao escoamento turbulento, tem-se os gráficos para a intensidade de turbulência, vorticidade e energia cinética turbulenta associados presentes nas Figuras [6.60,](#page-170-1) [6.61](#page-171-0) e [6.62,](#page-171-1) respectivamente.

<span id="page-170-1"></span>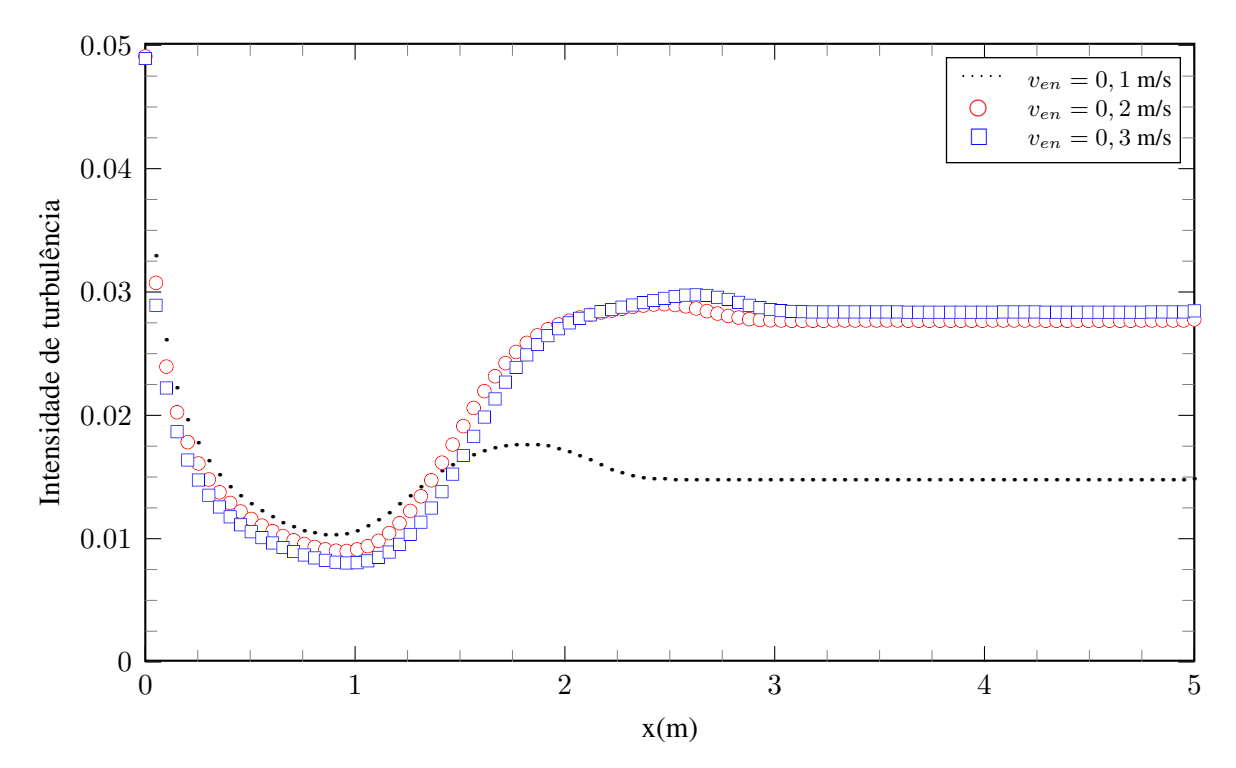

Figura 6.60: Distribuição da intensidade de turbulência ao longo da linha média do escoamento.

<span id="page-171-0"></span>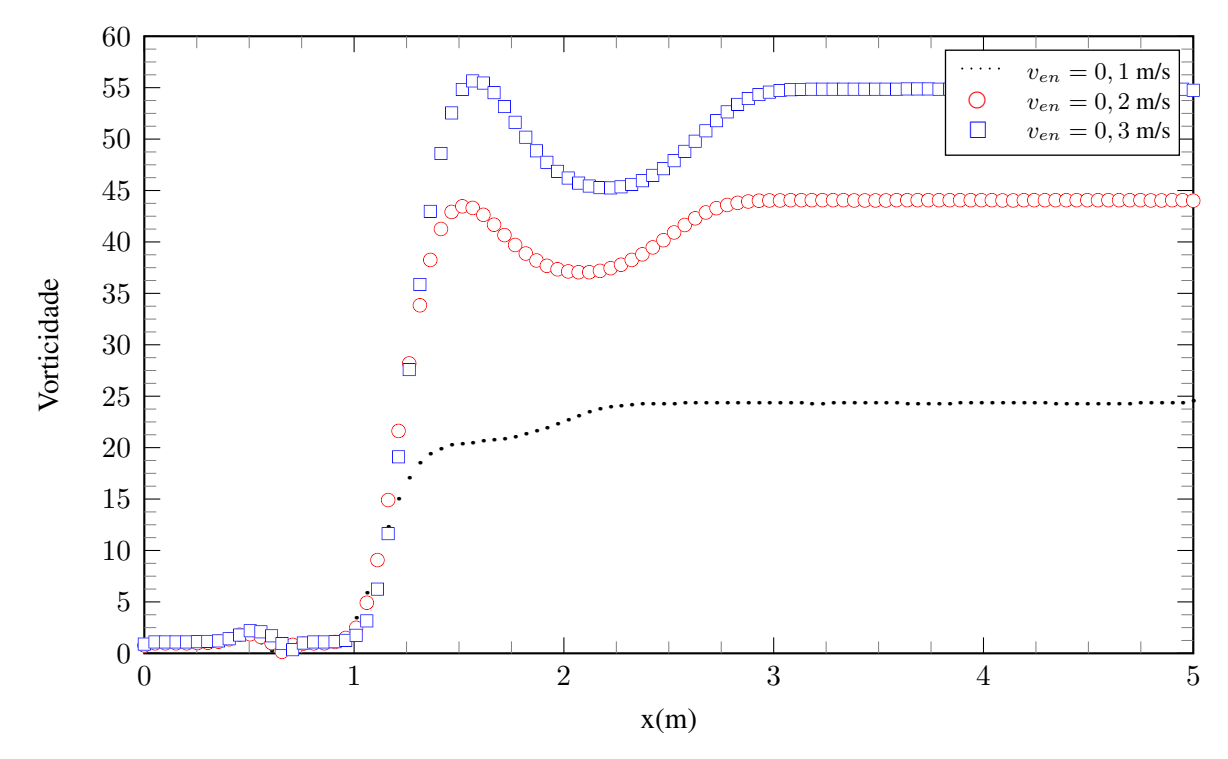

Figura 6.61: Distribuição da vorticidade ao longo da linha média do escoamento.

<span id="page-171-1"></span>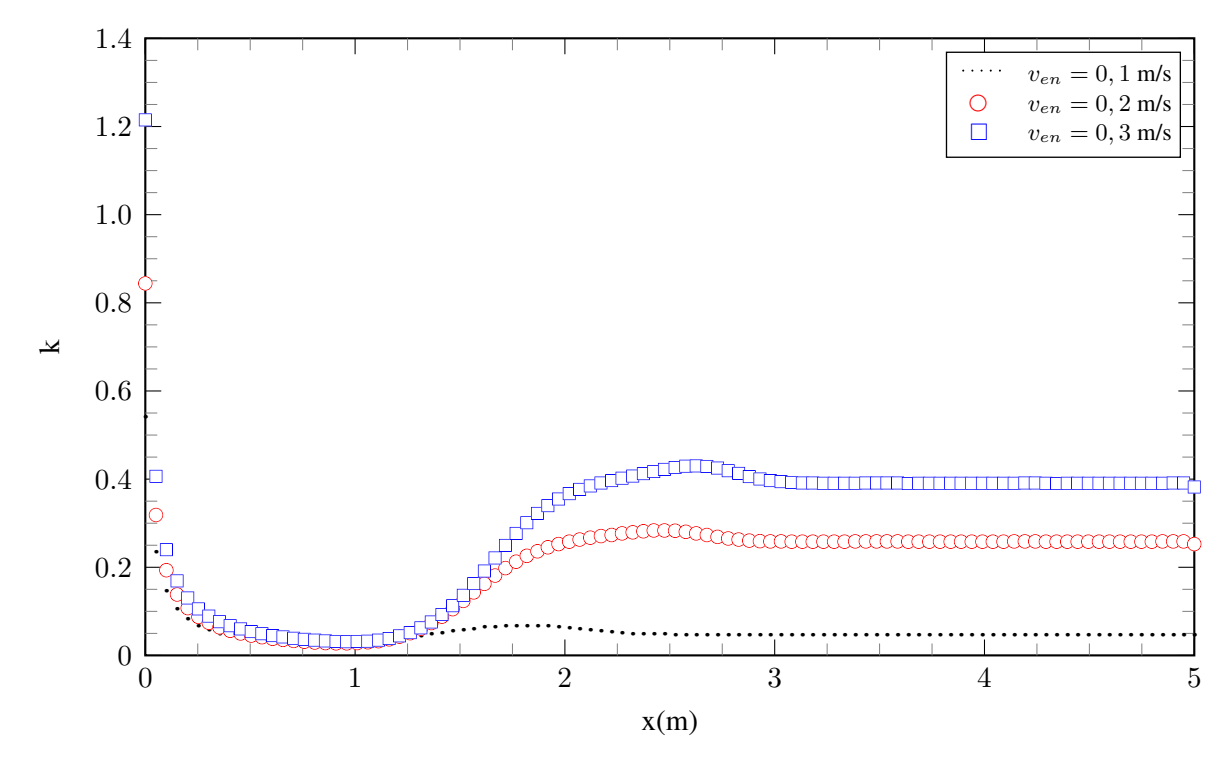

Figura 6.62: Distribuição de k ao longo da linha média do escoamento.

Observa-se que para todas as grandezas analisadas existe uma região onde o perfil de velocidade inicialmente imposto como plano se adequa ao longo do escoamento de forma a gerar significativas flutuações e vórtices de grandes escalas que, após atingir a condição de escoamento plenamente desenvolvido, quebram-em um inúmeros outros menores. Os gráficos são unânimes em mostrar a independência do escoamento da parte interna da camada limite com o escoamento externo e/ou na parte externa da camada limite. Ademais, observa-se que valores da intensidade de turbulência e de *k* são muito maiores na região da camada interna da camada limite do que na região externa.

Finalizado o estudo do duto com razão de aspecto equivalente ao do duto circular, parte-se para o último estudo de caso: o duto quadrado.

## **6.3 DUTO QUADRADO**

### **6.3.1 Regime laminar**

De modo a respeitar a razão de aspecto necessária para que se garanta a existência de uma geometria quadrada, ou seja, com  $\lambda = 1$ , utilizou-se uma seção retangular transversal com altura  $2c = 0.05$  m e largura  $2b = 0.05$  m, conforme ilustrado na Figura [6.63.](#page-172-0) Por conveniência, utilizarse-á do mesmo comprimento *L* de 5 m empregado em análises anteriores. A malha utilizada na discretização do domínio terá sua configuração aproveitada da análise realizada na seção anterior salvo pequenos ajustes para manutenção de uma boa qualidade ortogonal.

<span id="page-172-0"></span>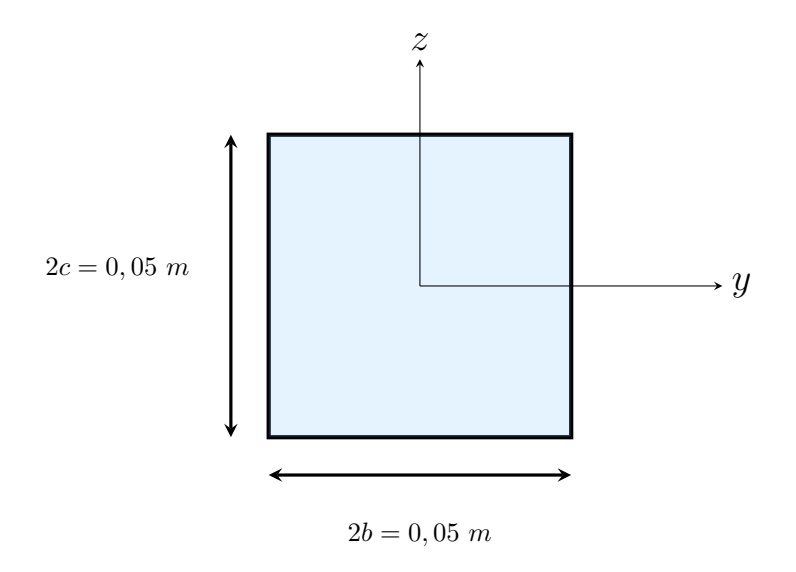

Figura 6.63: Seção quadrada ( $\lambda = 1$ ).

O diâmetro hidráulico associado a geometria, segundo a Equação [\(1.8](#page-25-0)), é tal que

$$
D_h = \frac{4(2c)(2b)}{2(2c+2b)} = 0,05 \text{ m.}
$$
 (6.9)

Nesse contexto, tomando um comprimento adimensional do domínio como *x/D<sup>h</sup>* obtém-se que para  $x = 0$  m,  $x/D_h = 0$ ;  $x = 1$  m,  $x/D_h = 20$ ;  $x = 2$  m,  $x/D_h = 40$ ;  $x = 3$  m,  $x/D_h = 60$ ;  $x = 4$  m,  $x/D_h = 80$ ;  $x = 5$  m,  $x/D_h = 100$ .

Com relação à razão de aspecto obteve-se a distribuição apresentada na Figura [6.64](#page-173-0) para um trecho do domínio computacional.

<span id="page-173-0"></span>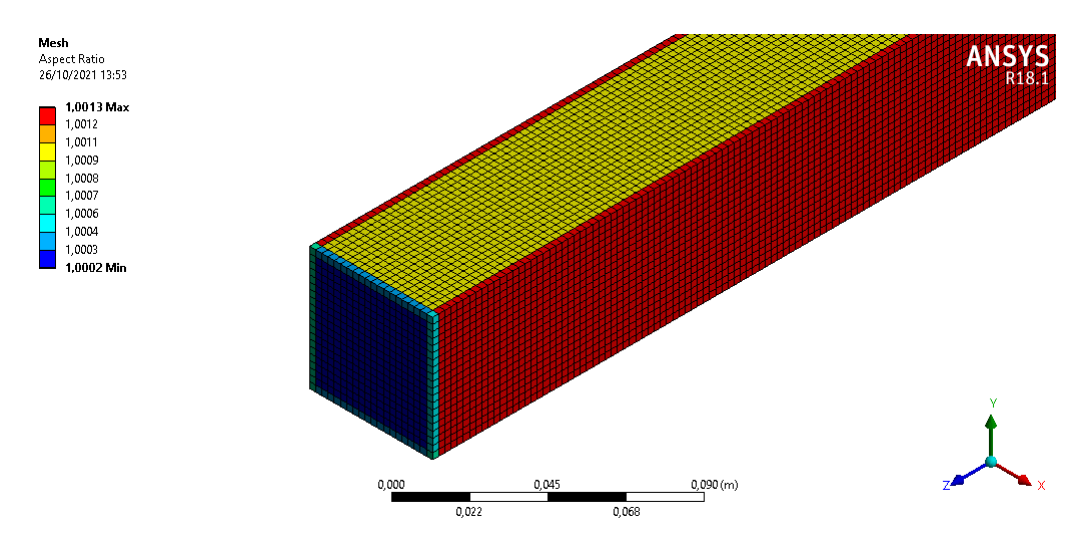

Figura 6.64: Distribuição da razão de aspecto observada nos elementos de malha.

É possível observar que a malha não é formada por elementos perfeitamente unitários. No entanto, mesmo o elemento com maior razão de aspecto, em torno de 1,0013, ainda é significativamente próximo a uma célula cúbica. Dessa forma, em termos desse parâmetro a malha obtida se adequa ao propósito da simulação.

<span id="page-173-1"></span>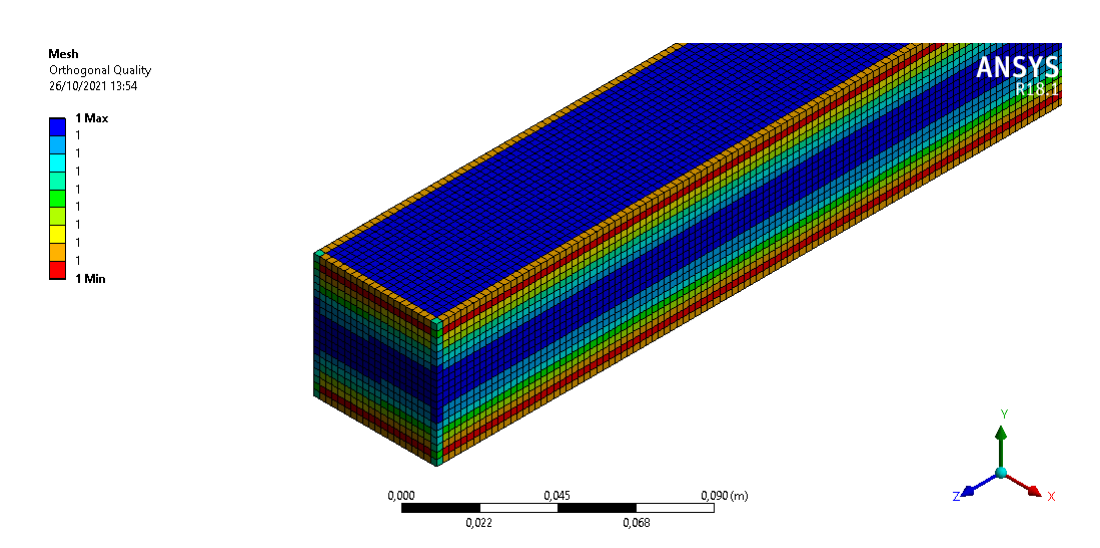

Com relação à qualidade ortogonal, obteve-se os resultados apresentados na Figura [6.65](#page-173-1)

Figura 6.65: Distribuição da qualidade ortogonal observada nos elementos de malha.

Novamente, para a malha em questão também obtém uma qualidade ortogonal caracterizada como excelente com alguns pontos que não atingem perfeitamente o valor unitário mas que não influenciam no funcionamento geral da malha na discretização do domínio. Por fim, com relação à assimetria, obteve-se a seguinte disposição apresentada na Figura [6.66.](#page-174-0)

<span id="page-174-0"></span>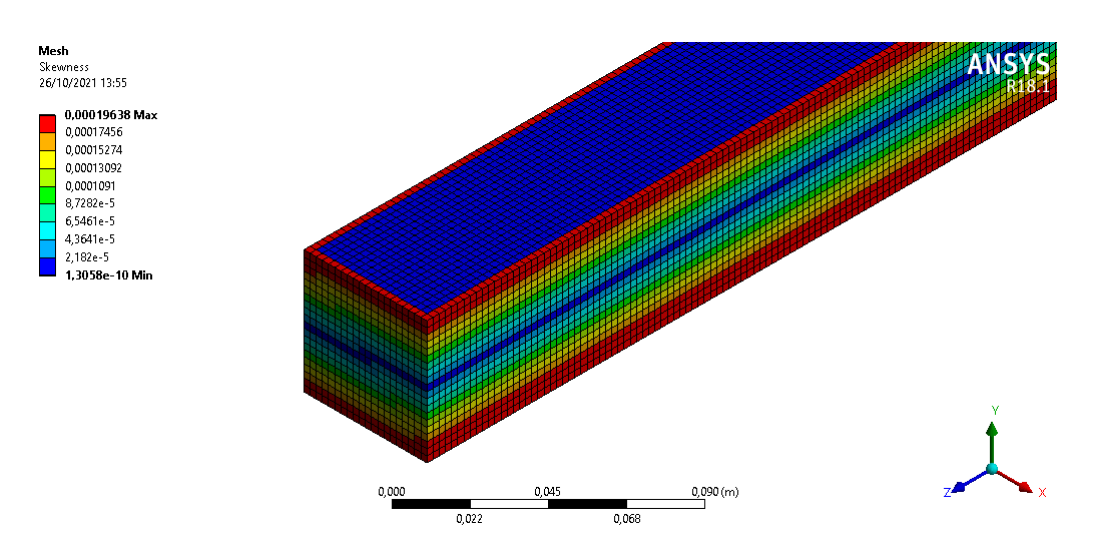

Figura 6.66: Distribuição da assimetria observada nos elementos de malha.

O valor máximo associado à assimetria observada nos elementos de malha é de aproximadamente 1*,* 96 *×* 10*−*<sup>4</sup> . Da Tabela [5.2](#page-118-0) conclui-se que a assimetria obtida também possui caráter excelente. Dessa forma, como todas as métricas de avaliação da qualidade de malha obtiveram resultados satisfatórios a discretização em questão pode ser utilizada com tranquilidade para a resolução do escoamento e obtenção de resultados acurados.

Os contornos de velocidade obtidos estão dispostos na Figura [6.66](#page-174-1).

<span id="page-174-1"></span>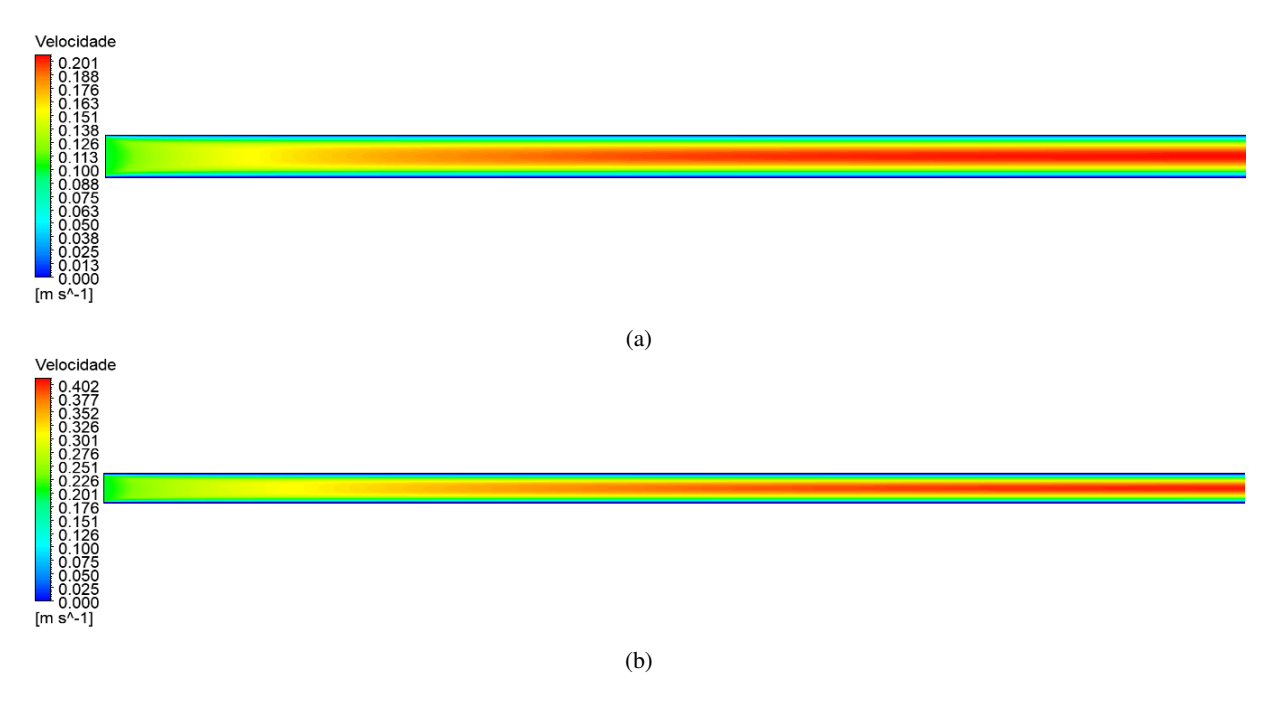

Figura 6.66: Contornos de velocidade (plano longitudinal ao escoamento) para a) $v_{en} = 0.1$  m/s ( $Re = 271, 74$ );  $b)$ *v<sub>en</sub>* = 0,2 m/s ( $Re = 543, 47$ )

Mais uma vez observa-se que o aumento de *ven* está associado ao aumento, também, do comprimento de desenvolvimento visto que, quanto maior a velocidade de entrada mais tardio o escoamento será para alcançar a condição de completamente desenvolvido. Complementarmente, para a obtenção aproximada do local onde o alcance é realizado, plota-se as curvas respectivas ao gradiente de velocidade, conforme Figura [6.67.](#page-175-0)

<span id="page-175-0"></span>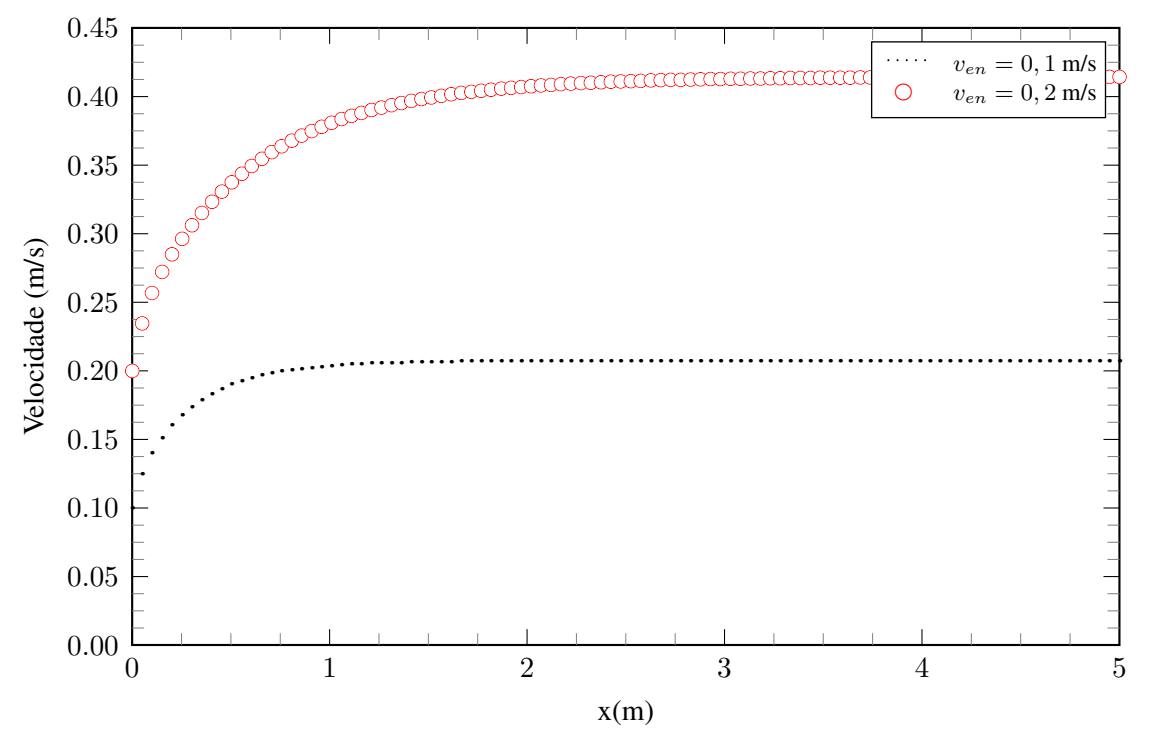

Figura 6.67: Distribuição de velocidade ao longo da linha média do escoamento.

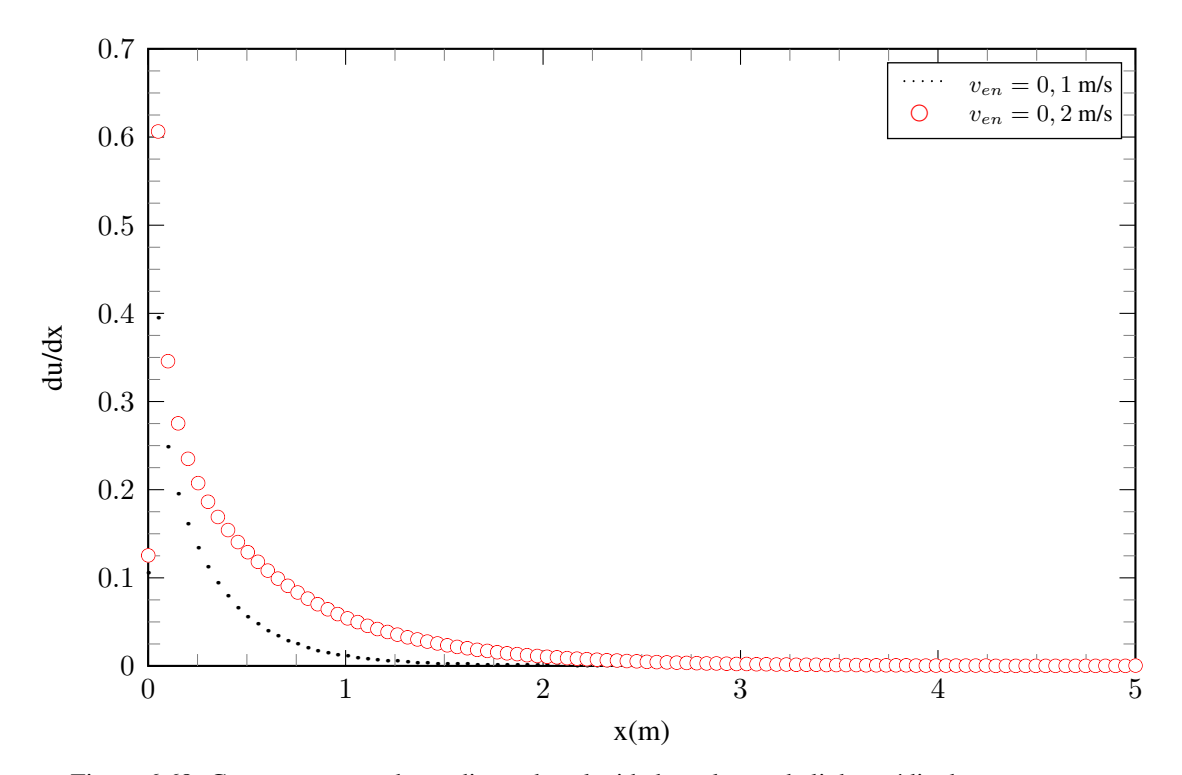

Figura 6.68: Comportamento do gradiente de velocidade ao longo da linha média do escoamento

O resultado dessa análise está disposto na Tabela [6.11.](#page-176-0)

<span id="page-176-0"></span>Tabela 6.11: Determinação aproximada do local onde o escoamento atinge a condição de completamente desenvolvido.

| $v_{en}$ | Кe     | $x_{\rm cd}(m)$ | $(\frac{x}{2c})$ cd |
|----------|--------|-----------------|---------------------|
| 0,1      | 271,74 |                 | 30,4                |
| (1, 2)   | 543.47 | 3 T I           | 62 Z                |

É interessante notar que para o caso do duto quadrado, devido a maior influência das paredes sobre o escoamento, um pequeno acréscimo na velocidade de entrada do escoamento praticamente dobra o comprimento necessário para que o escoamento alcance a condição de completamente desenvolvido.

Com relação ao gradiente de pressão obteve-se as curvas presentes na Figura [6.69.](#page-176-1)

<span id="page-176-1"></span>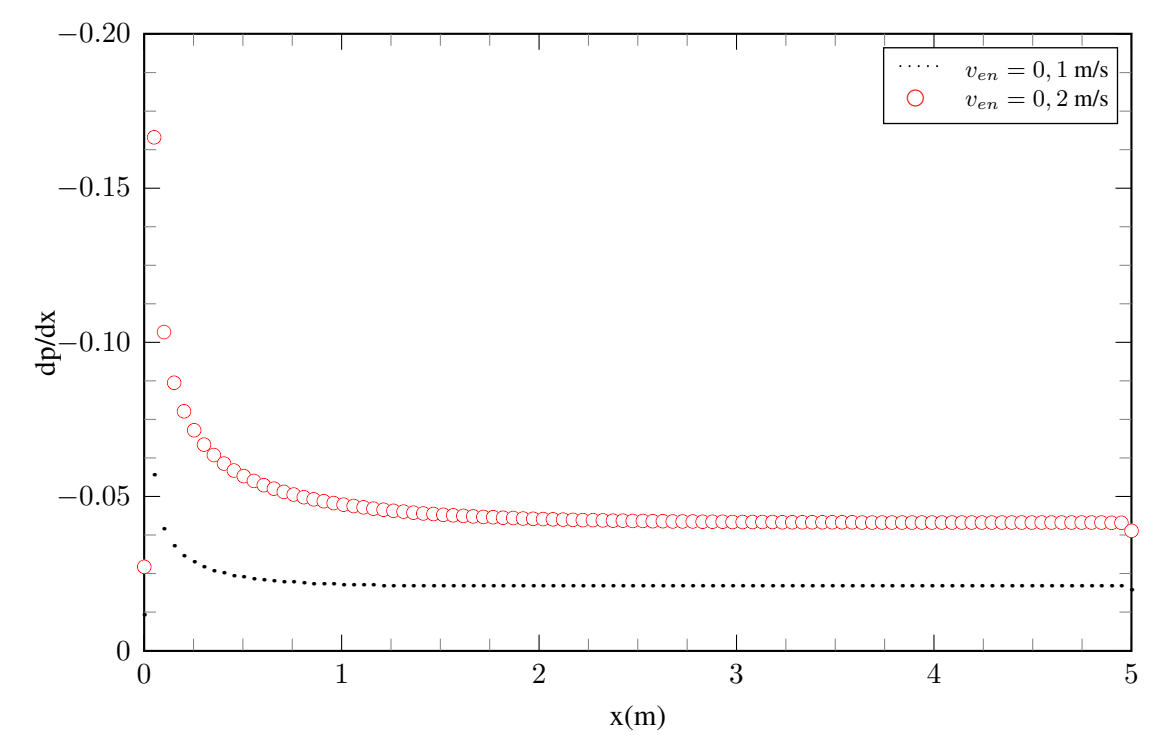

Figura 6.69: Comportamento do gradiente de pressão ao longo da linha média do escoamento.

É possível perceber que, para os mesmos valores de *ven* a distribuição do gradiente de pressão se assemelha bastante àquele observada para o caso entre duas placas planas paralelas em regime laminar. O mesmo acontece para o coeficiente de fricção, conforme Figura [6.70.](#page-177-0)

<span id="page-177-0"></span>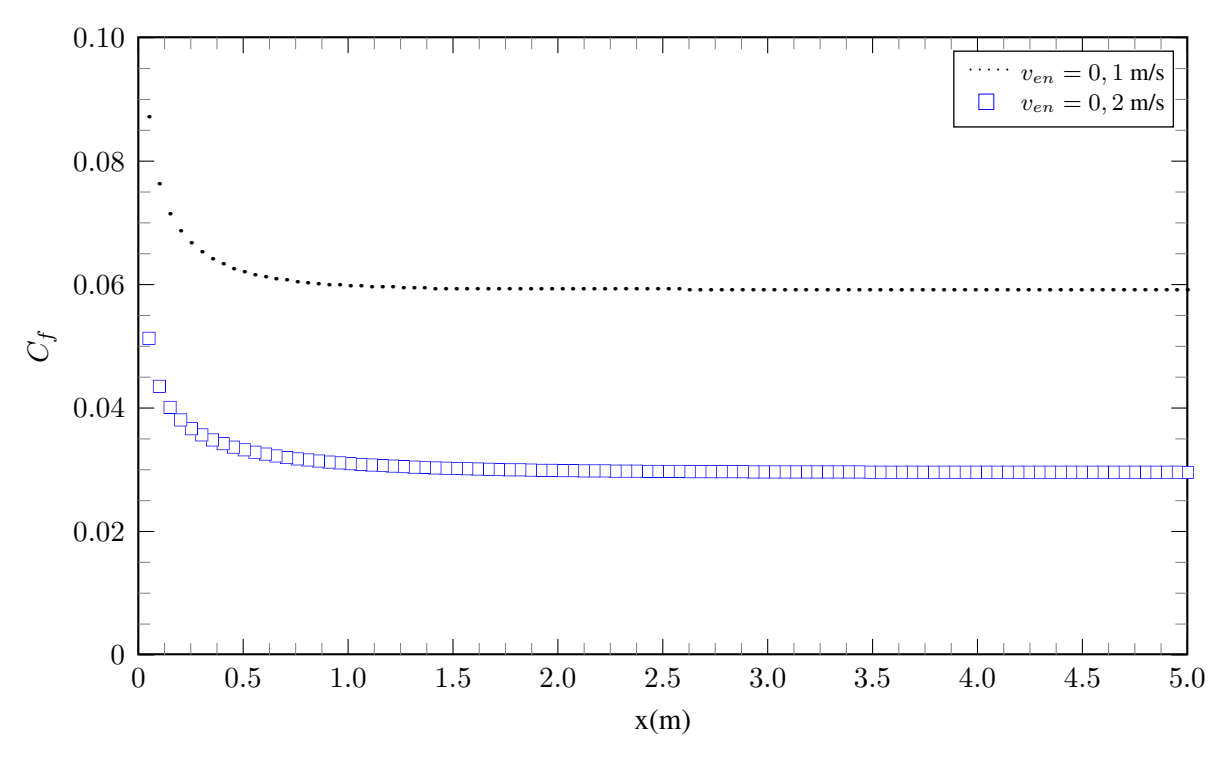

Figura 6.70: Comportamento do coeficiente de fricção *C<sup>f</sup>* ao longo da superfície das placas.

Por fim, escolhida como velocidade de entrada *ven* = 0*,* 2 m/s, obtém-se os perfis de velocidade para distintas seções do escoamento, conforme ilustrado na Figura [6.71.](#page-177-1)

<span id="page-177-1"></span>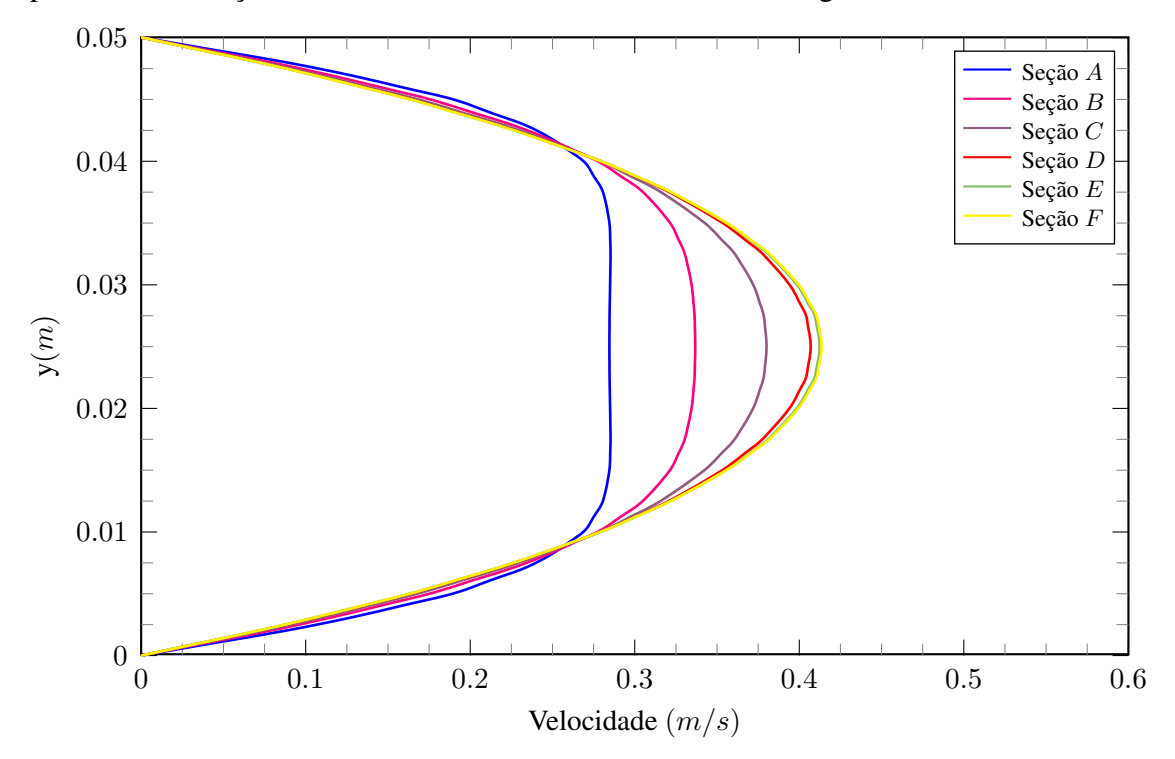

Figura 6.71: Perfis de velocidade para diferentes seções do escoamento - *ven* = 0*,* 2 *m/s*.

Destaca-se que para o duto retangular, geometria mais crítica para o escoamento, diferentemente dos casos analisados anteriormente onde os perfis de velocidade tornavam-se coincidentes logo após aproximadamente a seção C, neste o alcance da condição de completamente desenvolvido é mais tardia, tendo coincidência entre os perfis em seções bem mais afastadas. Observa-se ainda, que o corte transversal do perfil de velocidade fornece uma curva parabólica, muito similar à observada no escoamento plano entre duas placas planas paralelas.

Por fim, na Figura [6.72](#page-178-0) estão dispostos alguns cortes transversais de distintas seções do escoamento, disponibilizando um mapa de calor para o campo de velocidade no local onde o seccionamento foi realizado, considerando uma velocidade de entrada de  $v_{en} = 0, 3$  m/s. É possível observar claramente o desenvolvimento do perfil desde a entrada do duto, onde é imposto um perfil plano, até a região onde o escoamento torna-se de fato completamente desenvolvido.

<span id="page-178-0"></span>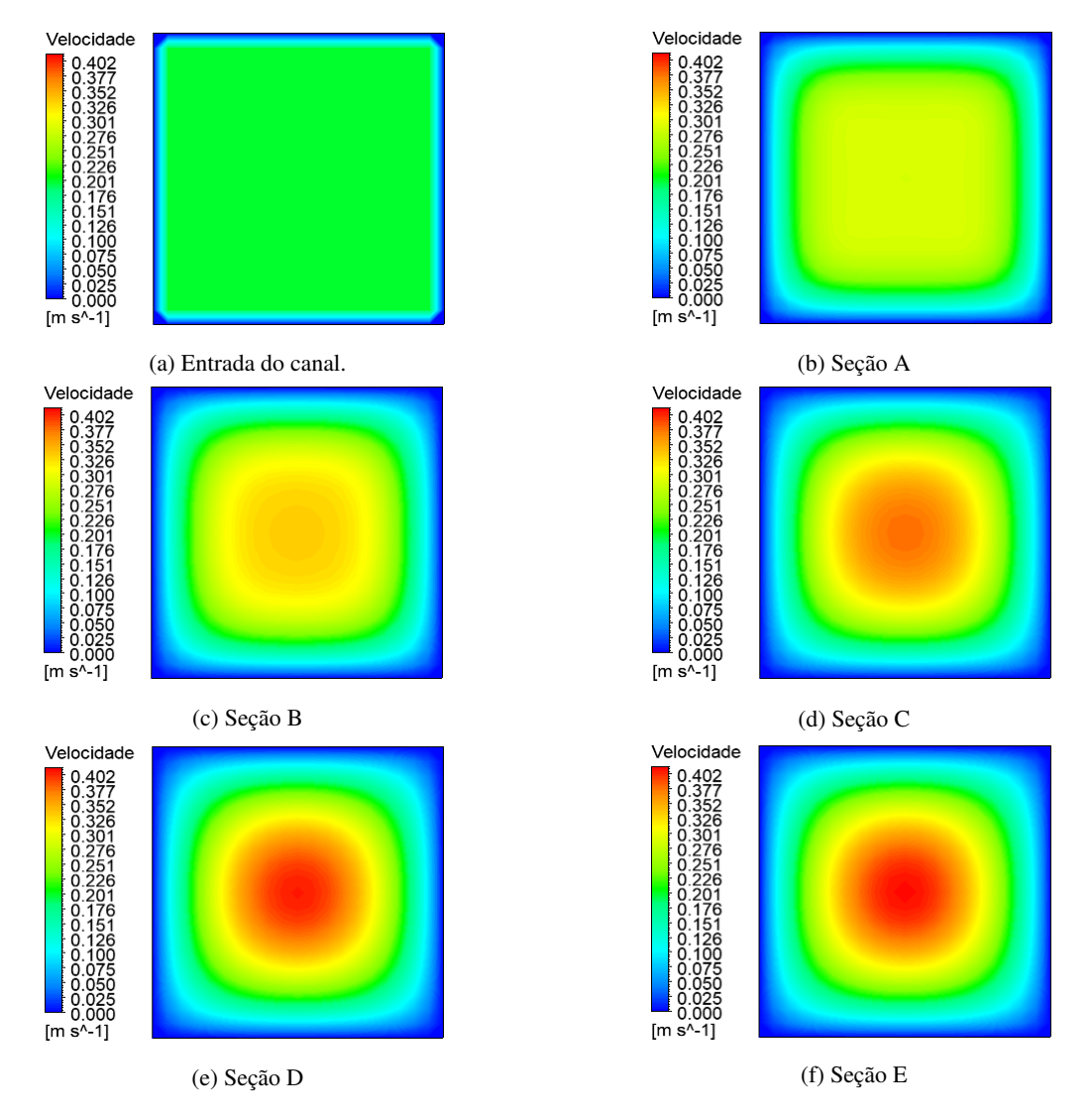

Figura 6.72: Mapas de calor para diferentes seções transversais do escoamento.

Finalizado o estudo acerca do regime laminar parte-se, então, para o regime turbulento.

### **6.3.2 Regime turbulento**

Por conveniência, utilizar-se-á do mesmo comprimento *L* de 5 m empregado em análises anteriores. A malha utilizada na discretização do domínio terá sua configuração aproveitada da análise realizada na seção anterior salvo pequenos ajustes para manutenção de uma boa qualidade ortogonal. Com relação às métricas mais importantes relativas a definição da qualidade da malha obtida encontram-se nas Figuras [6.73](#page-179-0), [6.74](#page-179-1) e [6.75](#page-179-2) a distribuição da razão de aspecto, a qualidade ortogonal e a assimetria, respectivamente.

<span id="page-179-0"></span>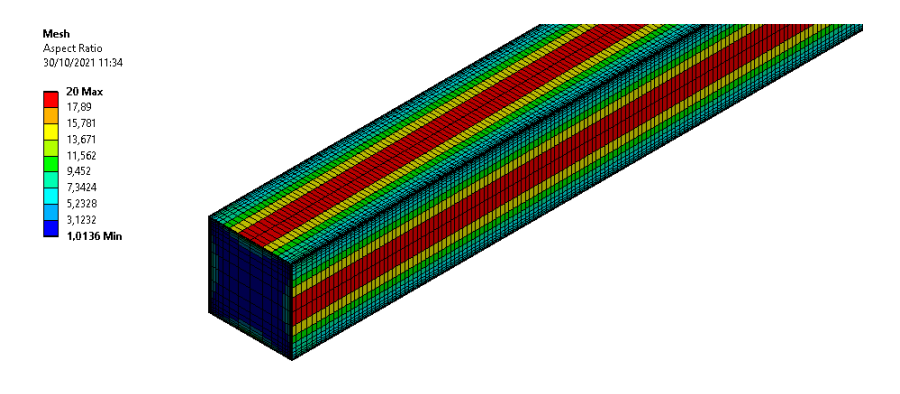

Figura 6.73: Distribuição da razão de aspecto observada nos elementos de malha.

<span id="page-179-1"></span>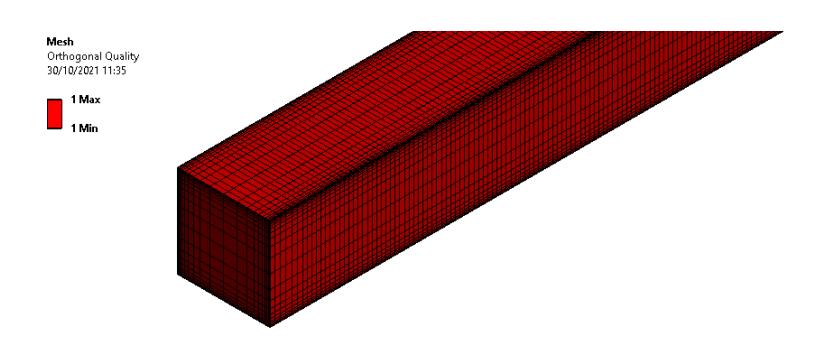

Figura 6.74: Distribuição da qualidade ortogonal observada nos elementos de malha.

<span id="page-179-2"></span>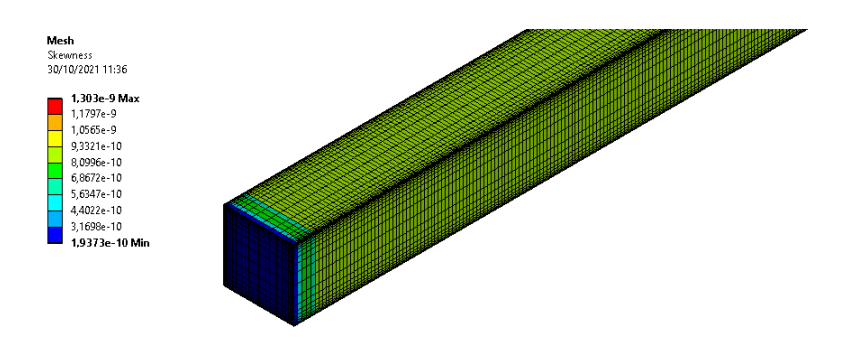

Figura 6.75: Distribuição da assimetria observada nos elementos de malha.
Os contornos de velocidade obtidos no plano longitudinal ao escoamento estão dispostos na Figura [6.75](#page-180-0).

<span id="page-180-0"></span>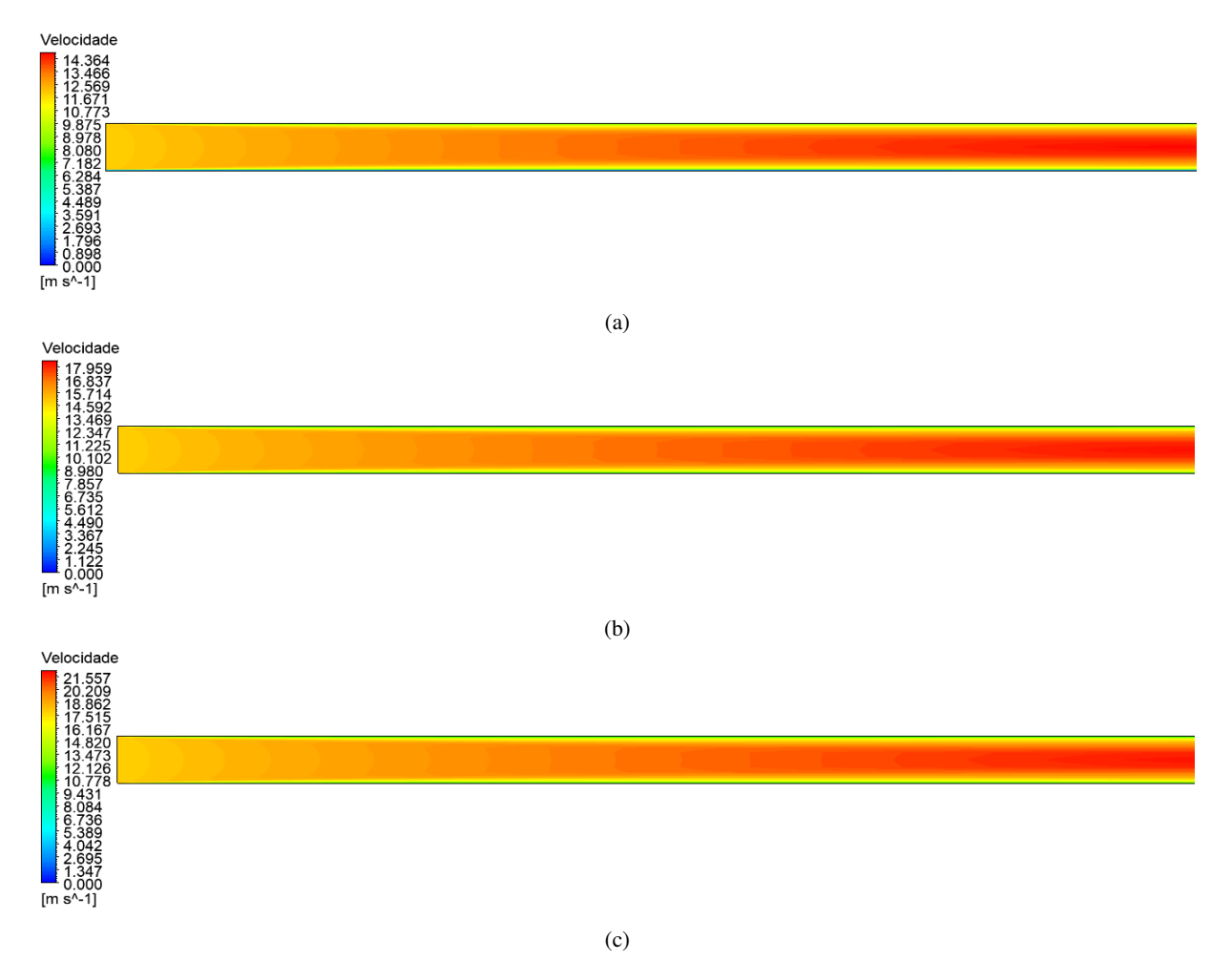

Figura 6.75: Contornos de velocidade para a) $v_{en} = 12$  m/s ( $Re = 45.000$ ); b) $v_{en} = 15$  m/s ( $Re = 56.250$ ); c)  $v_{en} = 18 \text{ m/s}$  (*Re* = 67.500).

Quantitativamente, o gráfico da Figura [6.76](#page-181-0) traz às curvas de velocidade obtidas ao longo da linha média do escoamento.

<span id="page-181-0"></span>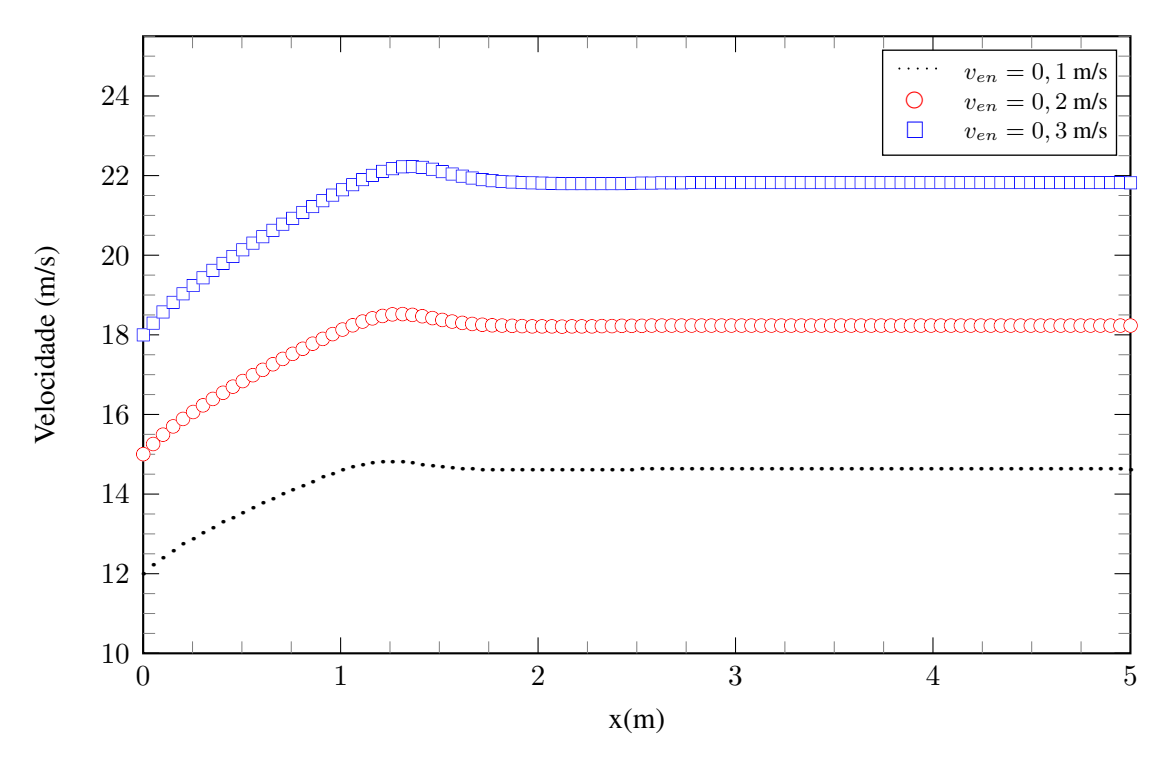

Figura 6.76: Distribuição de velocidade ao longo da linha média do escoamento.

De forma a obter o local aproximado onde o escoamento atinge a condição de completamente desenvolvido no interior de um duto com razão de aspecto unitária, utiliza-se as curvas associadas ao gradiente de velocidade, conforme ilustrado na Figura [6.77.](#page-181-1)

<span id="page-181-1"></span>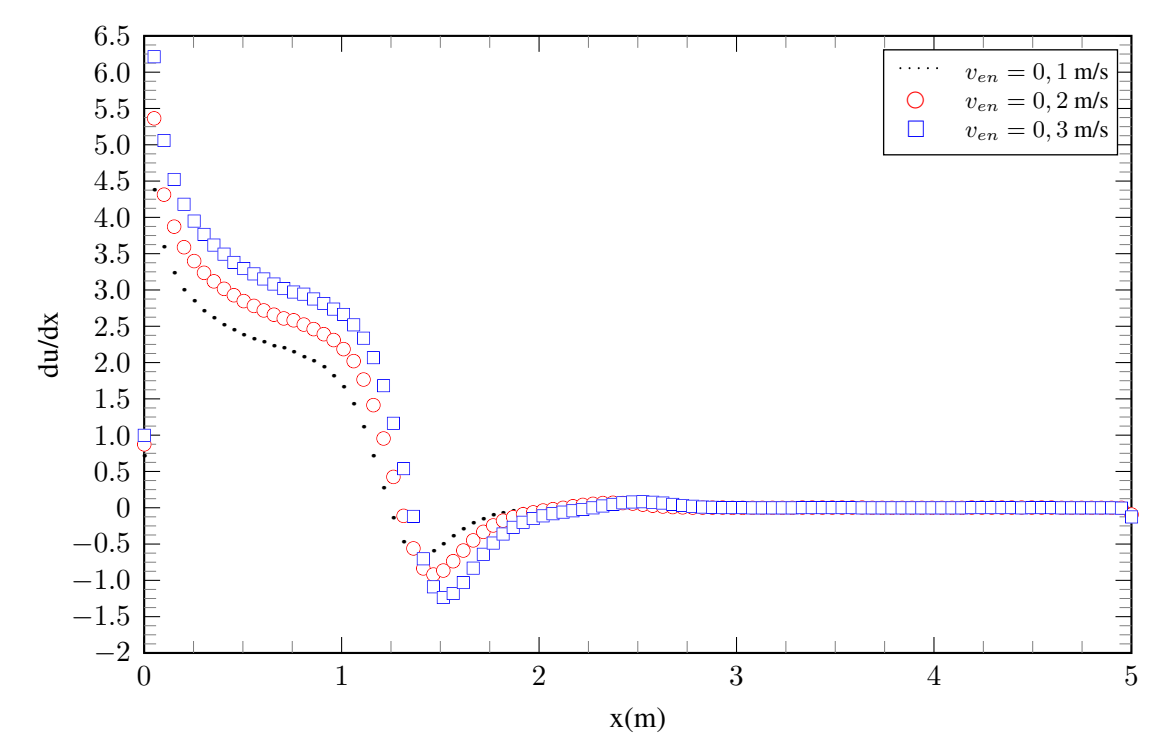

Figura 6.77: Comportamento do gradiente de velocidade ao longo da linha média do escoamento

A Tabela [6.12](#page-182-0) dispõe dos resultados obtidos através da observação dos dados que compõem

as curvas presentes na Figura [6.77](#page-181-1).

<span id="page-182-0"></span>Tabela 6.12: Determinação aproximada do local onde o escoamento atinge a condição de completamente desenvolvido.

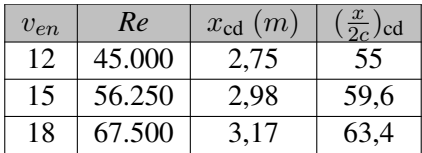

É possível concluir que, para os limites de velocidade de entrada escolhidos, o escoamento atinge a condição de completamente desenvolvido no interior de um duto quadrado, considerando um regime turbulento, em torno de 50 a 65 diâmetros hidráulicos.

Com relação ao gradiente de pressão, tem-se as curvas presentes na Figura [6.78](#page-182-1).

<span id="page-182-1"></span>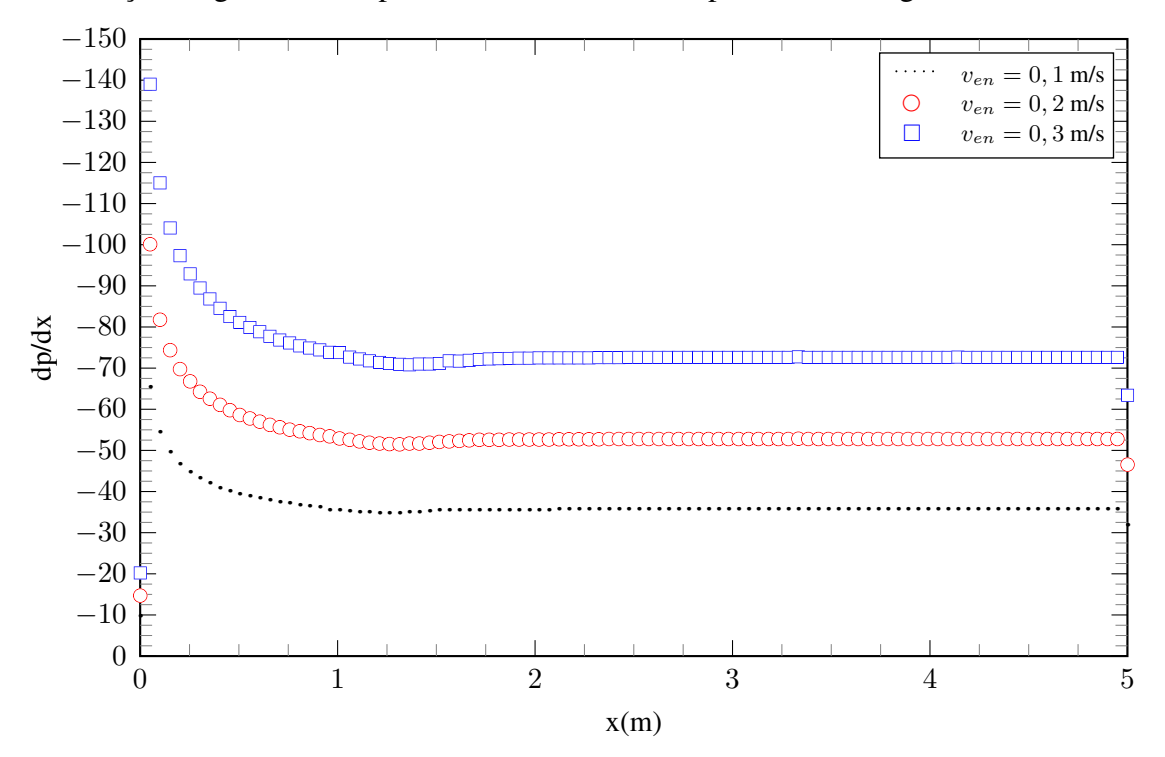

Figura 6.78: Comportamento do gradiente de pressão ao longo da linha média do escoamento.

Observa-se que, em comparação ao gradiente de pressão associado ao regime laminar, as magnitudes verificadas para essa grandeza no regime turbulento são bem maiores. Ademais, se comparado ao mesmo resultado obtido para o caso onde o duto possui razão de aspecto equivalente ao do duto circular, o gradiente de pressão também é maior o que corrobora com a ideia de que as perdas relacionadas ao duto quadrado são as maiores se comparadas a razões de aspecto menores. Isto pois, nessa configuração, como já discorrido, os efeitos de parede são mais intensos e significativos sobre o desenvolvimento do escoamento.

Para a visualização dos perfis de velocidade turbulentos no interior do duto tem-se as curvas presentes na Figura [6.79](#page-183-0) para  $v_{en} = 18$  m/s.

<span id="page-183-0"></span>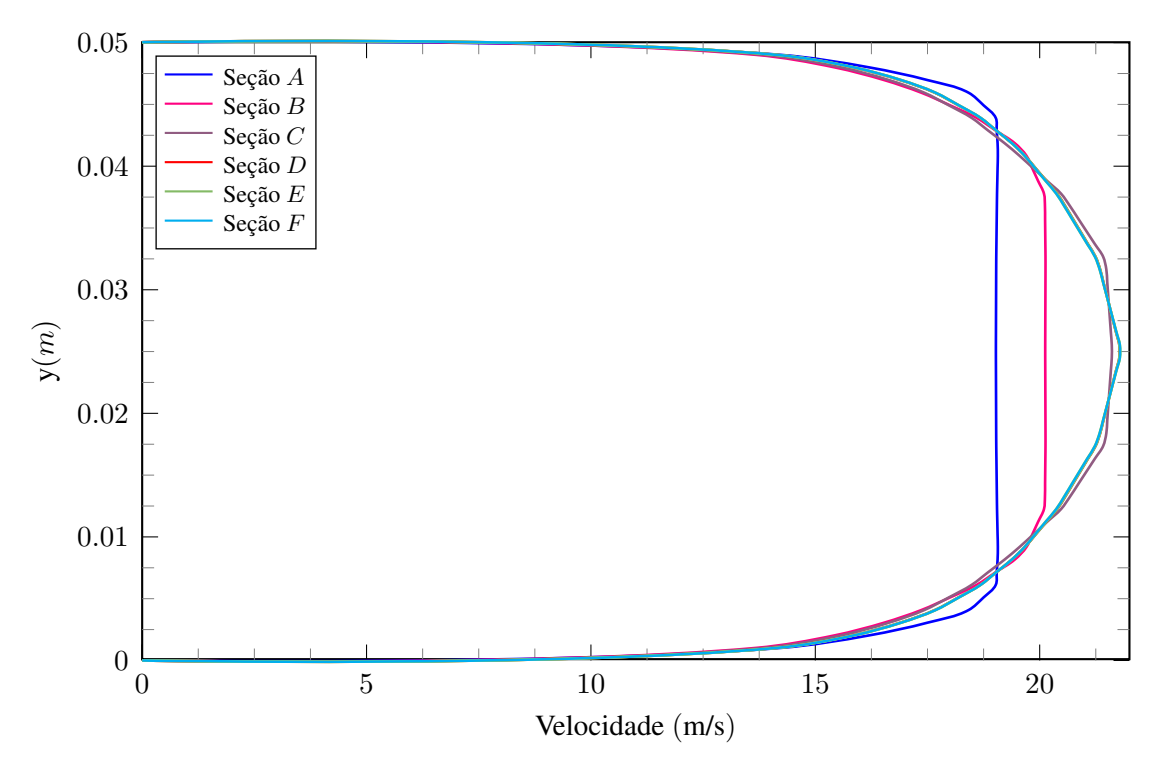

Figura 6.79: Perfis de velocidade para diferentes seções do escoamento - *ven* = 18 m/s.

Verifica-se que o comportamento do perfil turbulento condiz com o previsto na literatura. De forma complementar, obtém-se as curvas para intensidade de turbulência, vorticidade e energia cinética turbulenta, conforme Figura [6.80,](#page-183-1) [6.81](#page-184-0) e [6.82,](#page-184-1) respectivamente.

<span id="page-183-1"></span>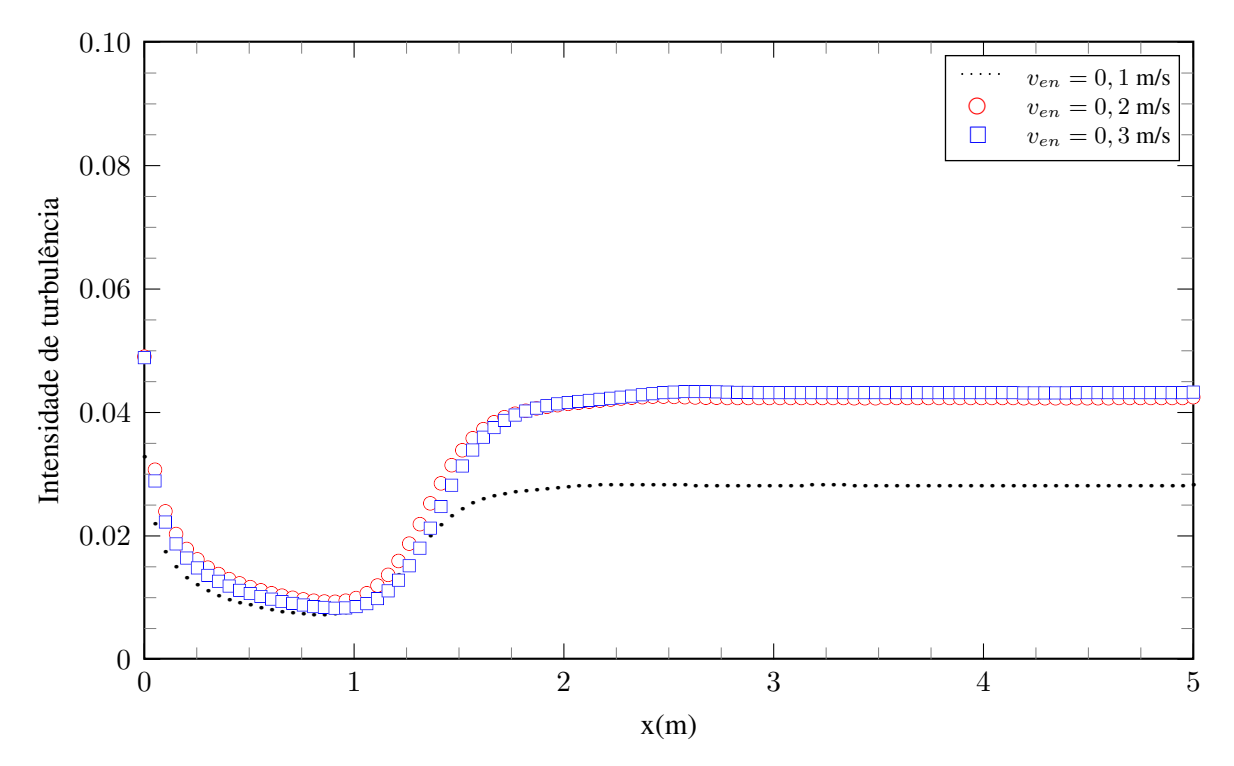

Figura 6.80: Distribuição da intensidade de turbulência ao longo da linha média do escoamento.

<span id="page-184-0"></span>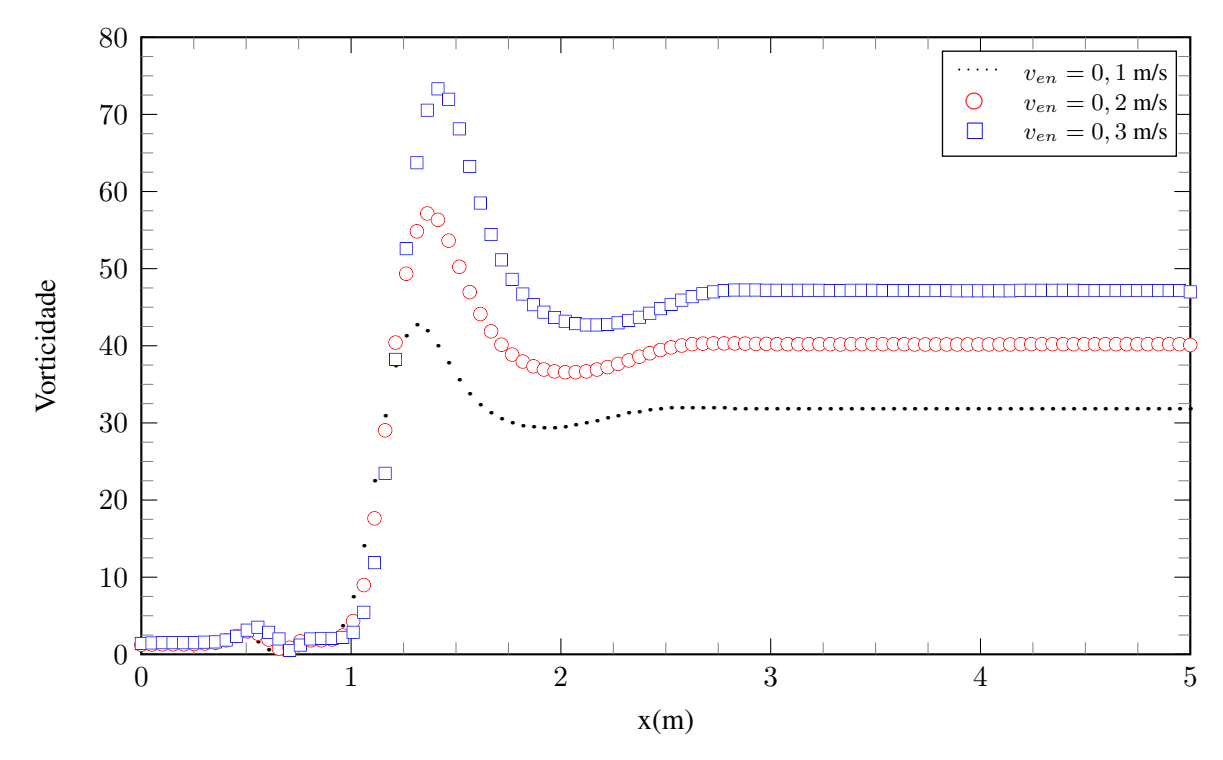

Figura 6.81: Distribuição da vorticidade ao longo da linha média do escoamento.

<span id="page-184-1"></span>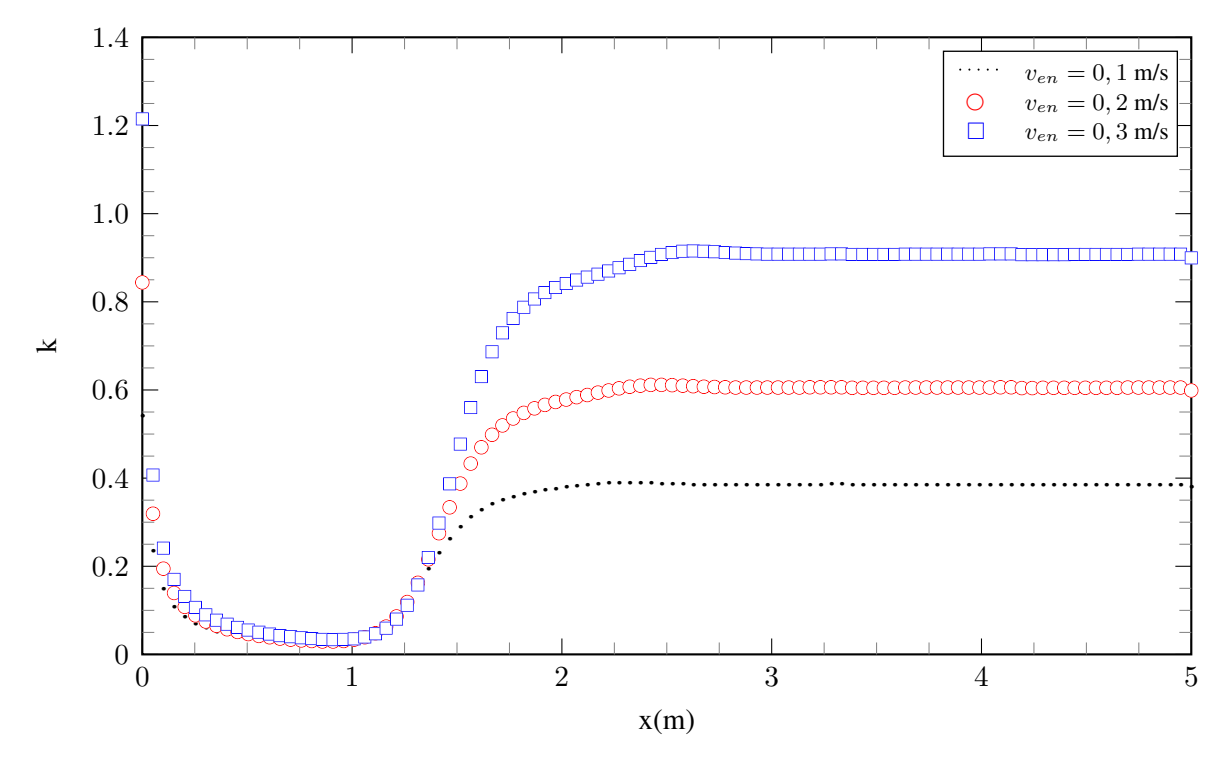

Figura 6.82: Distribuição de k ao longo da linha média do escoamento.

Conclui-se que, se comparado aos mesmos resultados obtidos para o caso onde o duto possui razão de aspecto equivalente ao do duto circular bem como para o caso assintótico respectivo a duas placas planas paralelas, as grandezas inerentes ao escoamento turbulento apresentam maiores magnitudes. Dessa forma, confirma-se a observação inicial de que o escoamento turbulento interno a dutos quadrados são os mais críticos em termos de energia dissipada entre todos os analisados no presente trabalho.

## **7 CONCLUSÕES**

Conforme visto, dutos com seção transversal retangular possuem uma enorme abrangência de aplicações, desde em sistemas de aquecimento e refrigeração por meio de redes de distribuição até a modelagem de escoamentos interiores a sistemas de geometria mais complexa tais como escoamentos biológicos. Nesse contexto, seu estudo é de grande validade, principalmente acadêmica, no que tange à utilização e interpretação de importantes ferramentas que ao longo dos anos compõem o arcabouço do graduando de Engenharia Mecânica.

Partindo de um escoamento simples, conhecido como escoamento de Poiseuille plano entre placas planas paralelas, foi possível obter uma das grandezas basilares no estudo de qualquer escoamento, o campo de velocidade. A ideia norteadora consistiu na premissa de que o escoamento entre placas planas seria uma solução assintótica do caso em estudo, ou seja, para dutos retangulares. Dessa forma, através de metodologias analíticas, tais como o método de separação de variáveis, séries de Fourier e métodos de solução para integrais definidas, foi possível constatar a validade da premissa inicial.

O campo de velocidade obtido, respectivo ao escoamento no interior de dutos retangulares, por ser uma composição de soluções resultantes de séries de Fourier, possui um somatório em sua formulação. Conforme verificado no presente trabalho e confirmado por [Shah e London](#page-193-0) [\(1978\)](#page-193-0) tal somatório é de rápida convergência.

De modo a verificar os resultados obtidos através das metodologias analíticas citadas anteriormente, realizou-se então um estudo numérico com uma importante ferramenta: o Método das Diferenças Finitas. Apesar de verificada a simetria do problema, estudou-se primeiramente o domínio completo e nessa etapa observou-se relativa proximidade entre os resultados obtidos numericamente com os obtidos através de expressões analíticas. A estratégia de implementação adotada foi reescrever, em forma de equação matricial, a equação de discretização obtida. Sendo *η* a ordem do bloco da matriz de coeficientes associada, esse foi o parâmetro responsável pelo refinamento da malha de discretização.

Ao utilizar o domínio completo para a resolução do problema verificou-se que para *η* = 20, ou seja, para o menor refinamento em estudo, o erro relativo associado correspondeu a cerca de 5% enquanto que para o mesmo valor de *η* valendo-se da simetria observada no problema, o erro relativo caiu para menos de 2%. Isso tanto para a vazão quanto para o número de Poiseuille (*Po*), que, por serem grandezas integrais que guardam forte relação entre si, apresentam praticamente o mesmo comportamento quando se comparadas à luz desse estudo associado ao erro relativo.

A análise do domínio completo permitiu uma importante conclusão. Para *η* = 100, ou seja, para o máximo refinamento utilizado, tendo em vista os recursos computacionais disponíveis, o erro relativo ficou em torno de 1% enquanto, que para o mesmo valor de *η*, lançando mão da simetria observada no problema o erro foi de cerca de 0*,* 25%. O estudo comparativo entre as duas abordagens para *η* = 20, como visto, mostrou que a redução foi bem mais significativa. Ou seja, há um patamar onde a utilização de simetria perde robustez no que se refere à capacidade de reduzir o erro relativo.

A implementação da simetria associada ao problema foi uma importante estratégia na obtenção de resultados numéricos mais próximos dos analíticos visto que, para um mesmo valor de *η*, tal abordagem permitiu malhas mais refinadas se comparadas às obtidas para o domínio completo. No entanto, por se tratar de uma geometria retangular, de forma a obter a coesão na mudança entre o domínio original e o computacional, a simetria poderia ser utilizada até somente a  $\frac{1}{8}$  do domínio original, levando-se sempre em consideração as novas condições de contorno que iriam surgir.

O campo de velocidade permitiu o traçado de importantes resultados visuais tais como os perfis de velocidade, os mapas de calor e as curvas de isovelocidade apresentados capítulo anterior. Outro importante resultado advindo desse estudo foi a curva de máxima velocidade em relação à razão de aspecto. Dela foi possível concluir que a velocidade máxima, que neste caso sempre irá ocorrer na região central do escoamento, é a menor entre todas quando  $\lambda = 1$ , ou seja, para quando o duto encontra-se na configuração quadrada. Isto porque para tal razão de aspecto os efeitos de parede sobre o escoamento possuem máximo impacto. Para  $\lambda = 0$ , ou seja, na situação assintótica do escoamento entre placas planas paralelas, como há o decesso de duas paredes laterais, os efeitos das remanescentes sobre o escoamento são os menores possíveis, de forma a permitir que, para essa razão de aspecto, ele assuma a maior velocidade máxima entre todas.

Desde a obtenção dos resultados analíticos até os numéricos foi possível constatar que, para determinado valor de *λ* associado ao duto retangular, havia um duto circular equivalente que guardava semelhantes características no que tange ao escoamento, por possuírem o mesmo número de Poiseuille. Tal duto, conforme visto, possui razão de aspecto próxima a 0*,* 44.

De forma a comparar e validar os resultados obtidos aqui foi realizado um estudo bibliográfico pela literatura sobre o tema em questão. Numericamente, os resultados para  $\lambda = 1$  foram confrontados com os de [Tamayol e Bahrami](#page-193-1) [\(2009](#page-193-1)) levando em consideração a normalização e as adimensionalizações utilizadas pelos autores. Diante disso foi possível constatar significativa proximidade entre os resultados.

Como as equações analíticas possuem considerável complexidade computacional realizou-se um estudo entre a proximidade dos resultados obtidos através dela e os obtidos através de uma equação de aproximação proposta por [Purday](#page-192-0) ([1949](#page-192-0)). Constatou-se maior proximidade com os resultados obtidos no presente trabalho a abordagem onde os expoentes *n* e *m* são obtidos através através das relações propostas por [Natarajan e Lakshmanan](#page-192-1) [\(1972\)](#page-192-1) em detrimento da abordagem onde estes são obtidos por intermédio do princípio da mínima energia de dissipação. Concluise que a utilização dessa última já se mostra ineficiente e diverge para  $\lambda = 0, 5$ , seu limite de aplicação.

Em [Shah e London](#page-193-0) [\(1978](#page-193-0)) foi possível encontrar, também, uma equação de aproximação para o número de Poiseuille. Tal equação traz resultados incrivelmente próximos aos obtidos através das equações analíticas obtidas aqui para tal grandeza. É possível afirmar que essa metodologia,

aliada à proposta por [Natarajan e Lakshmanan](#page-192-1) [\(1972](#page-192-1)) cumprem bem seu papel em análises prévias e que não requeiram grande acuracidade.

De forma complementar às metodologias analíticas e numéricas (utilizando o Método de Diferenças Finitas) realizou-se um estudo numérico através de simualções CFD utilizando o pacote Fluent da plataforma Ansys®. Nesse contexto, o escoamento interno a canais retangulares foi resolvido na sua formulação completa, para três casos particulares sendo estes o caso assintótico respectivo a placas planas paralelas, o caso onde a razão de aspecto é equivalente ao de um duto circula e por fim o caso onde o duto é quadrado. Por conseguinte, não foram utilizadas aproximações e hipóteses simplificadoras, tais como a aproximação unidirecional e a bidimensionalidade do escoamento, bem como a laminaridade, nos casos onde verifica-se o regime turbulento, assumida no presente trabalho. Dessa forma, a utilização do software teve como objetivo a resolução da equação de Navier-Stokes em sua forma completa a partir de uma geometria predefinida de um duto retangular construída dentro da própria ferramenta. Assim, trouxe uma abordagem completa e bem estruturada acerca de escoamentos no interior de dutos com seção transversal retangular.

Através das simulações foi possível a obtenção de alguns resultados importantes e de grande interesse não são qualitativa como também quantitativamente. Observou–se um comportamento característico para a velocidade máxima associada ao escoamento. Conforme a velocidade atribuída ao escoamento de entrada (não perturbado) torna-se maior, e consequentemente o número de Reynolds, o escoamento tende a atingir sua velocidade máxima mais tardiamente. Através das curvas associadas ao gradiente de velocidade, para todas as análises, foi possível determinar de forma aproximada o local onde o escoamento torna-se completamente desenvolvido utilizando critério definido por [Alsaleem](#page-191-0) [\(2017\)](#page-191-0).

Foi possível observar, dos contornos de pressão obtidos, que a região de maior pico de pressão localiza-se imediatamente na entrada do canal infinito onde o fluido encontra as bordas do canal e que a condição de contorno de saída,  $p = p_{\text{atm}} = 0$ , é respeitada. Além disso, observou-se também que quanto maior a velocidade de entrada e consequentemente maior *Re*, maior o pico de pressão na região de entrada.

Verificou-se a influência do número de Reynolds sobre o desenvolvimento do escoamento bem como no valor da velocidade máxima associada a este. Nas seções mais próximas a saída, os perfis tendem a possuir a mesma distribuição de forma a terem um comportamento praticamente idêntico o que sugere fortemente que o escoamento nessa região alcançou a condição de plenamente desenvolvido. Outro ponto importante de observação consiste no fato de que, para o escoamento entre placas planas, à medida em que toma-se perfis de velocidade em seções mais afastadas da entrada do canal tende-se a atingir a solução analítica representada pela parábola de Poiseuille.

Em todas as curvas obtidas verificou que após a entrada do escoamento no canal este necessita de certo tempo para se adequar a geometria e isso acarreta em flutuações nas variáveis de estudo. É importante observar o comportamento da velocidade no eixo de simetria em regiões imediatamente após a entrada do escoamento no canal. A aceleração que leva ao pico e posterior queda da velocidade é resultante do perfil plano imposto como condição de entrada.

Destaca-se o fato de que, para o regime turbulento a queda de pressão bem como o gradiente associado à grandeza e consequentemente a perda de carga associada é significativamente maior se comparada à do regime laminar. Isso pois, segundo [Freire](#page-191-1) ([1990\)](#page-191-1), na região turbulenta as perdas de carga se tornam proporcionais a, aproximadamente, o quadrado da velocidade. Dessa foram, para se passar uma certa quantidade de fluido em um canal no regime turbulento, necessitase um gradiente de pressão muito maior que aquele, caso o fluido escoasse no regime laminar. Isto é consequência da grande quantidade de energia dissipada no escoamento turbulento, a qual causa o aumento na resistência ao avanço do escoamento.

Foi possível constatar que a região de maior intensidade turbulenta bem como de vorticidade e energia cinética turbulenta consiste exatamente nas paredes do canal. Verifica-se que justamente na região de maior intensidade turbulenta é onde há a ocorrência de maior vorticidade. Devido às intensas flutuações na região de desenvolvimento do escoamento há ocorrência de grandes vórtices cujas magnitudes são proporcionais à velocidade do escoamento livre (*ven*). Após atingir a condição de plenamente desenvolvido o escoamento tende a retirar energia dos grandes vórtices particionando-os em outros de menores escalas e consequentemente menores intensidades.

Concluiu-se, por fim, que para a geometria quadrada ( $\lambda = 1$ ), se comparado aos mesmos resultados obtidos para o caso onde o duto possui razão de aspecto equivalente ao do duto circular bem como para o caso assintótico respectivo a duas placas planas paralelas, as grandezas inerentes ao escoamento turbulento apresentam maiores magnitudes. Dessa forma, confirma-se a observação inicial de que o escoamento turbulento interno a dutos quadrados são os mais críticos em termos de energia dissipada entre todos os analisados no presente trabalho.

O presente trabalho se propôs a analisar um escoamento laminar no interior de dutos com seção transversal retangular através de distintas metodologias tanto analíticas quanto numéricas. Os resultados obtidos aqui foram em sua totalidade validados e interpretados à luz da bibliografia acerca do tema de forma que trabalhos posteriores possam vir a utilizar tais resultados para explanações mais profundas acerca desta temática.

## **REFERÊNCIAS BIBLIOGRÁFICAS**

ACHESON, D. J. *Elementary Fluid Dynamics*. [S.l.]: Clarendon Press, 1990.

<span id="page-191-0"></span>ALSALEEM, S. M. S. *A Computational Fluid Dynamics (CFD) Analysis Of Developing Turbulent Flow In Straight Ducts*. [S.l.: s.n.], 2017.

ALVES, M. V. C.; BARBOSA, J. R.; PRATA, A. T. *Analytical solution of single screw extrusion applicable to intermediate values of screw channel aspect ratio*. [S.l.]: Journal of Food Engineering, 2009.

ANDERSON; JOHN, J. *Fundamental of Aerodynamics 3th Edition*. [S.l.]: McGraw-Hill Series, 2001.

ANSYS, I. *ANSYS Fluent Theory Guide*. [S.l.]: Canonsburg, PA, 2013.

BICALHO, I. C. *Estudo Experimental e de Simulação por CFD de Escoamentos em Seções Anulares com Excentricidade Variável e Obstrução Parcial da Coluna*. [S.l.: s.n.], 2015.

BOUSSINESQ, J. *Étude nouvelle sur l'équilibre et le mouvement des corps solides élastiques dont certaines dimensions sont trés-petites par rapport à d'autres*. [S.l.]: J. de mathématiques, 1871.

BURDEN, R. L.; FAIRES, J. D. *Numerical Analysis 9th Edition*. [S.l.]: Cengage Learning, 2010.

CAUCHY, A. *Sur la torsion et les vibrations tournates d'une verge rectangulaire*. [S.l.]: Exercices de mathématiques, vol. 4, 1829.

COULOMB, C. *Recherches théoriques et expérimentales sur la force de torsion, et sur l'élasticité des fils de métal*. [S.l.]: Mém. de l'Acad. Roy. des Sci, 1784.

EIGER, S. *Modelos de Escoamentos Turbulentos*. [S.l.]: Métodos Numéricos em Recursos Hídricos. Coleção da ABRH-Associação Brasileira de Recursos Hídricos, Vol. 1, Cap. 2, p. 84-155., 1989.

ELLAHI, R. et al. *Effects of magnetohydrodynamics on peristaltic flowof jeffrey fluid in a rectangular duct through a porous medium*. [S.l.]: Journal of Porous Media, 2013.

FERZINGER, J.; PéRIC, M. *Computational Methods for Fluid Dynamics 3rd Edition*. [S.l.]: Springer, 2002.

FIGUEIREDO, D. G. de. *Análise de Fourier e Equações Diferenciais Parciais*. [S.l.]: Instituto de Matemática Pura e Aplicada, CNPq, 1977.

FILHO, D. G. *Avaliação do Uso de Fluidodinâmica Computacional (CFD) em Spray Dryers*. [S.l.: s.n.], 2017.

<span id="page-191-1"></span>FREIRE, A. P. S. *Teoria de Camada Limite*. [S.l.]: Programa de Engenharia Mecânica Universidade Federal do Rio de Janeiro, 1990.

GROSSMANN, C.; ROOS, H.-G.; STYNES, M. *Numerical Treatment of Partial Differential Equations*. [S.l.]: Springer, 2005.

HARLOW, F. H.; NAKAYAMA, P. I. *Transport of Turbulence Energy Decay Rate*. [S.l.]: Los Alamos Scientific Laboratory, 1968.

HIGGINS, T. J. *A Comprehensive Review of Saint-Venant's Torsion Problem*. [S.l.]: American Association of Physics Teachers, 1942.

KHAN, A. A.; ELLAHI, R.; VAFAI, K. *Peristaltic transport of Jeffrey fluid with variable viscosity through a porous medium in an asymmetric channel*. [S.l.]: Adv. Math. Phys., 2012.

KOLMOGOROV, A. *Equations of Motion of an Incompressible Turbulent Fluid*. [S.l.]: Izv Akad Nauk SSSR Ser Phys 30, 1942.

KONGNUAN, S.; NA-THAKUATUNG, U.; PHOLUANG, J. *A comparative of analytical and numerical simulations for the oscillating airflow in a human oral airway*. [S.l.]: International Journal of Pure and Applied Mathematics, 2013.

KONGNUAN, S.; PHOLUANG, J. *A fourier series-based analytical solution for the oscillating airflow in a human respiratory tract*. [S.l.]: International Journal of Pure and Applied Mathematics, 2012.

LAUNDER, B. E.; SPALDING, D. B. *The Numerical Computation of Turbulent Flows*. [S.l.]: Computer Methods in Applied Mechanics and Engineering 3, no. 2, 1974.

MATHWORKS, T. *MATLAB - The Language of Technical Computing*. 2012. Disponível em: [<http://wwwmathworks.com.>](http://www mathworks.com.)

MCKELVEY, J. M. *Polymer Processing*. [S.l.]: Wiley, New York, 1962.

MEDHAVI, A. *Peristaltic pumping of a non-Newtonian fluid*. [S.l.]: Appl. Appl. Math., 2008.

MIDDLEMAN, S. *Flow of Power Law Fluids in Rectangular Ducts*. [S.l.]: The Society of Rheology, 1965.

<span id="page-192-1"></span>NATARAJAN, N. M.; LAKSHMANAN, S. M. *Laminar flow in rectangular ducts: Prediction of velocity profiles and friction factor*. [S.l.]: Indian J. Technol. 10, 435-438, 1972.

NIKURADSE, J. *Laws of Flow in Rough Pipes.* [S.l.]: VDI-Forschungsheft 361, 1933.

PAPANASTASIOU et al. *Viscous fluid flow*. [S.l.]: CRC press, 1999.

PATANKAR, S. *Numerical Heat Transfer and Fluid Flow: Taylor & Francis*. [S.l.: s.n.], 1980.

PITTS, D. R.; SISSOM, L. E. *Fênomenos de Transporte: transferência de calor, mecânica dos fluidos e transferência de massa.* [S.l.]: McGraw-Hill, 1981.

POISEUILLE, J.-L.-M. *Recherches expérimentales sur le mouvement des liquides dans les tubes de très-petits diamètres*. [S.l.]: Imprimerie Royale, 1844.

PRANDTL, L. *Math. Mech*. [S.l.]: Z. angew, 1925.

PRANDTL, L.; SCHLICHTING, H. *Das Wiederstandagesetz Rouher Platten*. [S.l.]: Werft Reedere Hafen, 1945.

<span id="page-192-0"></span>PURDAY, H. F. P. *Streamline Flow-An Introduction to the Mechanics of Viscous Flow*. [S.l.]: Dover, New York, 1949.

REDDY, S. et al. *Influence of lateral walls on peristaltic flow in a rectangular duct*. [S.l.]: ASME, J. Fluids Eng., vol. 127, 2005.

REYNOLDS, O. *An experimental investigation of the circumstances which determine whether the motion of water shall be direct or sinuous, and of the law of resistance in parallel channels*. [S.l.]: Philosophical Transactions of the Royal Society, 1883.

ROCHA, W. *Escoamento de Poiseuille no interior de dutos com seção transversal retangular: abordagem análitica e numérica.* [S.l.: s.n.], 2020.

SAINT-VENANT, B. *Mémoire sur l'équilibre des corps solides, dans les limites de leur élastique, et sur les conditions de leur résistance, quand les déplacements éprouvés par leurs points ne sont pas trés-petits*. [S.l.]: Mém. de l'Acad. Roy. des Sci, 1847.

SCHLICHTING, H.; GERSTEN, K. *Boundary-layer theory*. [S.l.]: Berlin: Springer, 2000.

<span id="page-193-0"></span>SHAH, R. K.; LONDON, A. L. *Laminar Flow Forced Convection in Ducts: a source book for compact heat exchanger analytical data*. [S.l.]: Academic Press, 1978.

SILVA, A. B. *Utilização de Fluidodinâmica Computacional (CFD) na Simulação de Vazamentos em Dutos*. [S.l.: s.n.], 2016.

<span id="page-193-1"></span>TAMAYOL, A.; BAHRAMI, M. *Analytical solutions for laminar fully-developed flow in microchannels with non-circular cross-section*. [S.l.]: ASME 2009 Fluids Engineering Division Summer Meeting, 2009.

TSANGARIES, S.; VLACHAKIS, N. W. *Exact solution of Navier- Stokes equations for the fully developed, pulsating flow in a rectangular duct with constant cross-sectional velocity*. [S.l.]: ASME, J. Fluids Eng., vol. 125, 2003.

VERSTEEG, H. K.; MALALASEKERA, W. *An introduction to Computational Fluid Dynamics: The Finite Volume Method 2ed.* [S.l.]: Prentice Hall, 2007.

WILCOX, D. C. *Reassessment of the Scale-Determining Equation for Advanced Turbulence Models*. [S.l.]: AIAA Journal 26, no. 11, 1988.

WILCOX, D. C. *Turbulence Modeling for CFD. DCW Industries*. [S.l.]: Inc, 1993.

ZANUTTO, C. P. *Aplicação de Técnicas de Fluidodinâmica Computacional (CFD) na Avaliação Hidrodinâmica e da Transferência de Massa em Estágio de Coluna de Destilação.* [S.l.: s.n.], 2015.

ZILL, D. G.; CULLEN, M. R. *Matemática avançada para engenharia - Equações diferenciais parciais,métodos de Fourier e variáveis complexas*. [S.l.]: bookman, 2009.

ÇENGEL, Y.; CIMBALA, J. *Mecânica dos Fluidos - Fundamentos e Aplicações*. [S.l.]: McGraw-Hill Interamericana do Brasil Ltda, 2007.